# **SCHEME OF STUDIES DIPLOMA IN ELECTRICAL & ELECTRONICS ENGINEERING (C-20)**

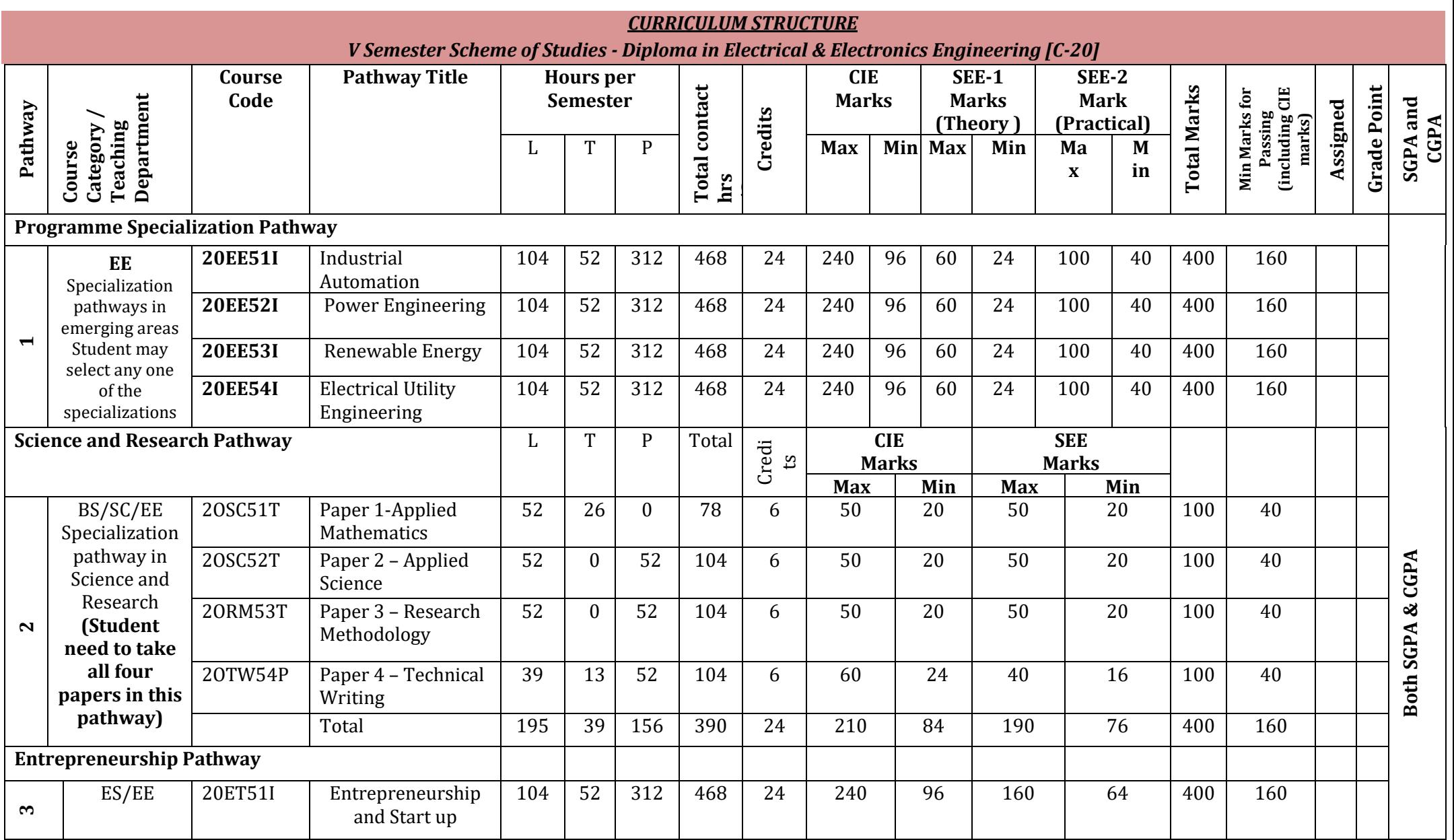

L:- Lecture T:- Tutorial P:- Practical BS- Basic Science:: ES-Engineering Science:: SC: Science , I: Integrated

**Note: In 5th Semester student need to select any one of the pathways consisting of 24 credits**

**Students can continue their higher education irrespective of the Pathway selected** 

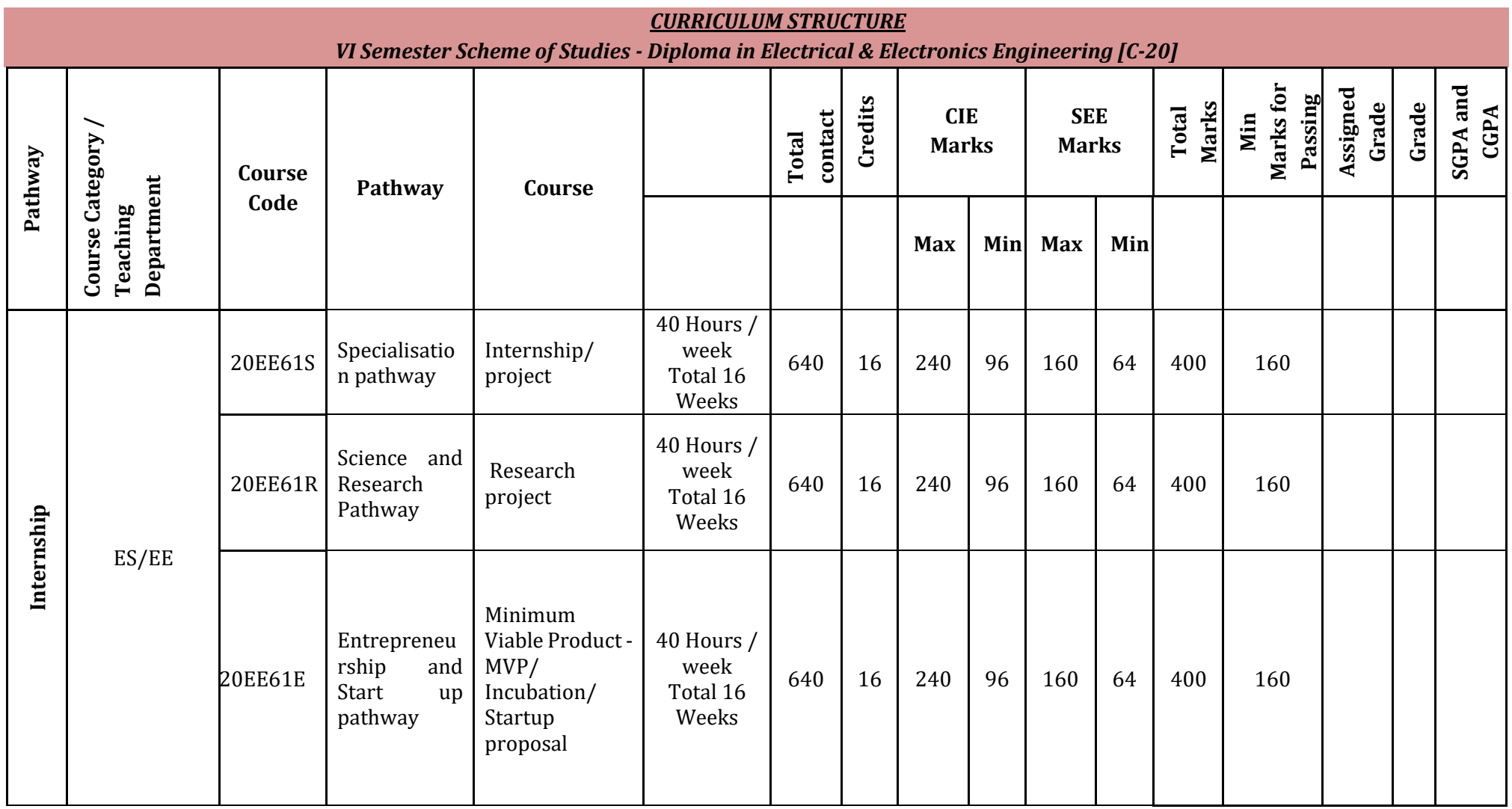

**Note : Student shall undergo Internship/Project/research project/MVP/Incubation/Startup proposal in the same area as opted**

**in 5th semester pathway**

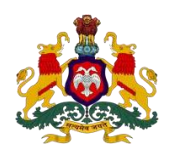

### **Government of Karnataka DEPARTMENT OF COLLEGIATE AND TECHNICAL EDUCATION**

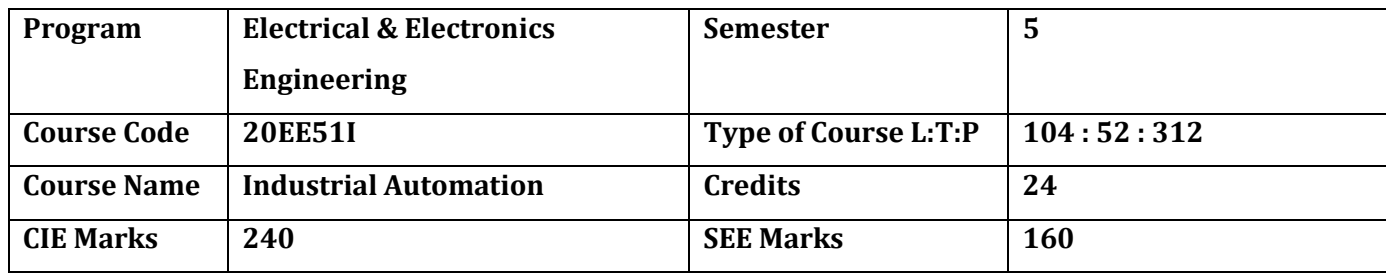

## **Introduction:**

Automation in the industrial workplace provides the advantages of improving productivity and quality while reducing errors and waste, increasing safety, and adding flexibility to the manufacturing process. In the end, [industrial automation](https://duotechservices.com/industrial-automation) yields increased safety, reliability, and profitability. This specialisation course is taught in Boot camp mode. Boot camp are 12 weeks, intense learning sessions designed to prepare the students for the practical world – ready for either industry or becoming an entrepreneur. Student will be assisted through the course, with development-based assessments to enable progressive learning. Industrial automation course introduces Programmable Logic Controllers (PLC), Field level Instrumentation and SCADA/HMI Systems used for Industrial Automation. The students will get appropriate knowledge and exposure to configuration of Industrial Controllers and development of application programs. Also covers Interfacing with  $SCADA/HMI$  systems used for remote monitoring  $&$ control of industrial process units and machines.

Leading to the successful completion of this boot camp, students shall be equipped to either do an internship in an organisation working on Automation and Robotics or do a capstone project in the related field. After the completion of Diploma, student shall be ready to take up roles like a Programmer, Supervisor and can rise up to the level of Manager, also can become Entrepreneur in the related field and more.

## **Pre-requisite**

Before the start of this specialisation course, student shall have prerequisite knowledge gained in the first two years on the following subjects:

1st year – Engineering Mathematics, computer Aided Engineering Graphics, Fundamentals of Electrical and Electronics Engineering and Basics of Electrical power system, Communication Skills, Statistics & Analysis, Basic IT Skills, Project Management skills and Residential wiring.

2nd year- Transformers and Alternators, Transmission and Distribution, Switchgear and Protection, Analog and Digital electronics, Electrical motors, Power electronics, Fundamentals of Automation Technology and Computer Aided Electrical Drawing.

In the third year of study, student shall be applying previous years learning along with specialised field of study into projects and real-world applications.

### **Course Cohort Owner**

A Course Cohort Owner is a faculty from the core discipline, who is fully responsible for one specialised field of study and the cohort of students who have chosen to study that specialised field of study.

## **Guidelines for Cohort Owner**

- 1. Each Specialized field of study is restricted to a Cohort of 20 students which could include students from other relevant programs.
- 2. One faculty from the Core Discipline shall be the Cohort Owner, who for teaching and learning in allied disciplines can work with faculty from other disciplines or industry experts.
- 3. The course shall be delivered in boot camp mode spanning over 12 weeks of study, weekly developmental assessments and culminating in a mini capstone.
- 4. The industry session shall be addressed by industry subject experts (in contact mode/online / recorded video mode) in the discipline only.
- 5. The cohort owner shall be responsible to identify experts from the relevant field and organize industry session as per schedule.
- 6. Cohort owner shall plan and accompany the cohort for any industrial visits.
- 7. Cohort owner shall maintain and document industrial assignments, weekly assessments, practices and mini project.
- 8. The cohort owner shall coordinate with faculties across programs needed for their course to ensure seamless delivery as per time table
- 9. The cohort owner along with classroom sessions can augment or use supplementary teaching and learning opportunities including good quality online courses available on platforms like Karnataka LMS, Infosys Springboard, NPTEL, Unacademy, SWAYAM, etc.

#### **Course outcome:**

*On successful completion of the course, the students will be able to:*

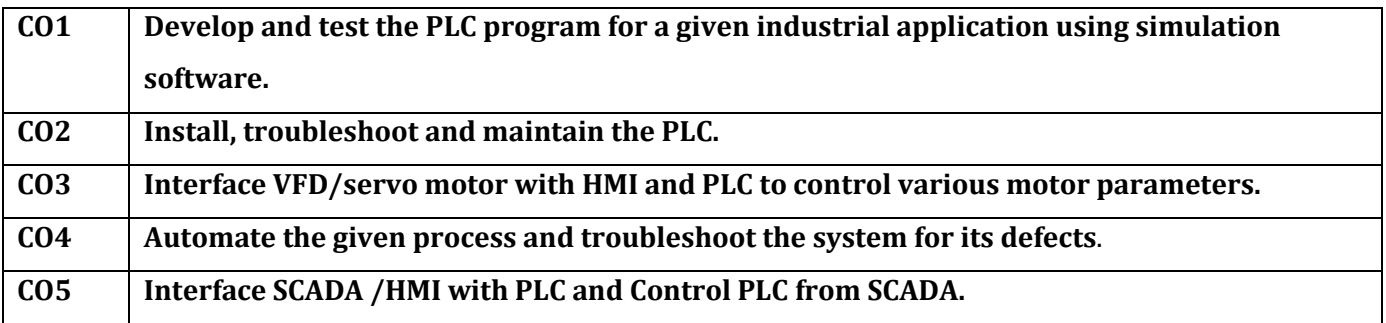

# **Detailed Course Plan**

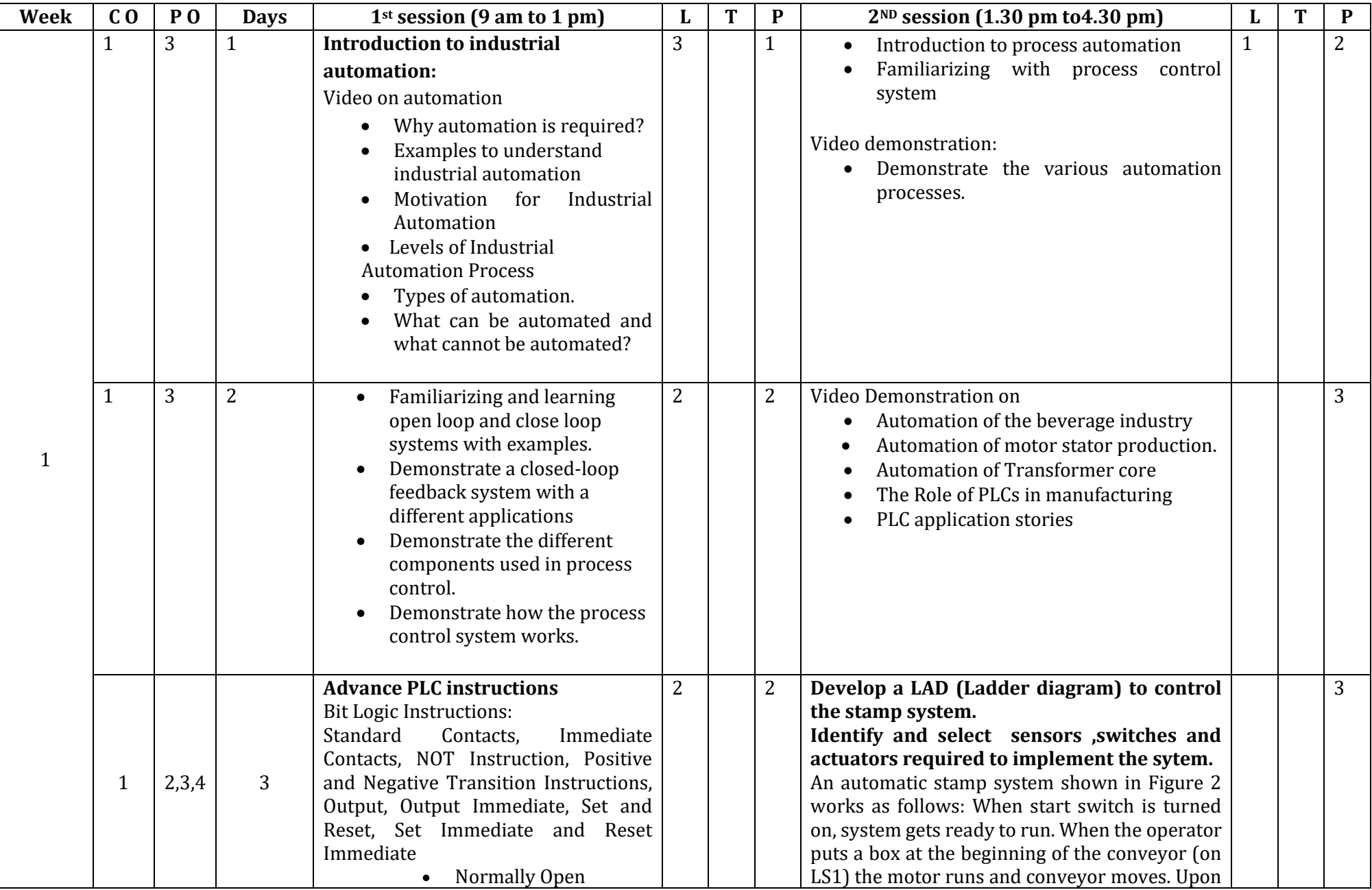

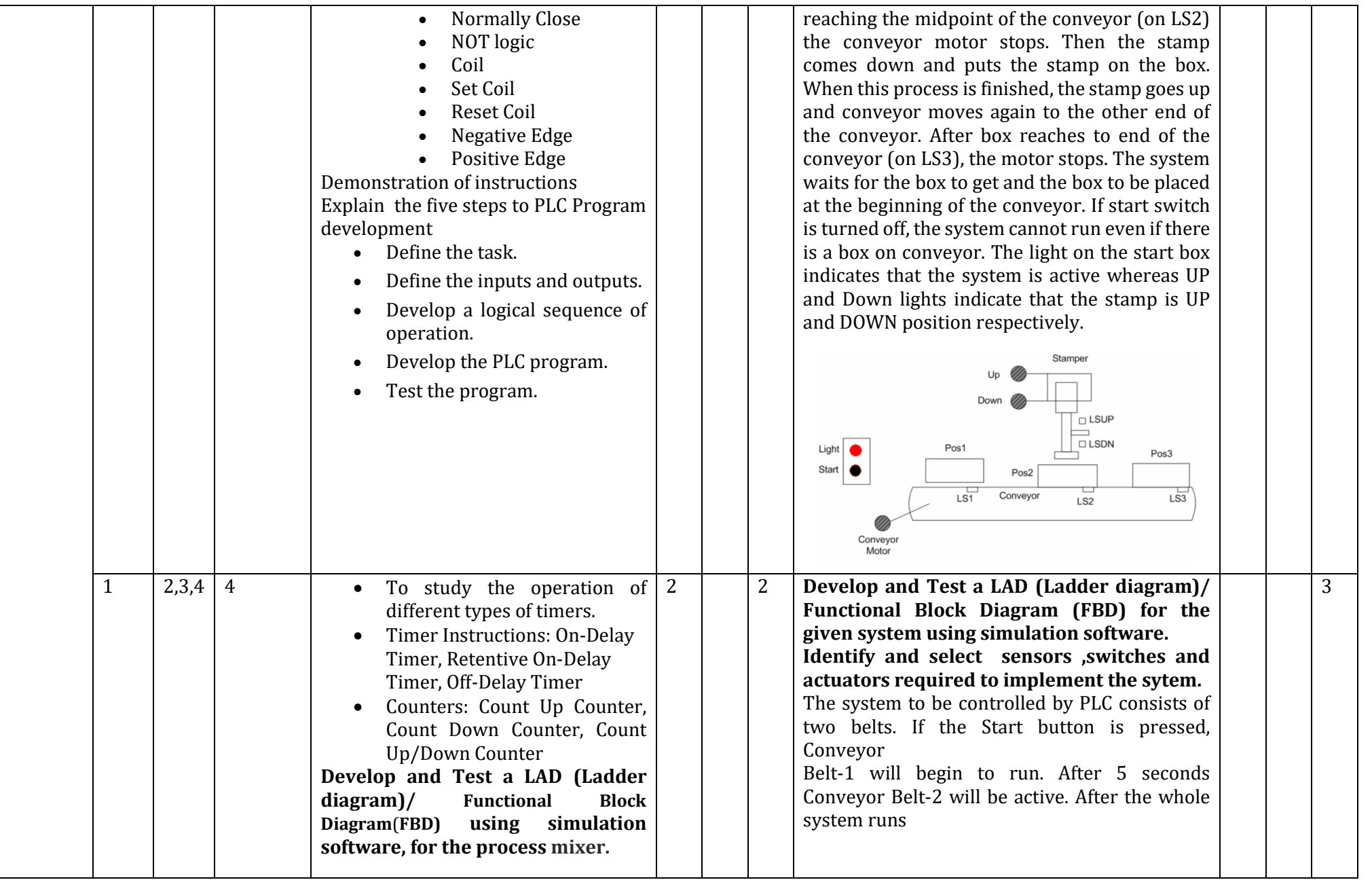

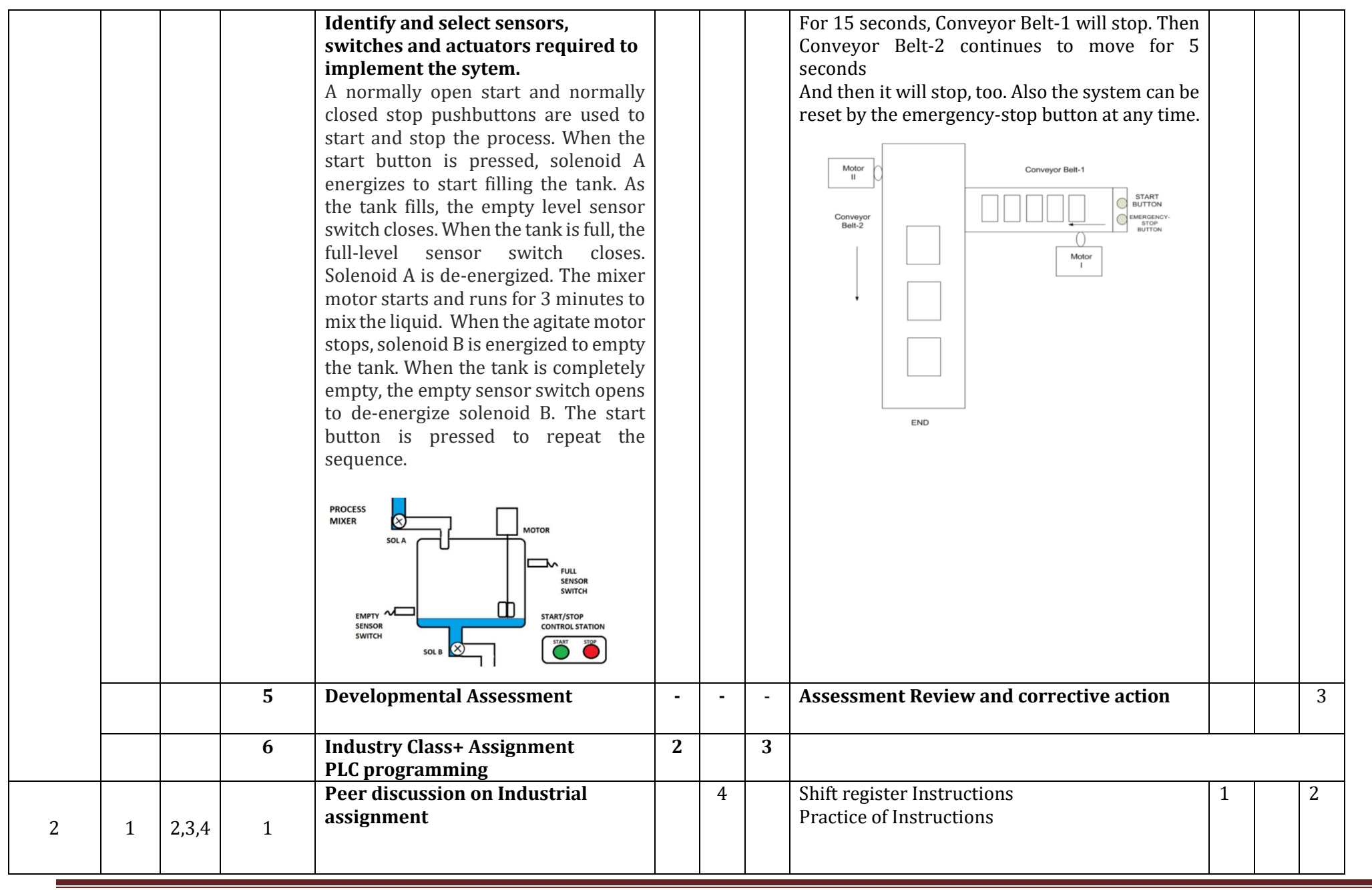

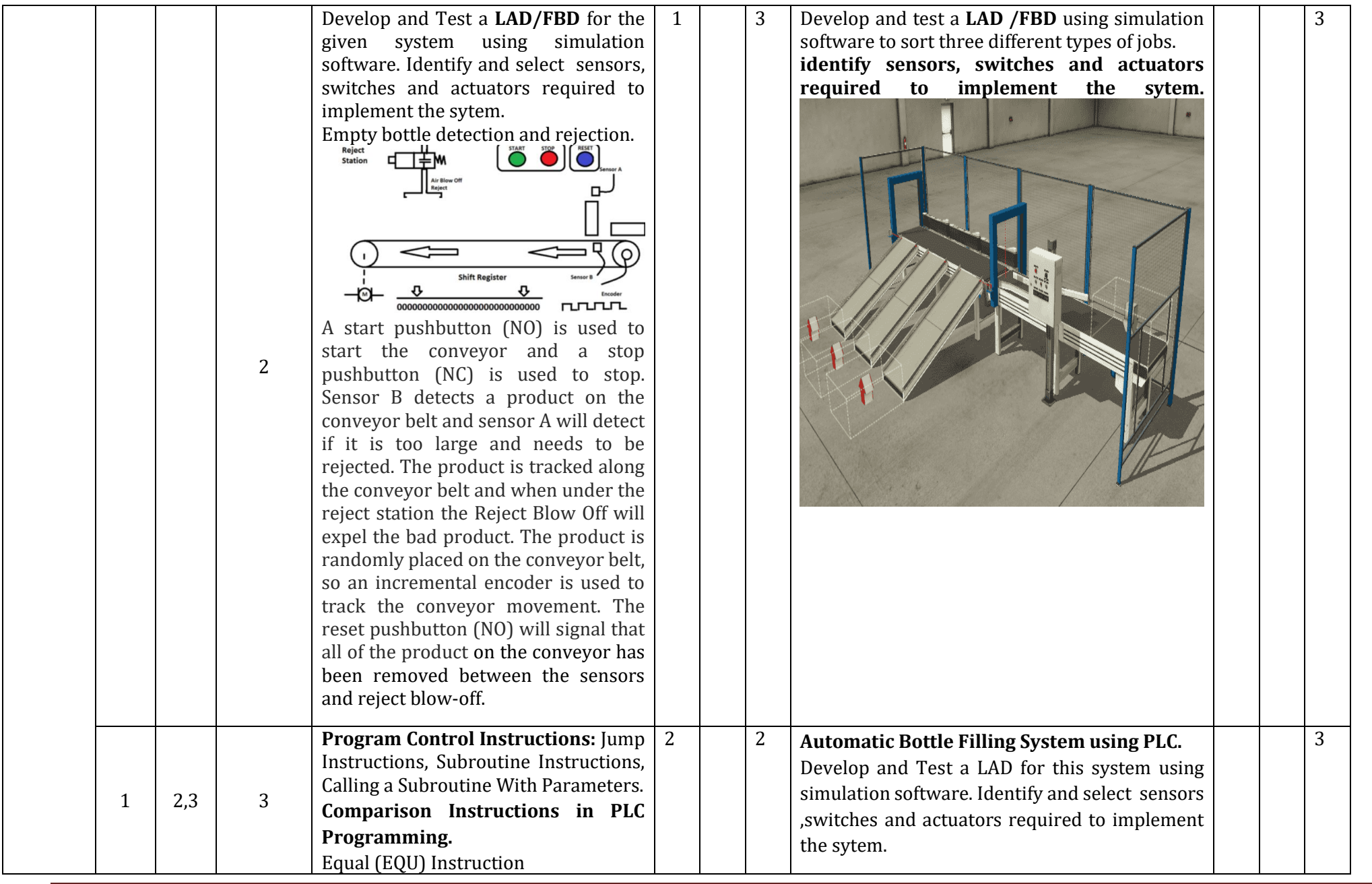

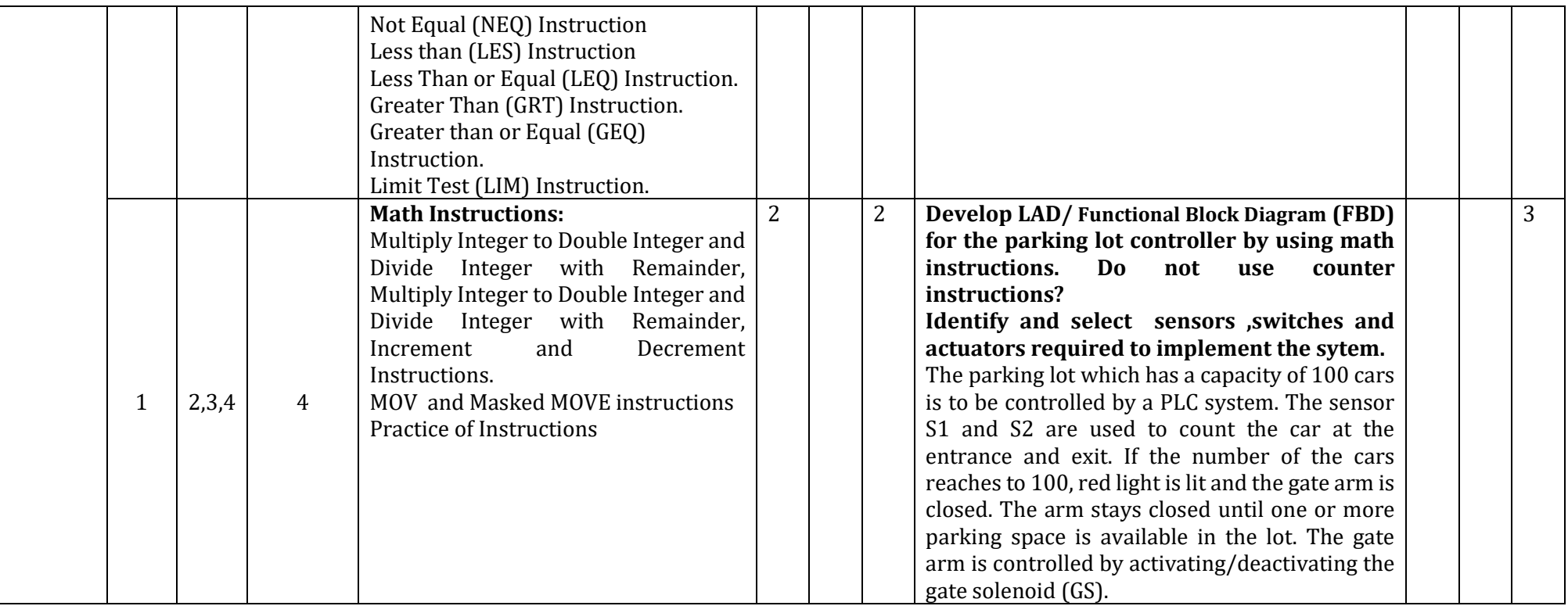

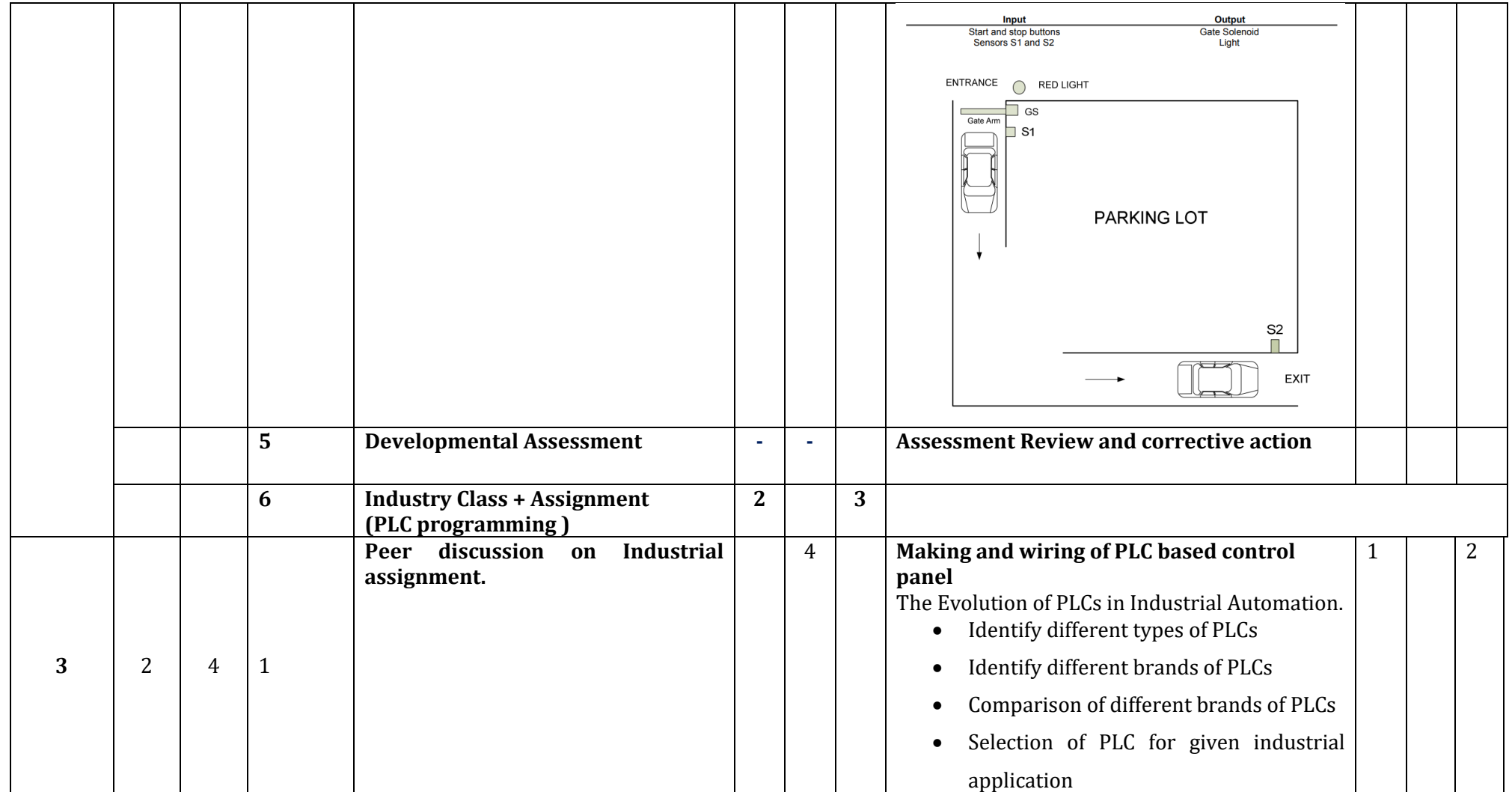

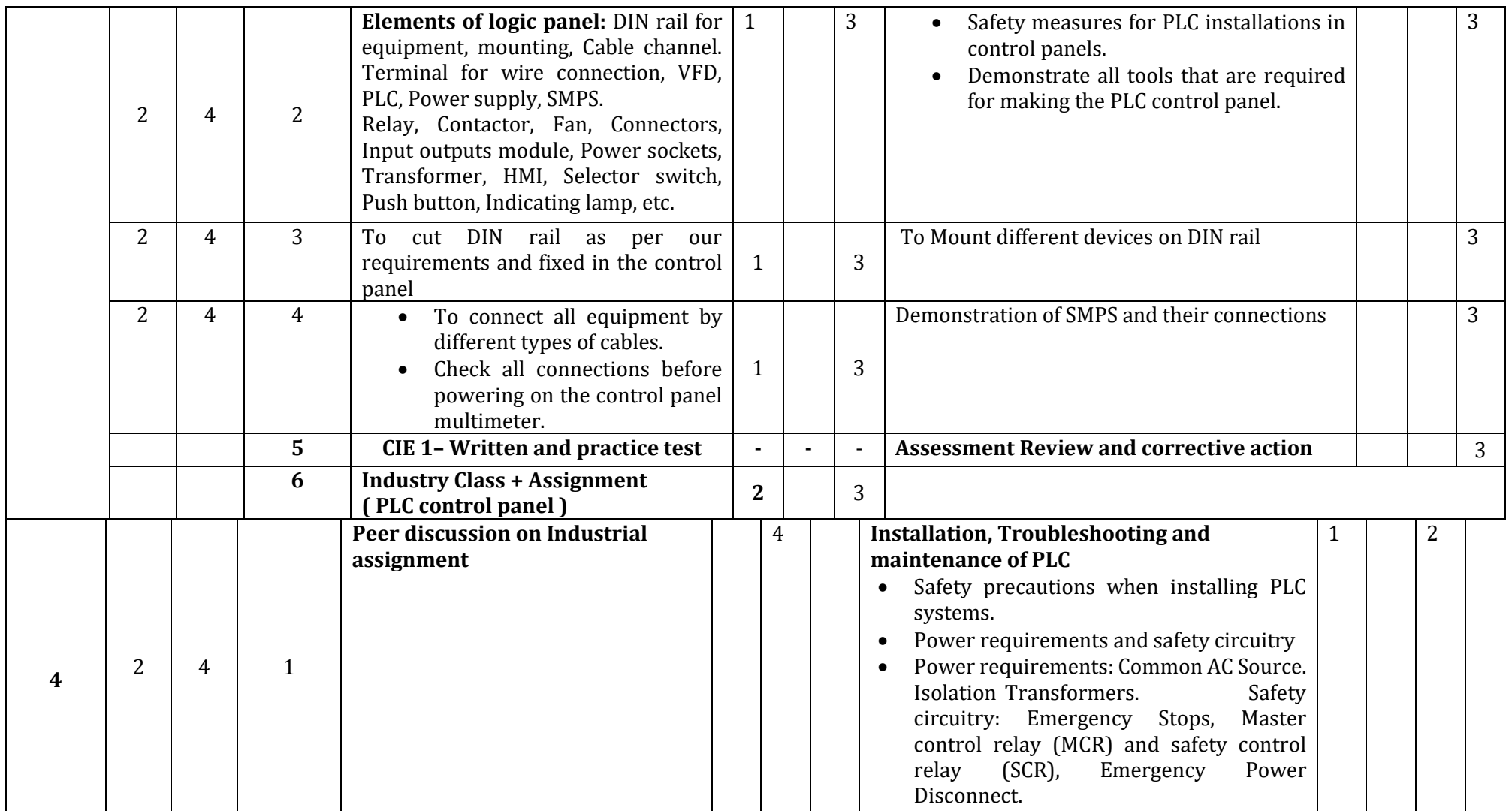

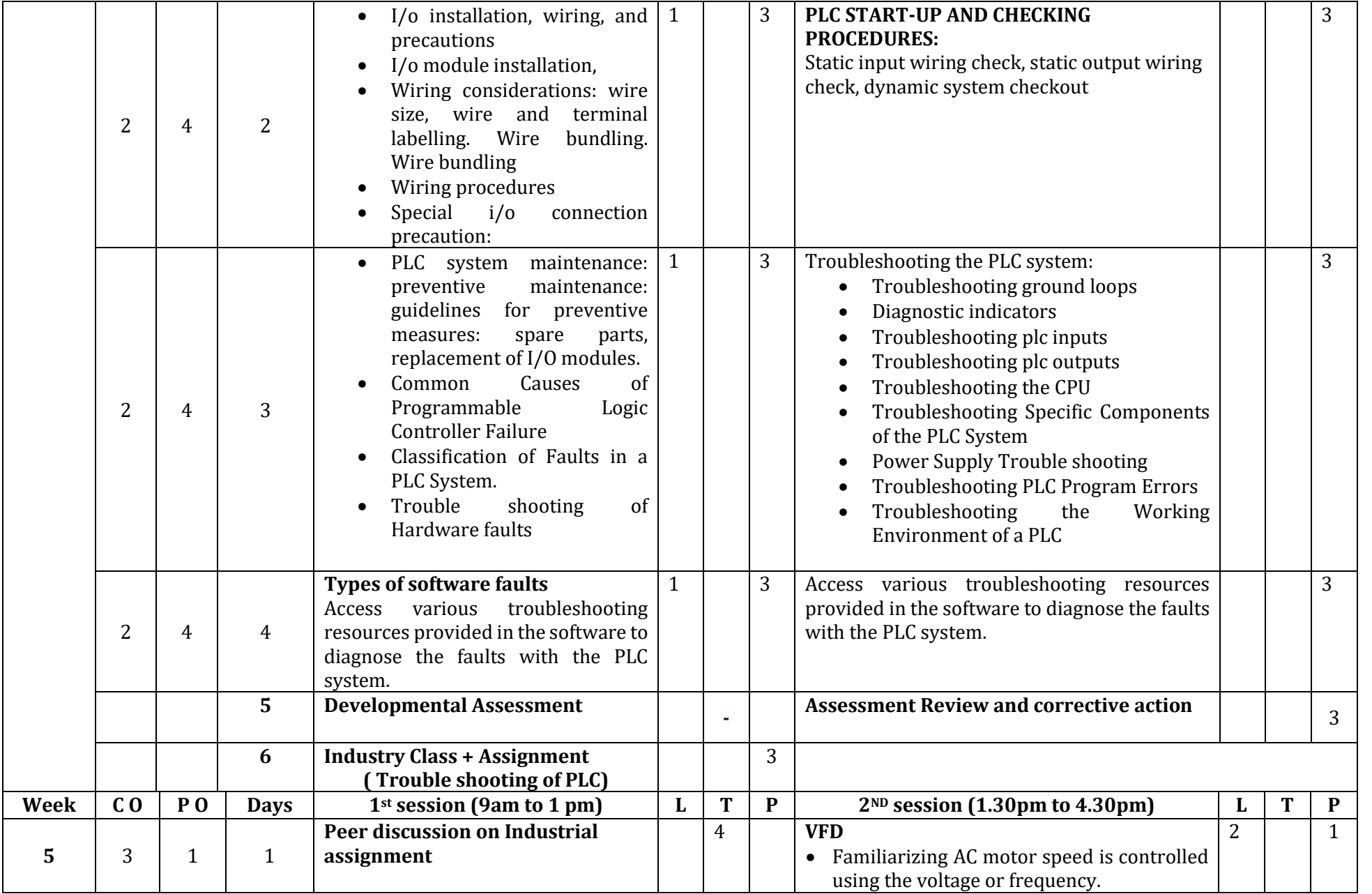

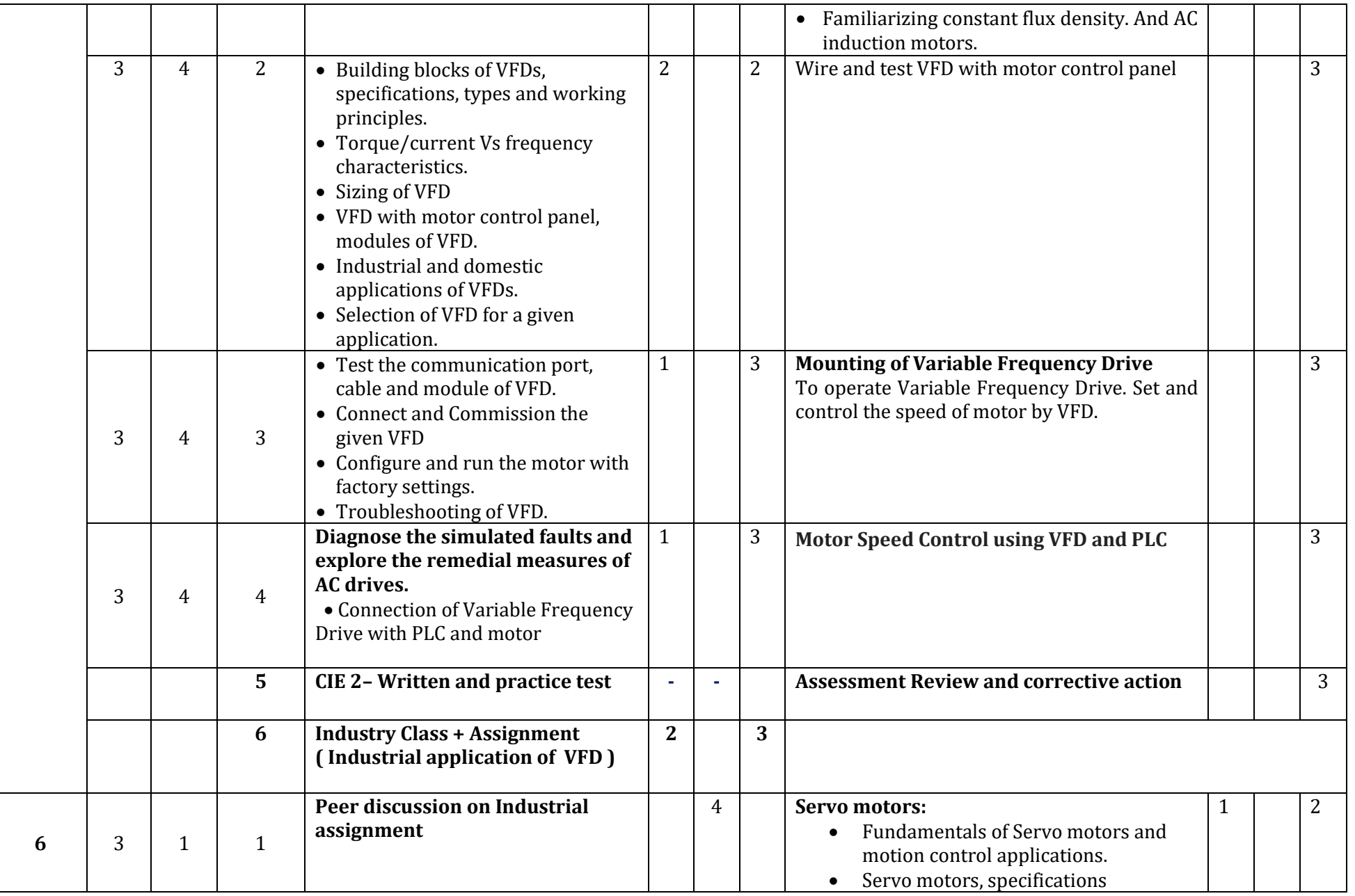

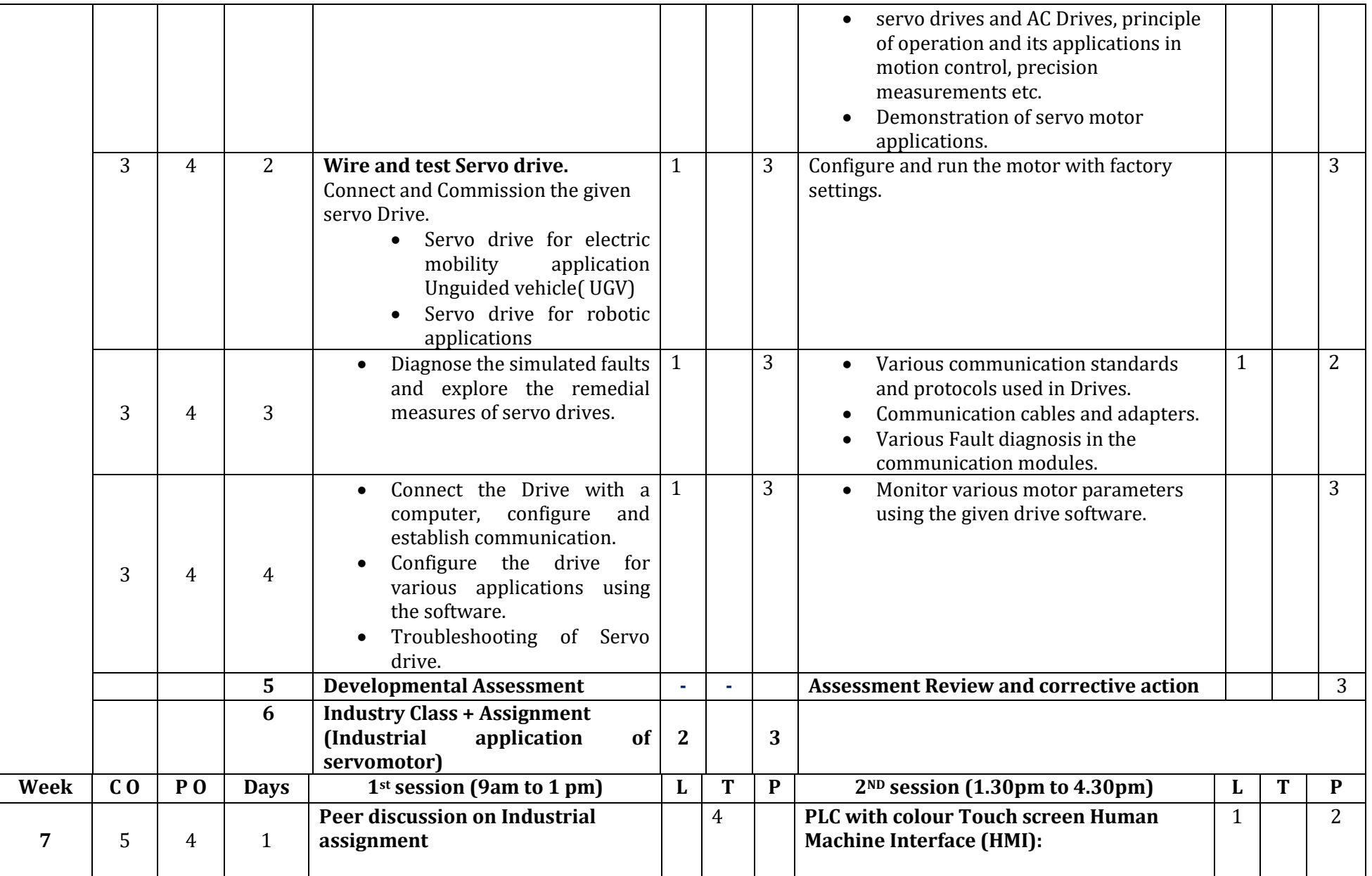

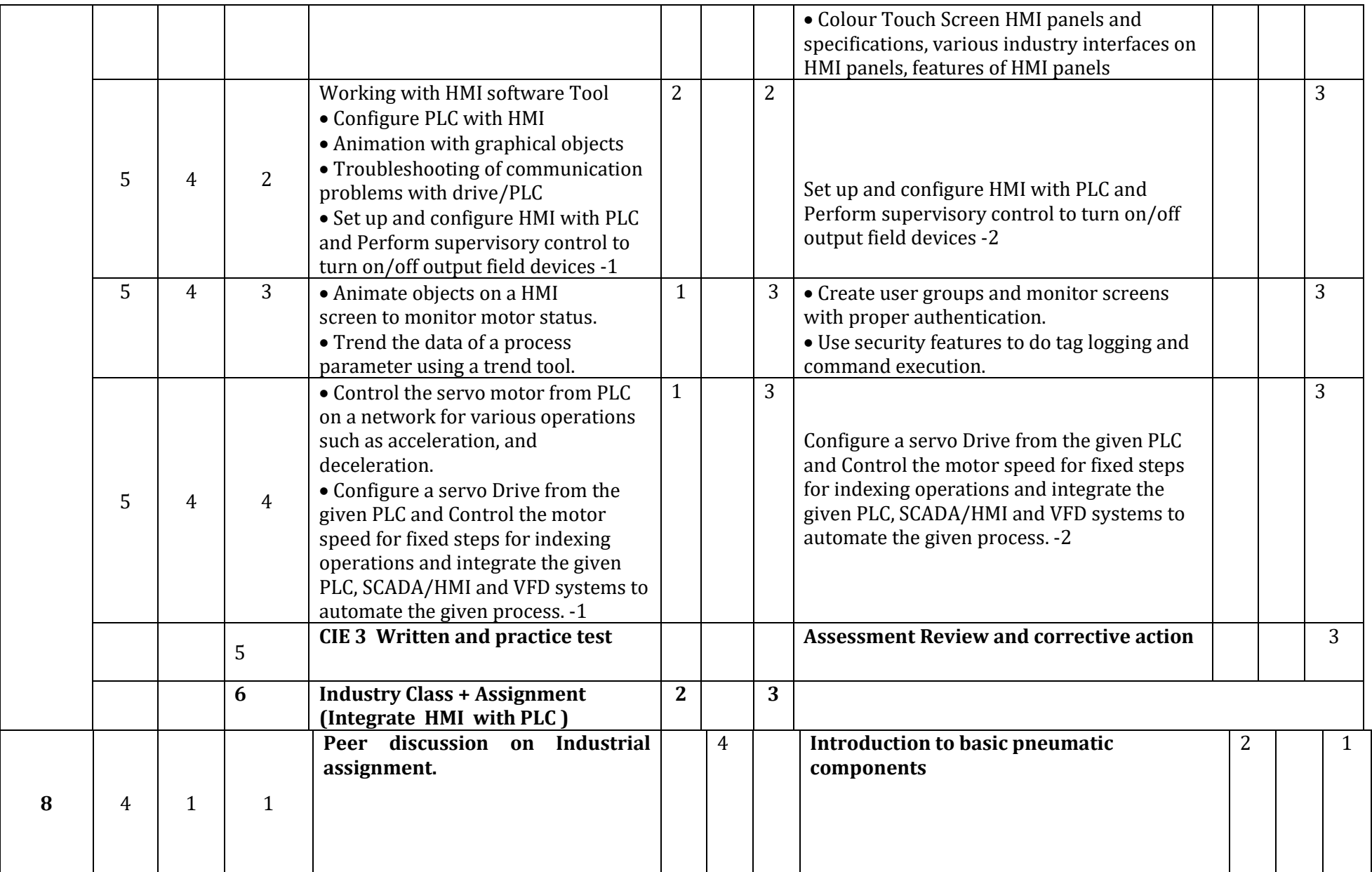

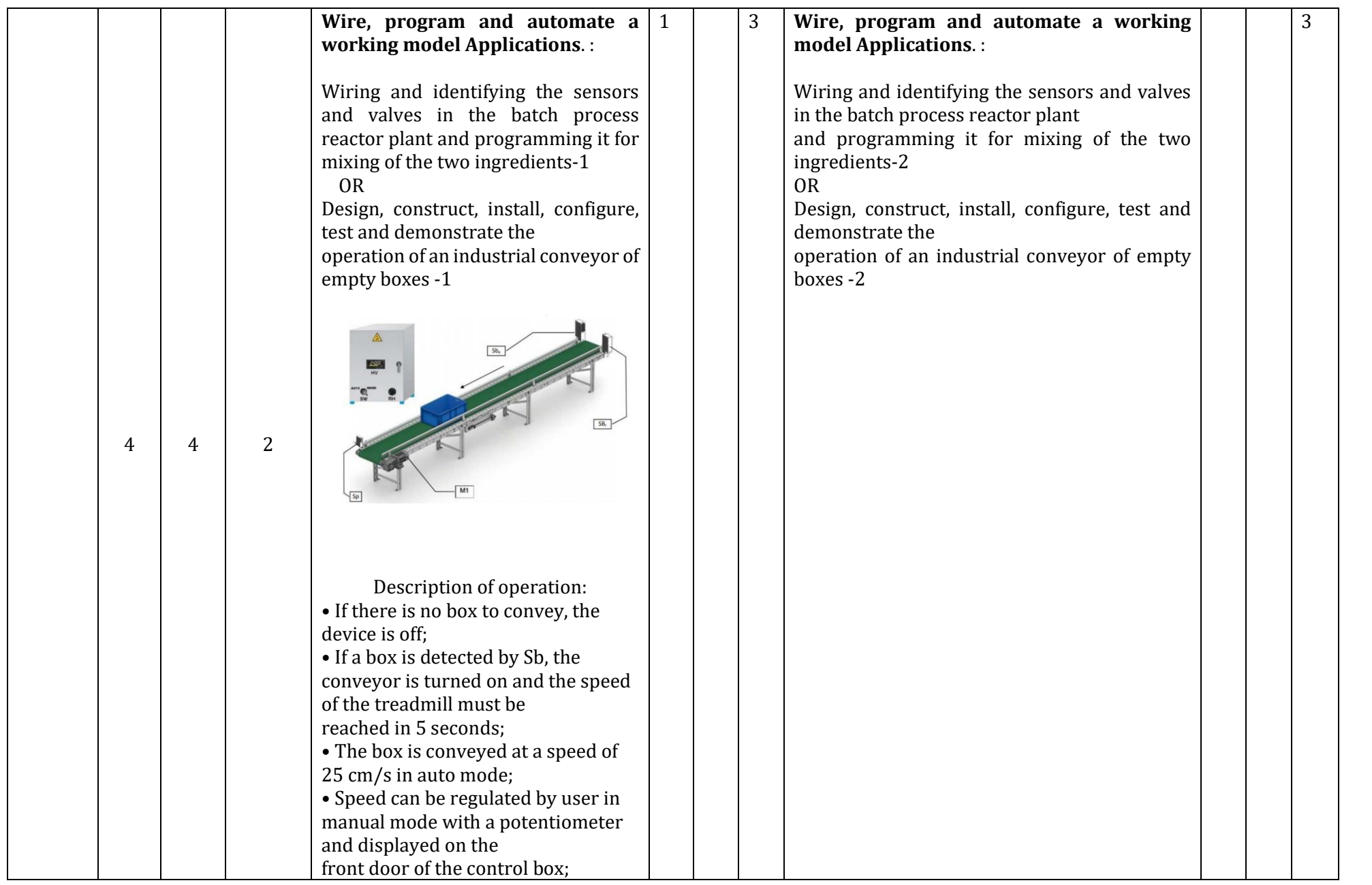

Department of Collegiate & Technical Education Bengaluru-560001 Page 17

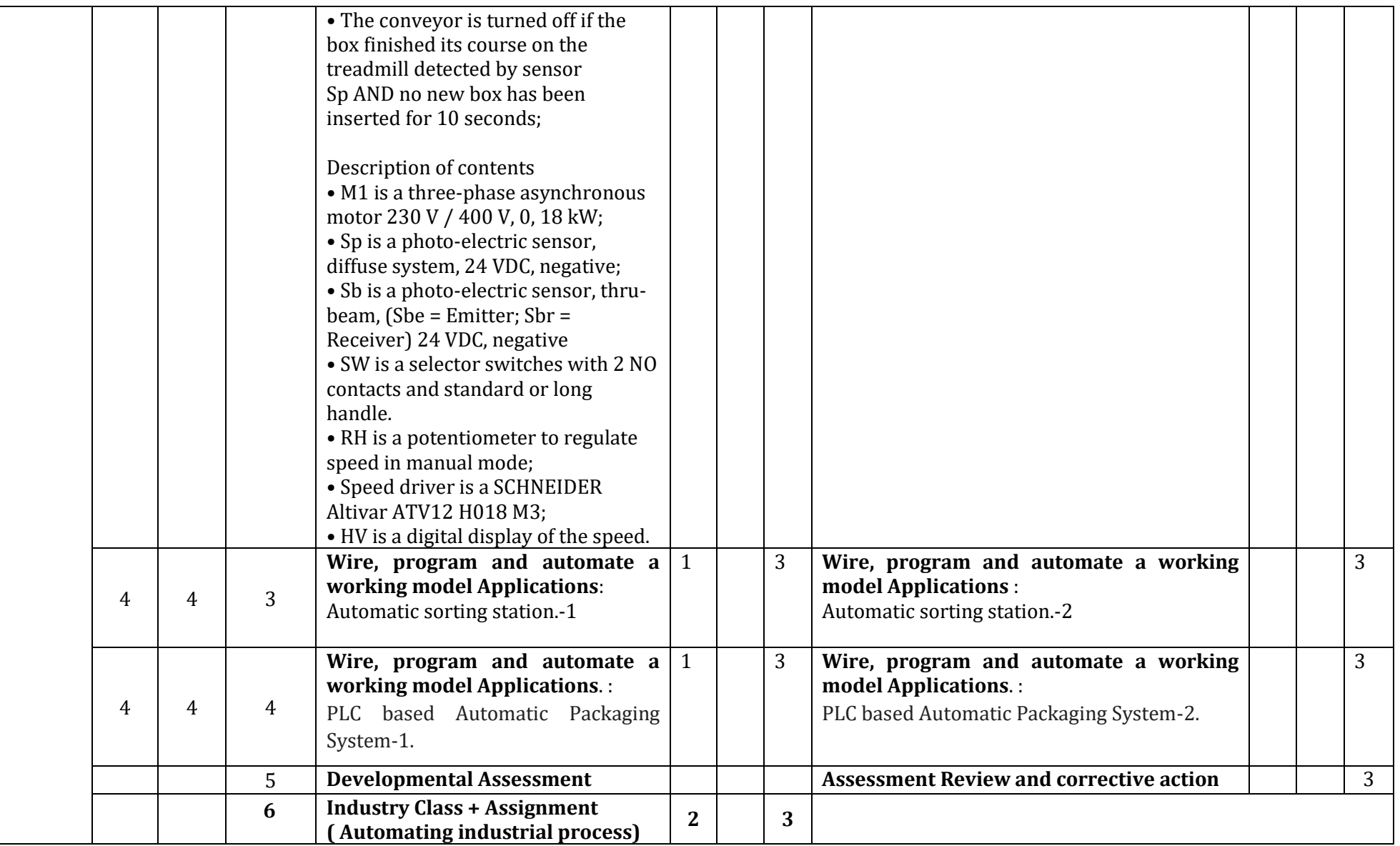

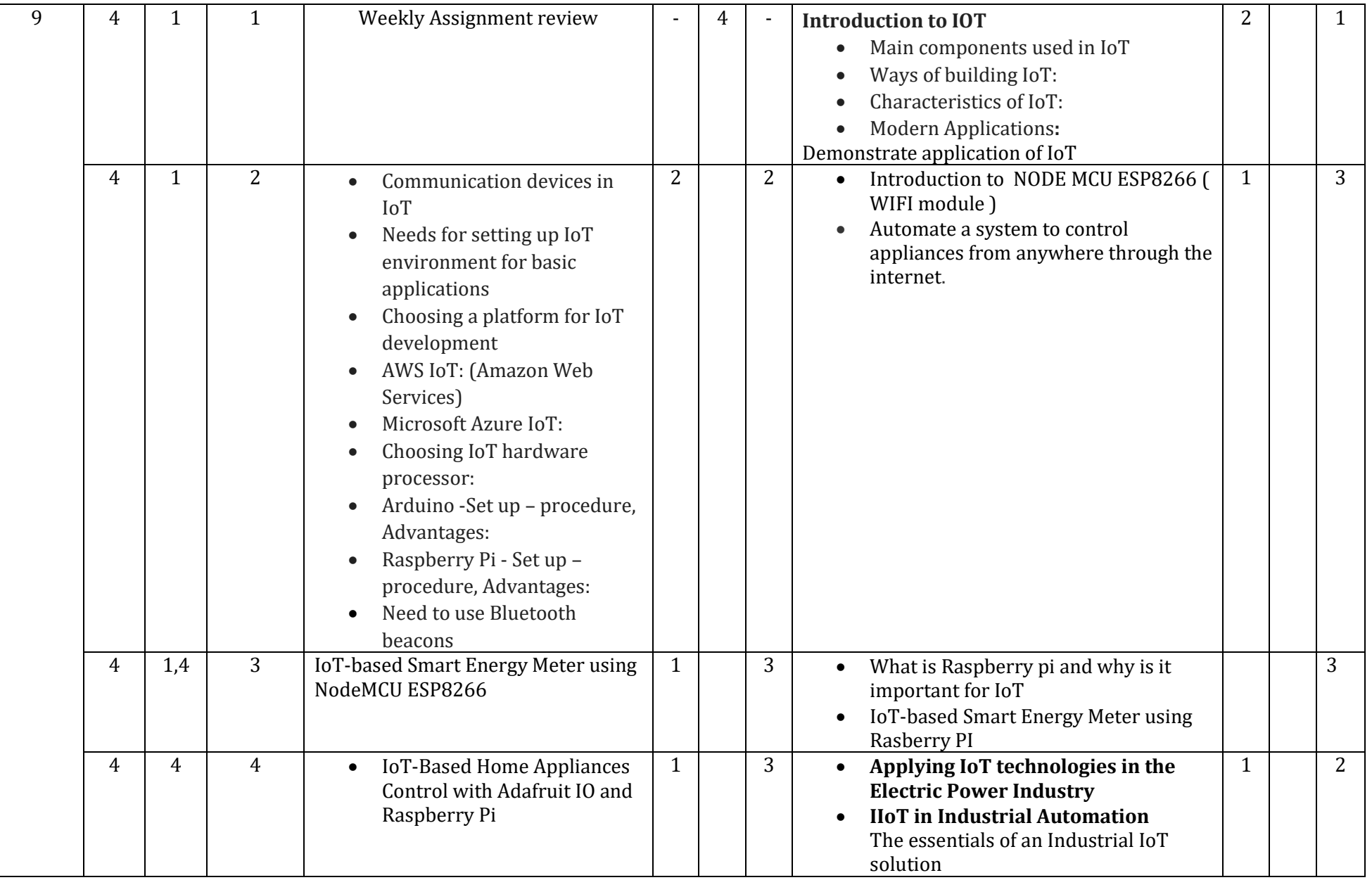

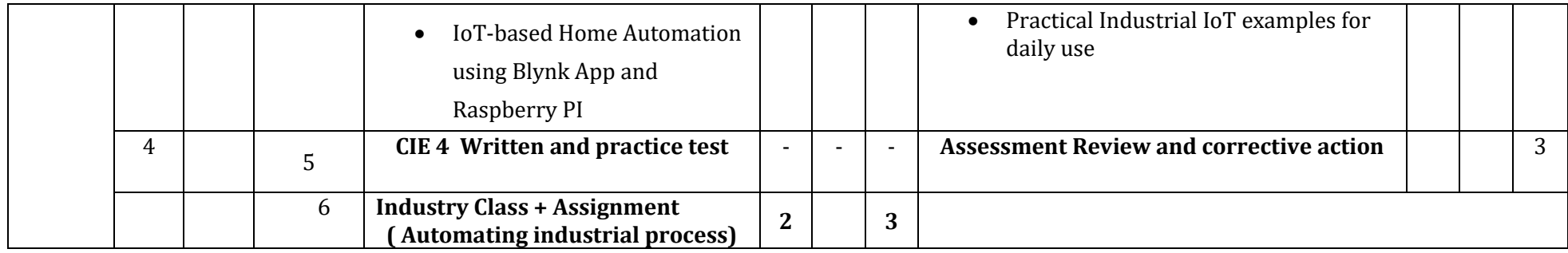

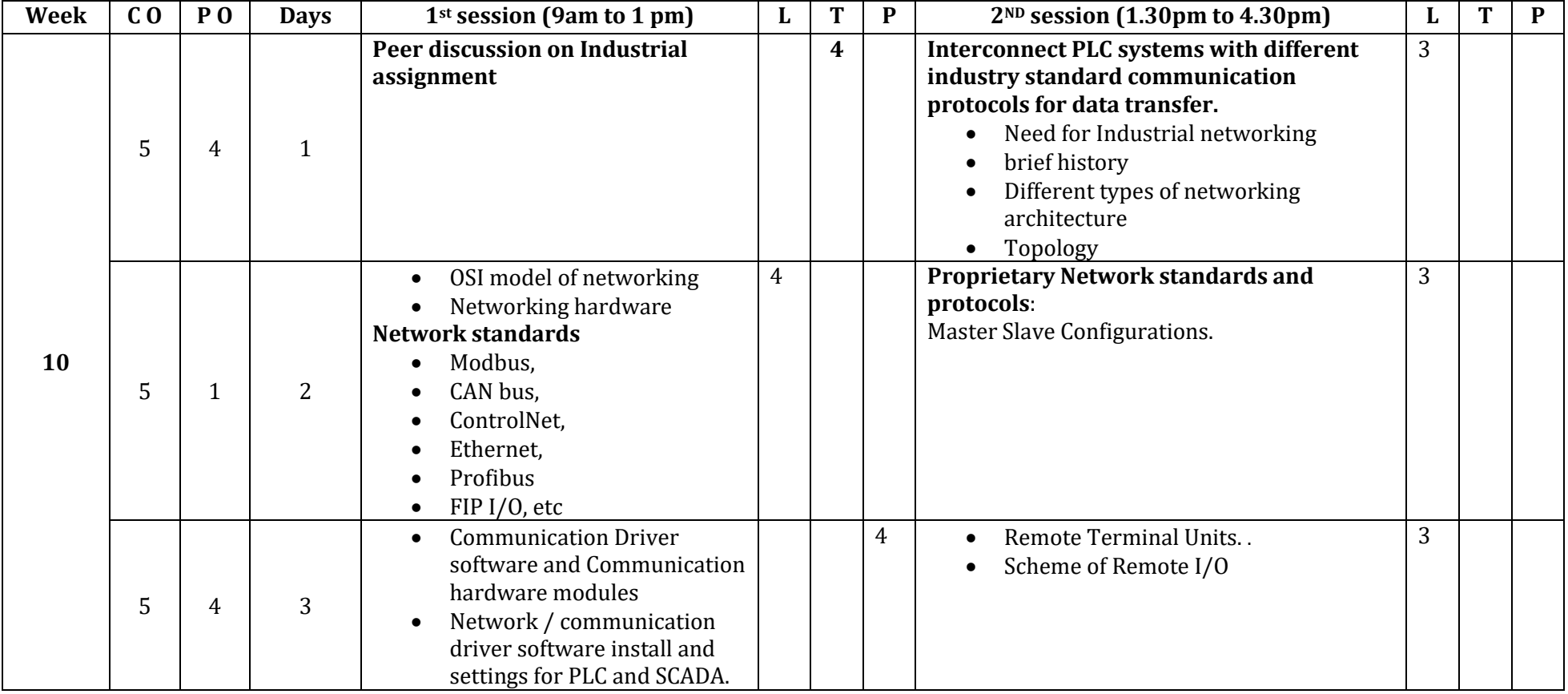

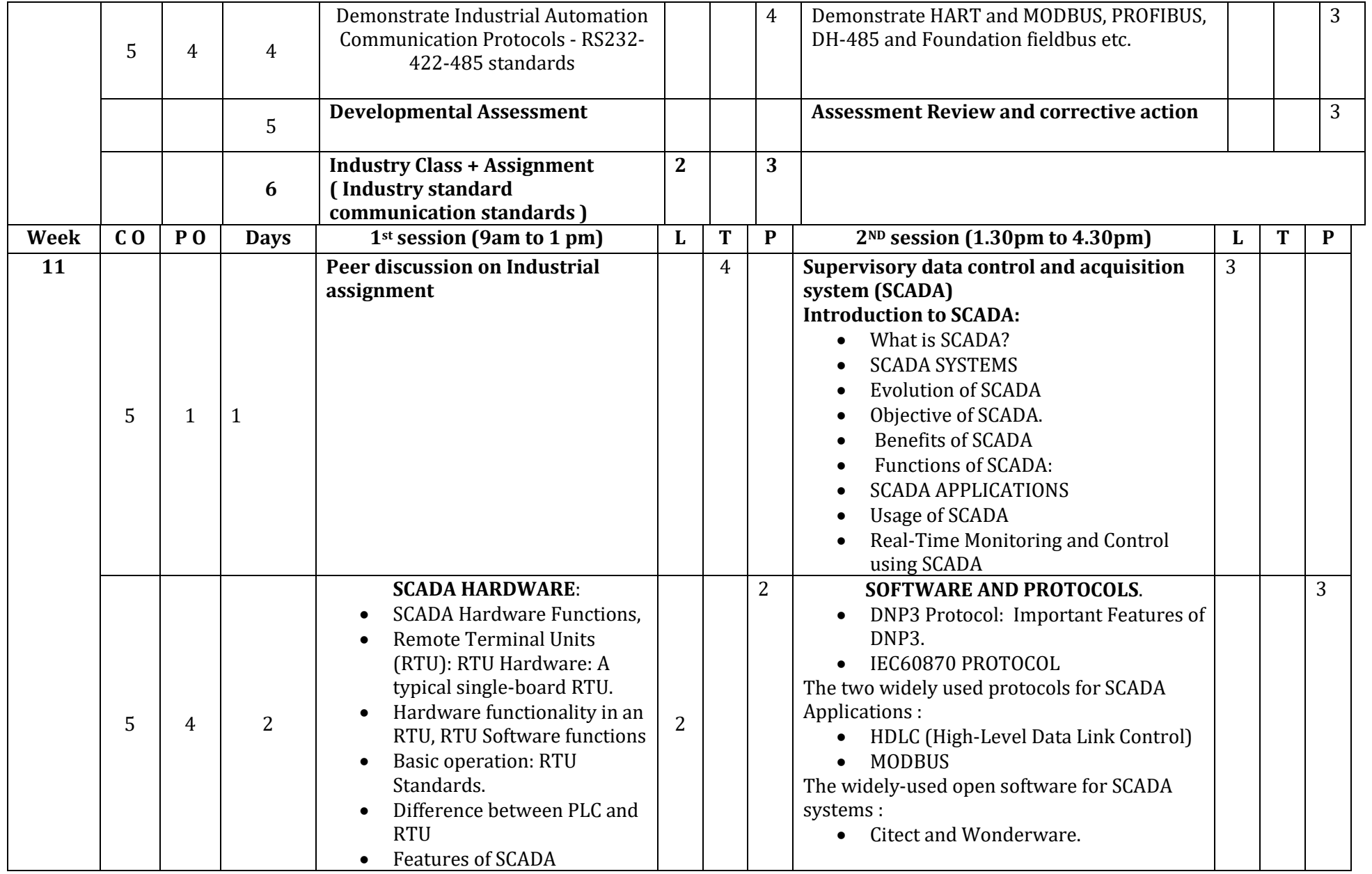

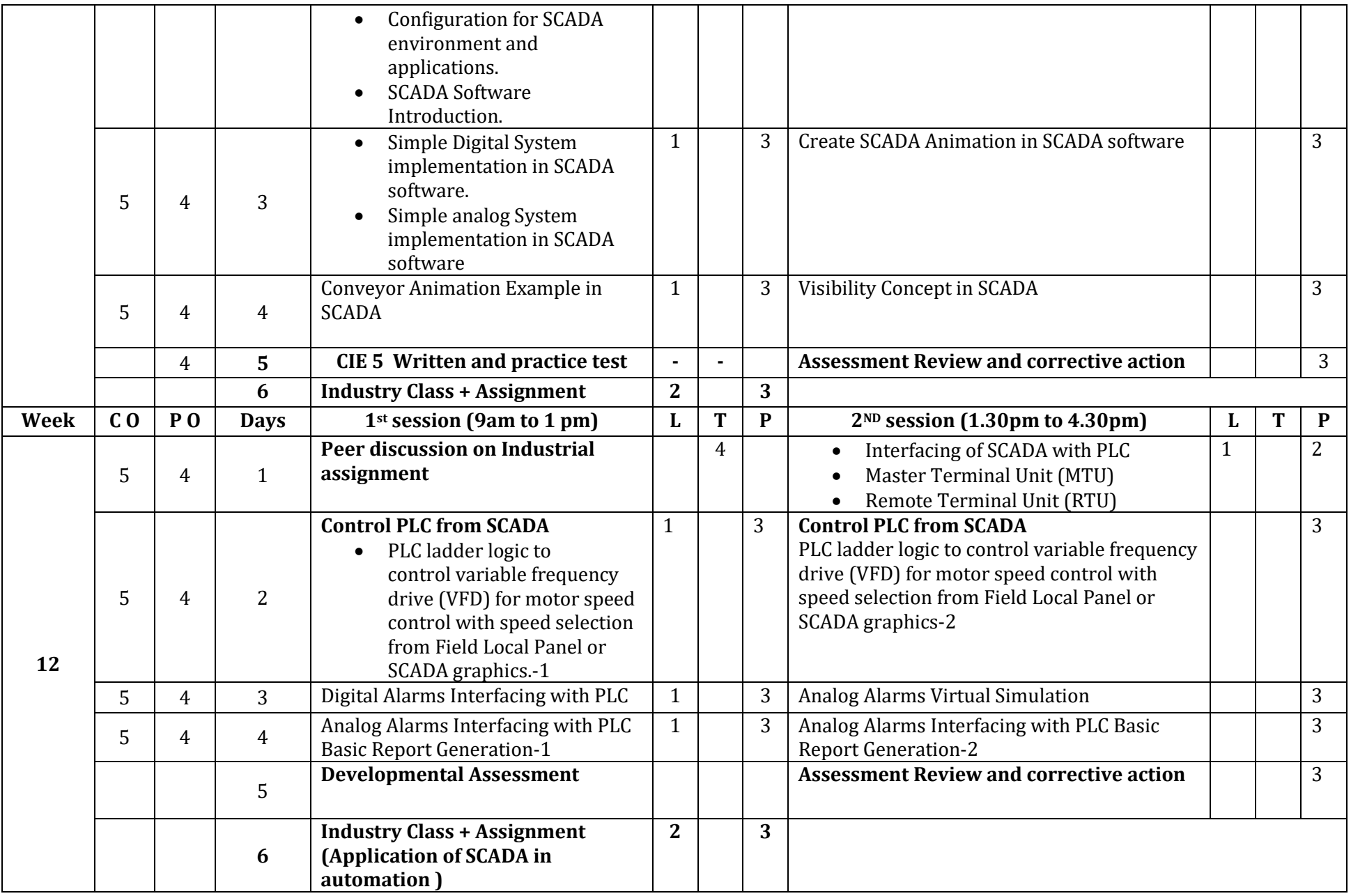

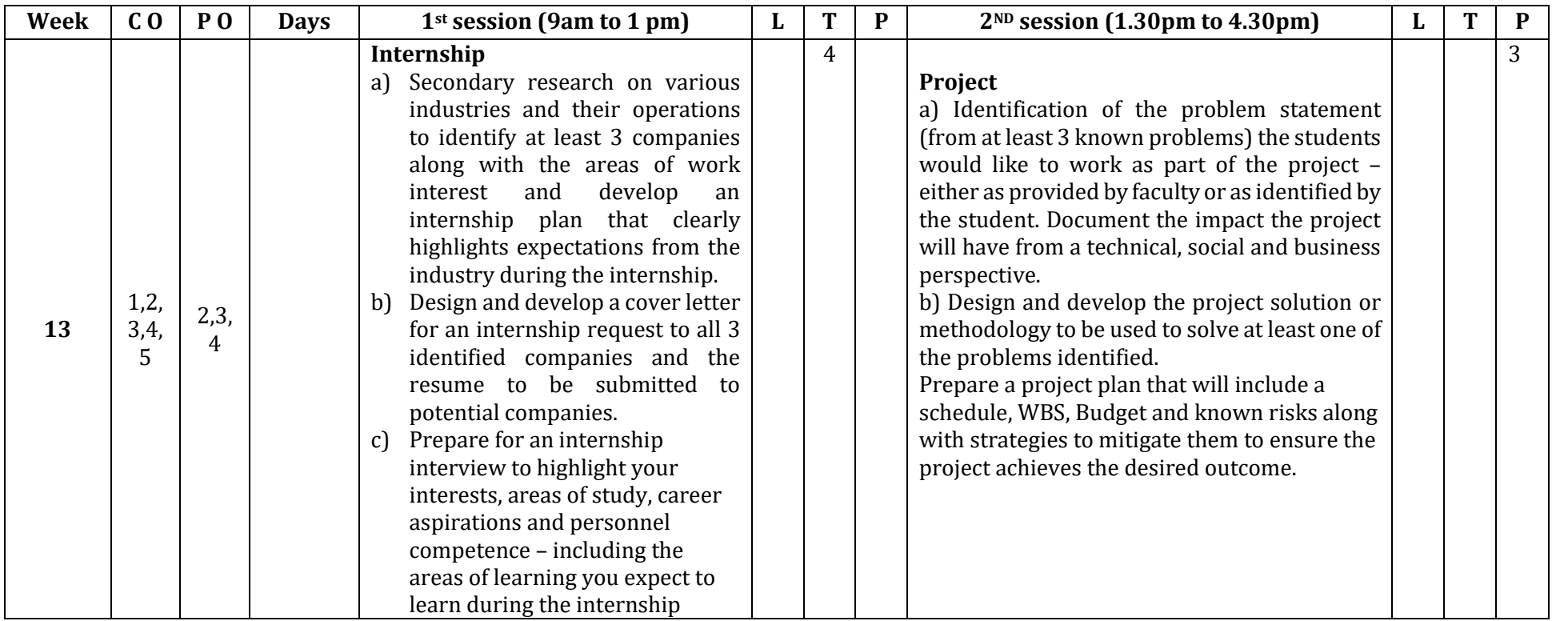

## **Reference:**

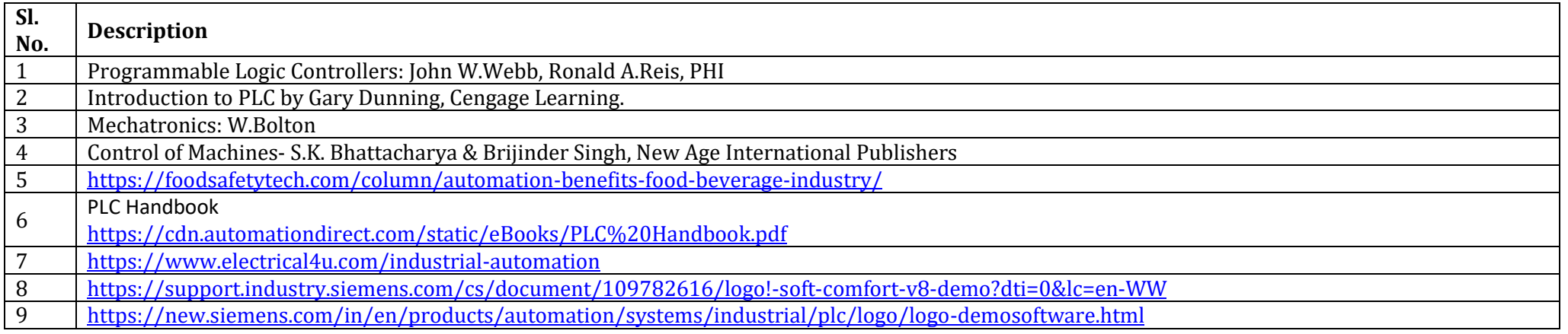

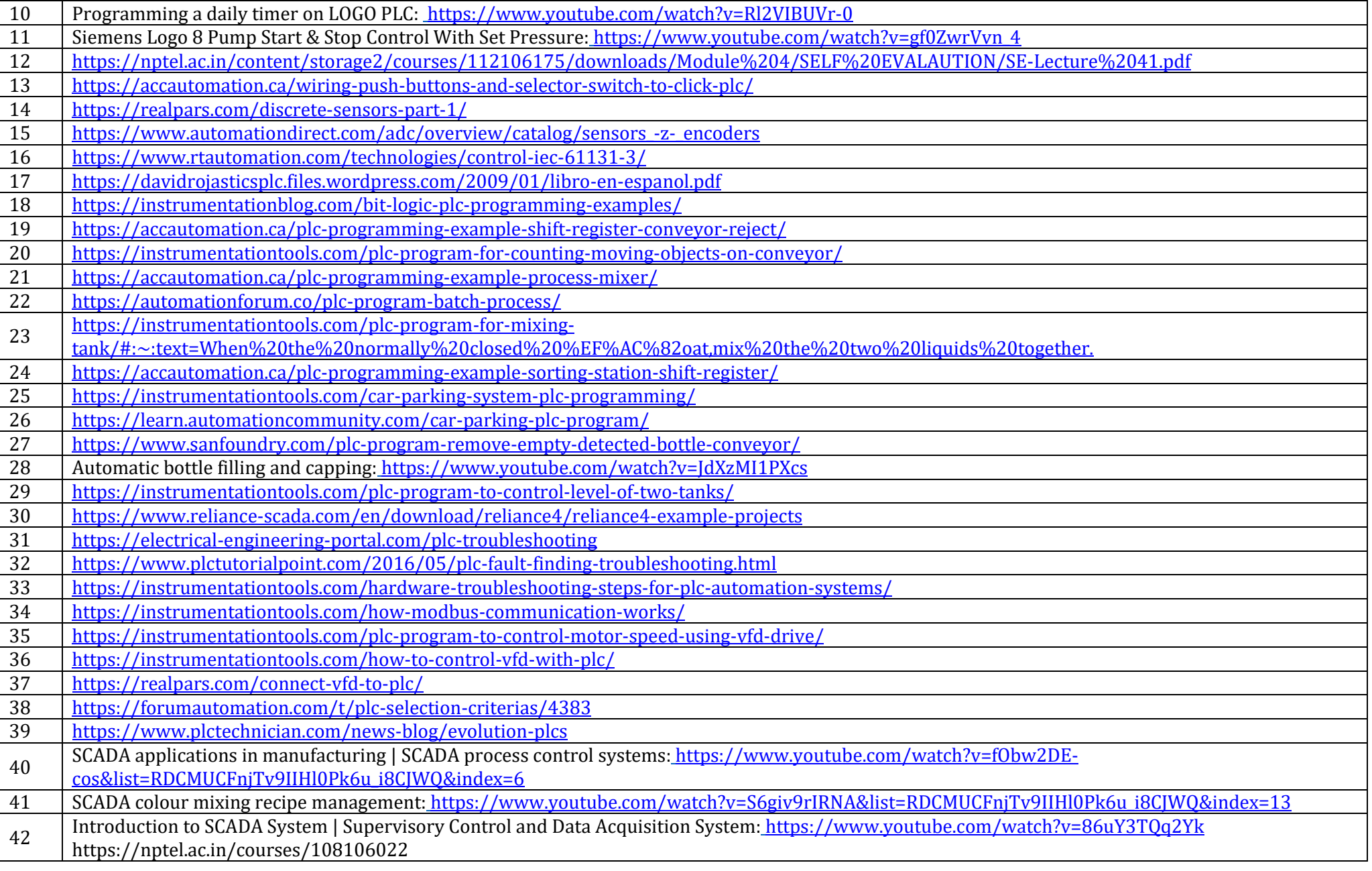

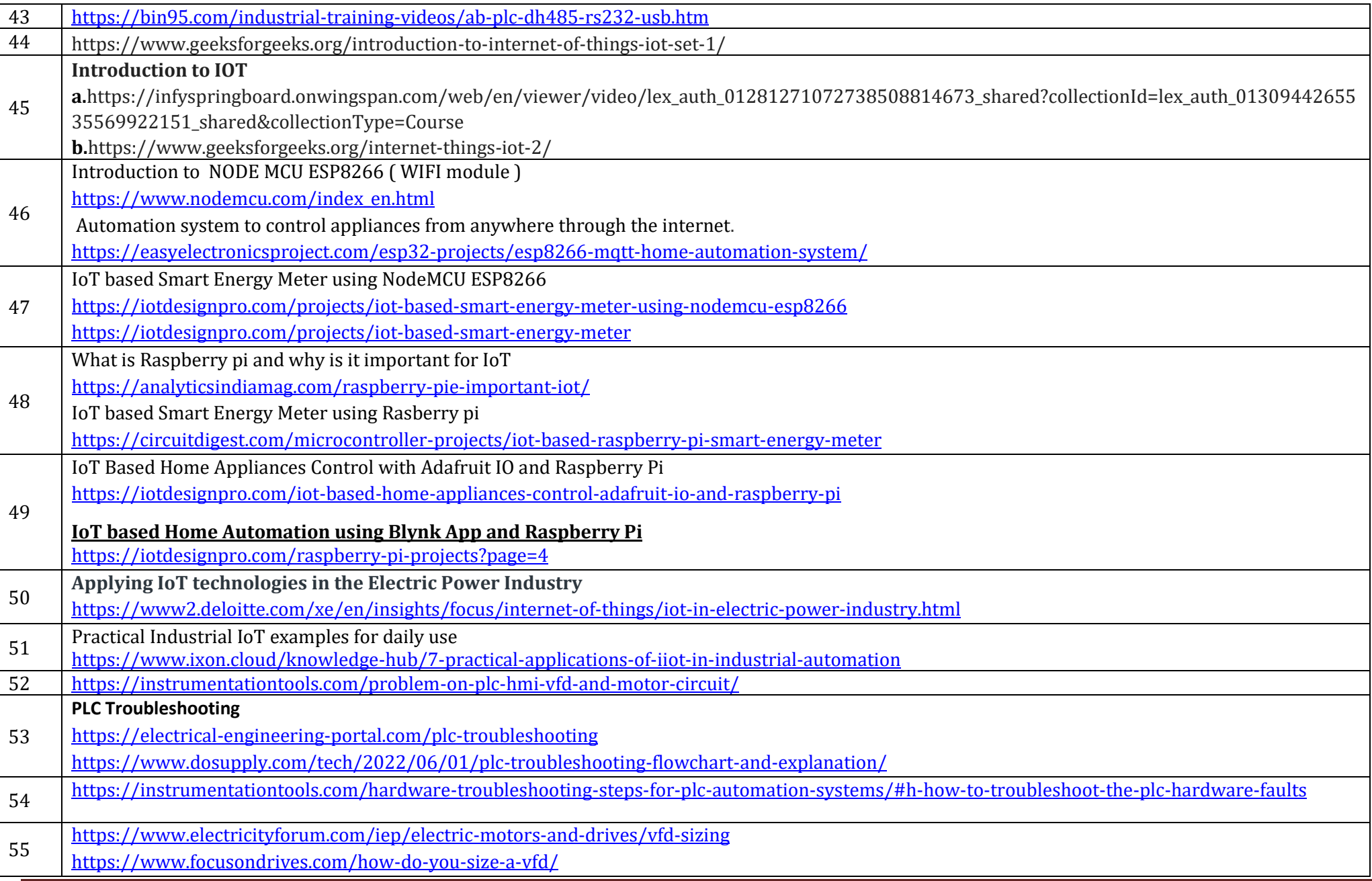

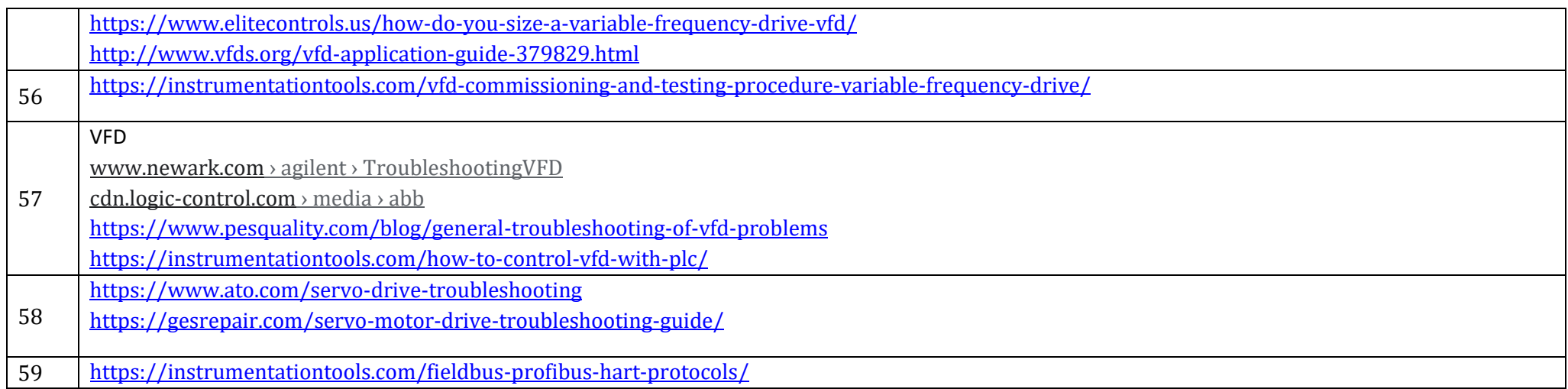

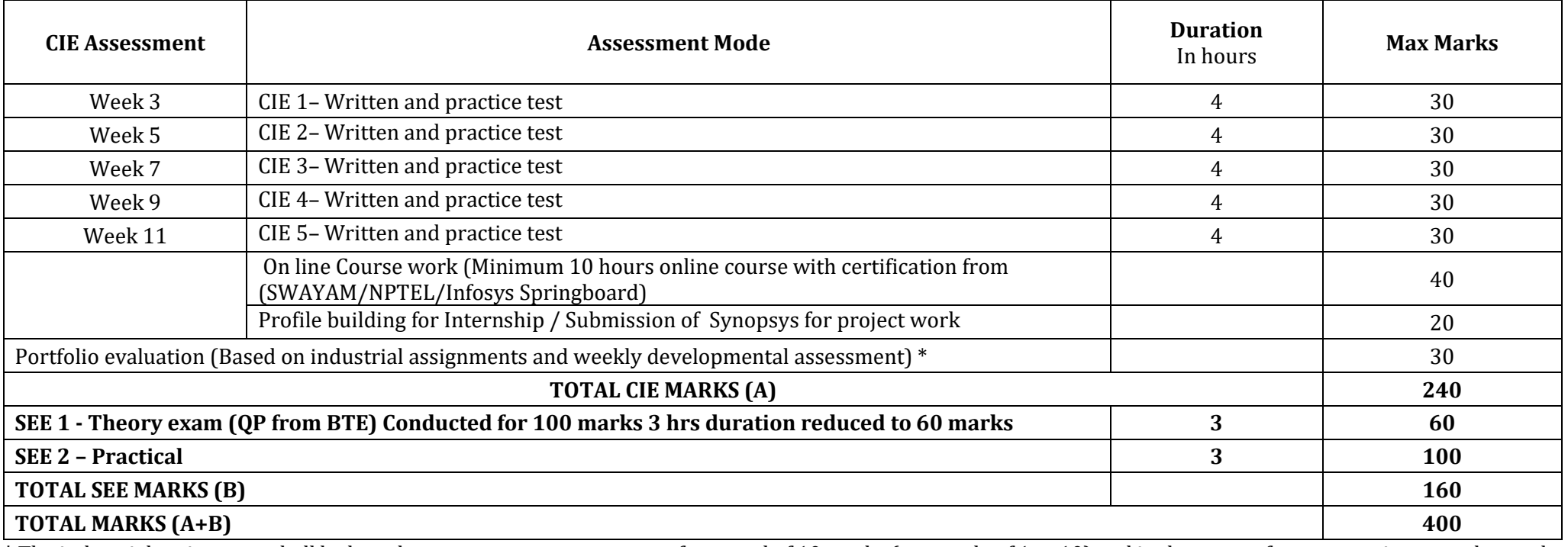

#### **CIE and SEE Assessment Methodologies**

**\*** The industrial assignment shall be based on peer-to-peer assessment for a total of 10 marks (on a scale of 1 to 10) and in the event of a group assignment the marks

awarded will be the same for the entire group, the developmental assessment will be for a total of 20 marks and based on MCQ/case study/demonstration and such other assignment methods

# **Assessment framework for CIE (1 to 5)**

## **Note : Theory to be conducted for 1 hour and practice for 3 hours, total duration of exam – 4 hours**

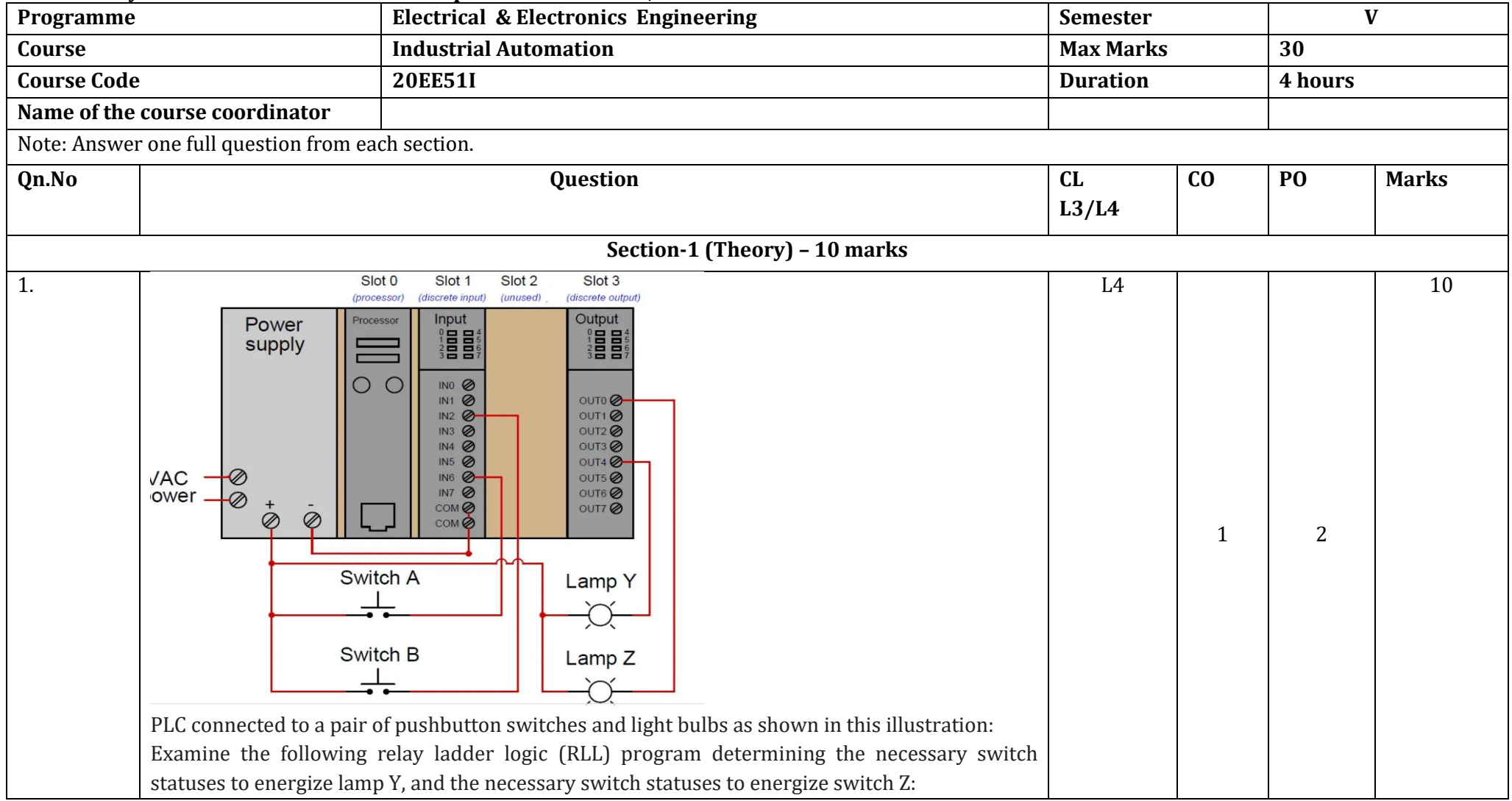

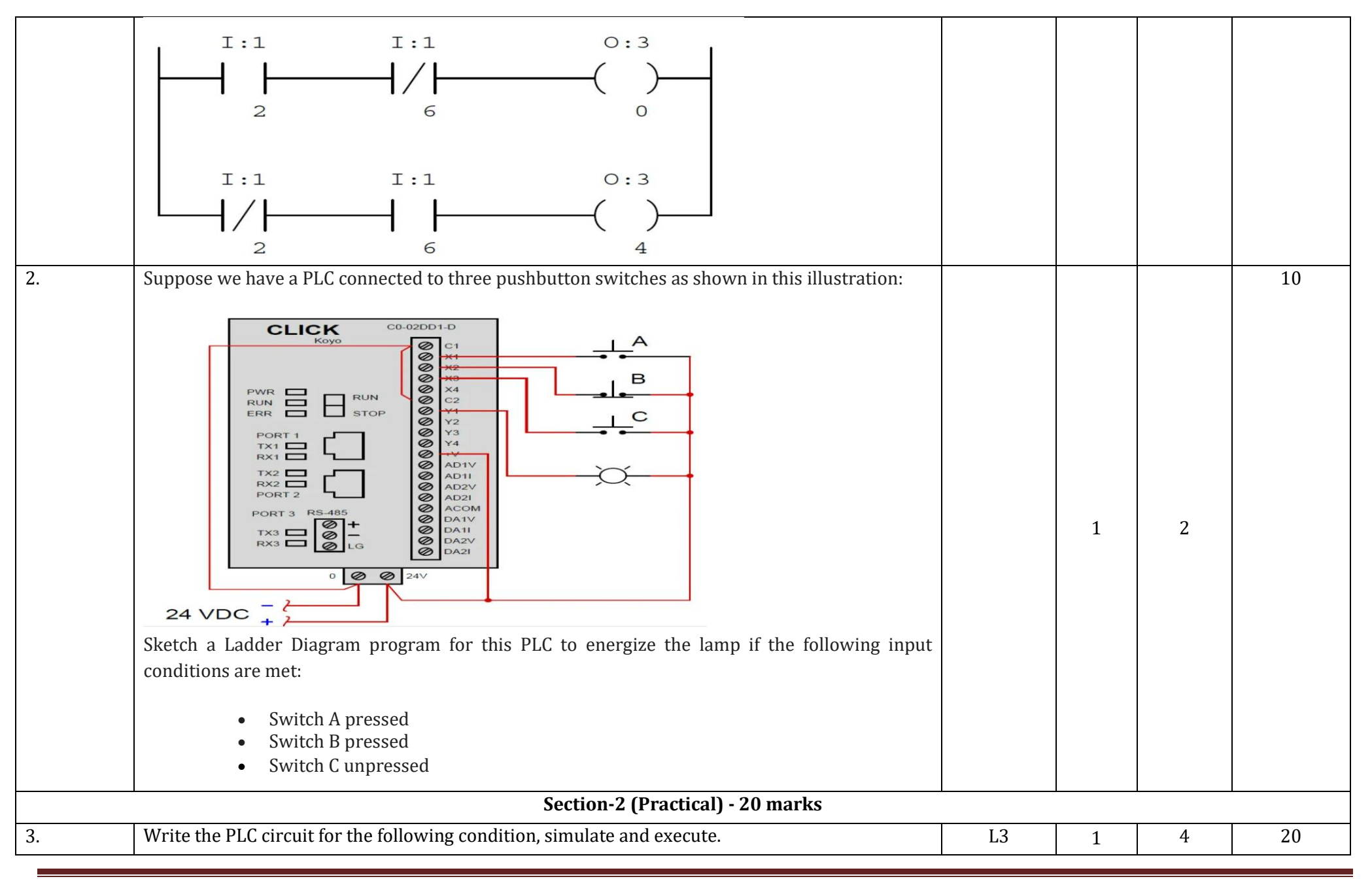

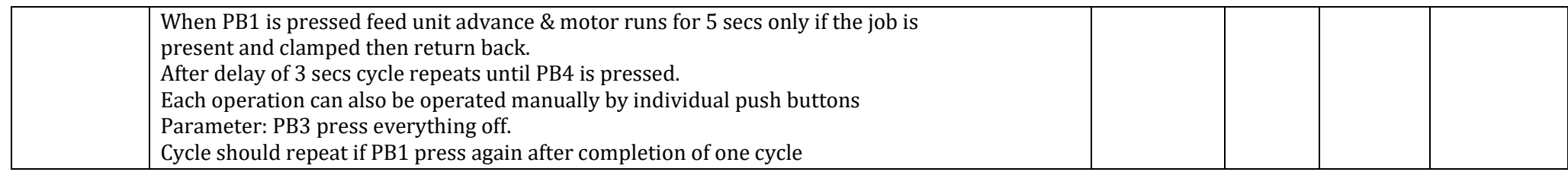

**Note : Theory questions shall be aligned to practical questions**

# **Assessment framework for SEE 1 (Theory)**

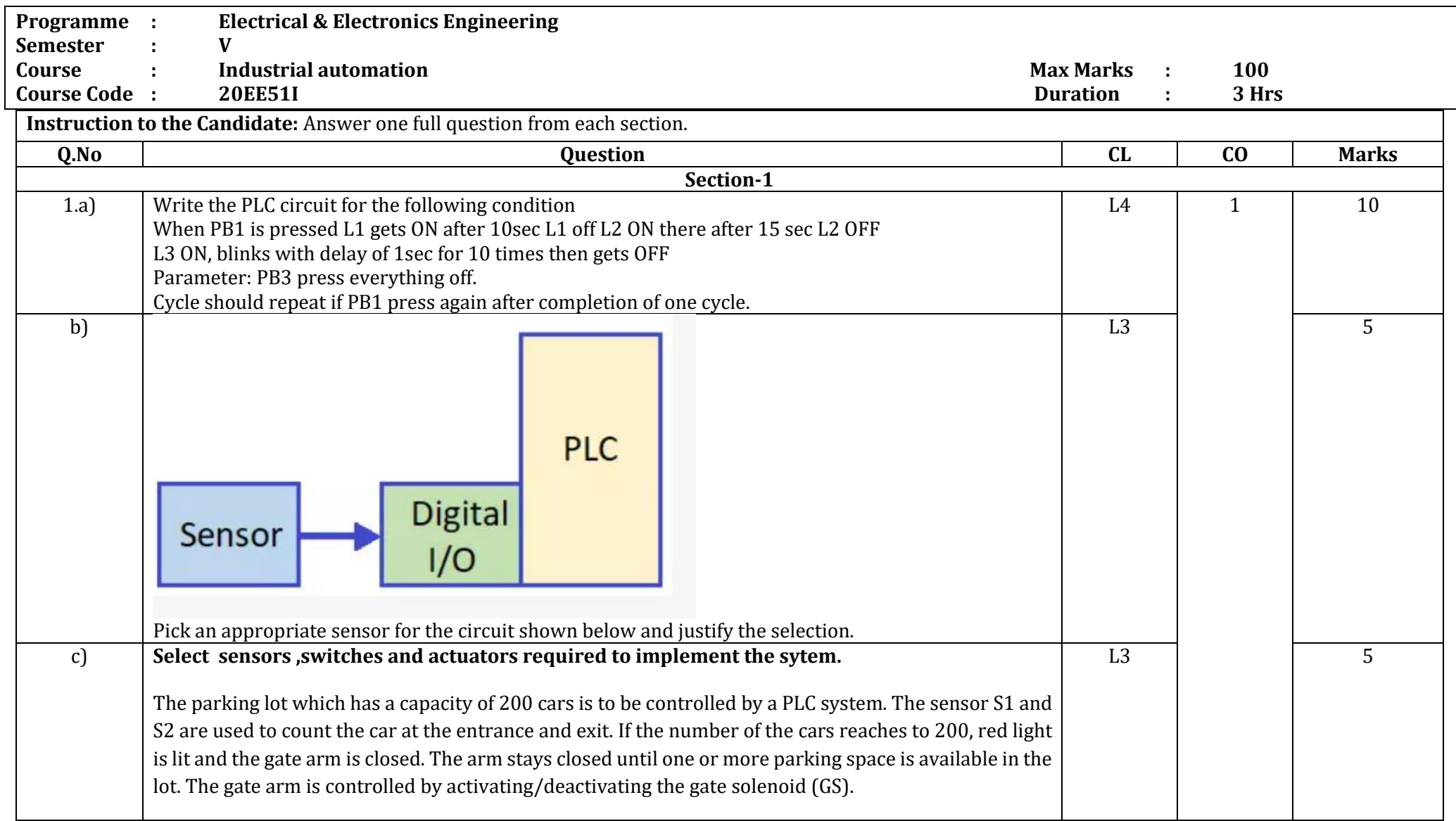

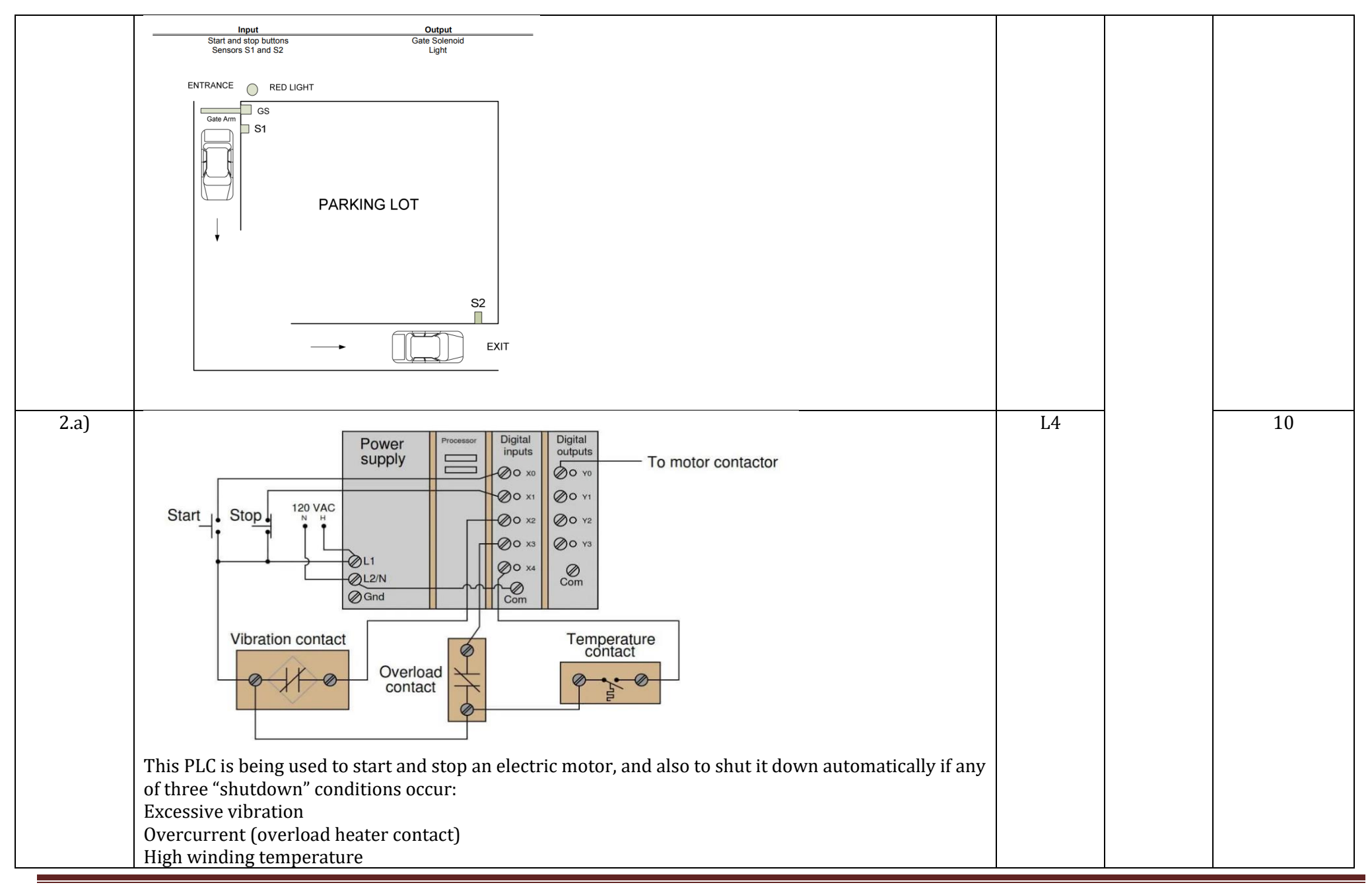

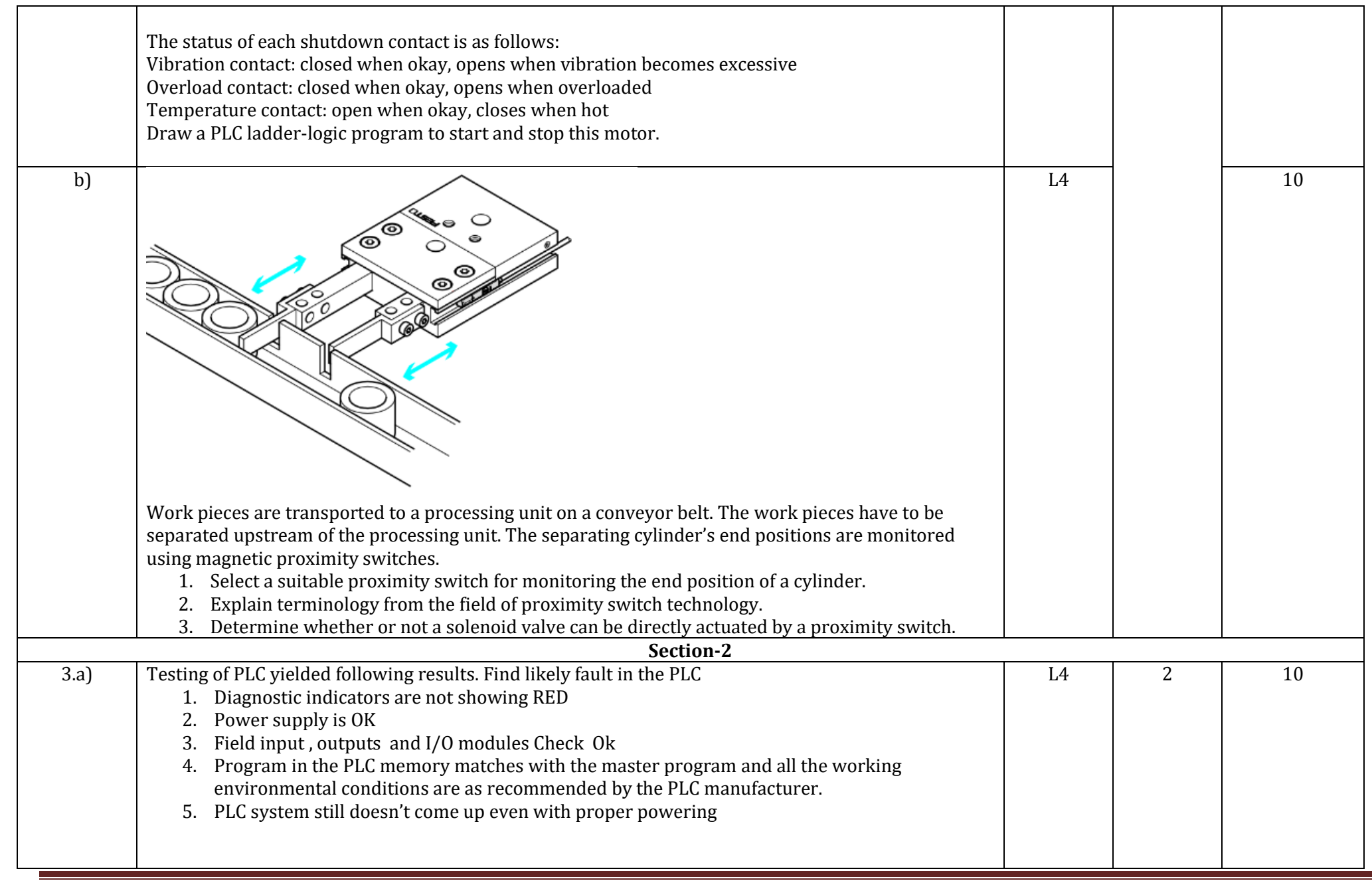

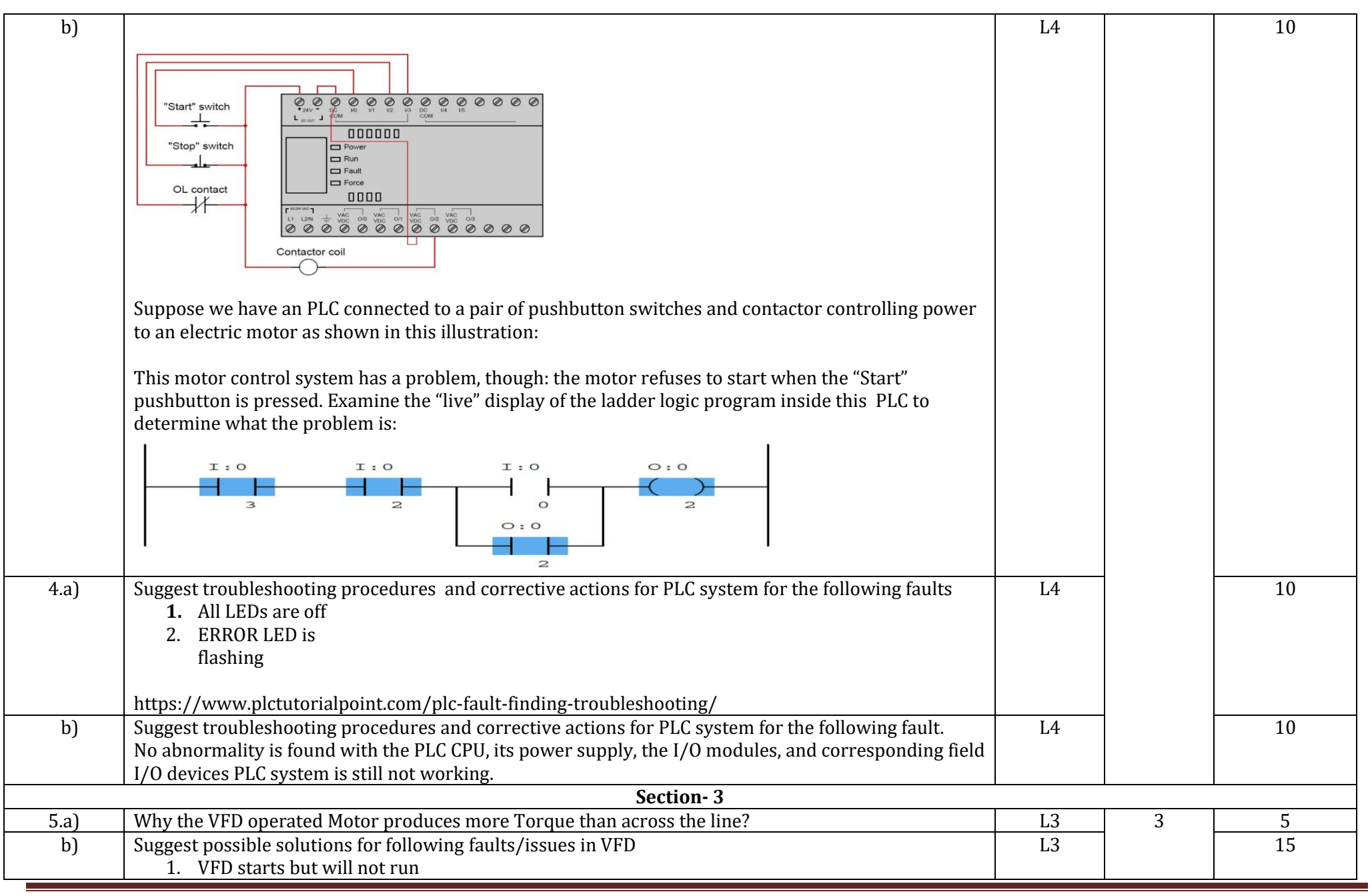

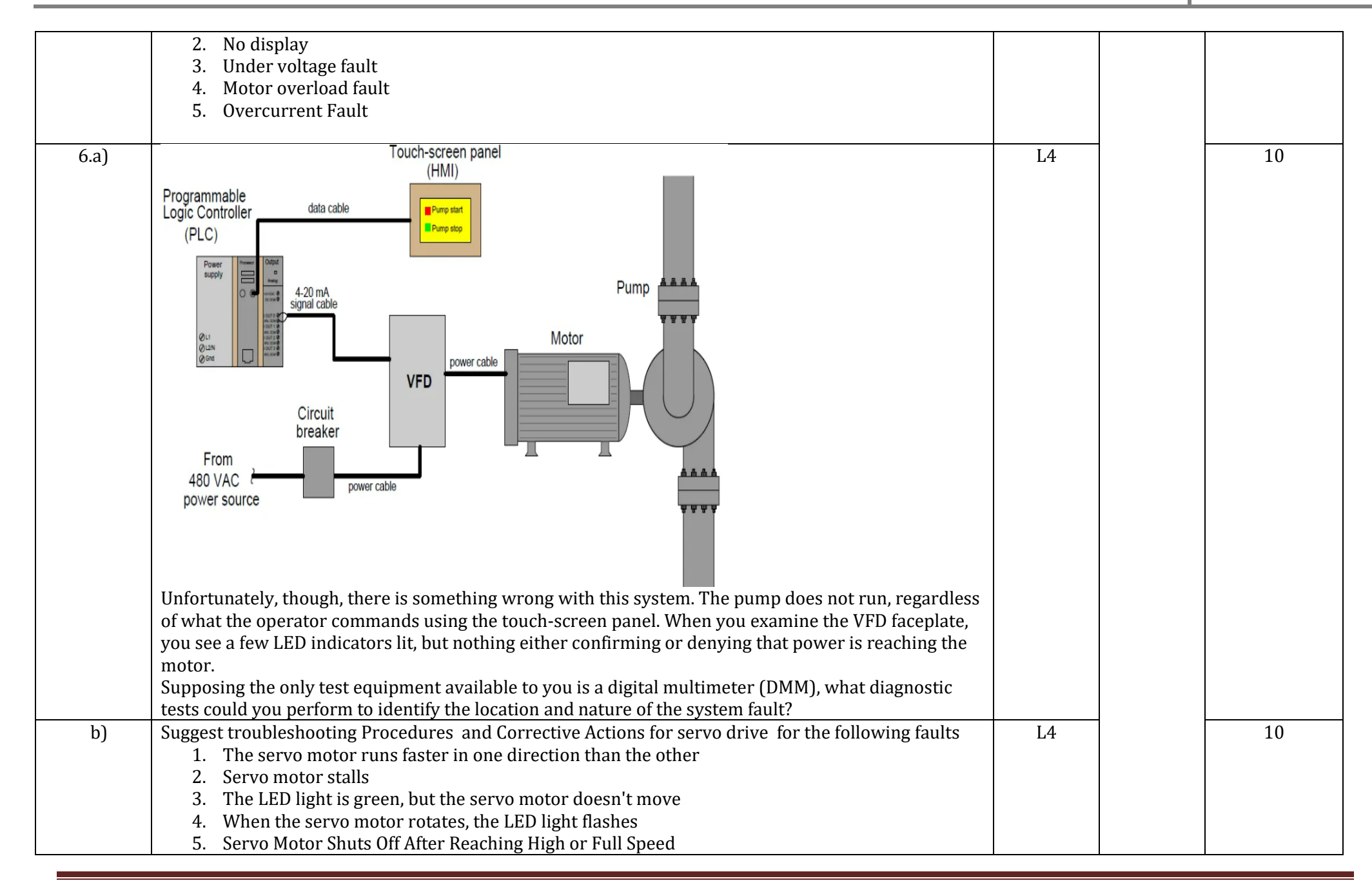

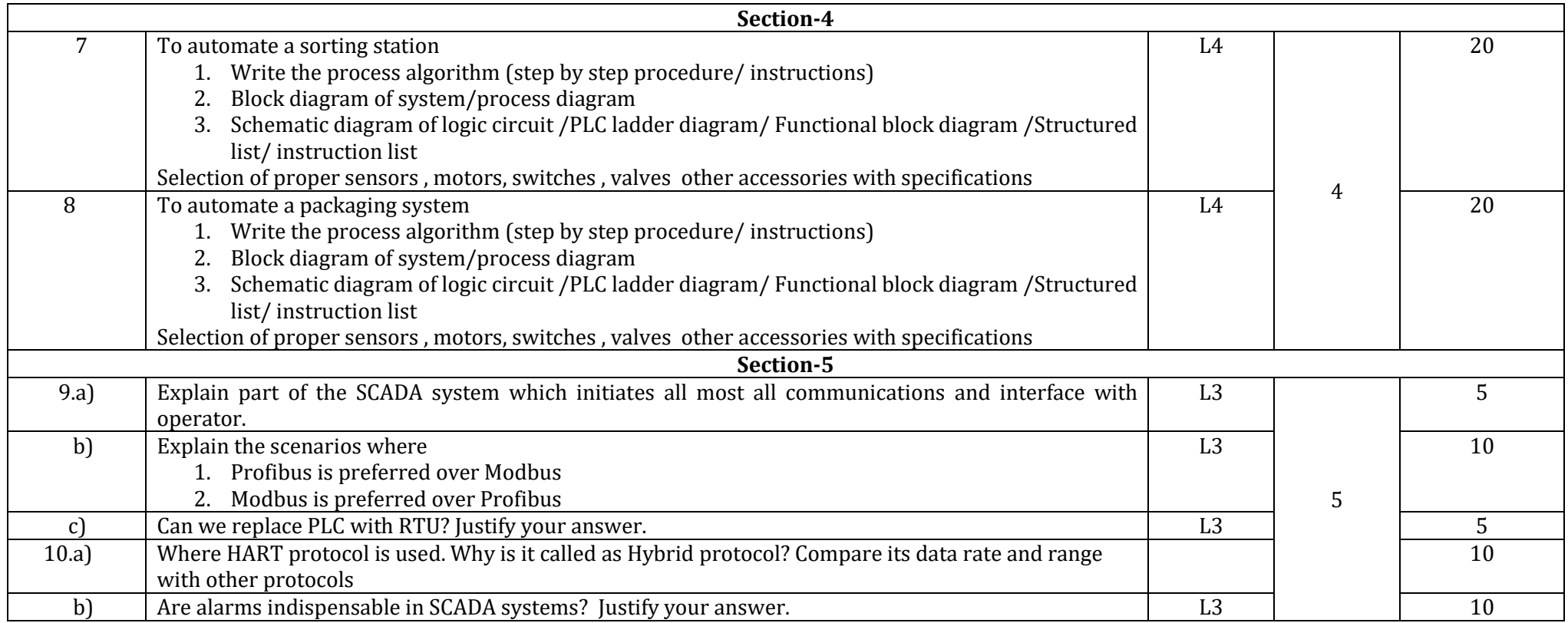
# **Scheme of Evaluation for SEE 2**

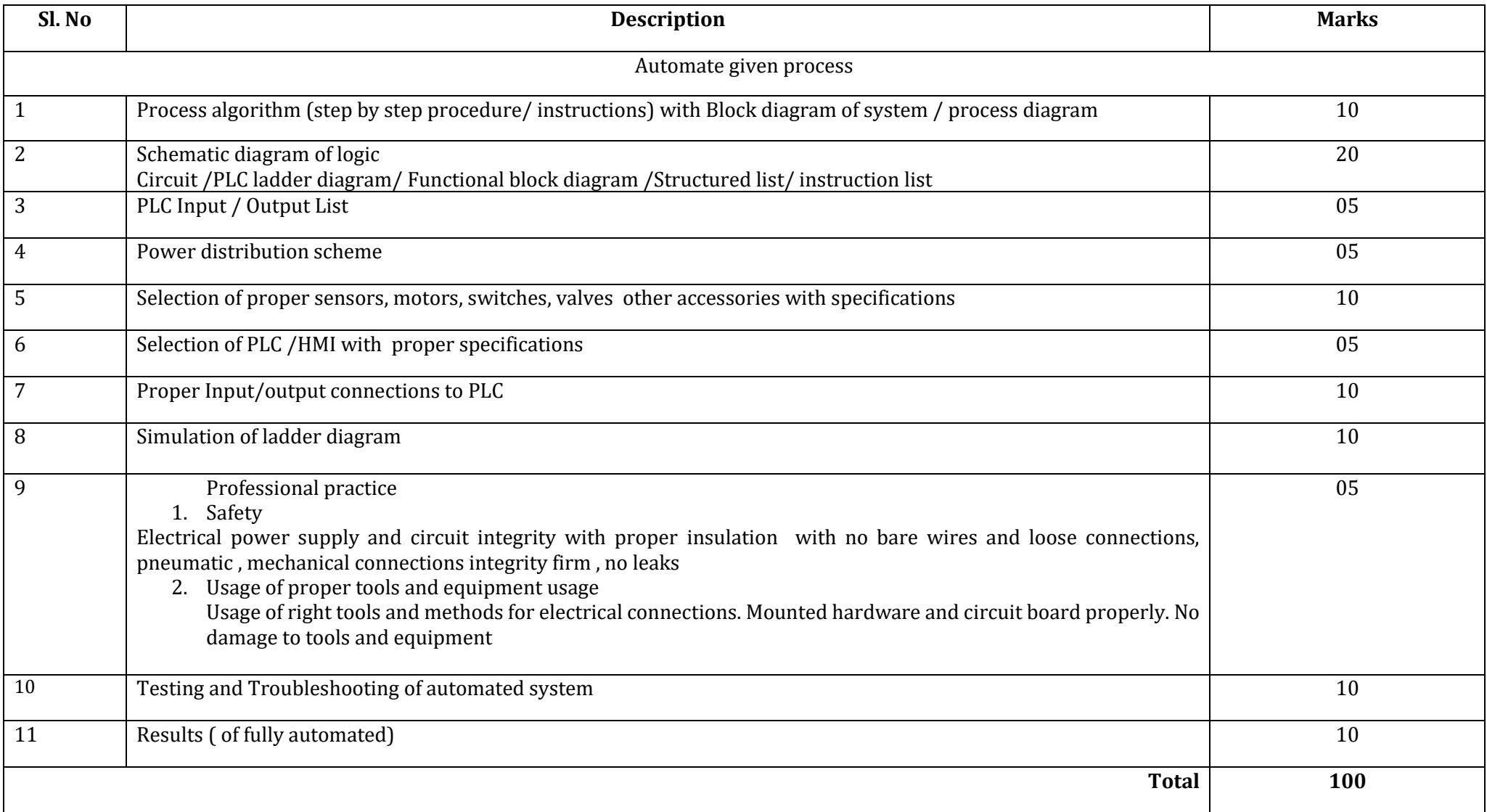

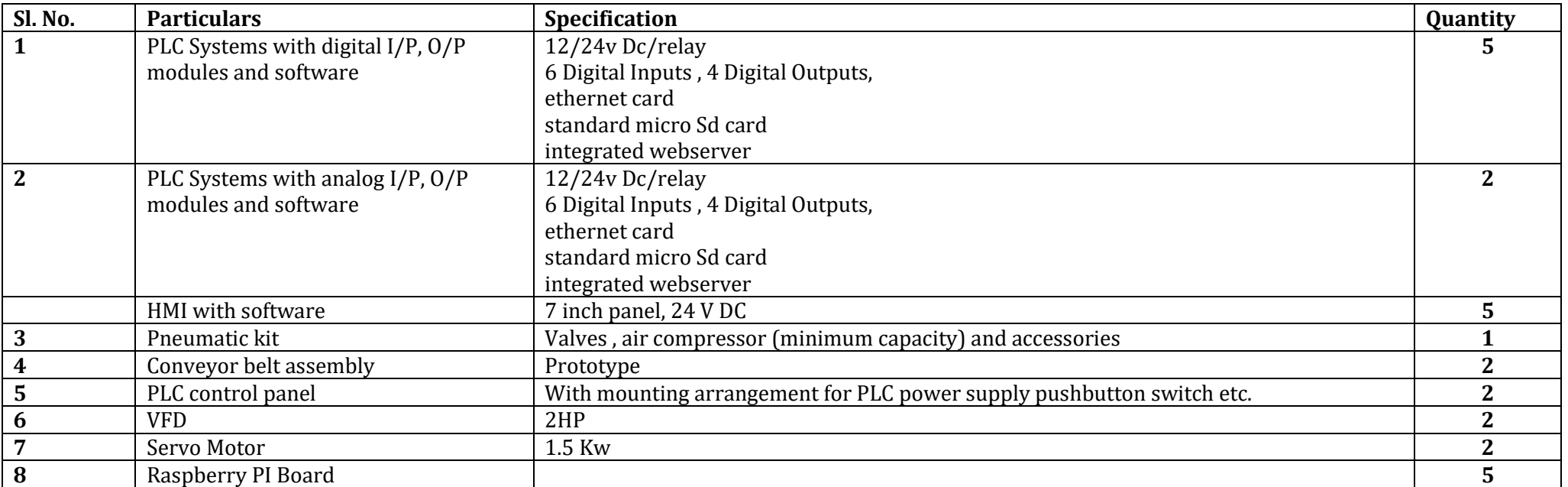

# **Equipment/software list with Specification for a batch of 20 students**

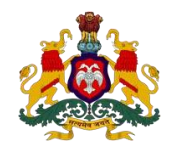

#### **Government of Karnataka DEPARTMENT OF COLLEGIATE AND TECHNICAL EDUCATION**

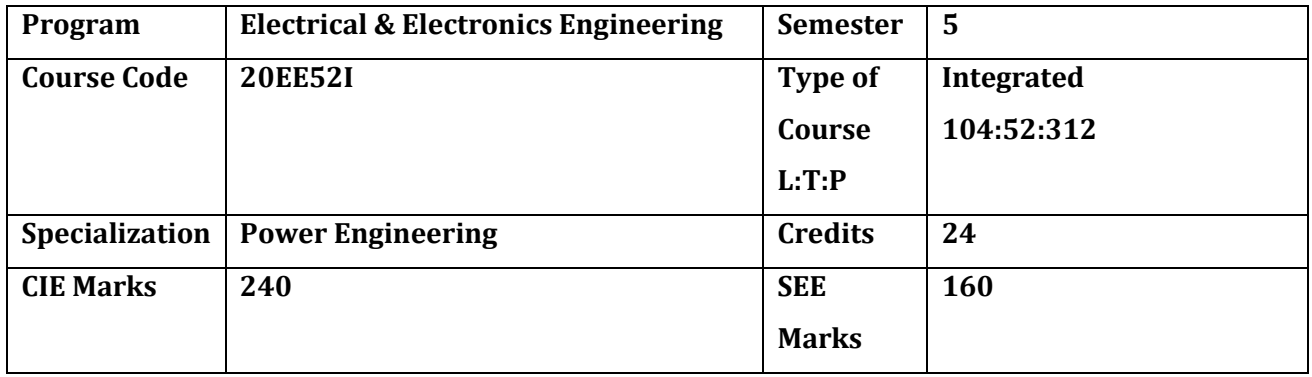

**Introduction:** Power engineering, deals with the generation, transmission, distribution, and utilization of electric power, and the electrical apparatus connected to such systems. The power engineering course is taught in Boot camp mode. Boot camp are 12 weeks of intense learning sessions designed to prepare the students for the practical world – ready for either industry or becoming an entrepreneur. Students will be assisted through the course, with development-based assessments to enable progressive learning. Power engineering introduces Smart Grid, Energy auditing, SCADA and IoT. This specialization enables the student to install, commission, test and maintain an EV charging stations. Students are also exposed to power quality issues in Data canters and ways to mitigate them.

#### **Pre-requisite**

Before the start of this specialisation course, student shall have prerequisite knowledge gained in the first two years on the following subjects:

1st year – Engineering Mathematics, computer Aided Engineering Graphics, Fundamentals of Electrical and Electronics Engineering and Basics of Electrical power system, Communication Skills, Statistics & Analysis, Basic IT Skills, Project Management skills and Residential wiring.

2nd year- Transformers and Alternators, Transmission and Distribution, Switchgear and Protection, Analog and Digital electronics, Electrical motors, Power electronics, Fundamentals of Automation Technology and Computer Aided Electrical Drawing.

In the third year of study, student shall be applying previous years learning along with specialised field of study into projects and real-world applications.

#### **Course Cohort Owner**

A Course Cohort Owner is a faculty from the core discipline, who is fully responsible for one specialised field of study and the cohort of students who have chosen to study that specialised field of study.

## **Guidelines for Cohort Owner**

- 1. Each Specialized field of study is restricted to a Cohort of 20 students which could include students from other relevant programs.
- 2. One faculty from the Core Discipline shall be the Cohort Owner, who for teaching and learning in allied disciplines can work with faculty from other disciplines or industry experts.
- 3. The course shall be delivered in boot camp mode spanning over 12 weeks of study, weekly developmental assessments and culminating in a mini capstone.
- 4. The industry session shall be addressed by industry subject experts (in contact mode/online / recorded video mode) in the discipline only.
- 5. The cohort owner shall be responsible to identify experts from the relevant field and organize industry sessions as per schedule.
- 6. Cohort owner shall plan and accompany the cohort for any industrial visits.
- 7. Cohort owner shall maintain and document industrial assignments, weekly assessments, practices and mini-project
- 8. The cohort owner shall coordinate with faculties across programs needed for their course to ensure seamless delivery as per time table
- 9. The cohort owner along with classroom sessions can augment or use supplemental teaching and learning opportunities including good quality online courses available on platforms like Karnataka LMS, Infosys Springboard, NPTEL, Unacademy, SWAYAM, etc.

#### **Course outcome:**

*On successful completion of the course, the students will be able to:*

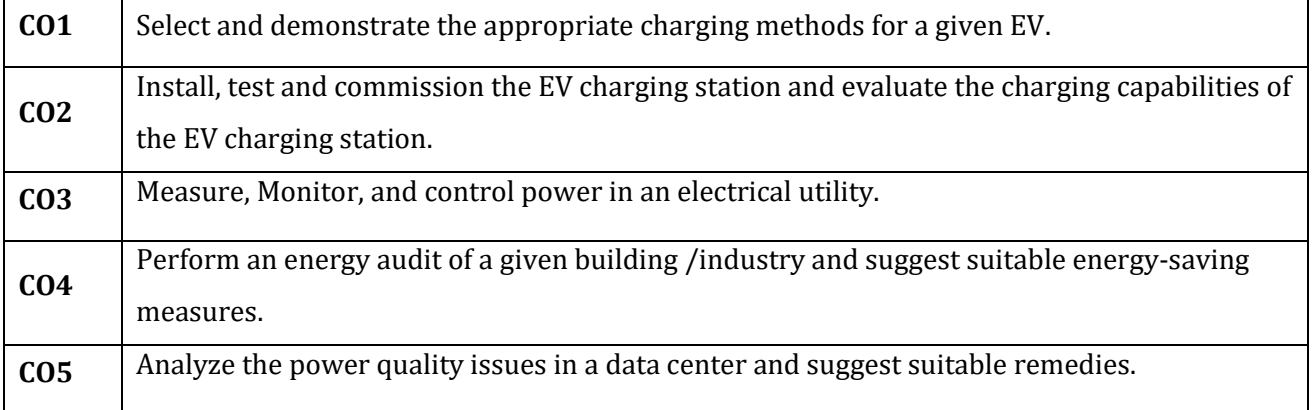

# **Detailed course plan**

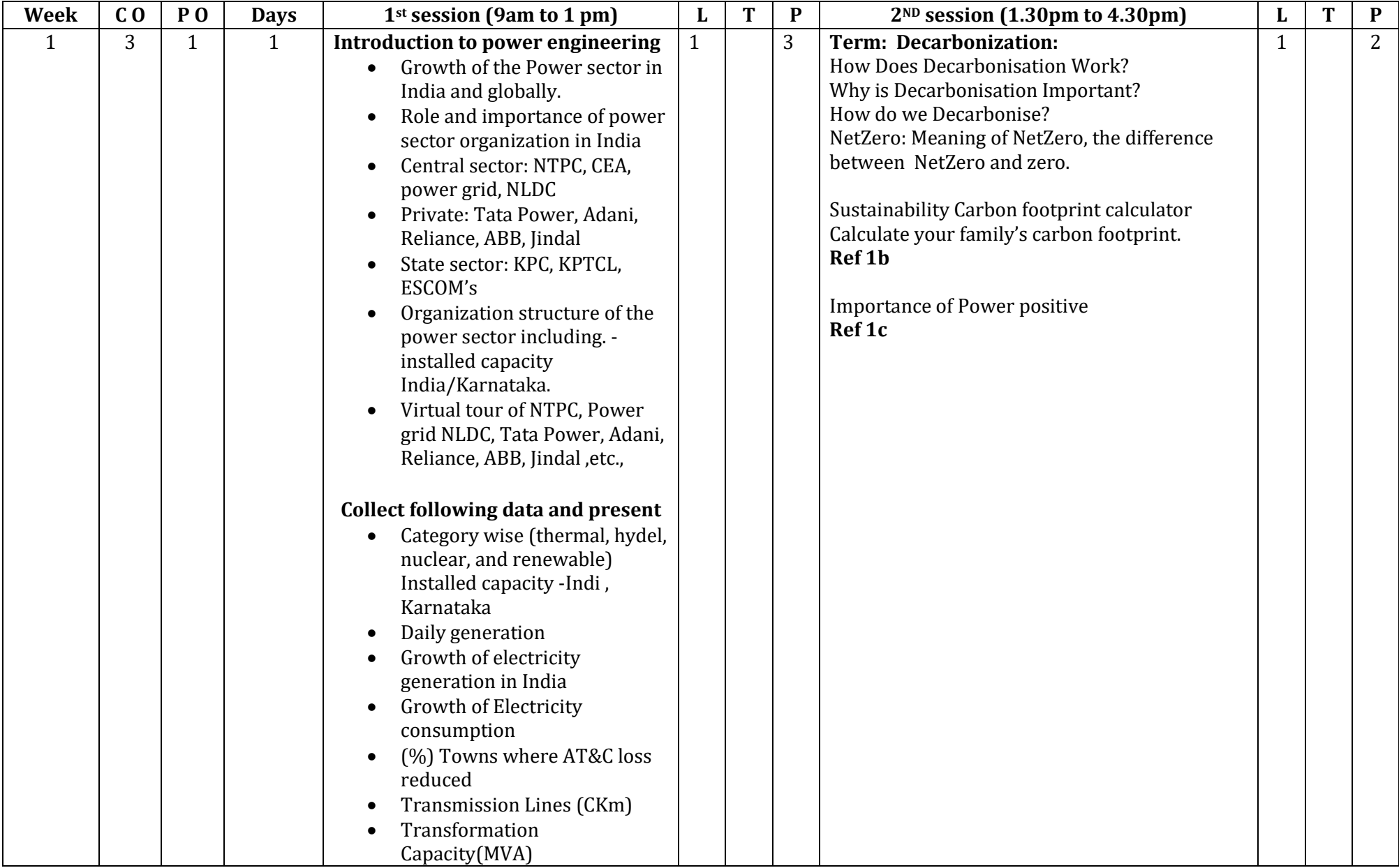

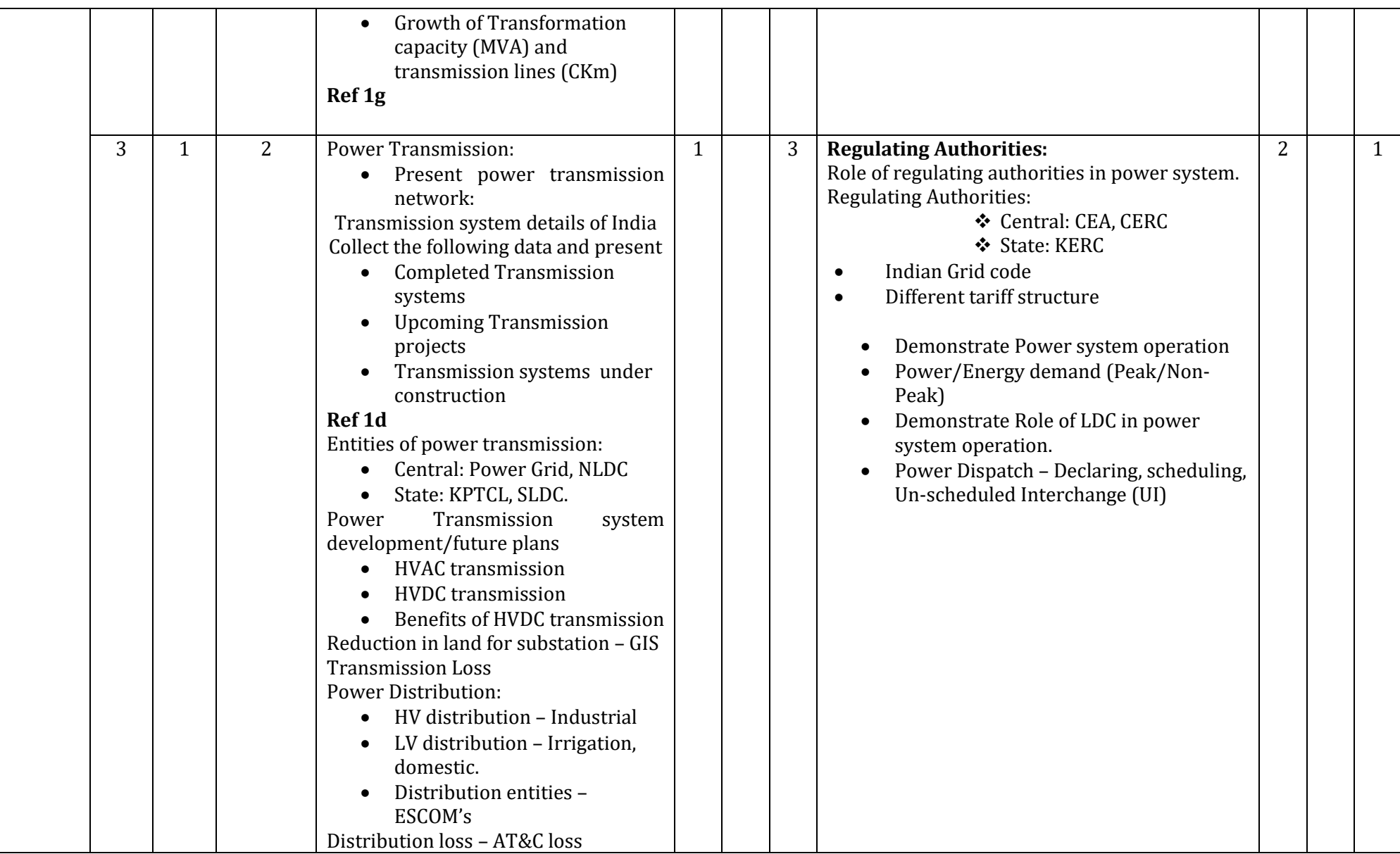

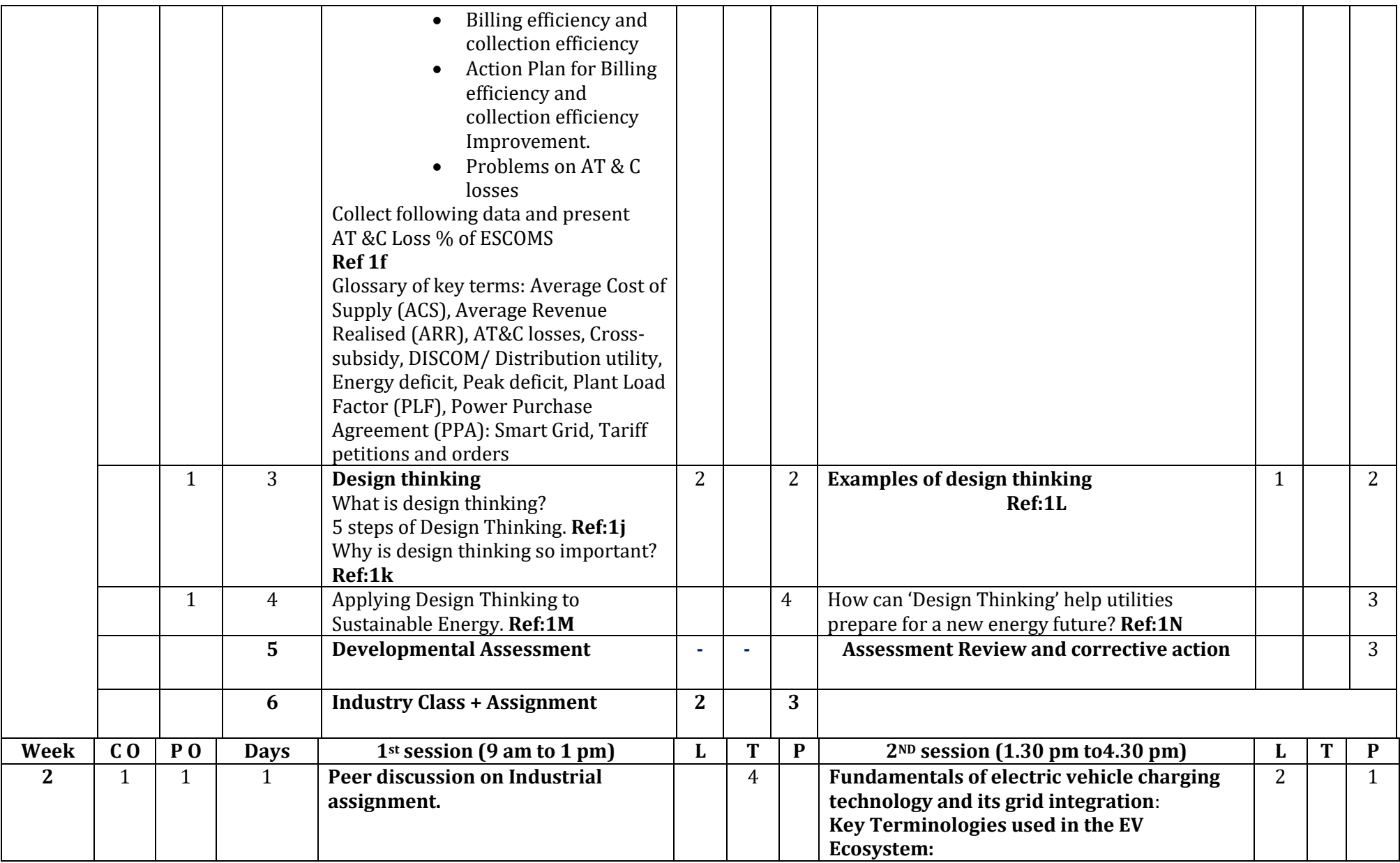

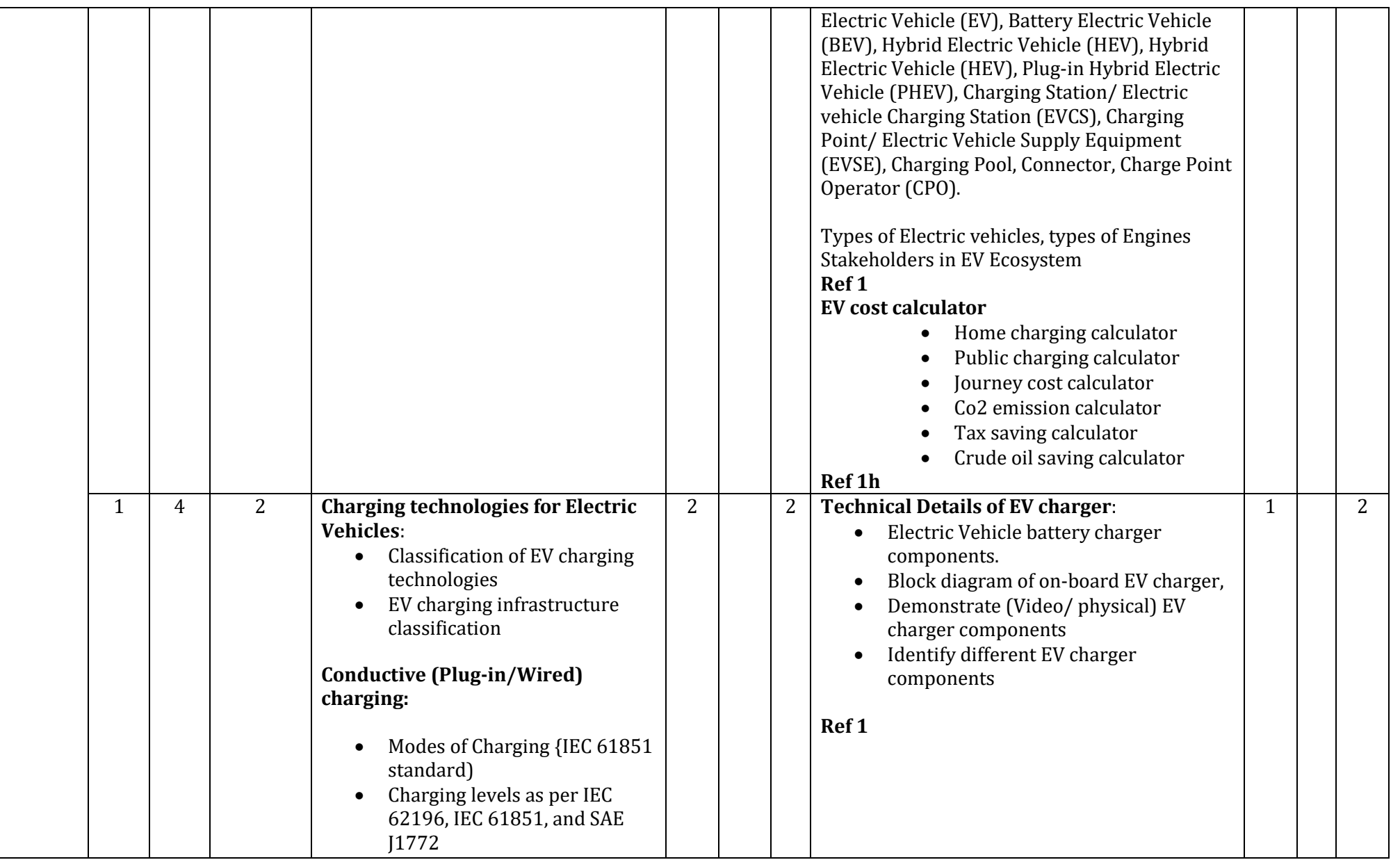

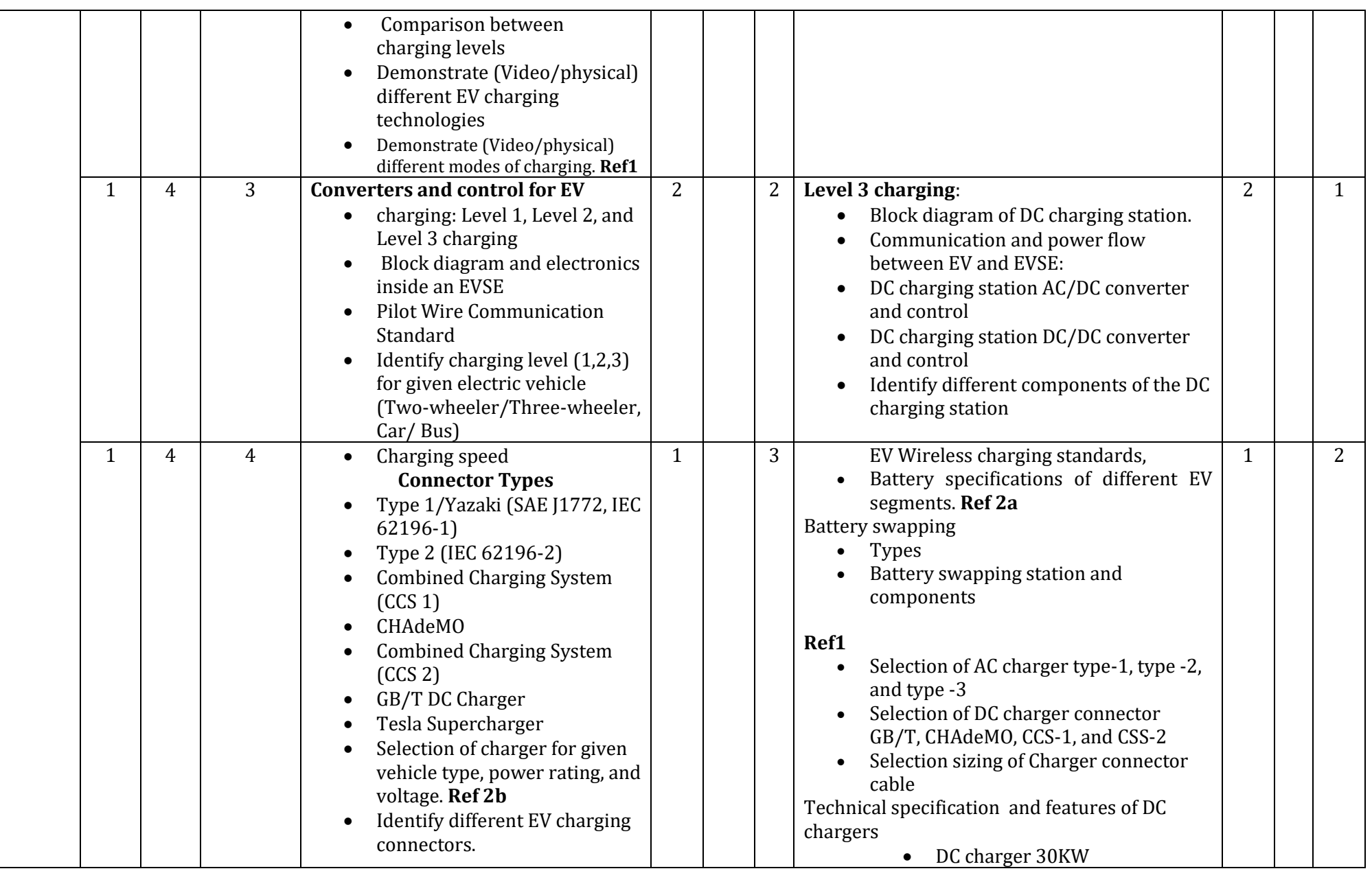

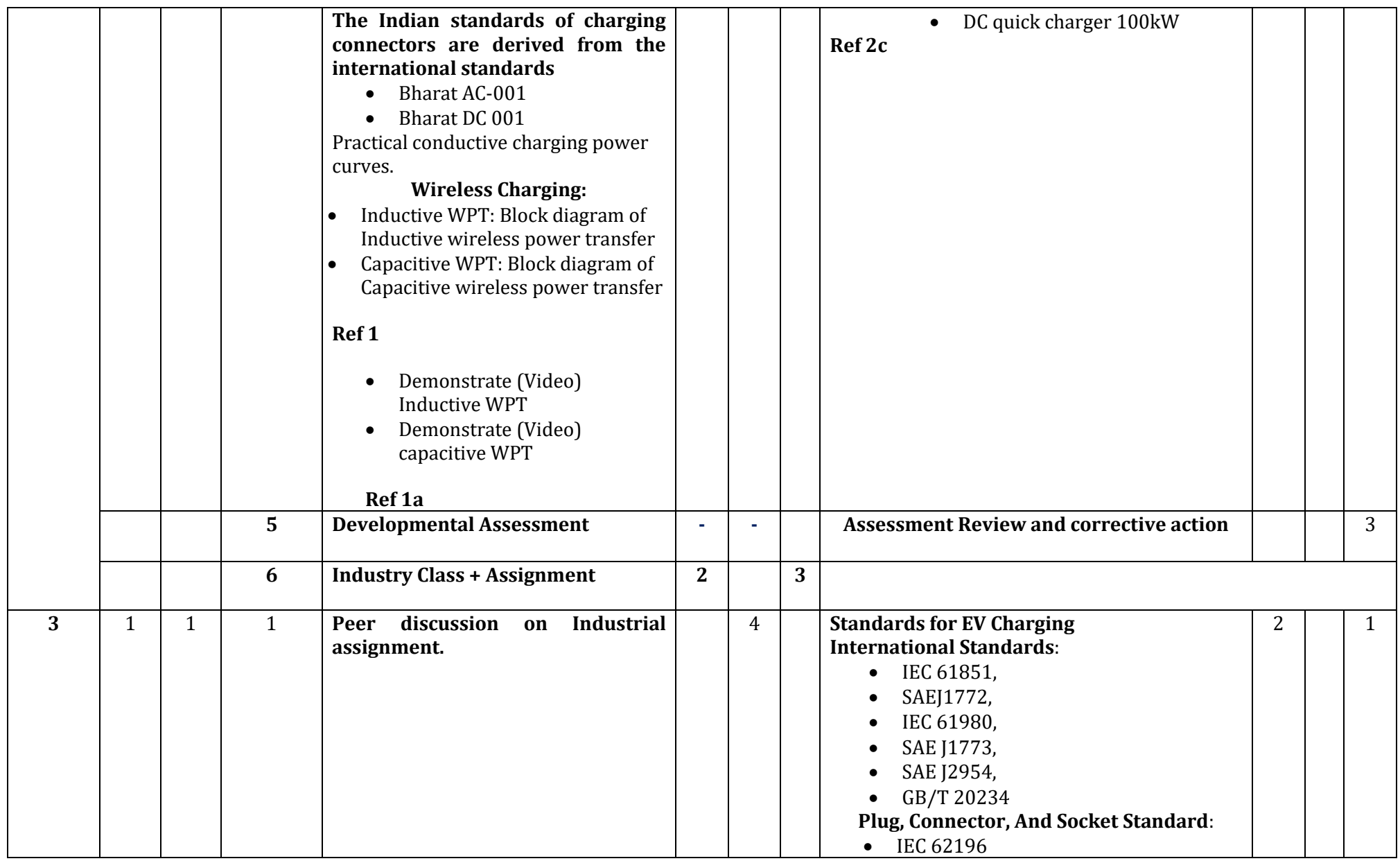

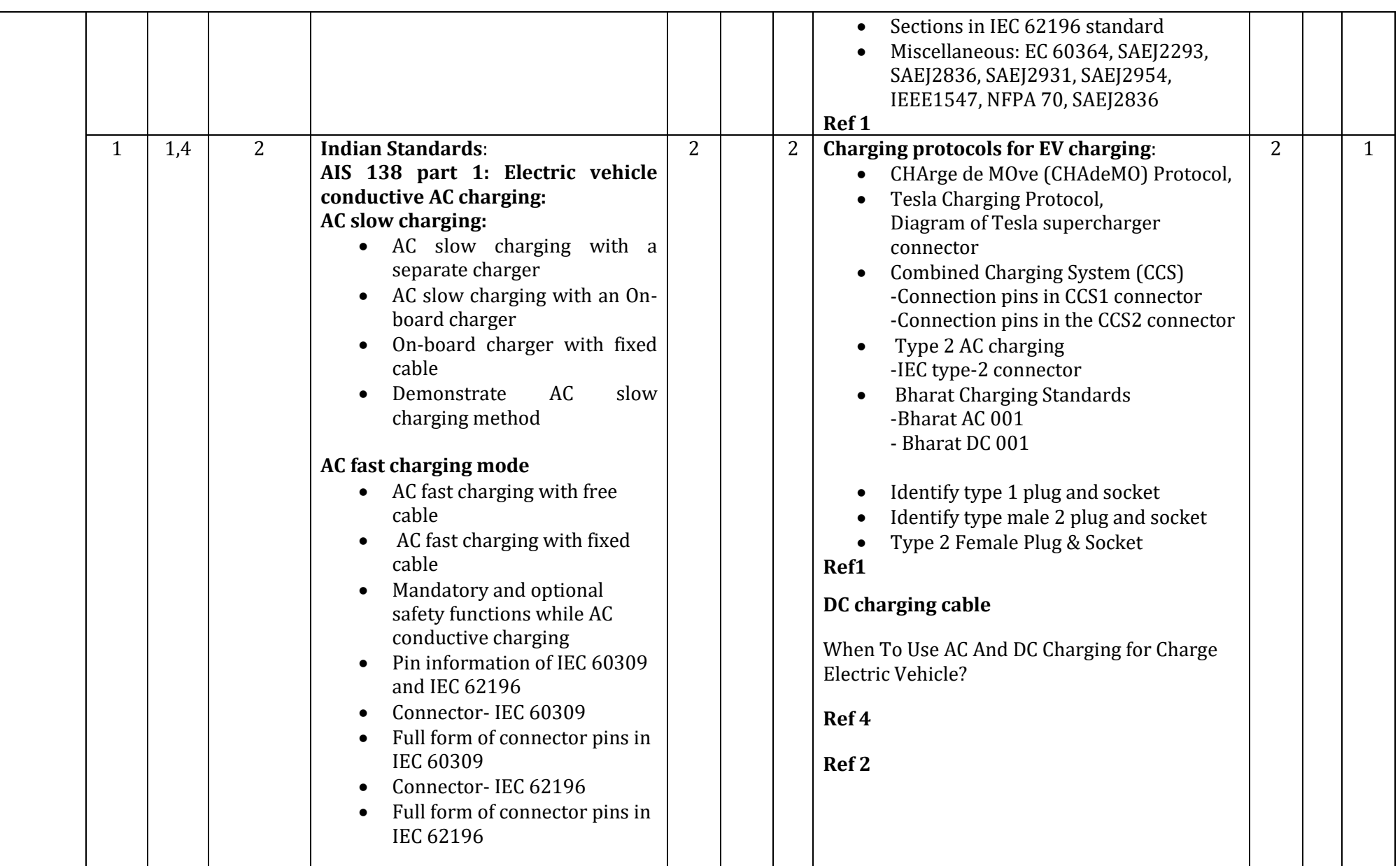

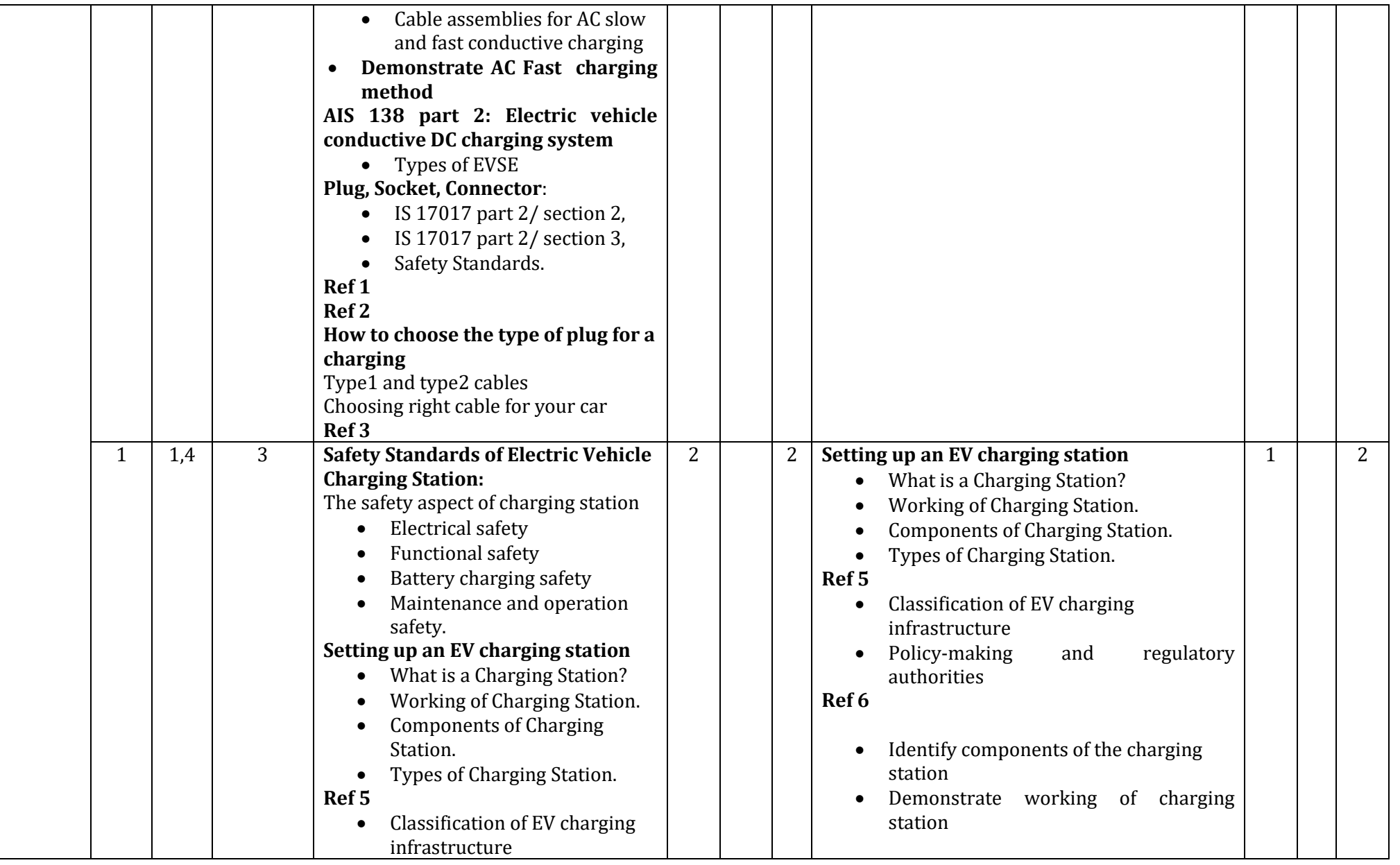

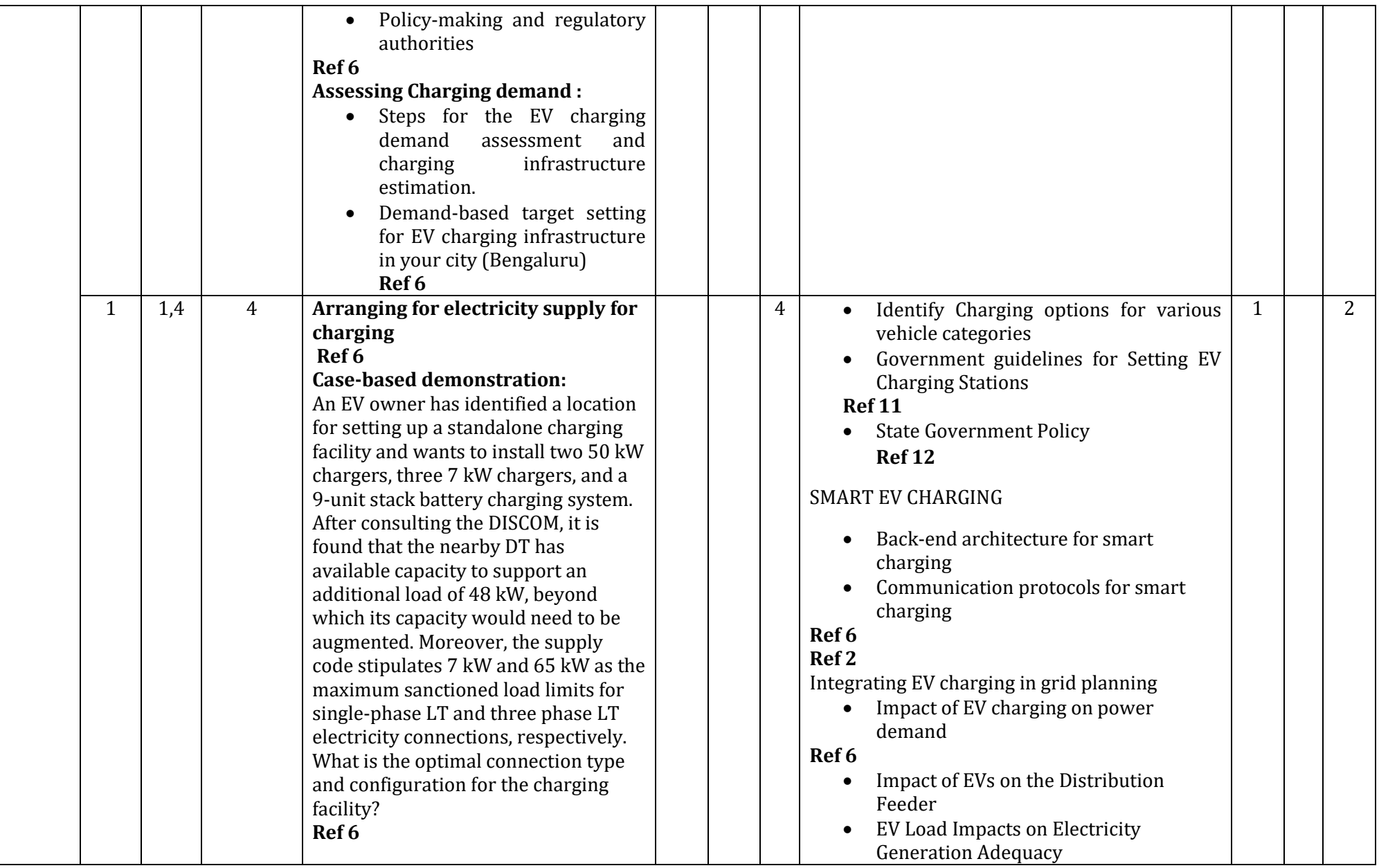

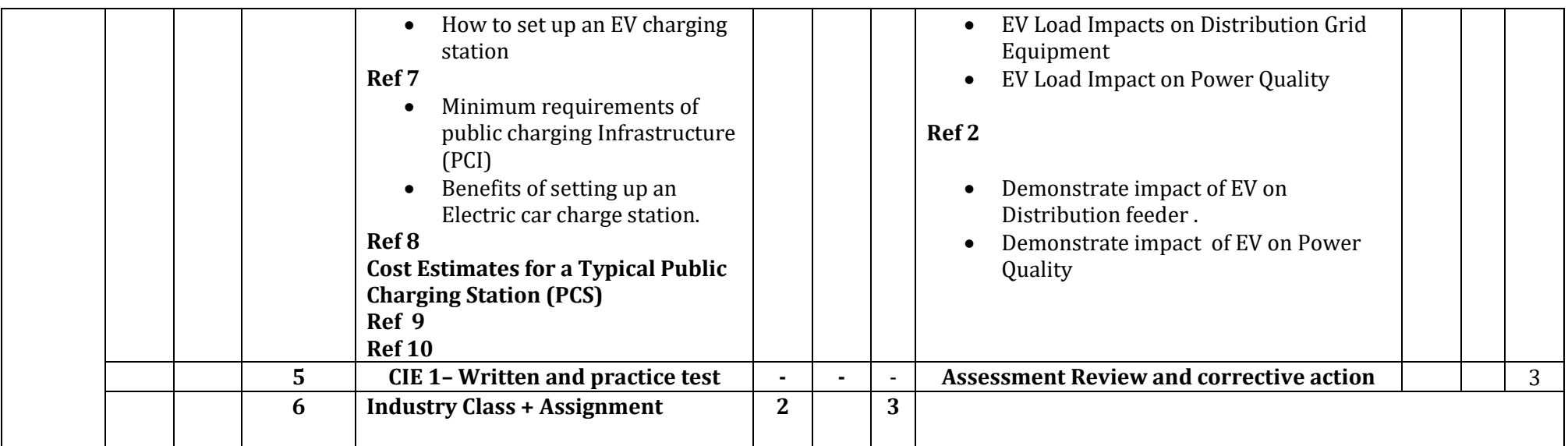

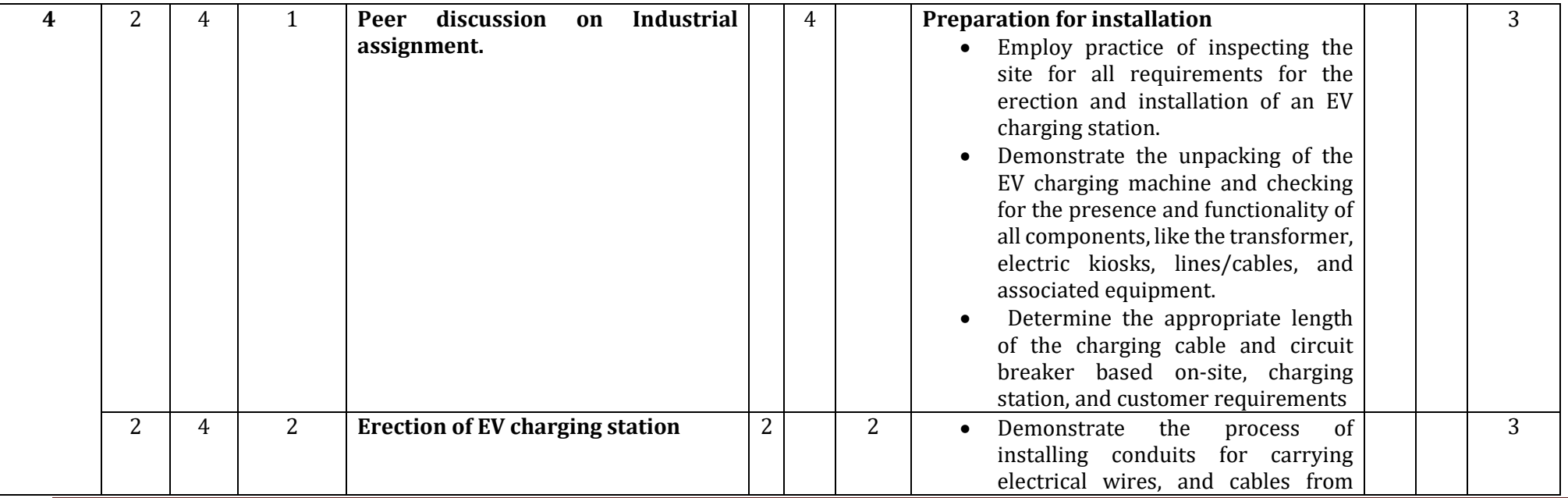

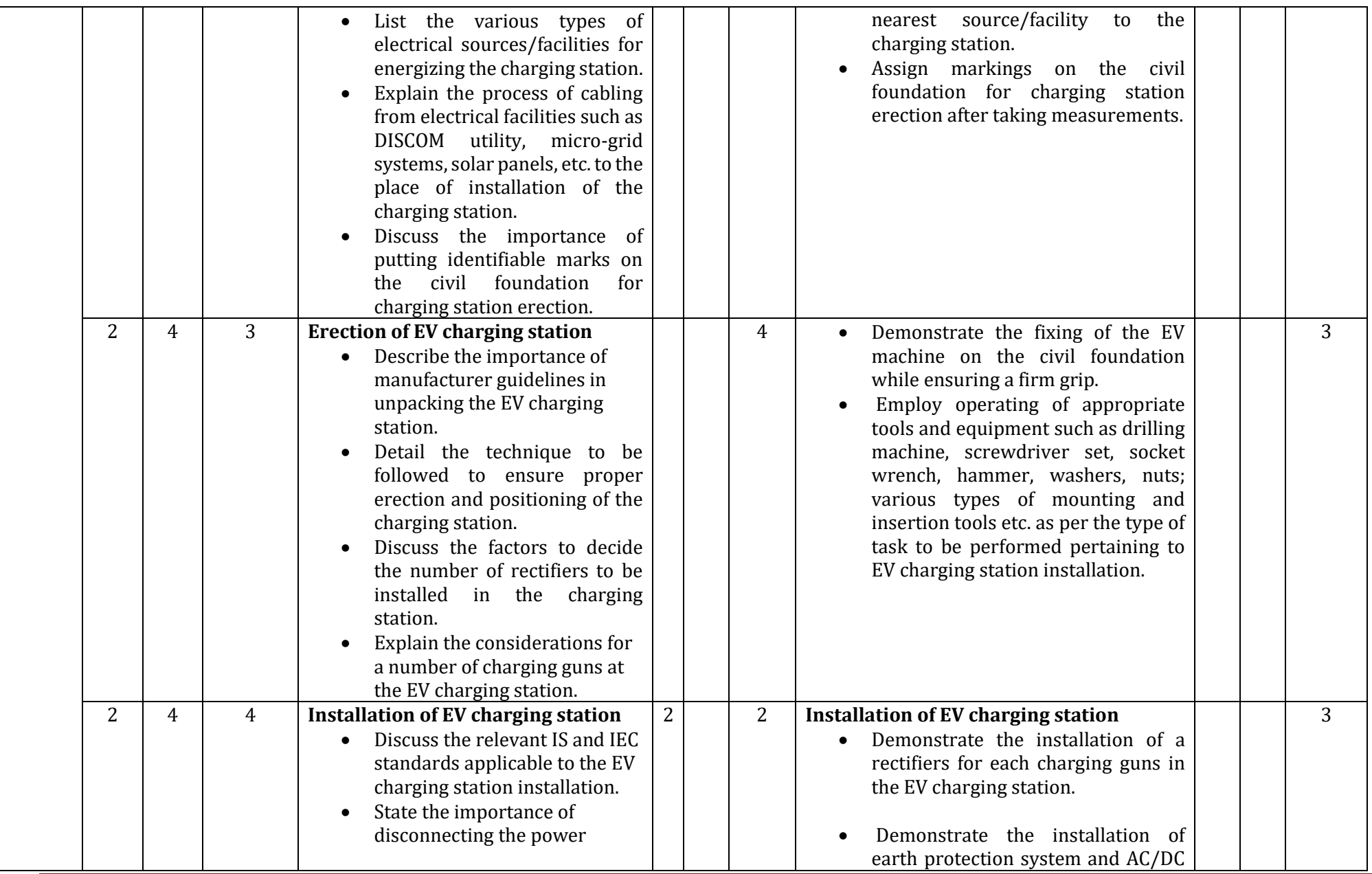

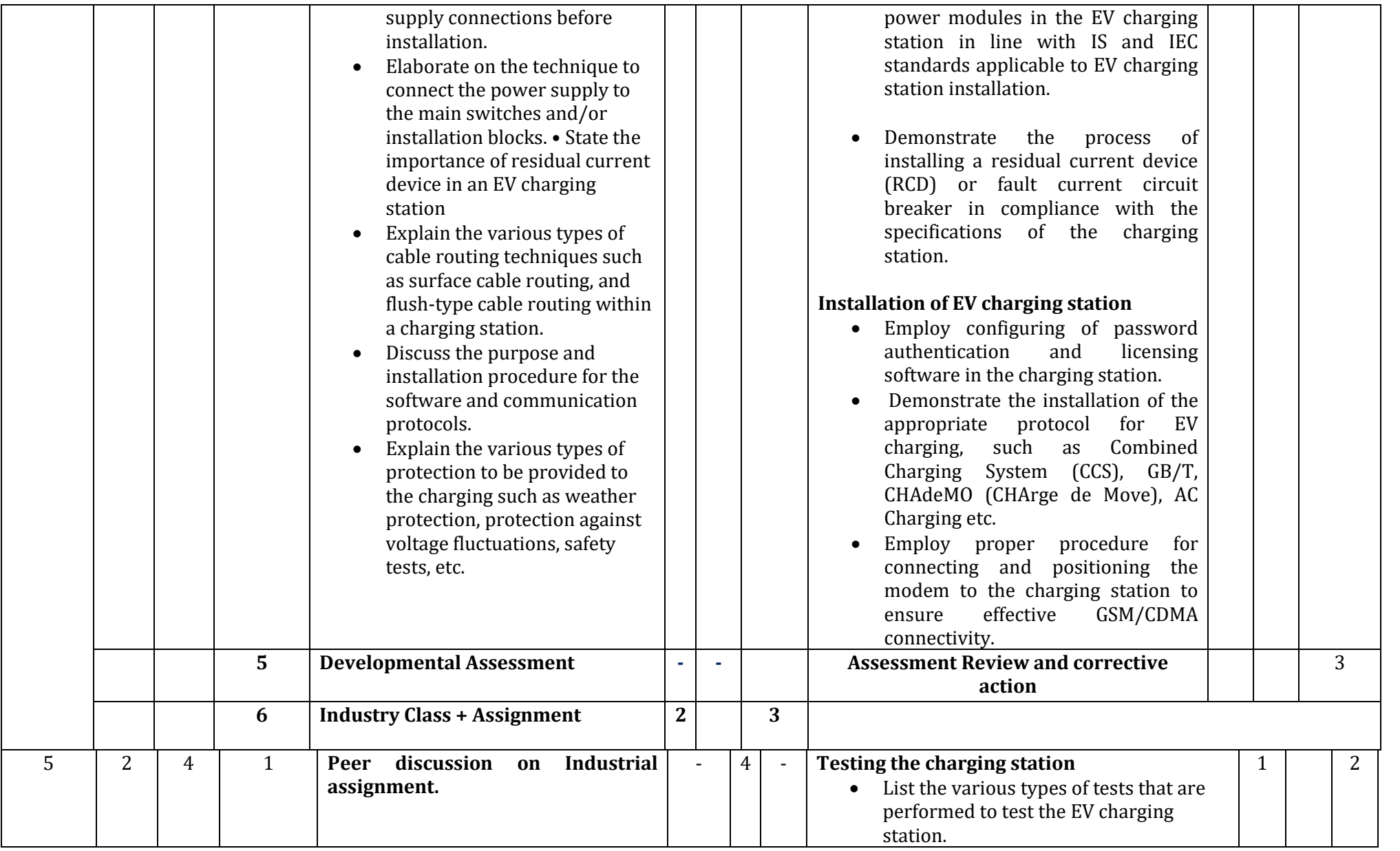

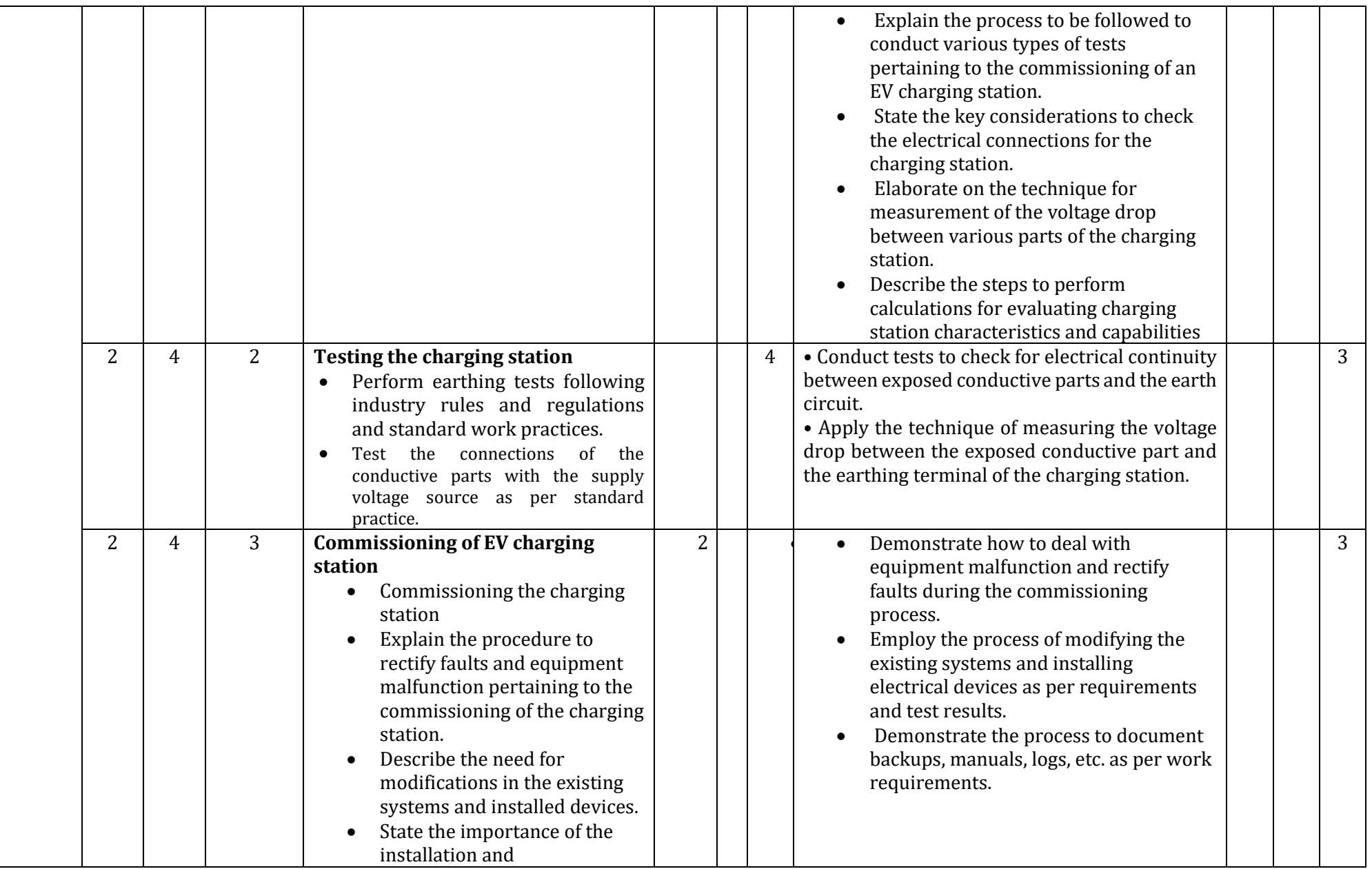

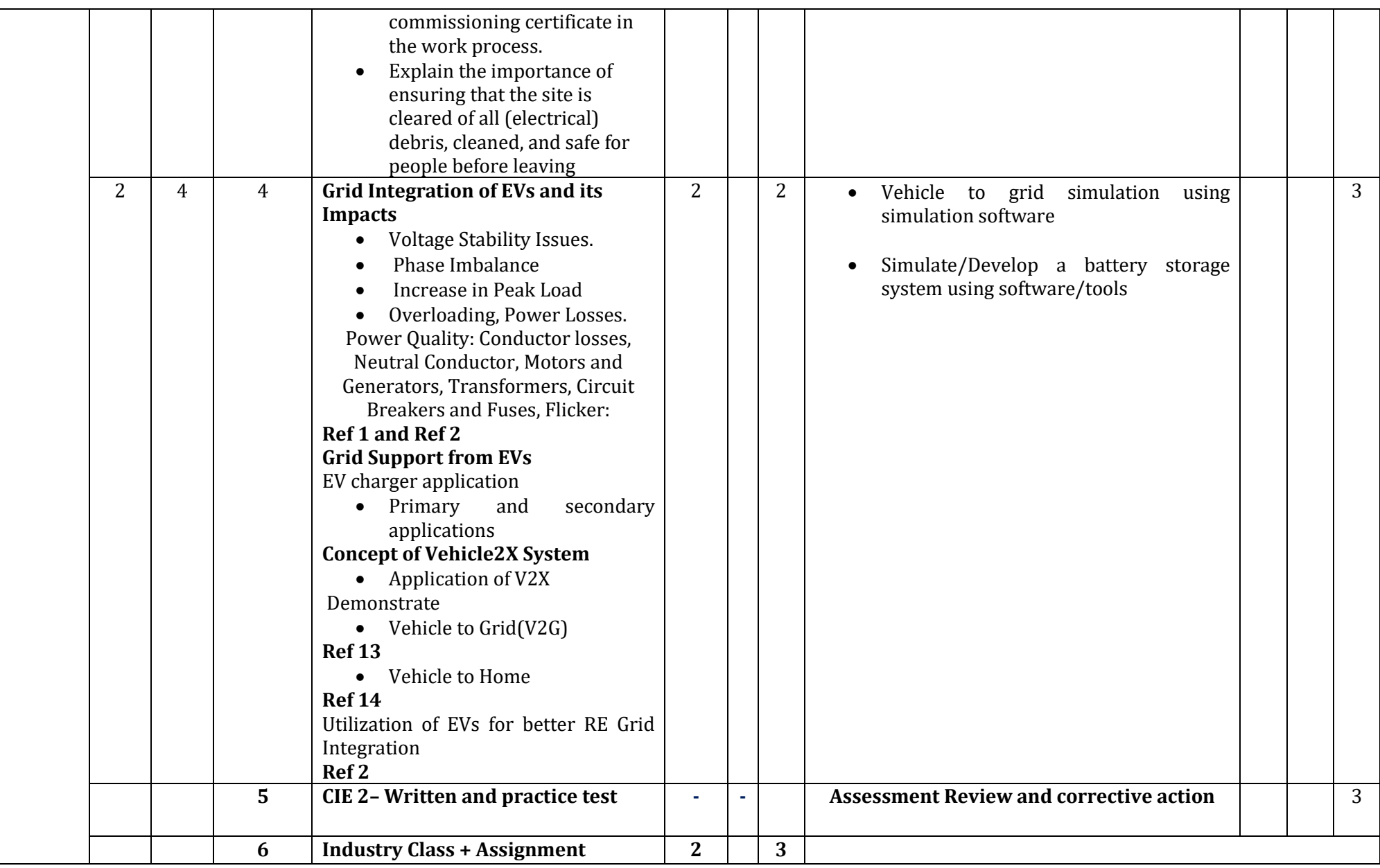

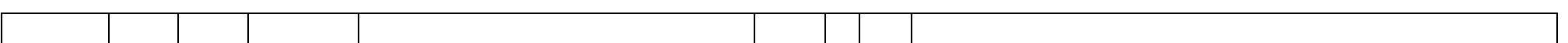

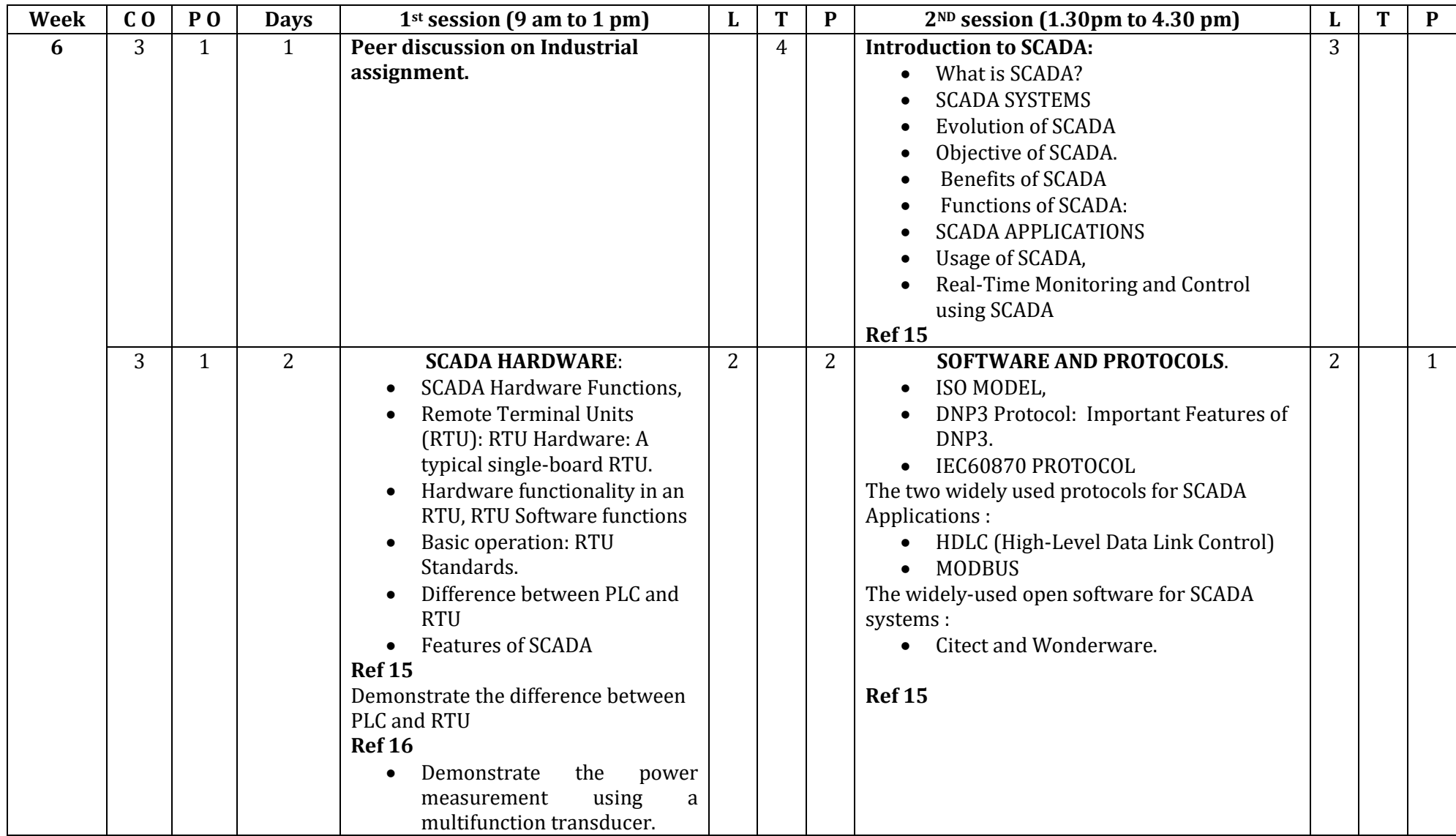

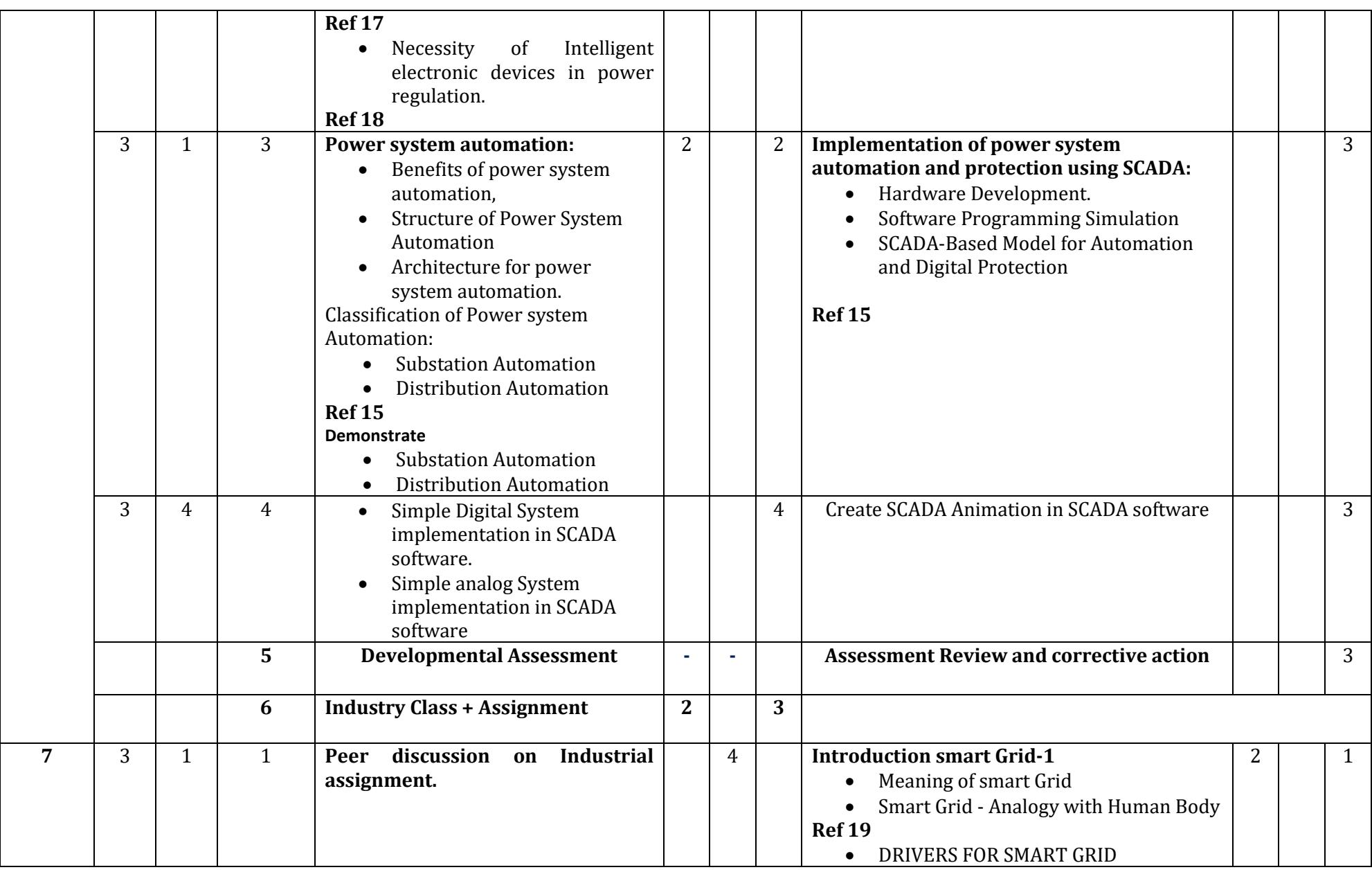

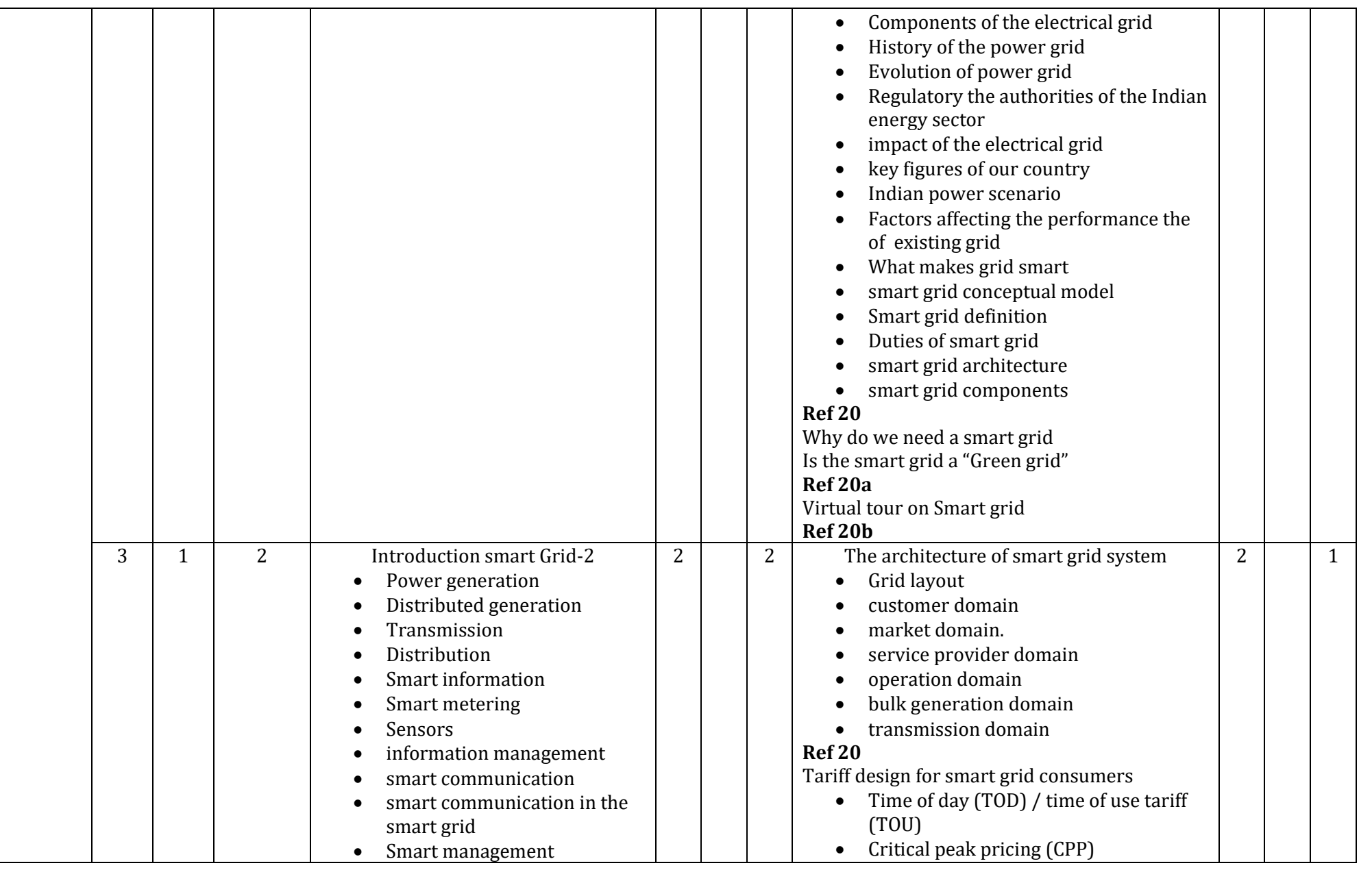

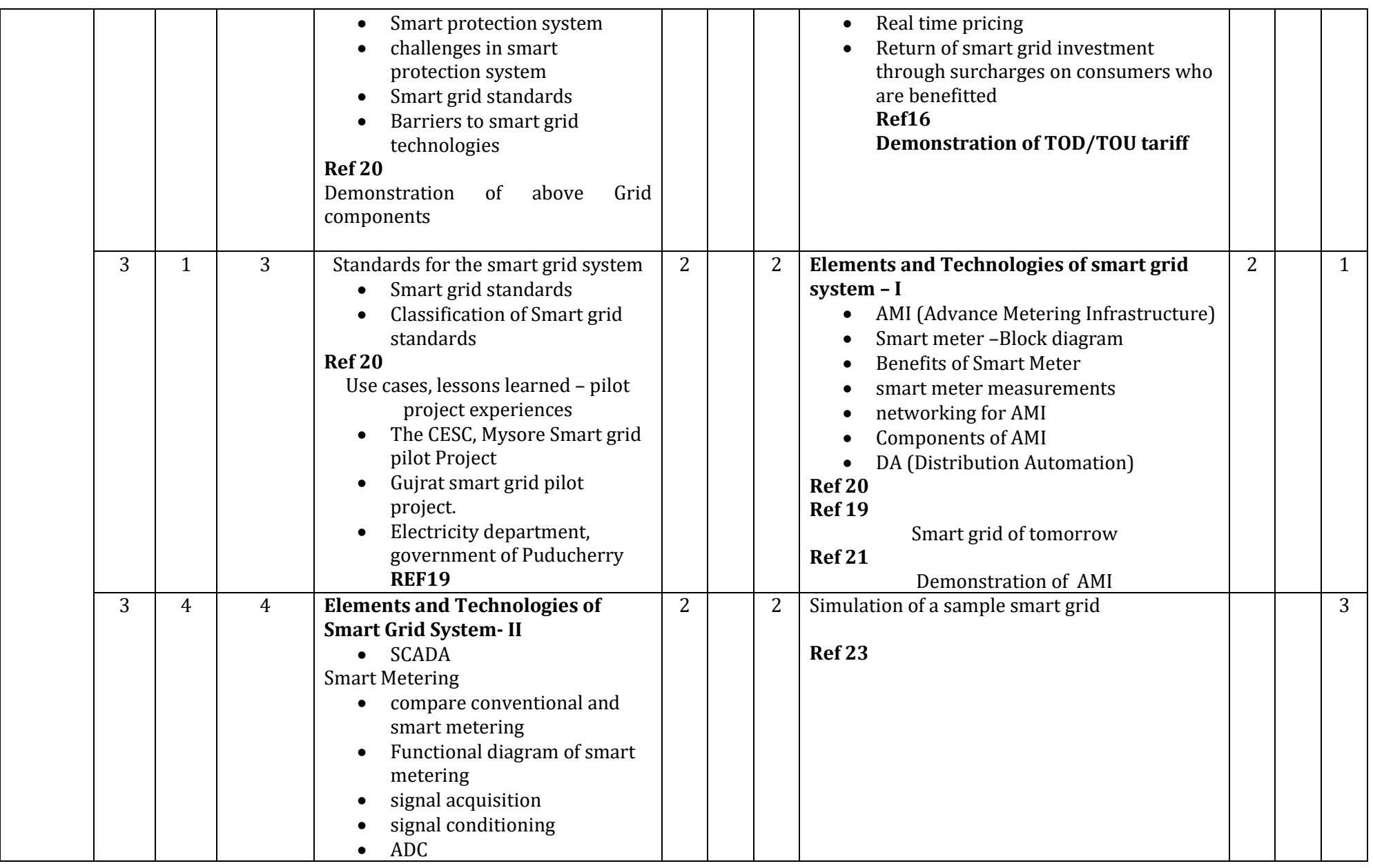

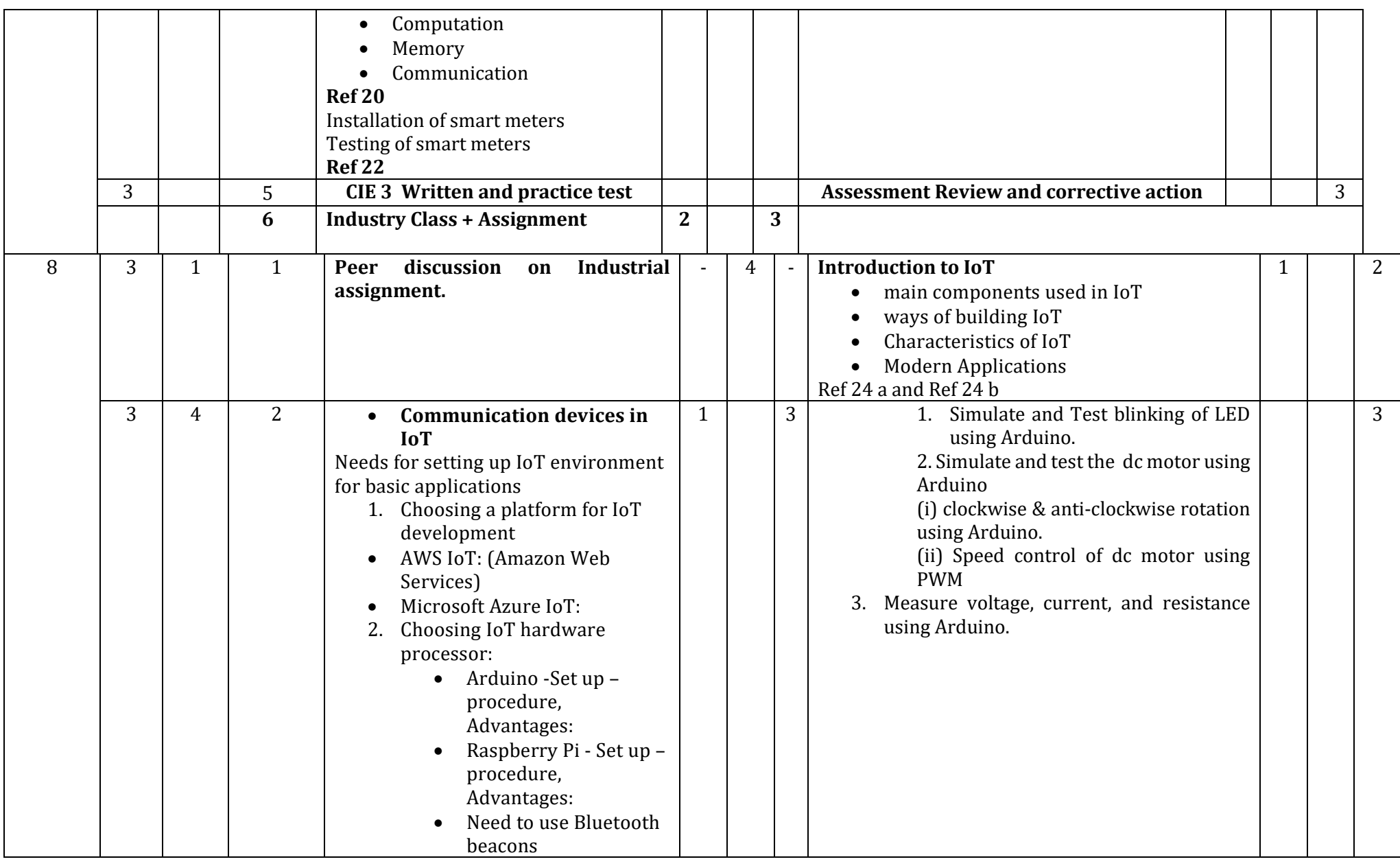

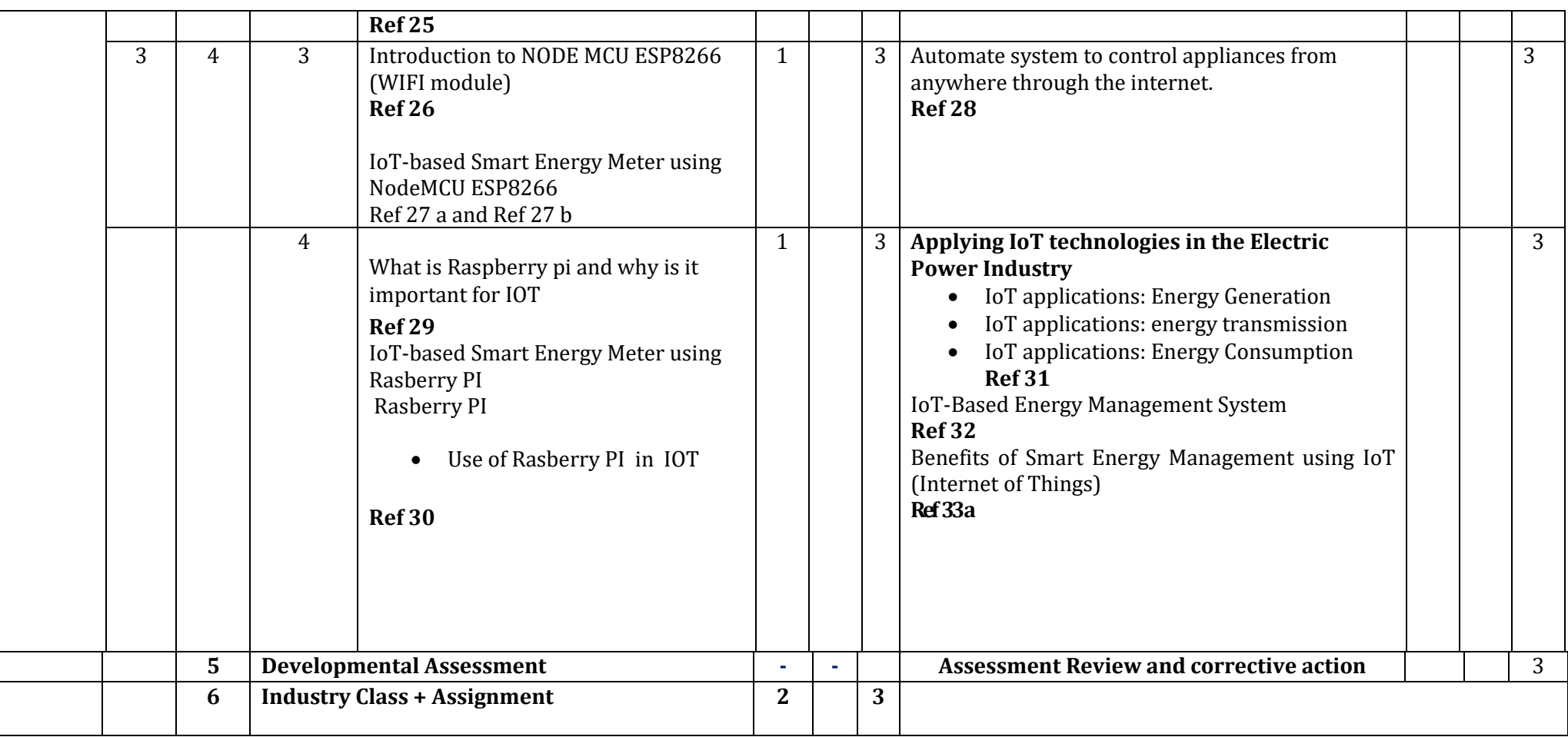

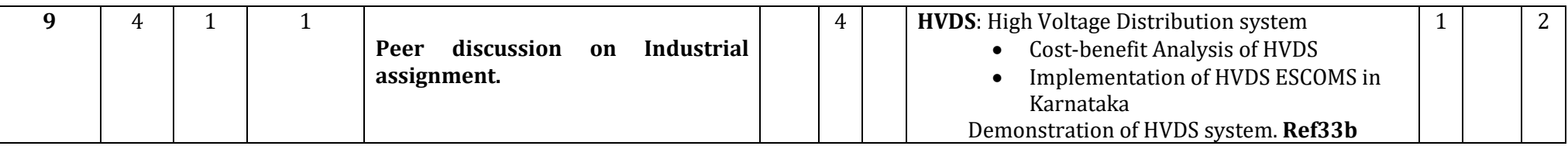

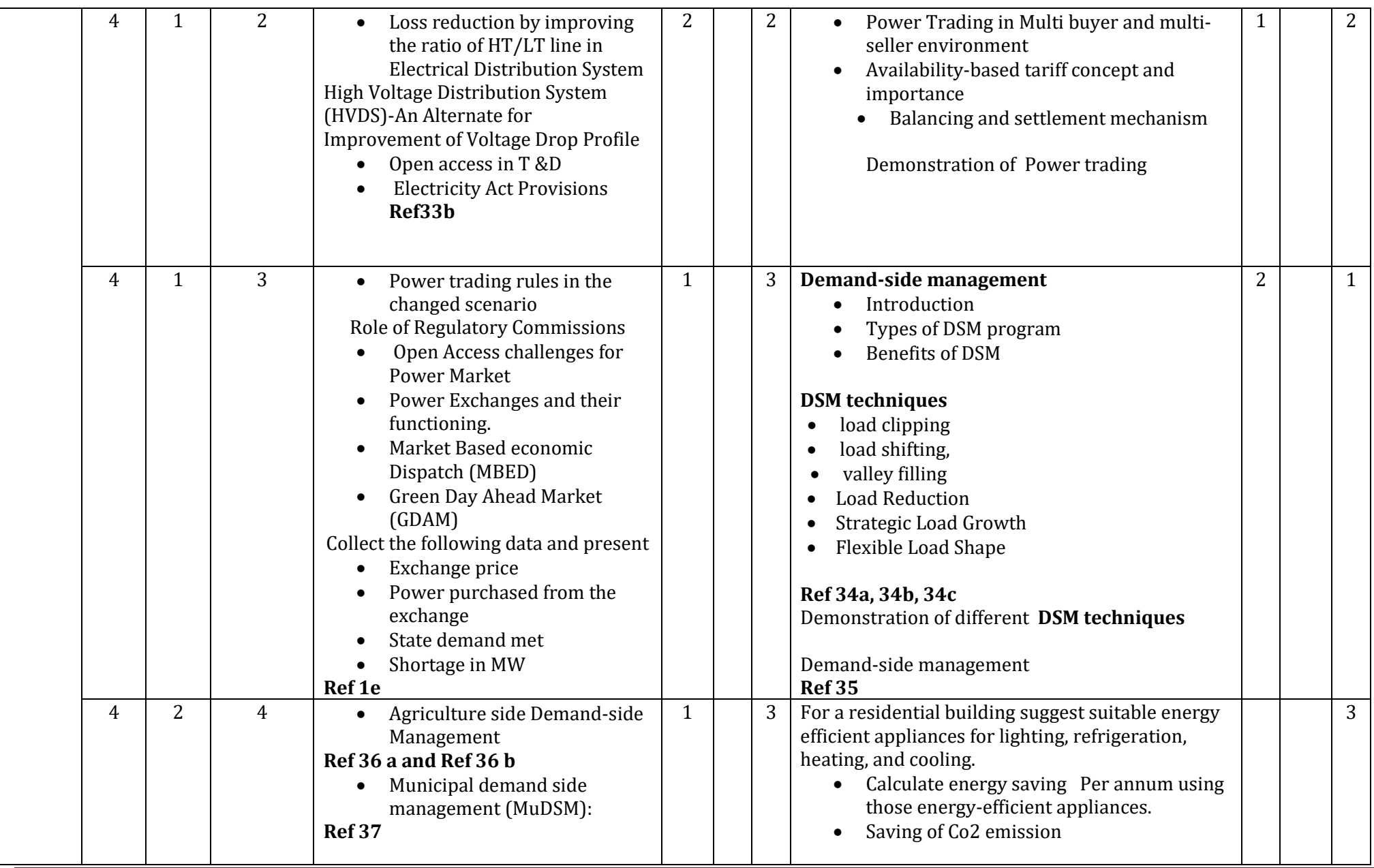

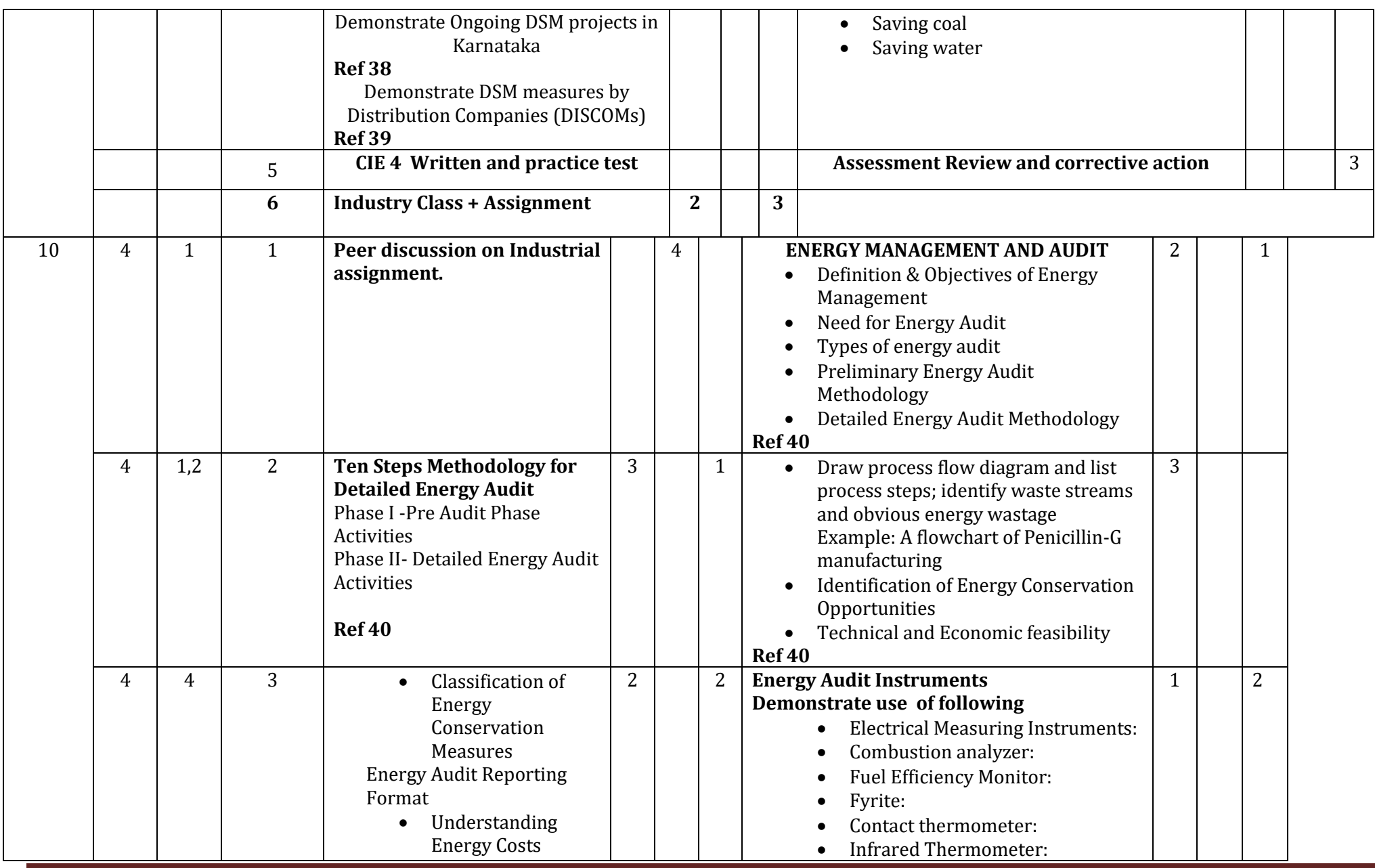

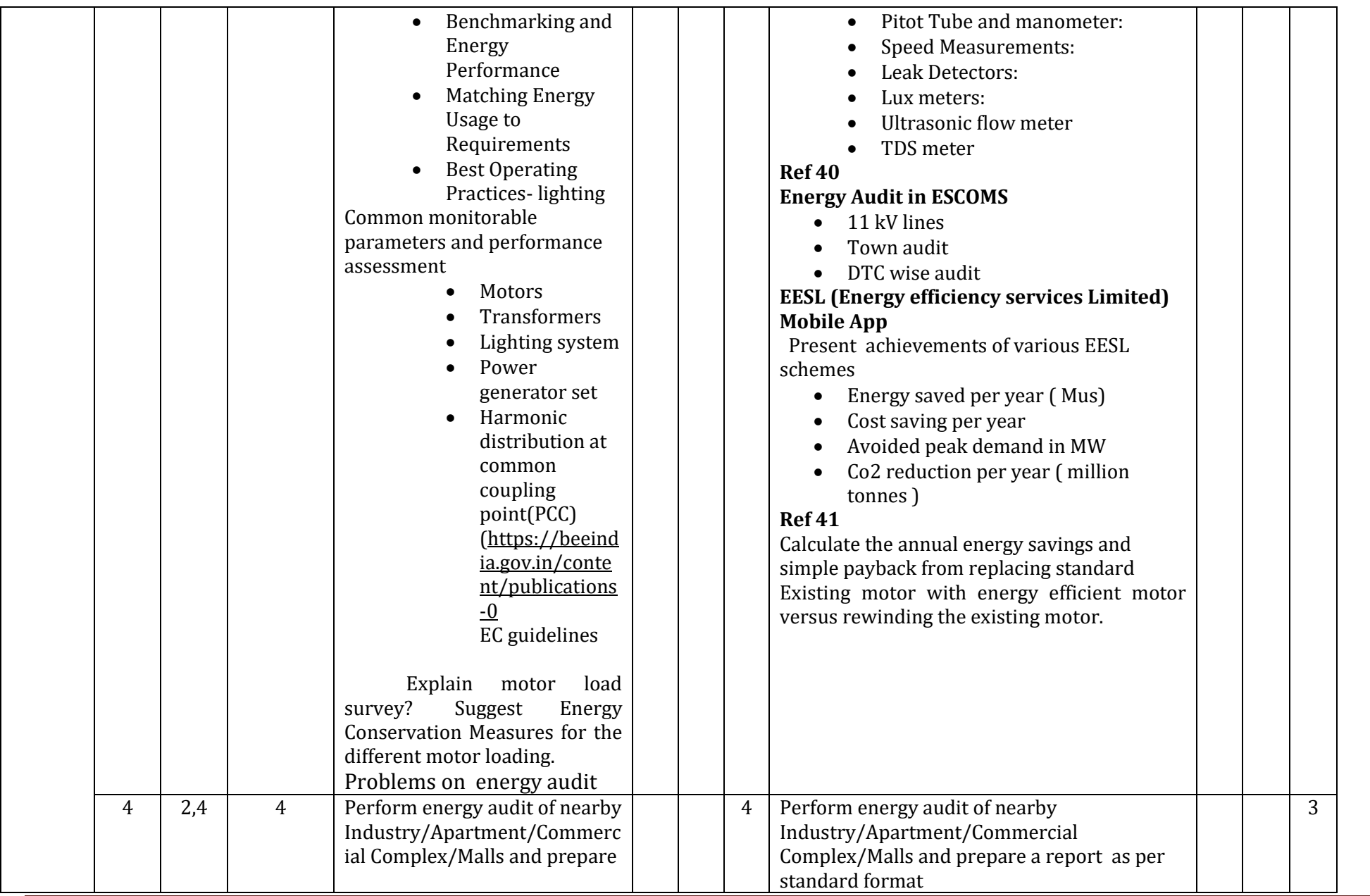

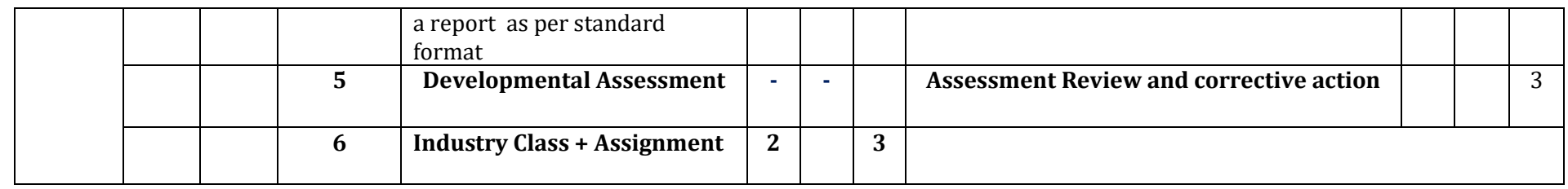

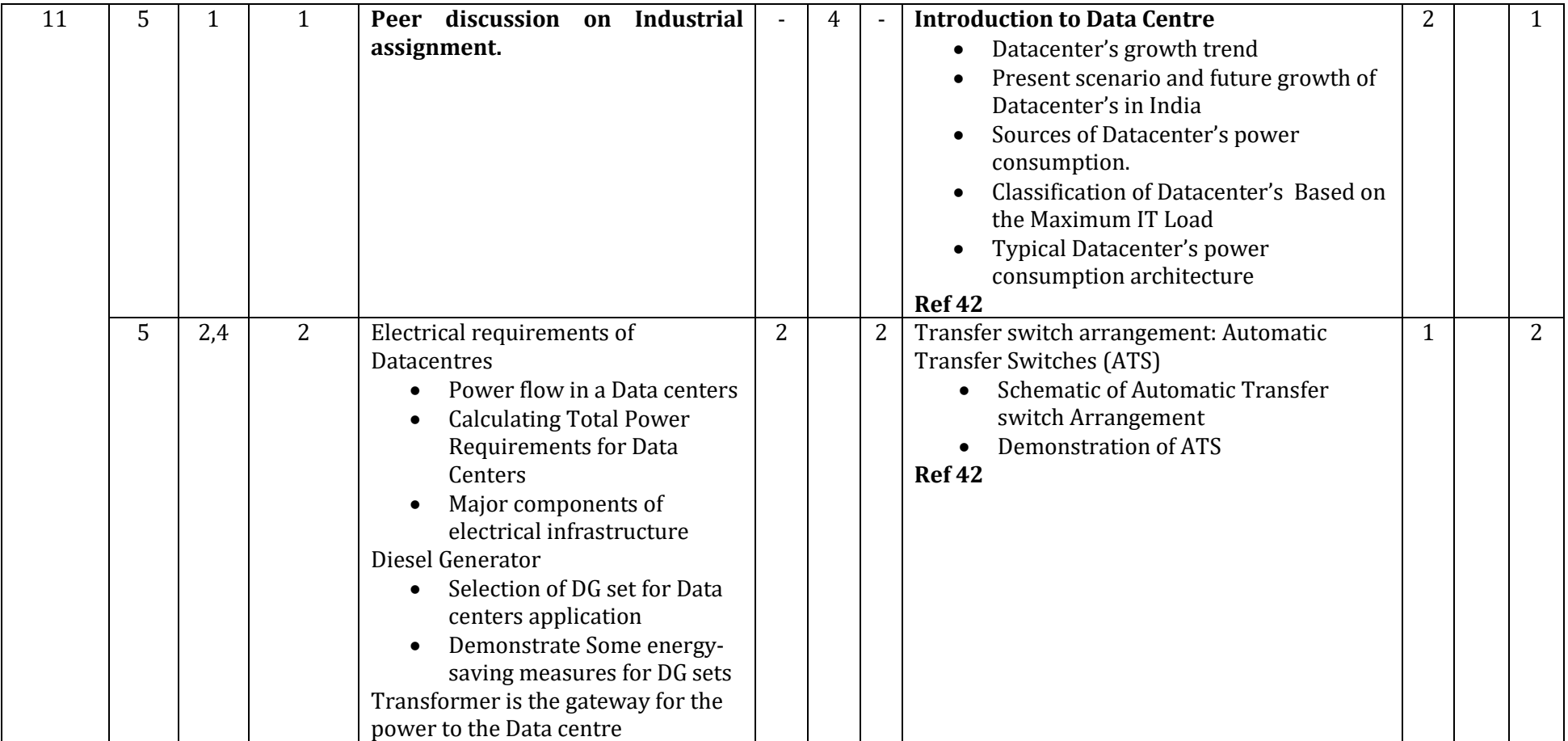

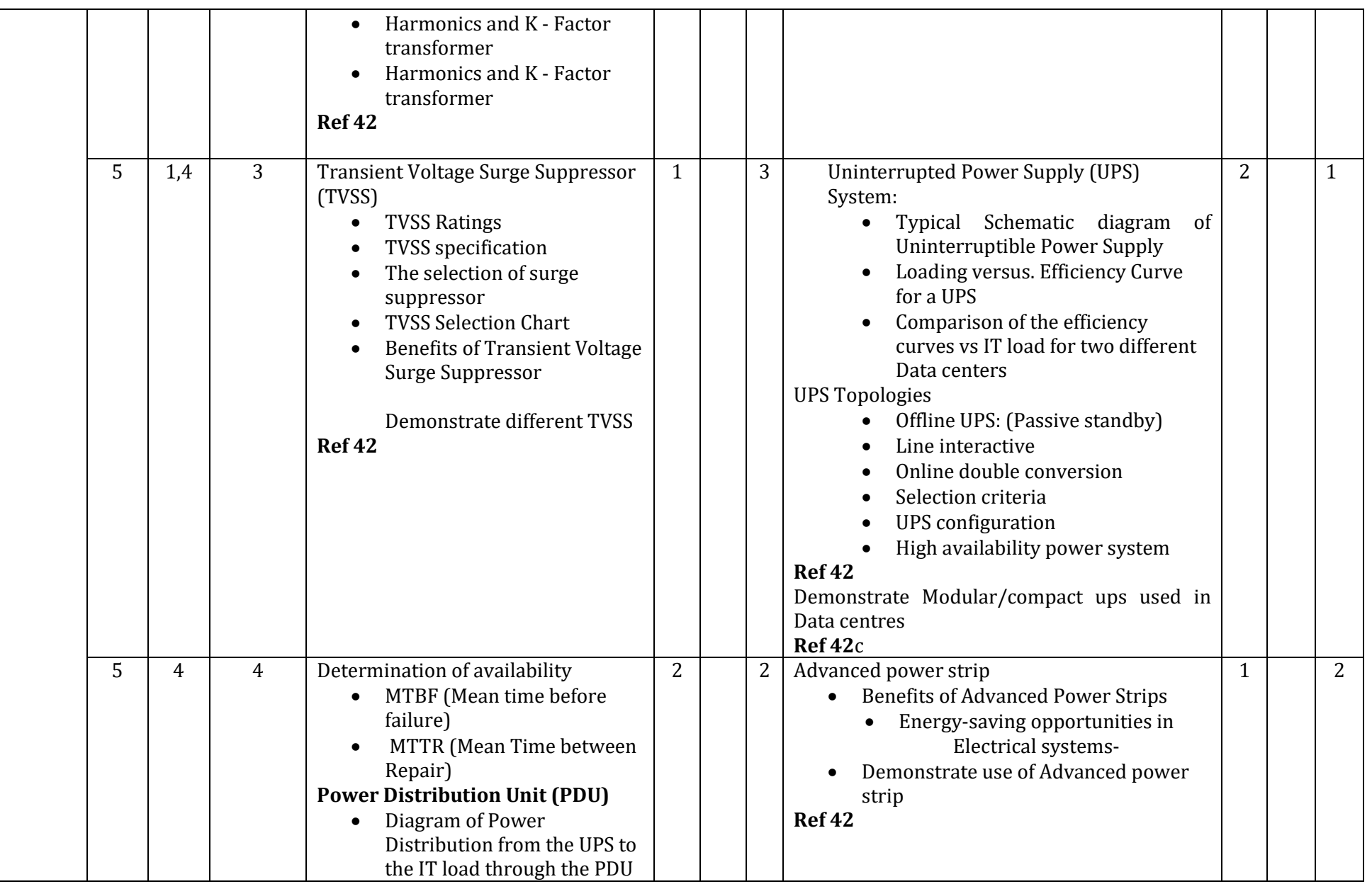

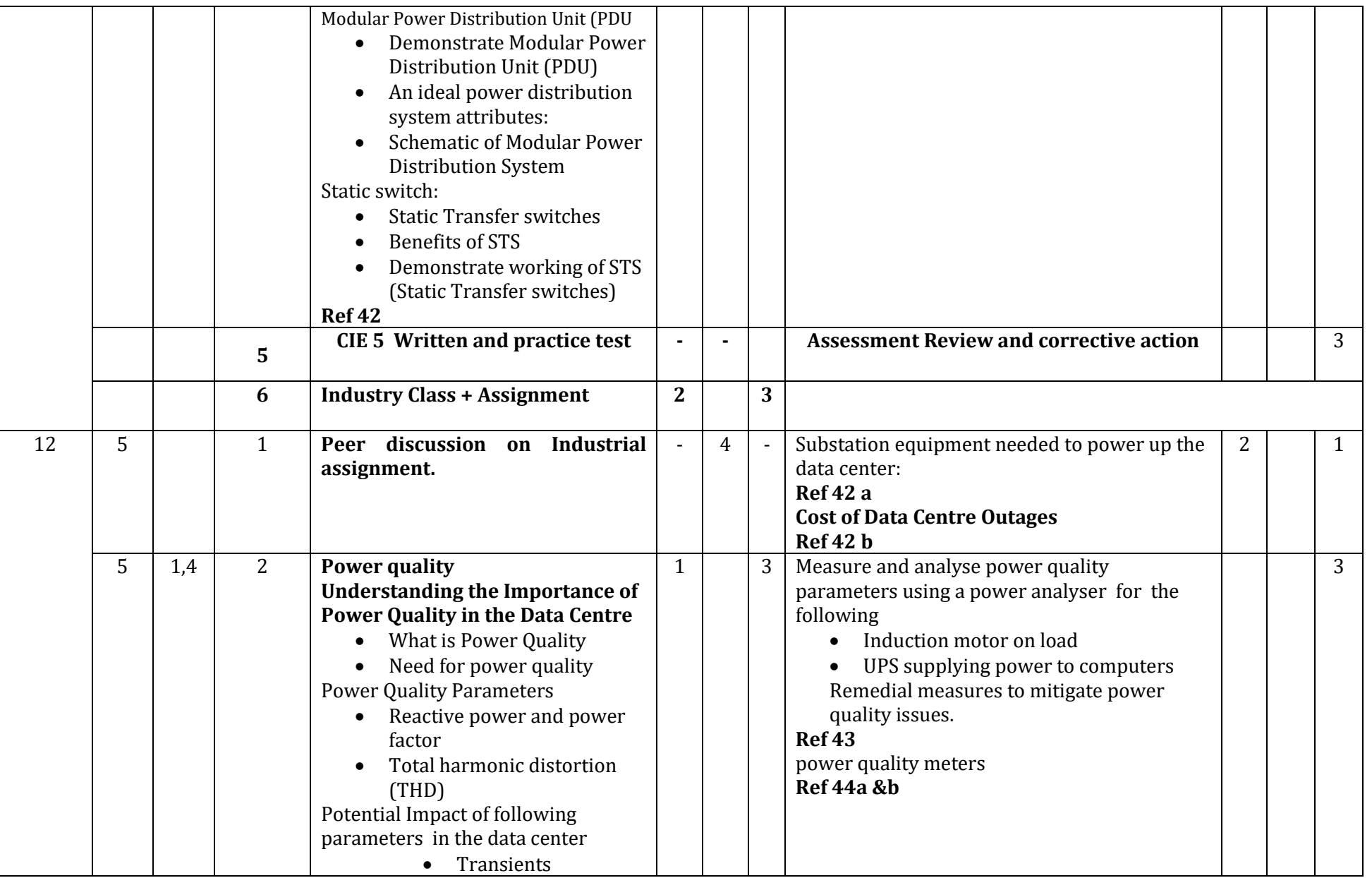

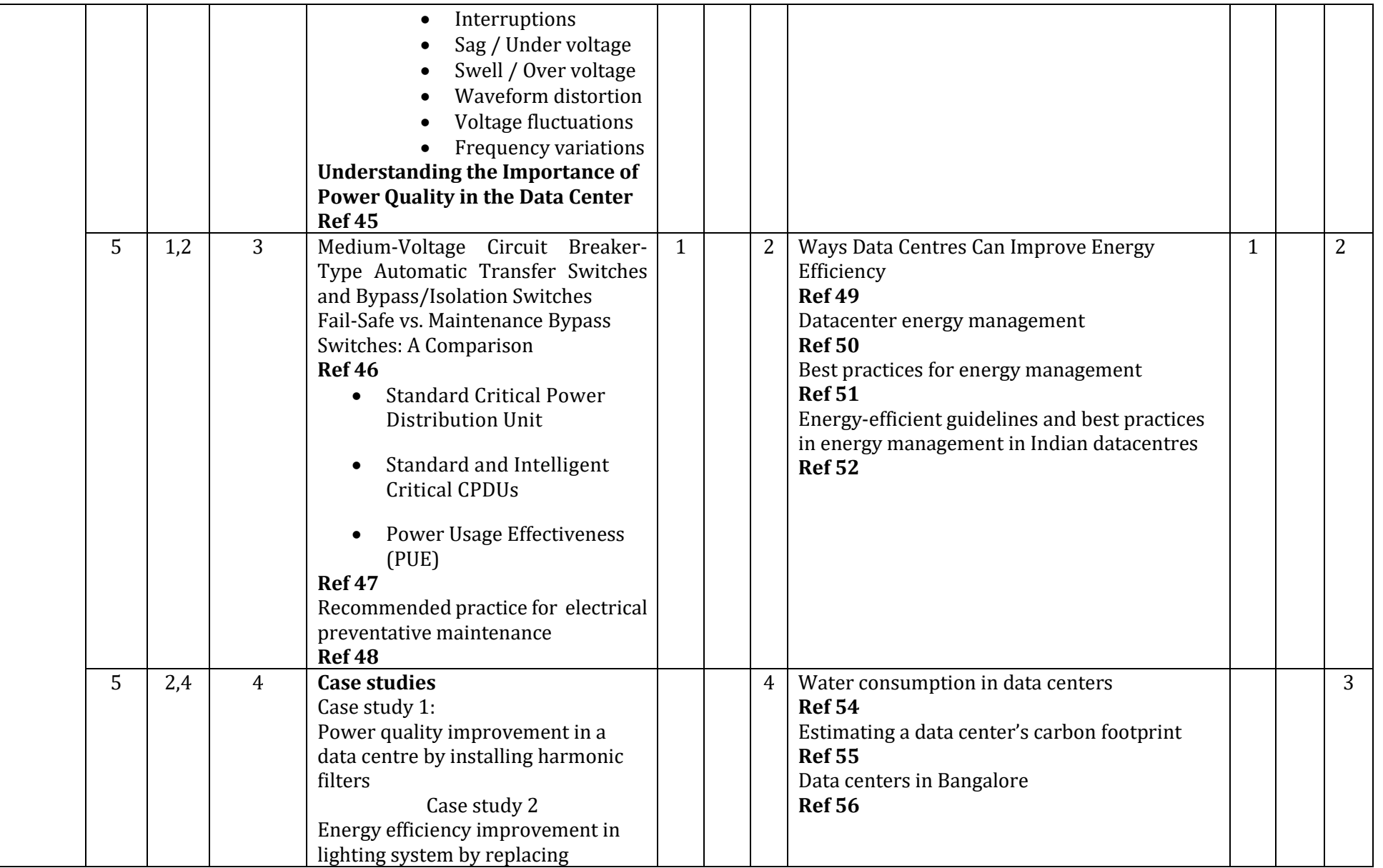

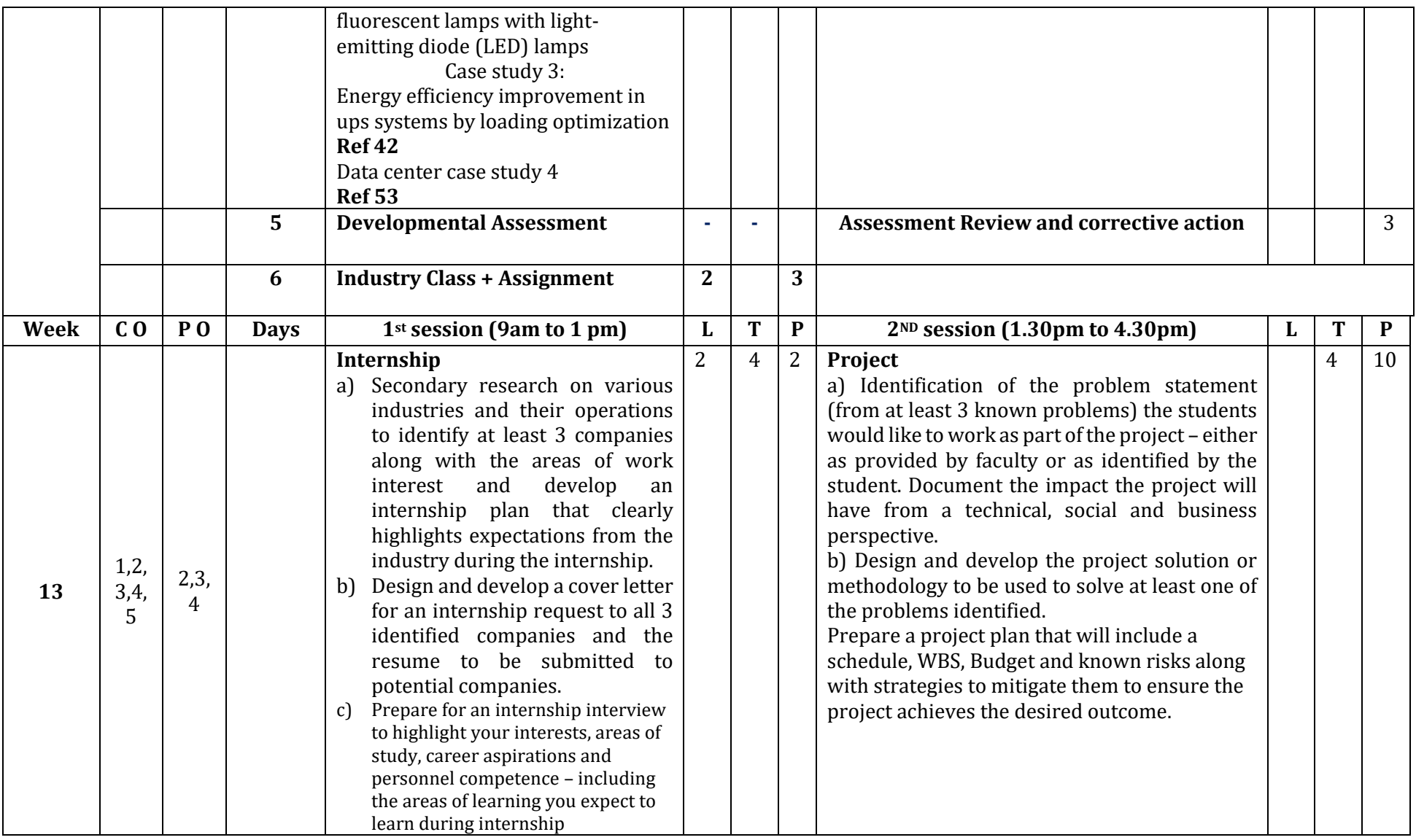

## **References**

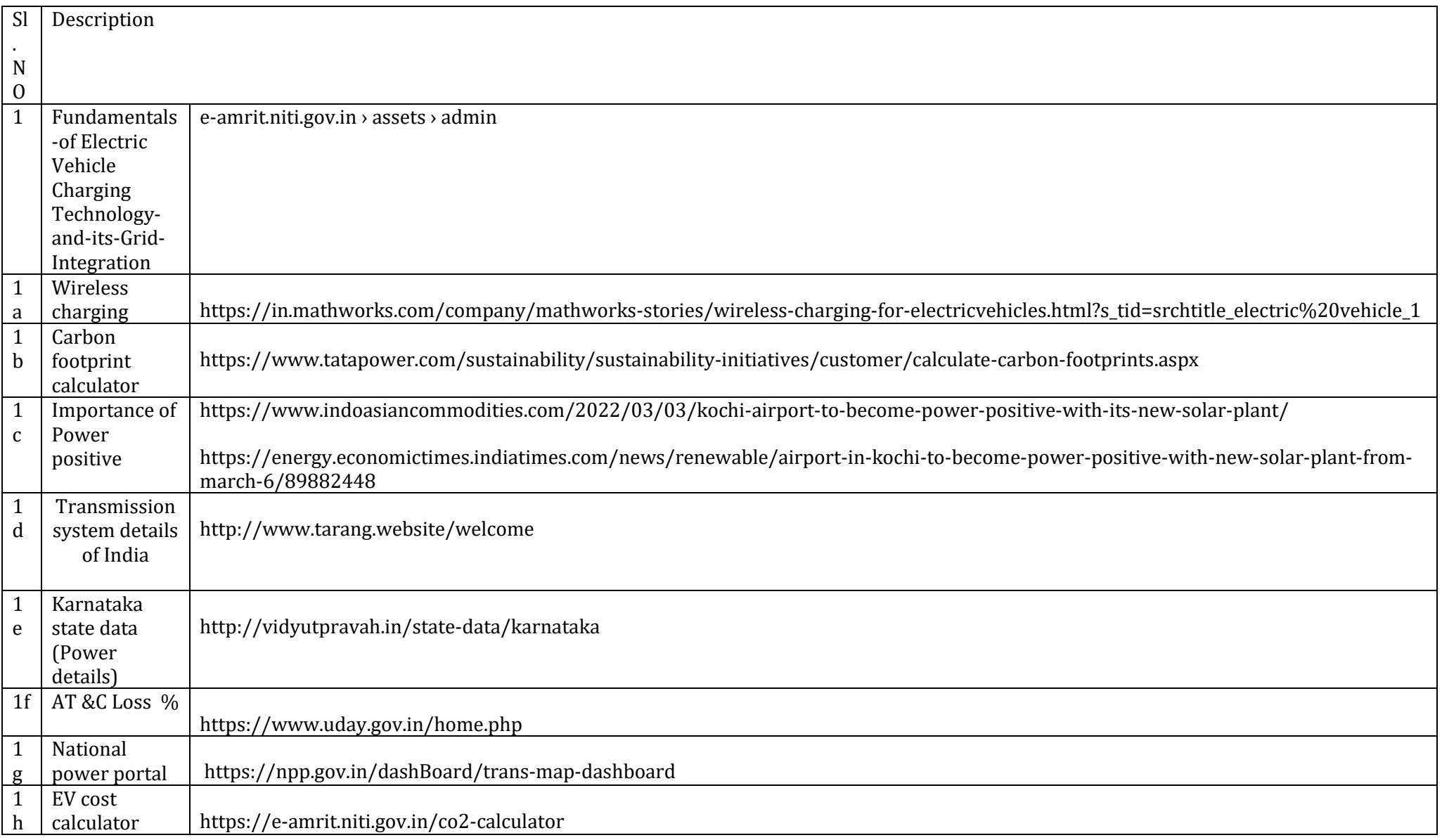

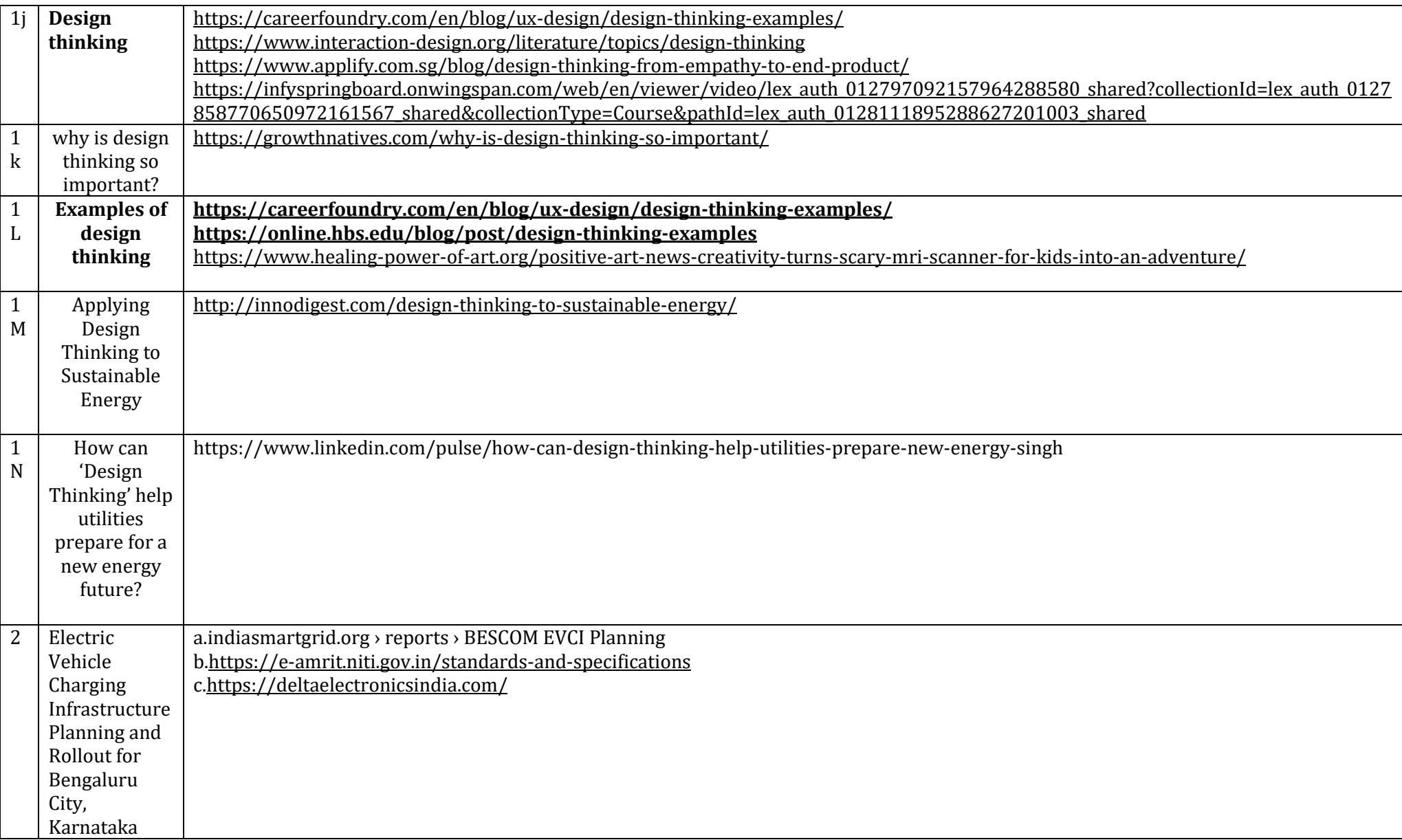

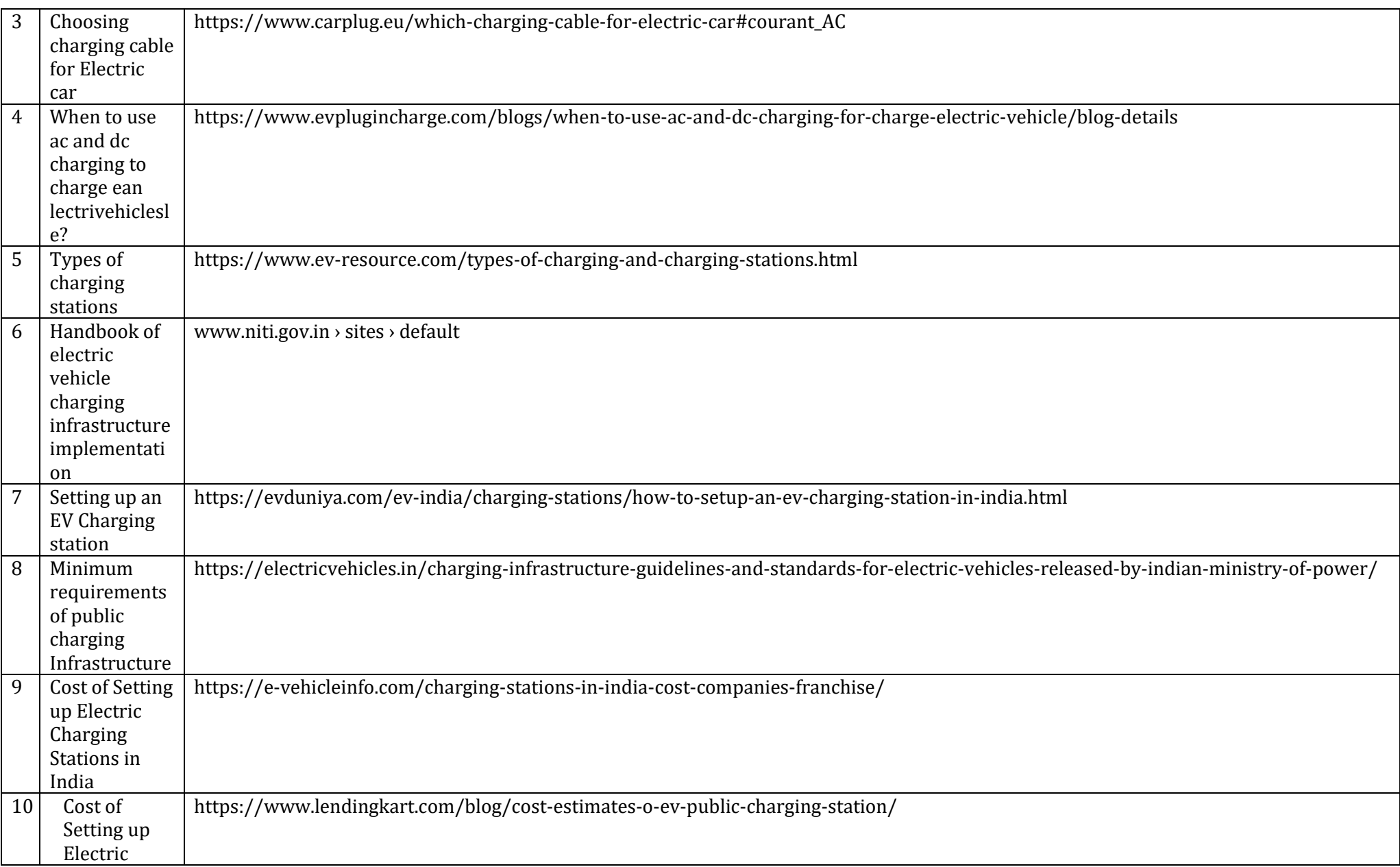

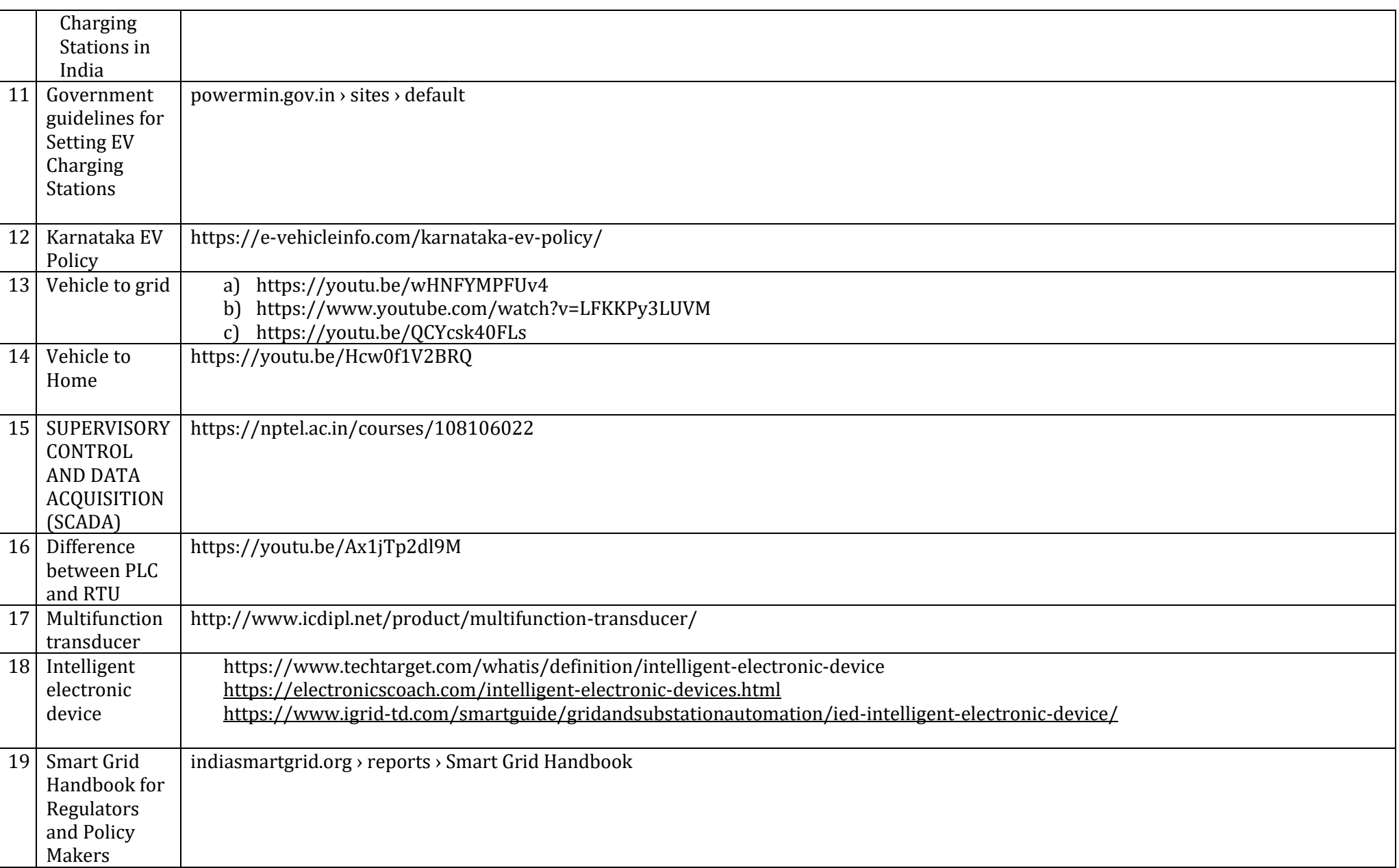
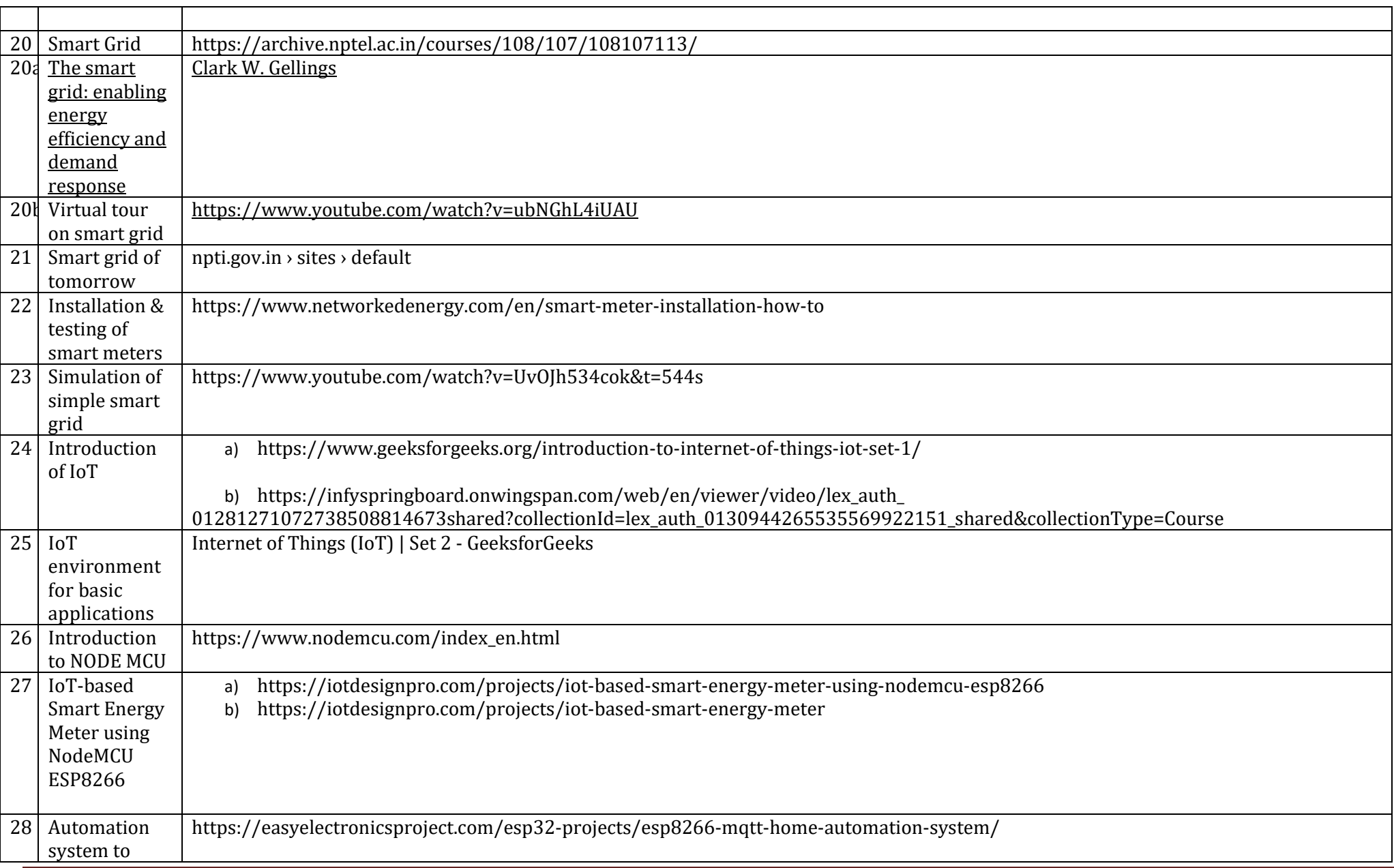

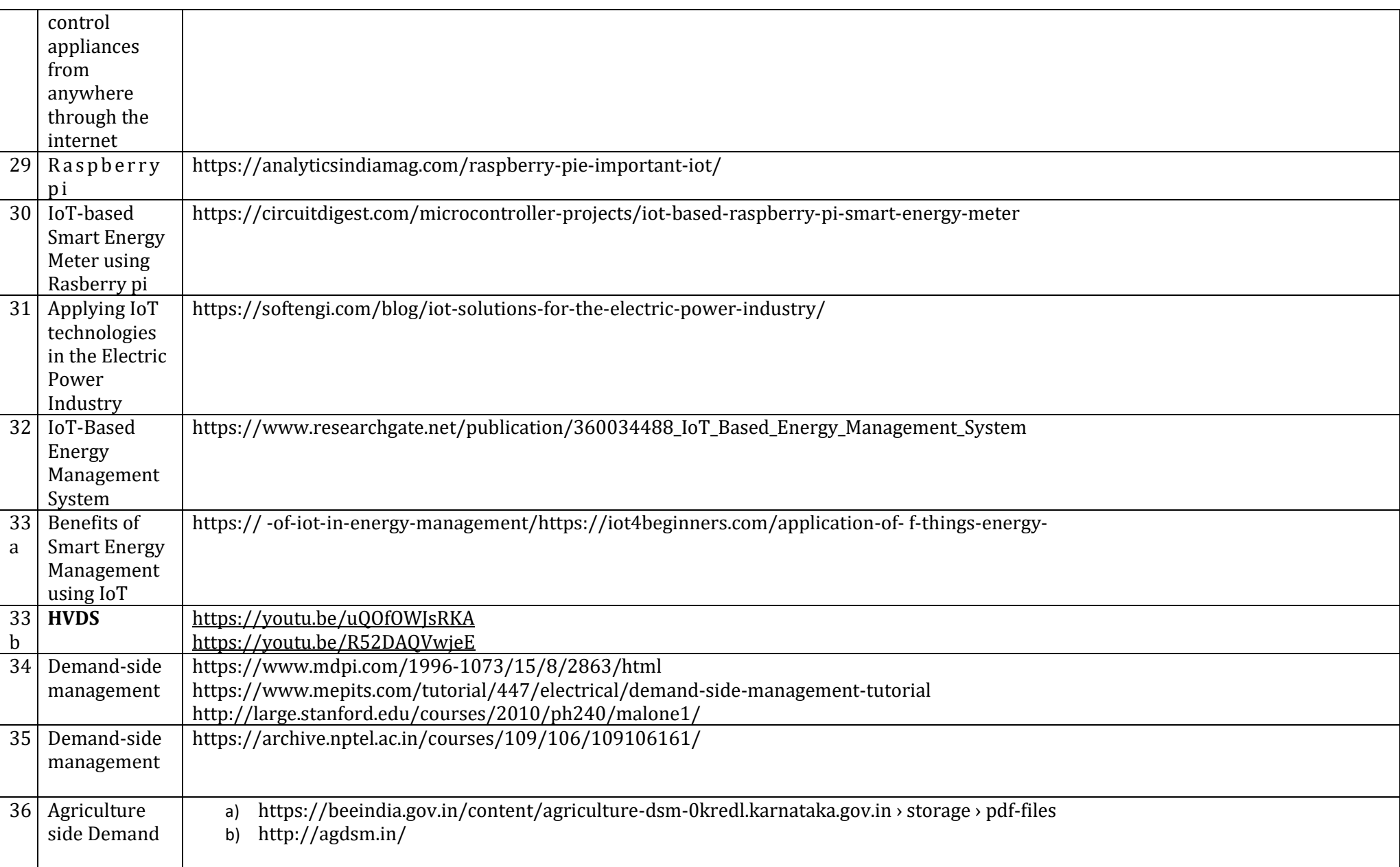

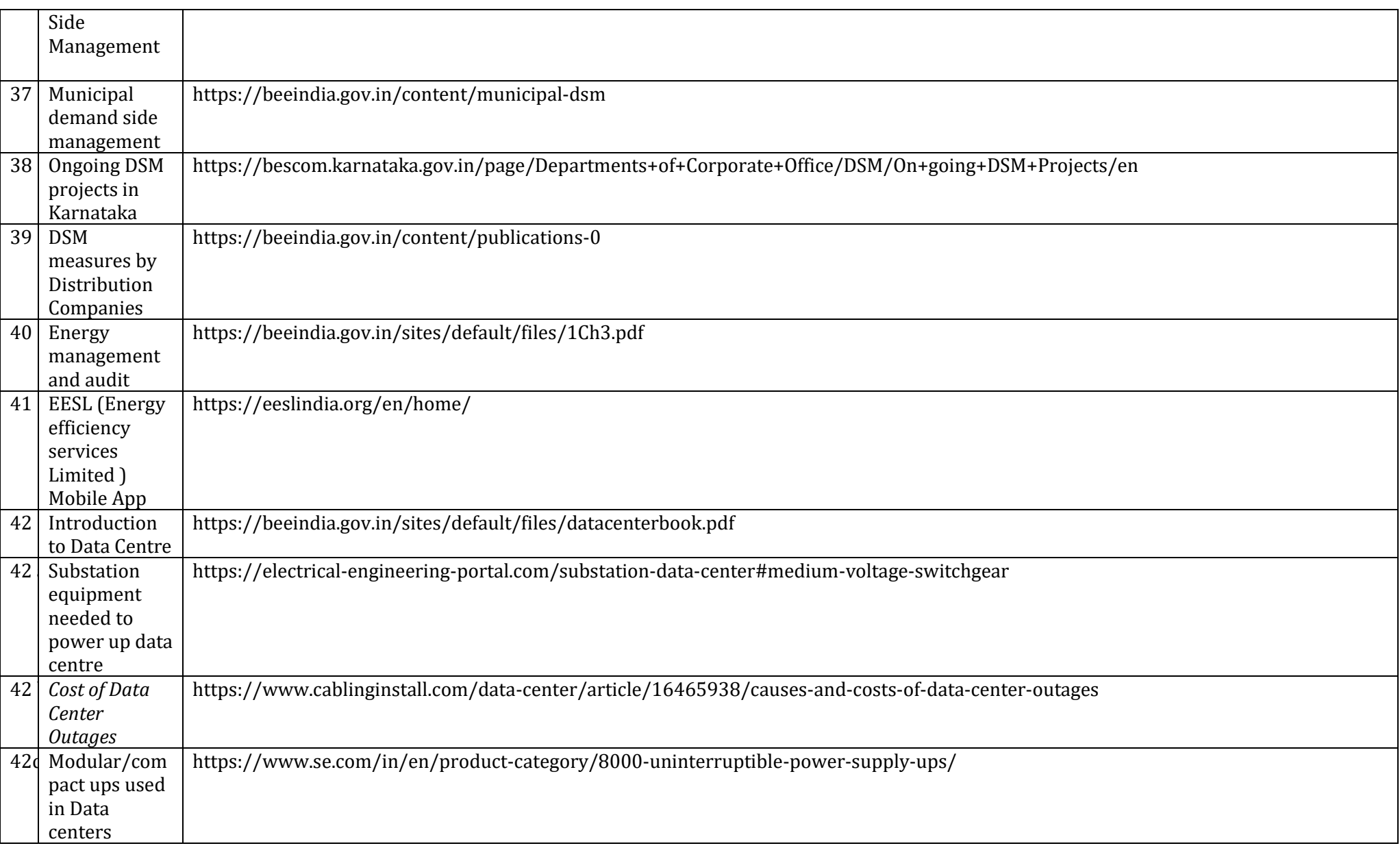

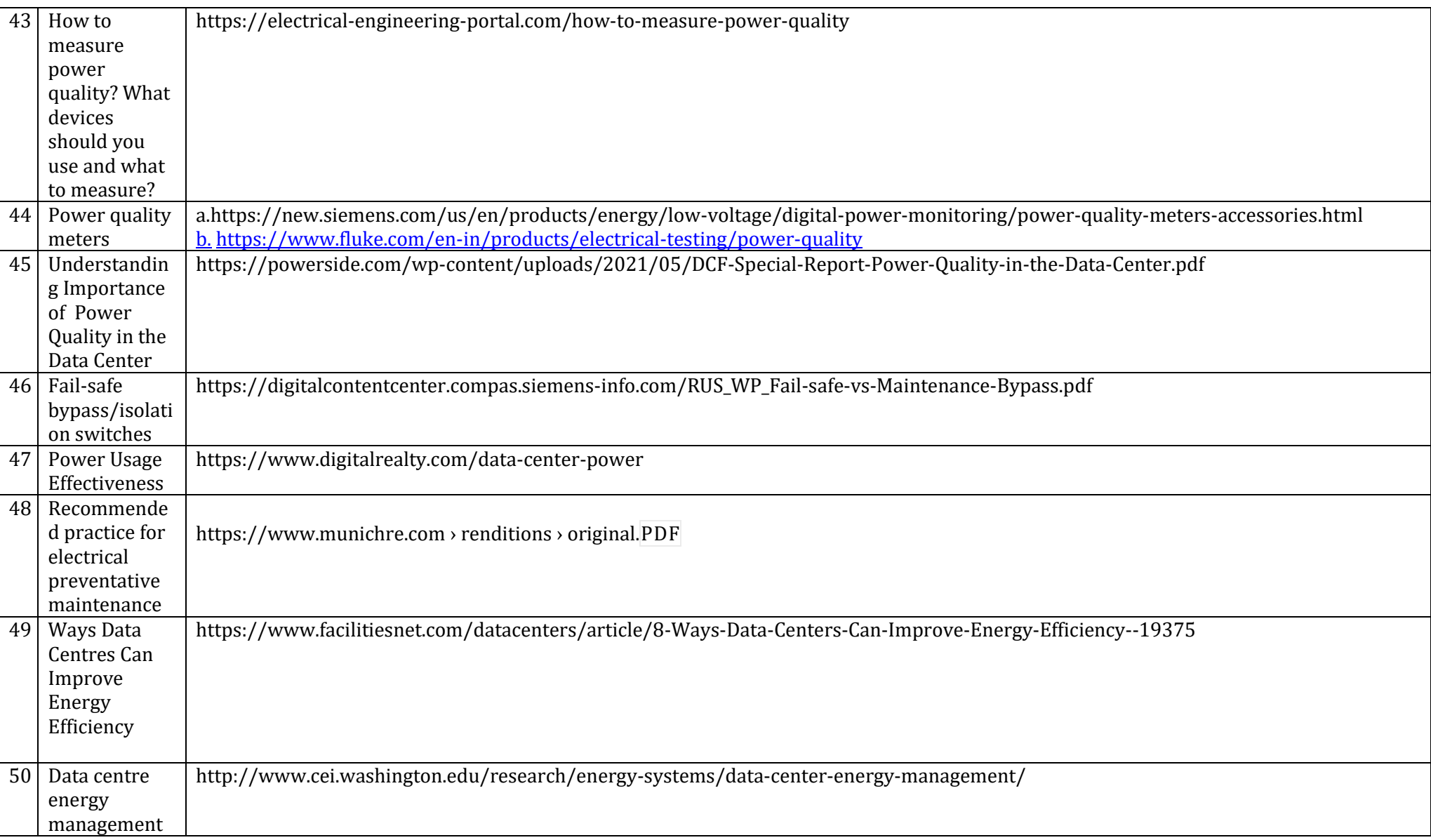

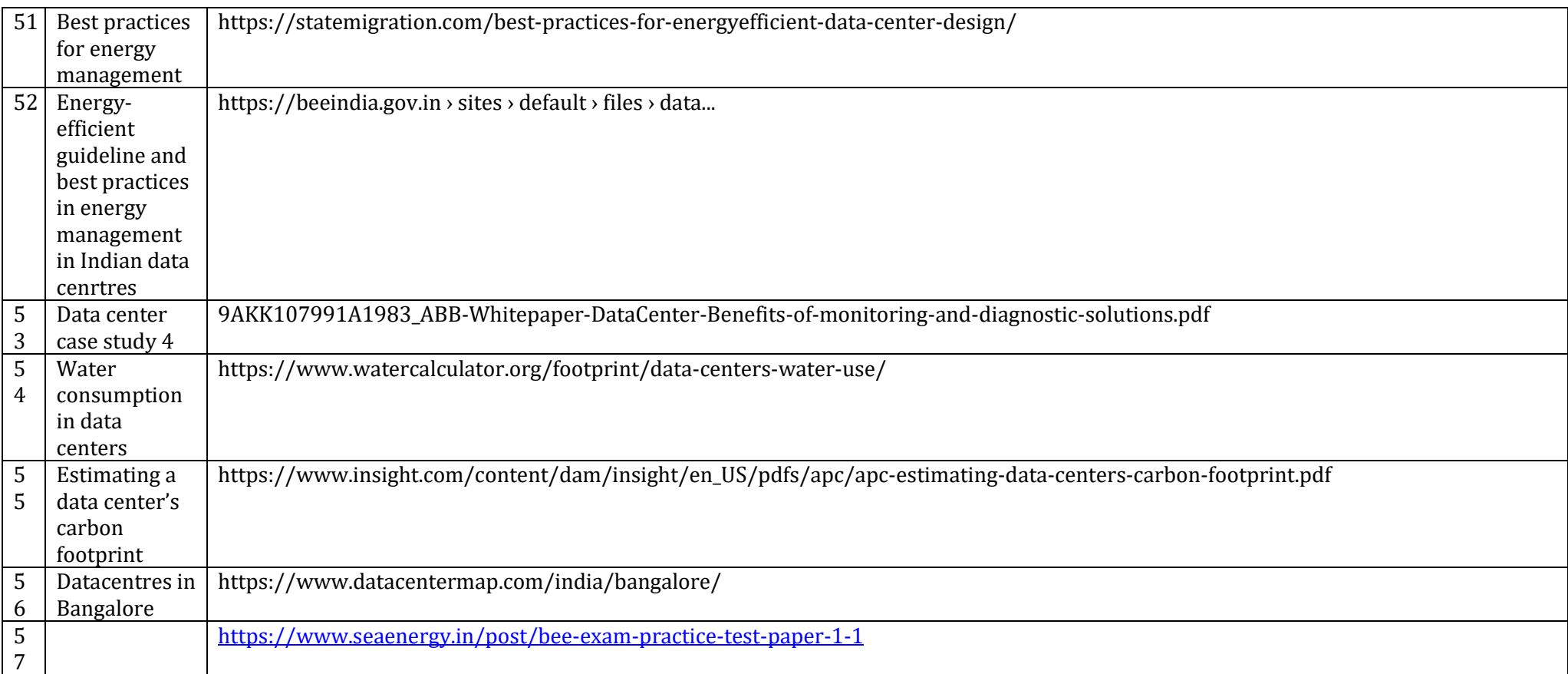

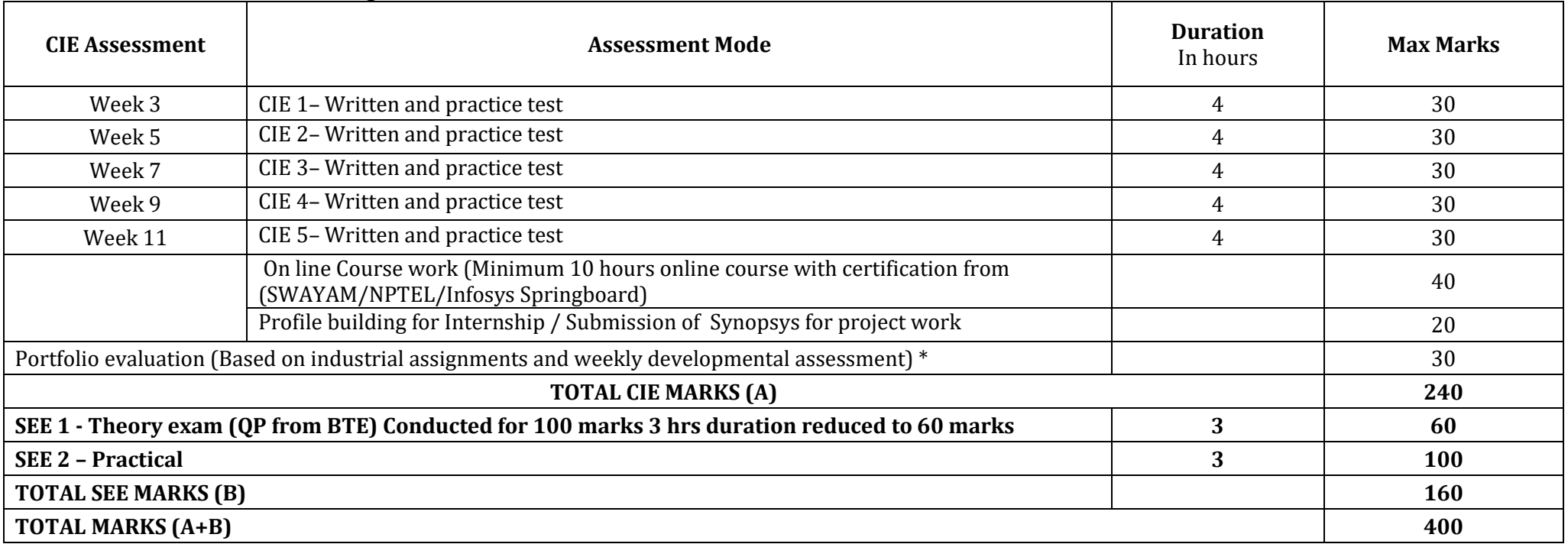

#### **CIE and SEE Assessment Methodologies**

<sup>\*</sup>The industrial assignment shall be based on peer-to-peer assessment for a total of 10 marks (on a scale of 1 to 10) and in the event of a group assignment the marks

awarded will be the same for the entire group, the developmental assessment will be for a total of 20 marks and based on MCQ/case study/demonstration and such

other assignment methods

# **Assessment framework for CIE (1 to 5)**

## **Note: Theory to be conducted for 1 hour and practice for 3 hours, total duration of exam – 4 hours**

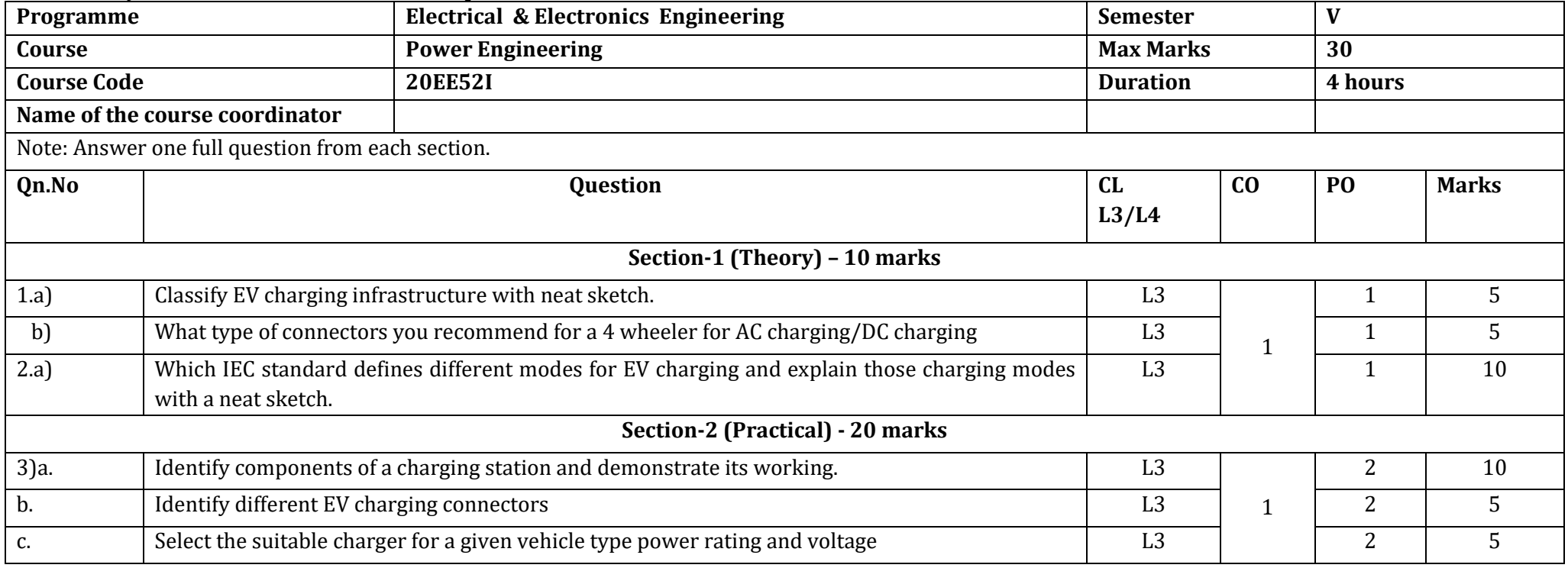

**Note : Theory questions shall be aligned to practical questions**

# **Assessment framework for SEE 1 (Theory)**

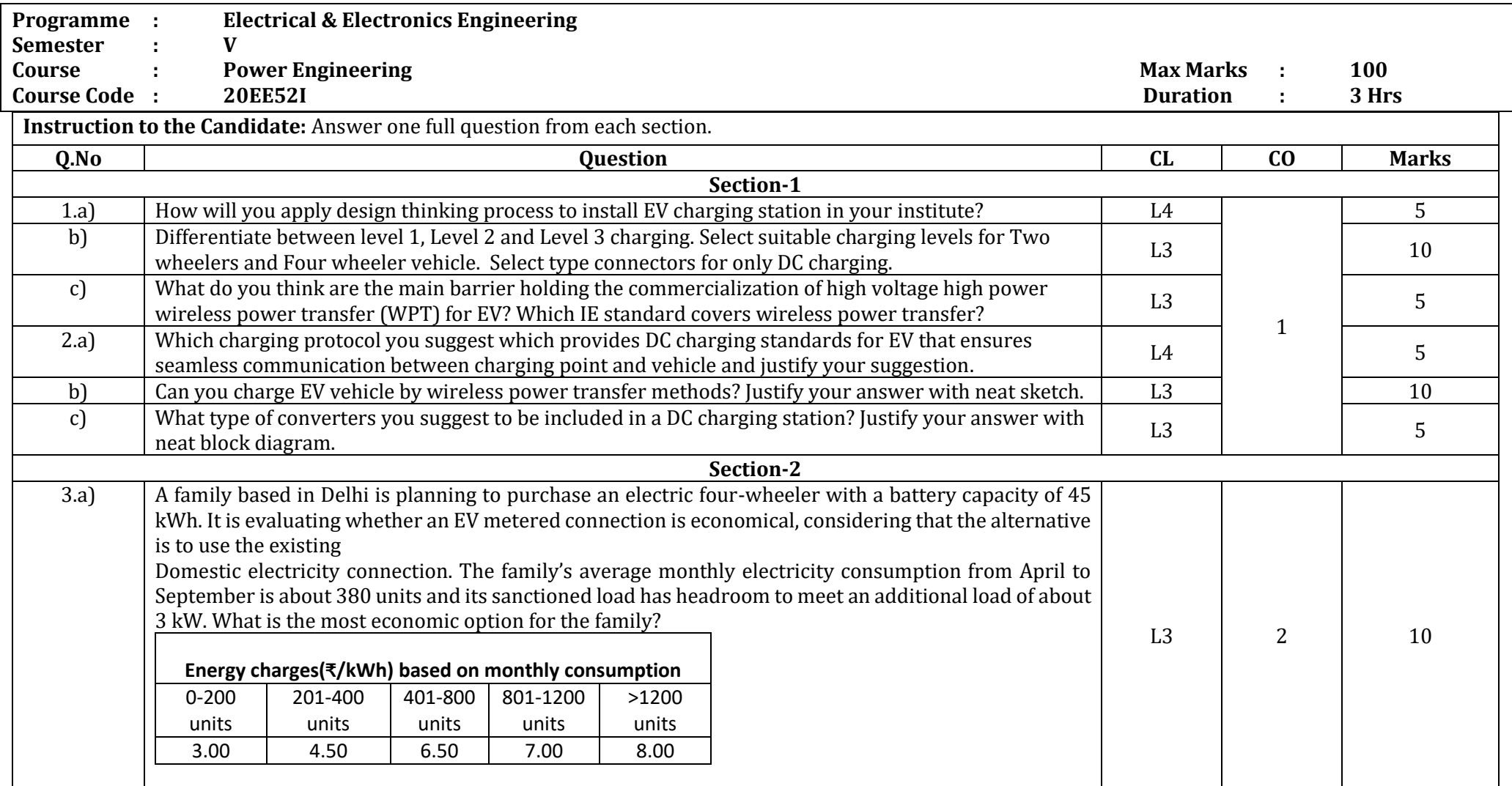

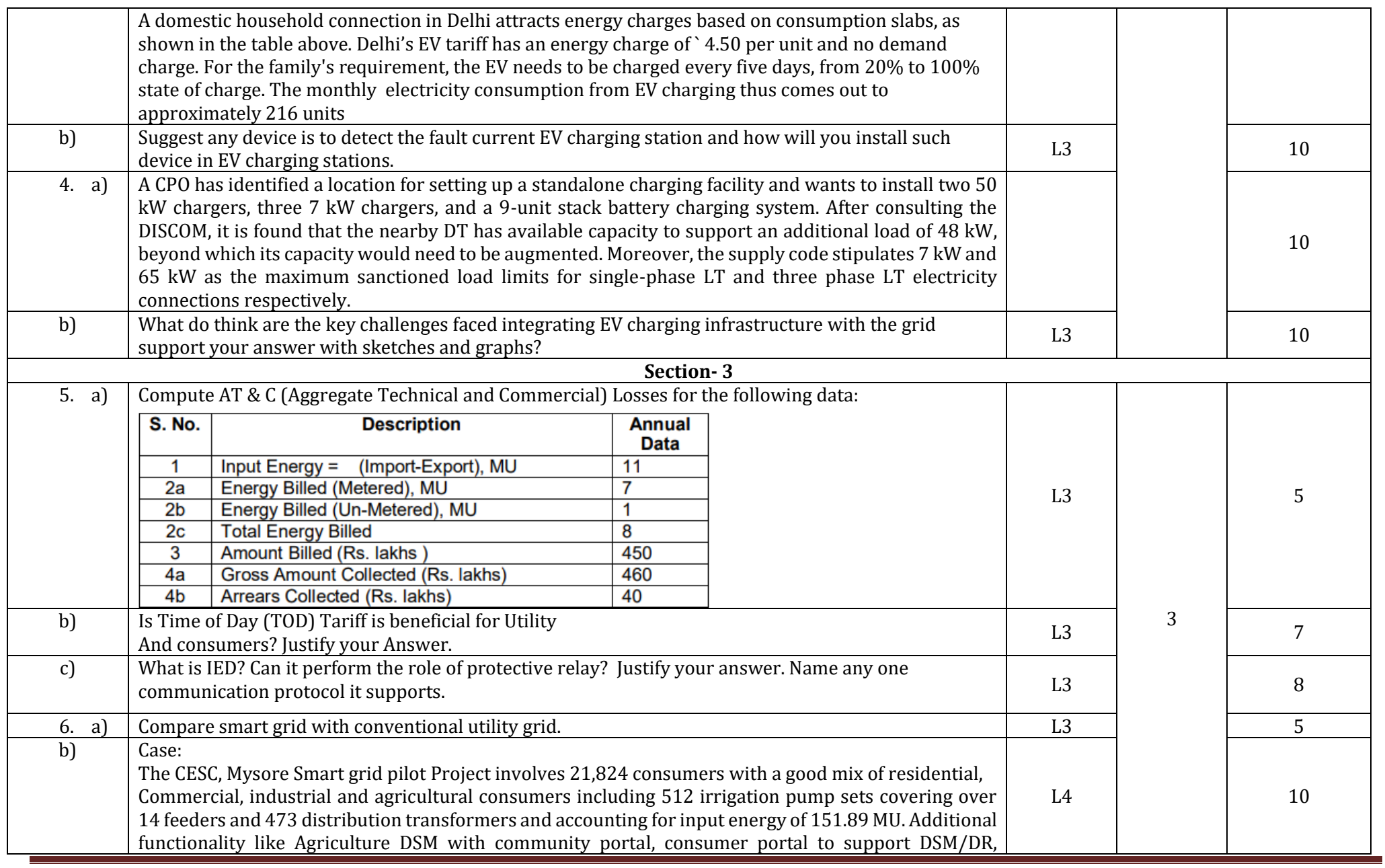

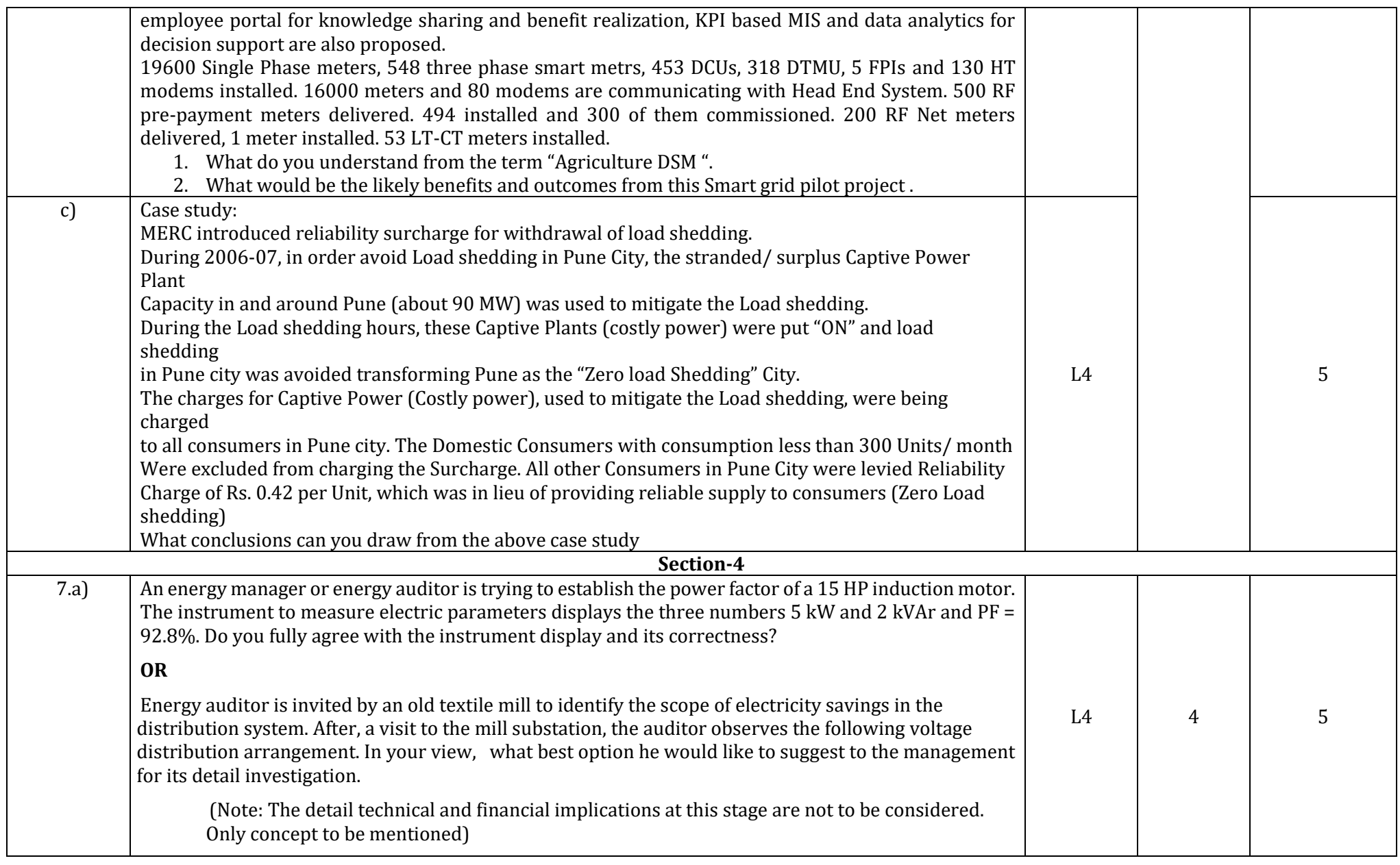

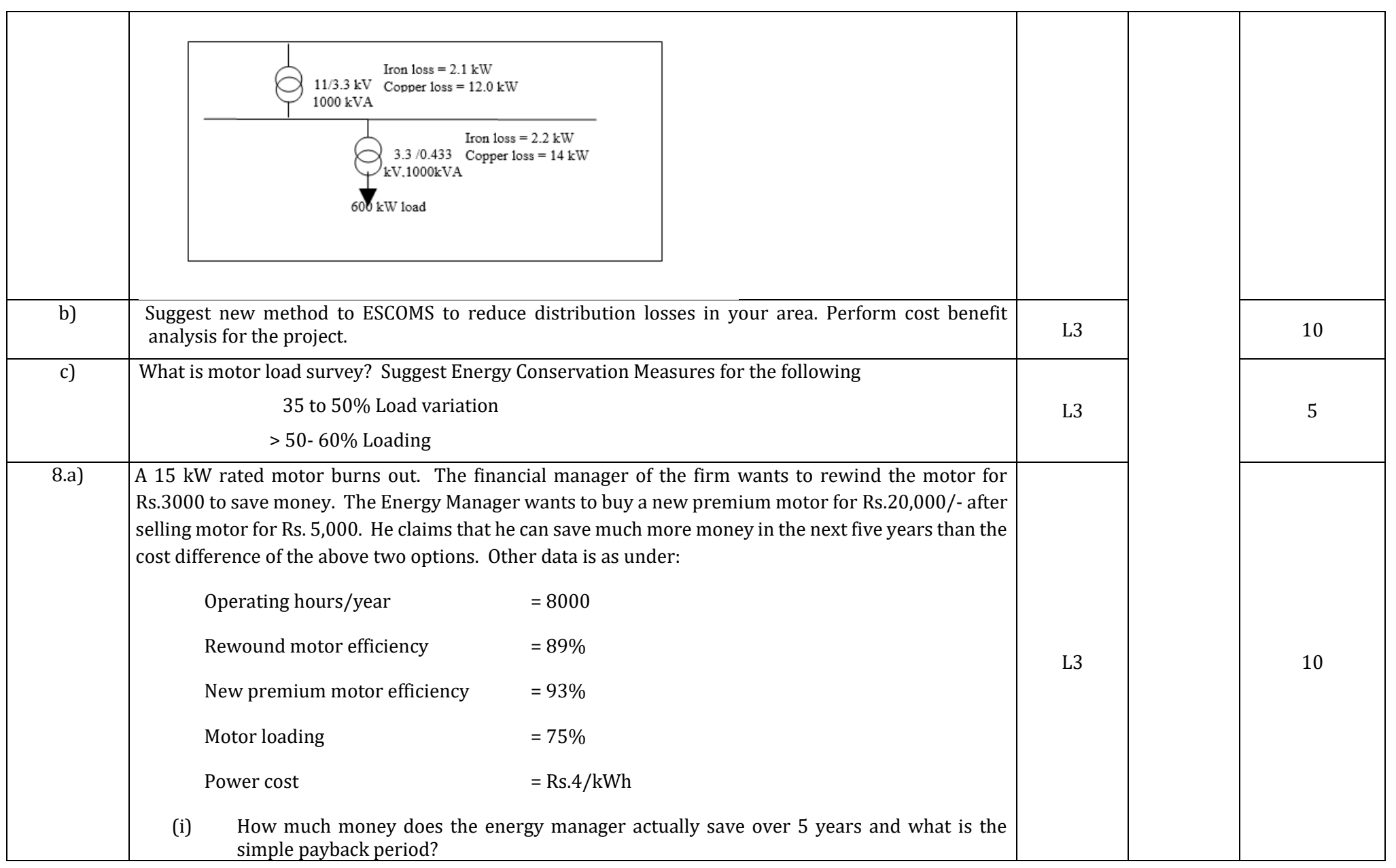

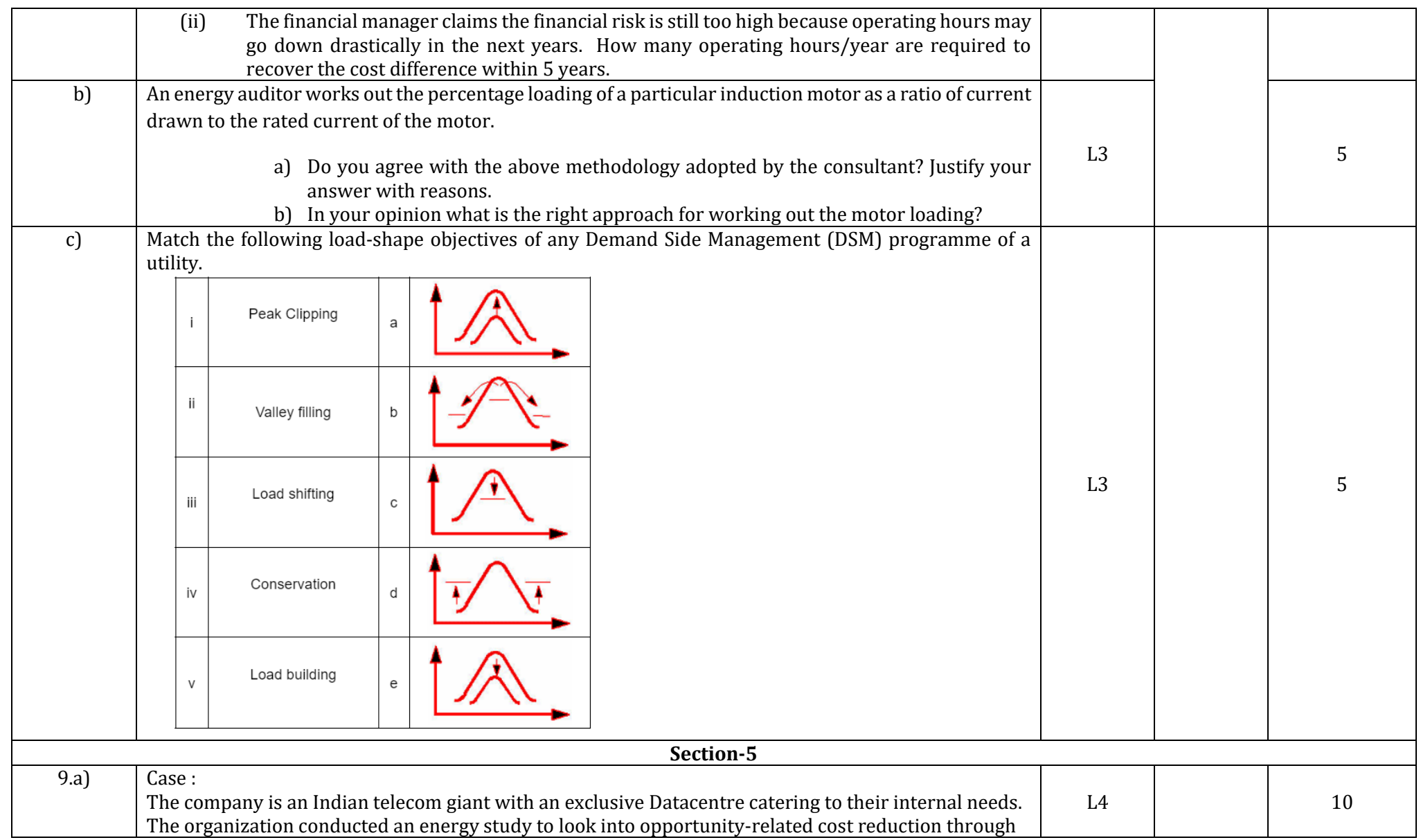

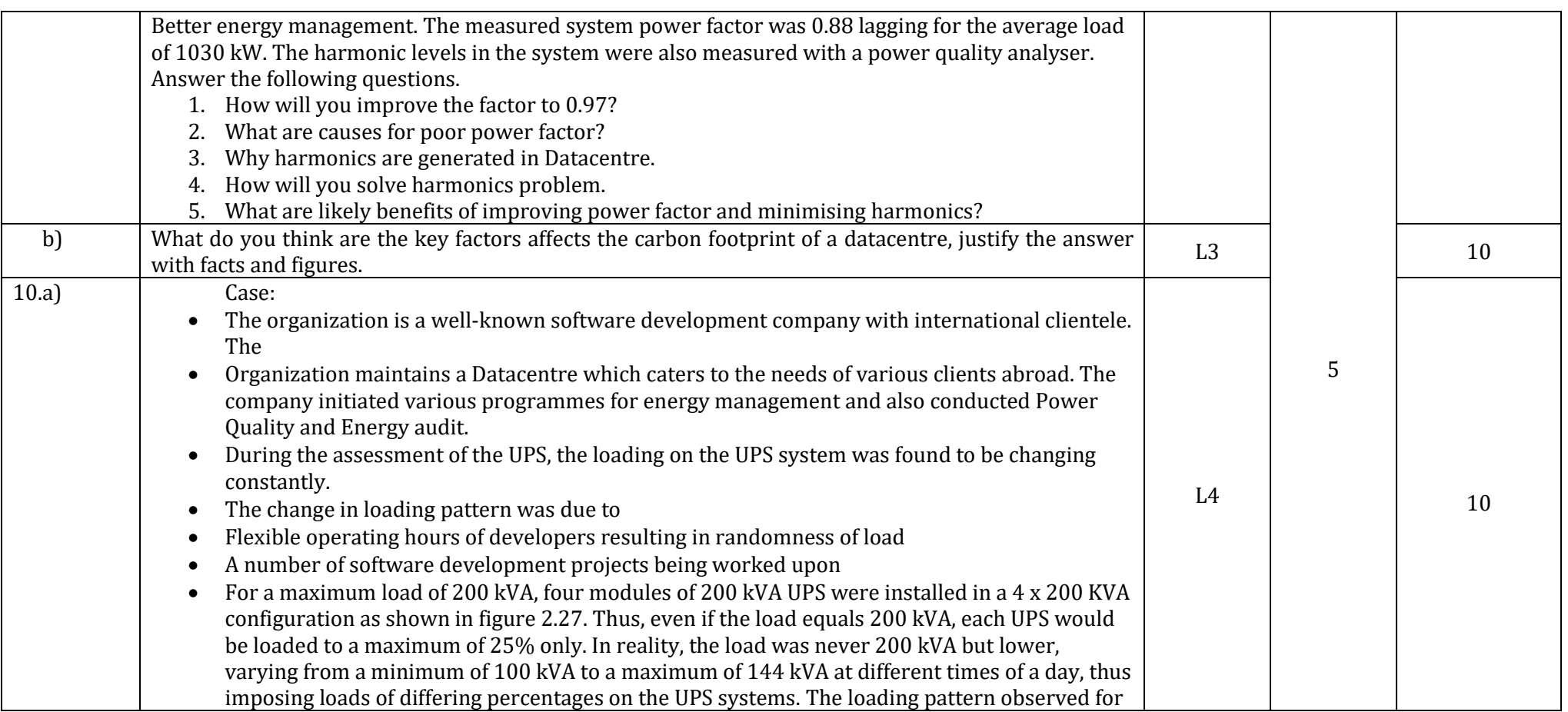

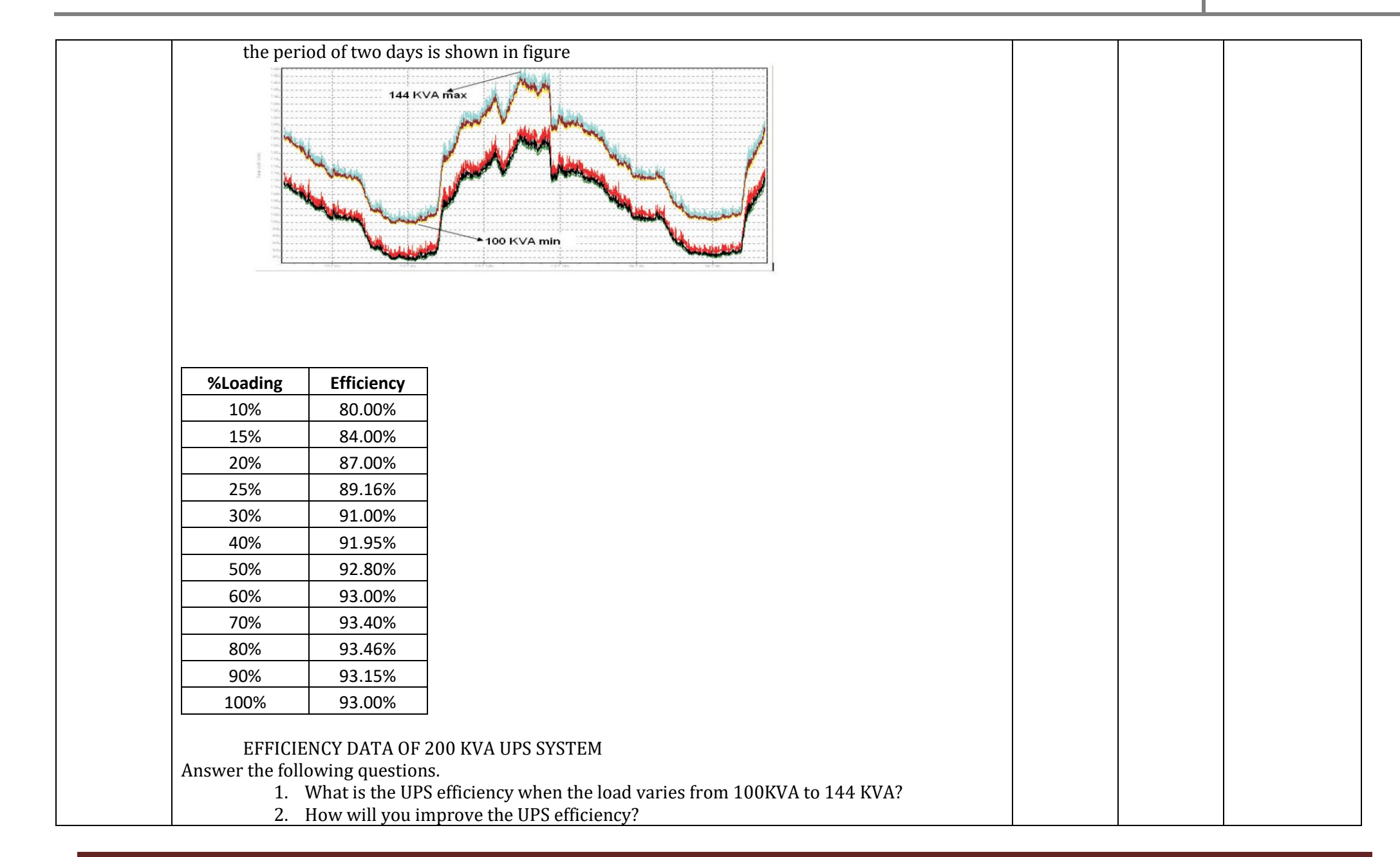

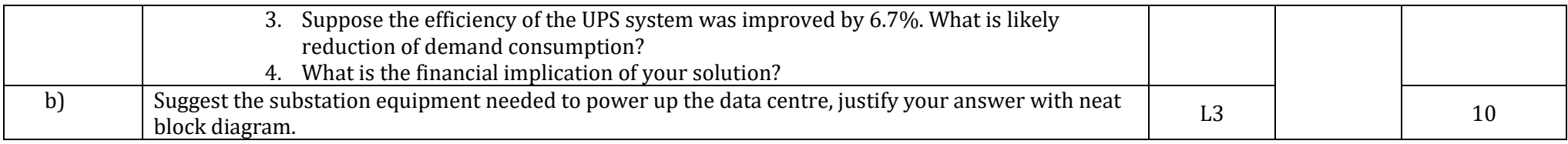

## **Scheme of Evaluation for SEE 2**

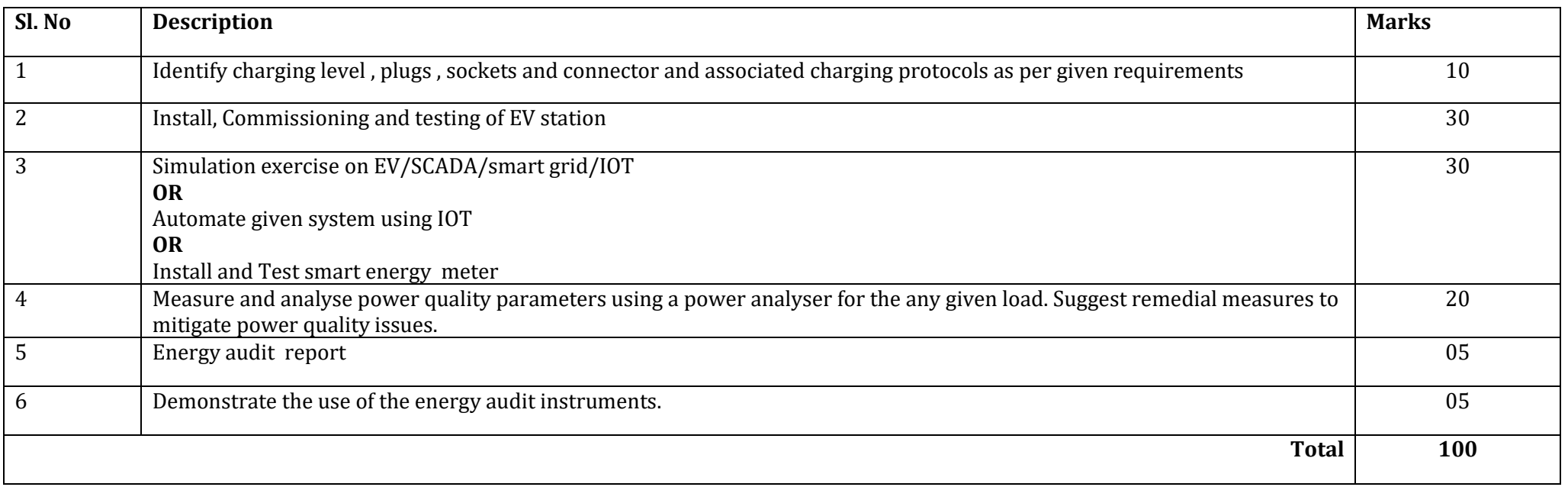

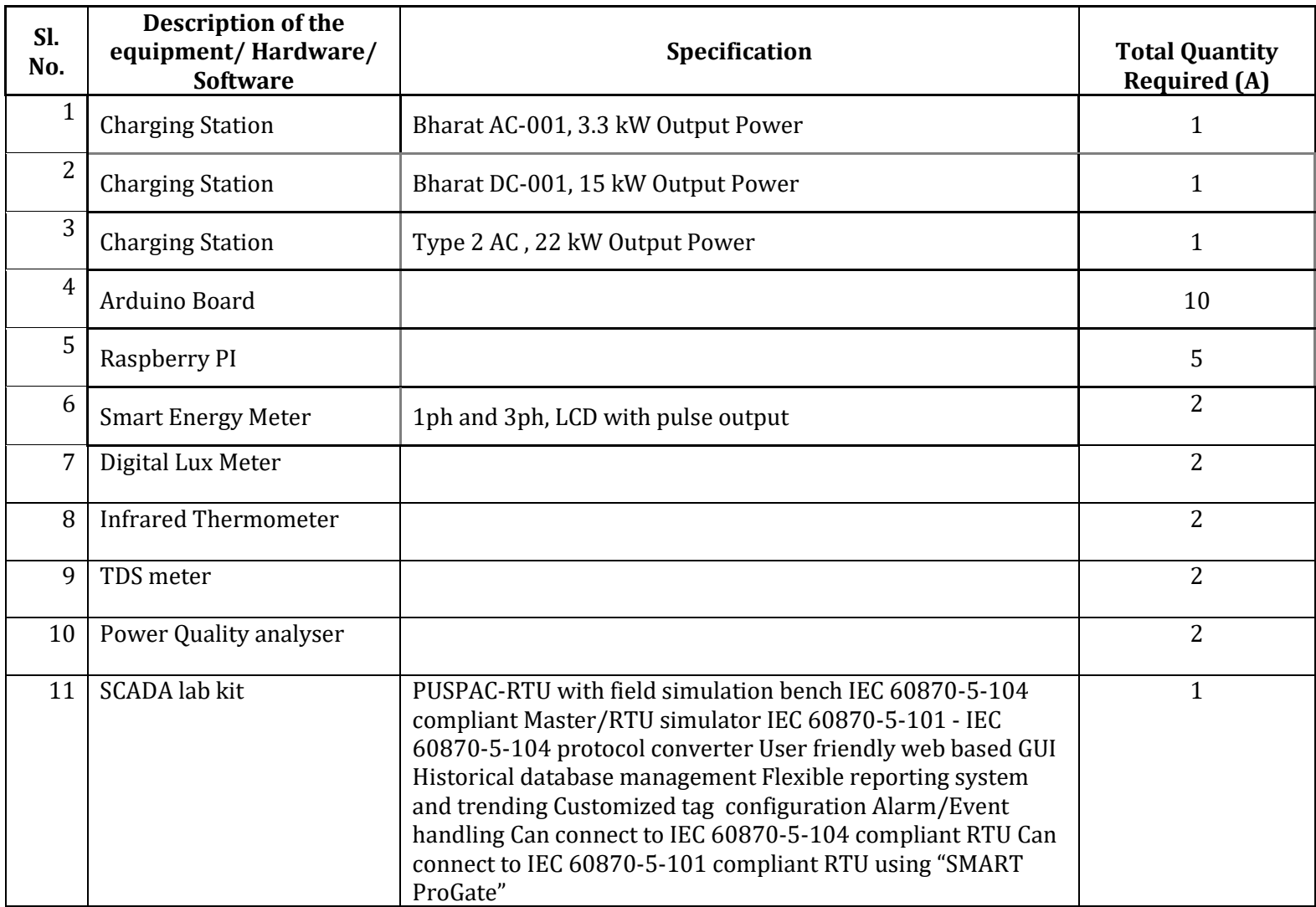

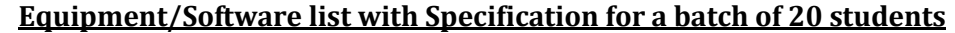

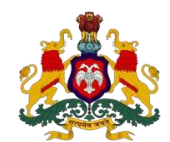

## **Government of Karnataka DEPARTMENT OF COLLEGIATE AND TECHNICAL EDUCATION**

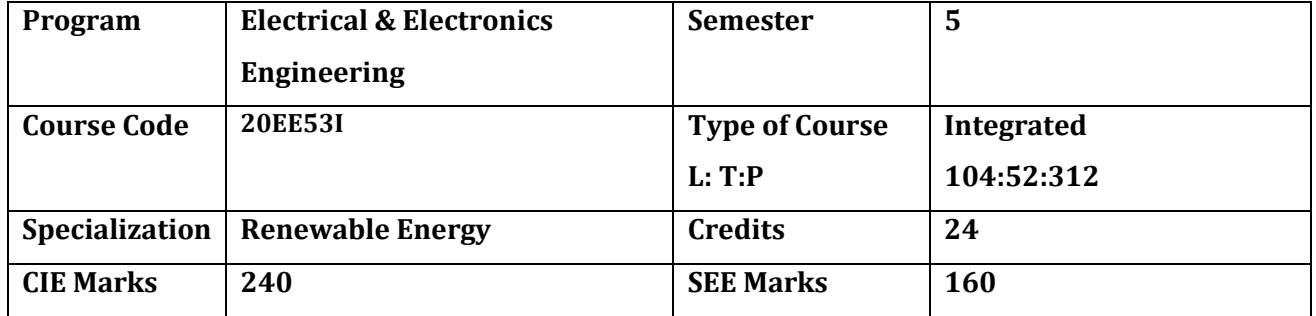

#### **Introduction:**

Renewable energy provides reliable power supplies and fuel diversification, which enhance energy security, lower the risk of fuel spills, and reduce the need for imported fuels. Renewable energy also helps conserve the nation's natural resources. Renewable energy is a term for clean, sustainable energy that's derived from naturally regenerating sources. Using a combination of these natural sources and intelligent technology, we can generate enough heat and electricity for all our homes, businesses, and production needs. This specialisation course is taught in Boot camp mode. Boot camp are 12 weeks, of intense learning sessions designed to prepare the student for practical world – ready for either industry or becoming an entrepreneur. Students will be assisted through the course, with development-based assessments to enable progressive learning.

#### **Pre-requisite**

Before the start of this specialisation course, the students shall have prerequisite knowledge gained in the first two years on the following subjects:

1st year – Engineering Mathematics, computer Aided Engineering Graphics, Fundamentals of Electrical and Electronics Engineering and Basics of Electrical power system, Communication Skills, Statistics & Analysis, Basic IT Skills, Project Management skills and Residential wiring.

2nd year- Transformers and Alternators, Transmission and Distribution, Switchgear and Protection, Analog and Digital Electronics, Electrical motors, Power Electronics, Fundamentals of Automation Technology ,and Computer-Aided Electrical Drawing.

In the third year of study, student shall be applying previous years learning along with specialised field of study into projects and real-world applications.

## **Course Cohort Owner**

A Course Cohort Owner is a faculty from the core discipline, who is fully responsible for one specialized field of study and the cohort of students who have chosen to study that specialised field of study.

## **Guidelines for Cohort Owner**

1. Each Specialized field of study is restricted to a Cohort of 20 students which could include students from other relevant programs.

- 2. One faculty from the Core Discipline shall be the Cohort Owner, who for teaching and learning in allied disciplines can work with faculty from other disciplines or industry experts.
- 3. The course shall be delivered in boot camp mode spanning over 12 weeks of study, weekly developmental assessments and culminating in a mini capstone.
- 4. The industry session shall be addressed by industry subject experts (in contact mode/online / recorded video mode) in the discipline only.
- 5. The cohort owner shall be responsible to identify experts from the relevant field and organize industry sessions as per schedule.
- 6. Cohort owner shall plan and accompany the cohort for any industrial visits.
- 7. Cohort owner shall maintain and document industrial assignments, weekly assessments, practices and mini-project.
- 8. The cohort owner shall coordinate with faculties across programs needed for their course to ensure seamless delivery as per time table
- 9. The cohort owner along with classroom sessions can augment or use supplementally teaching and learning opportunities including good quality online courses available on platforms like Karnataka LMS, Infosys Springboard, NPTEL, Unacademy, SWAYAM, etc.

# **Course outcome:**

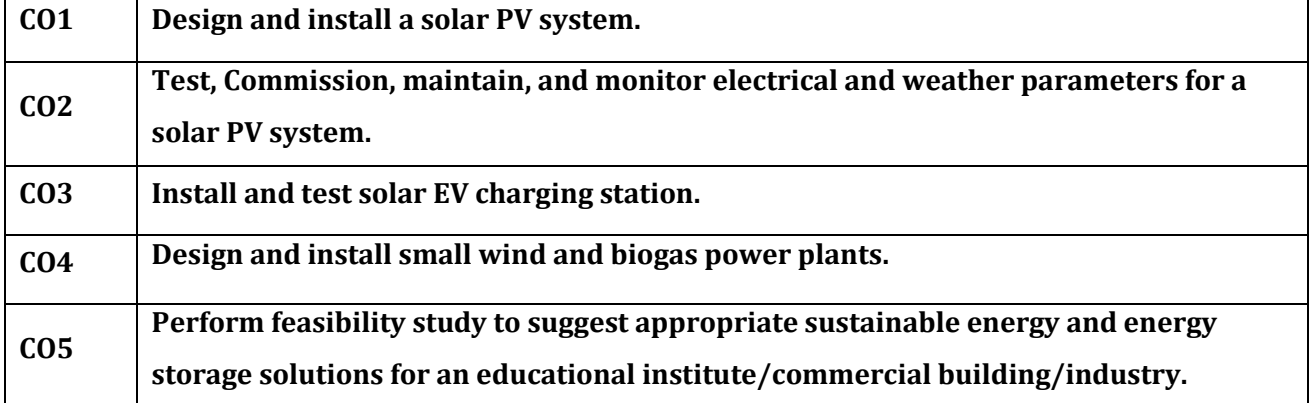

*On successful completion of the course, the students will be able to:*

# **Detailed Course Plan**

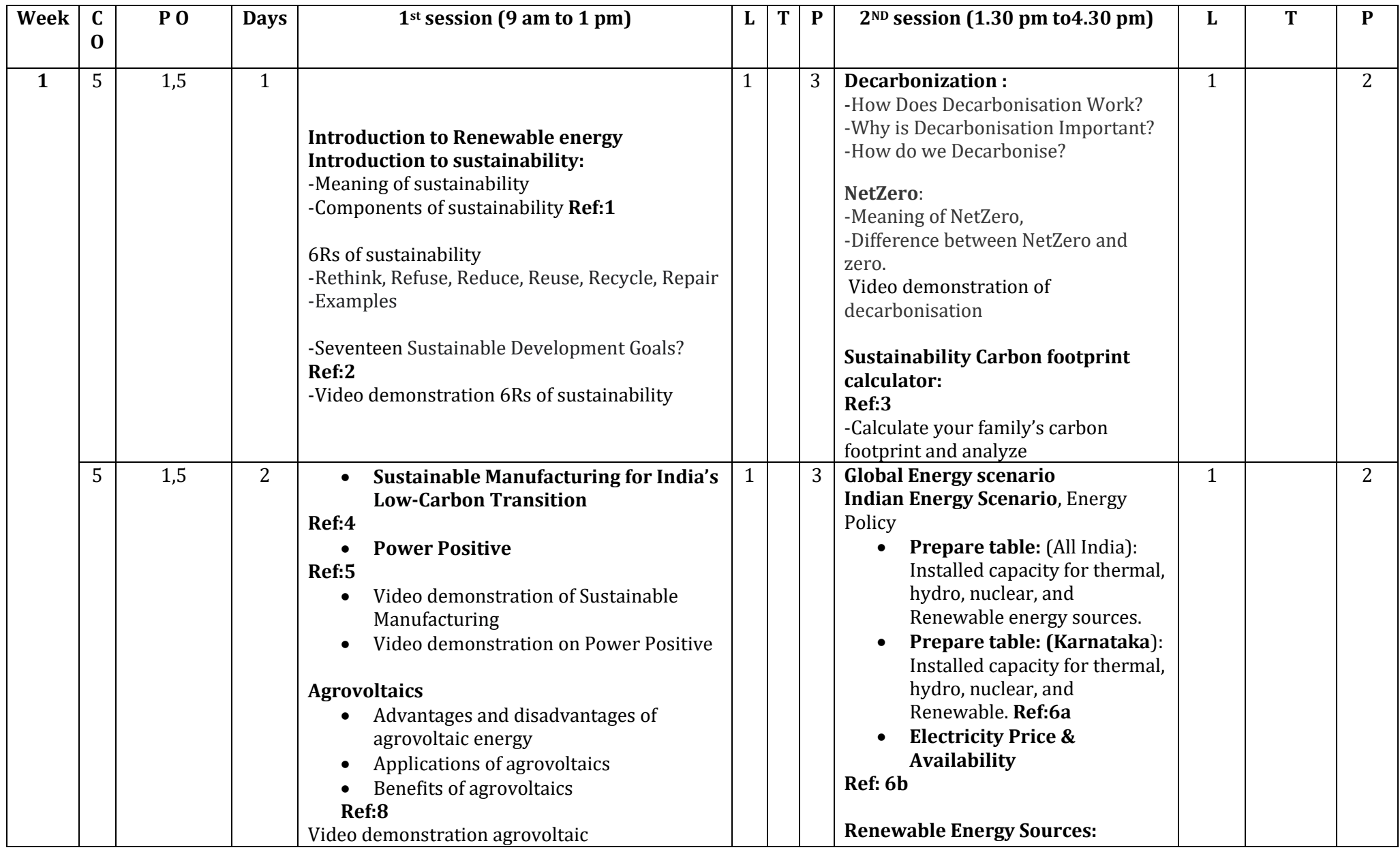

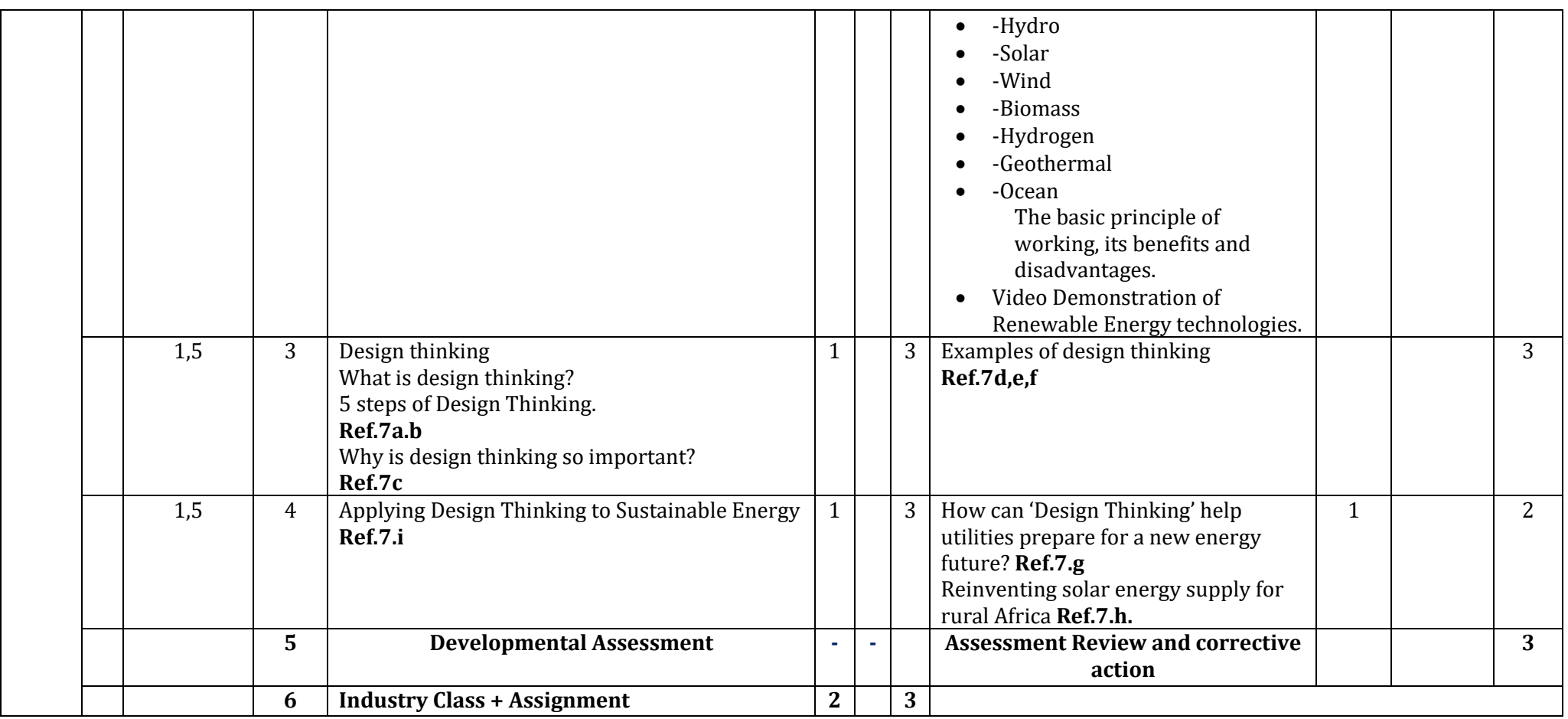

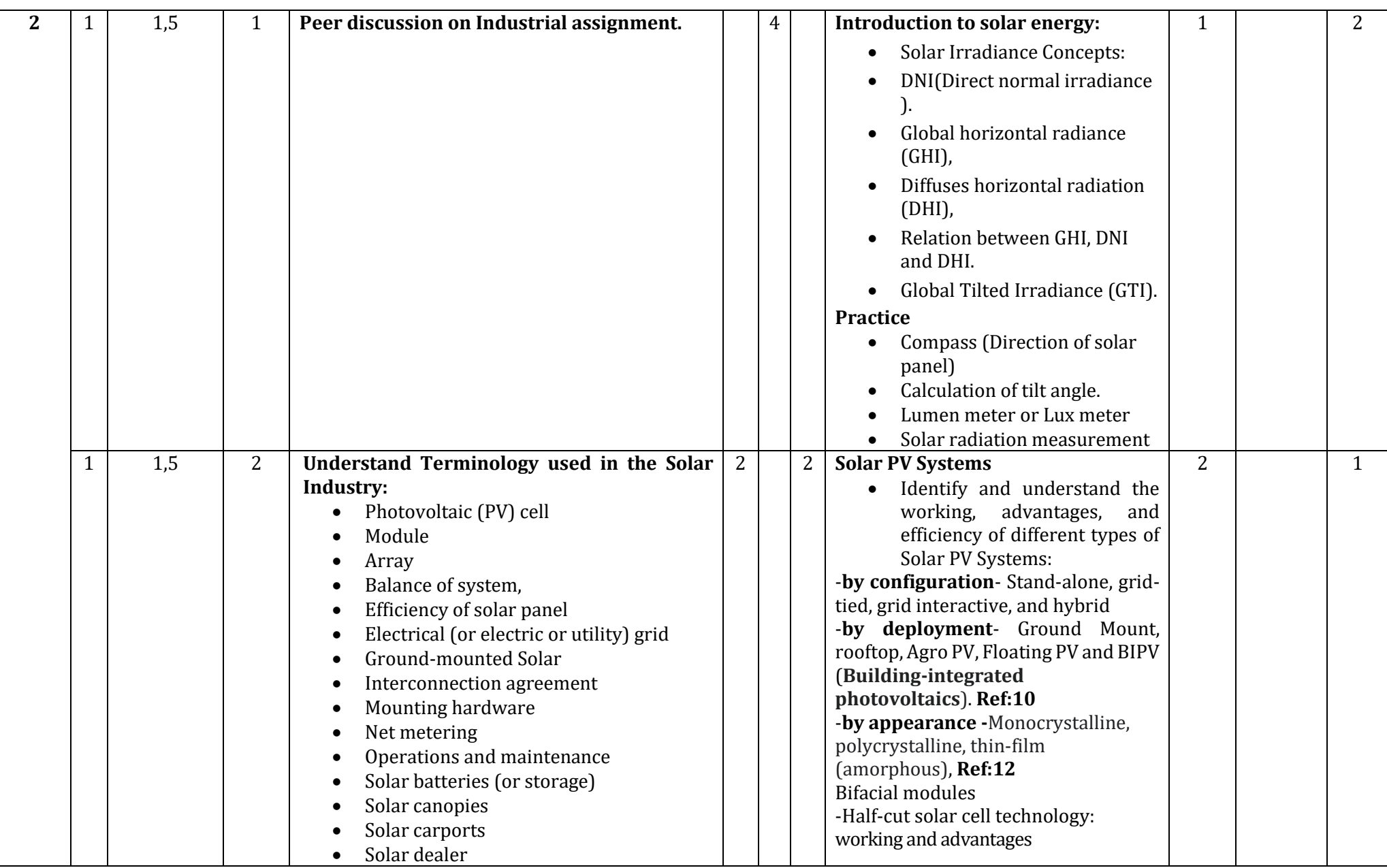

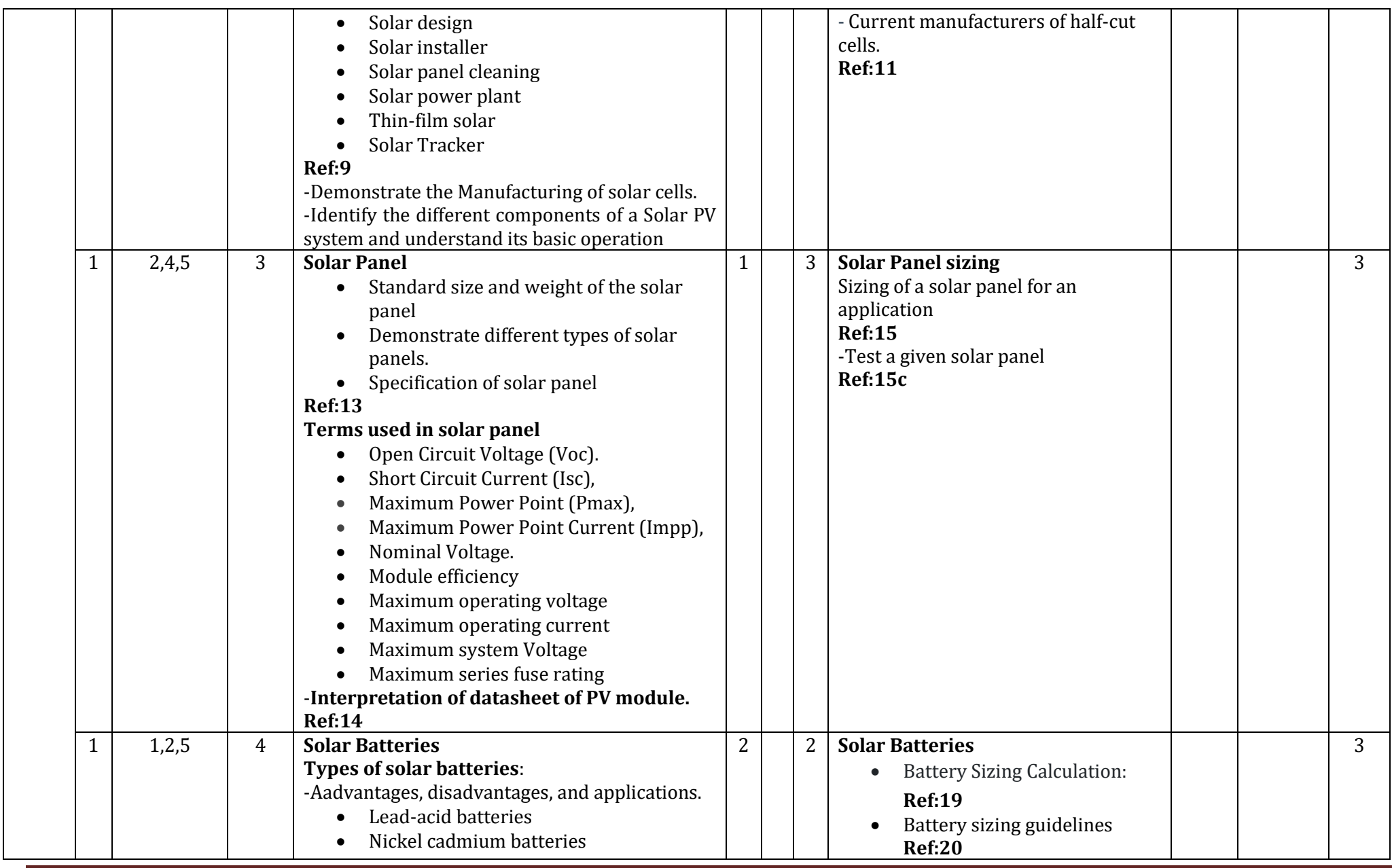

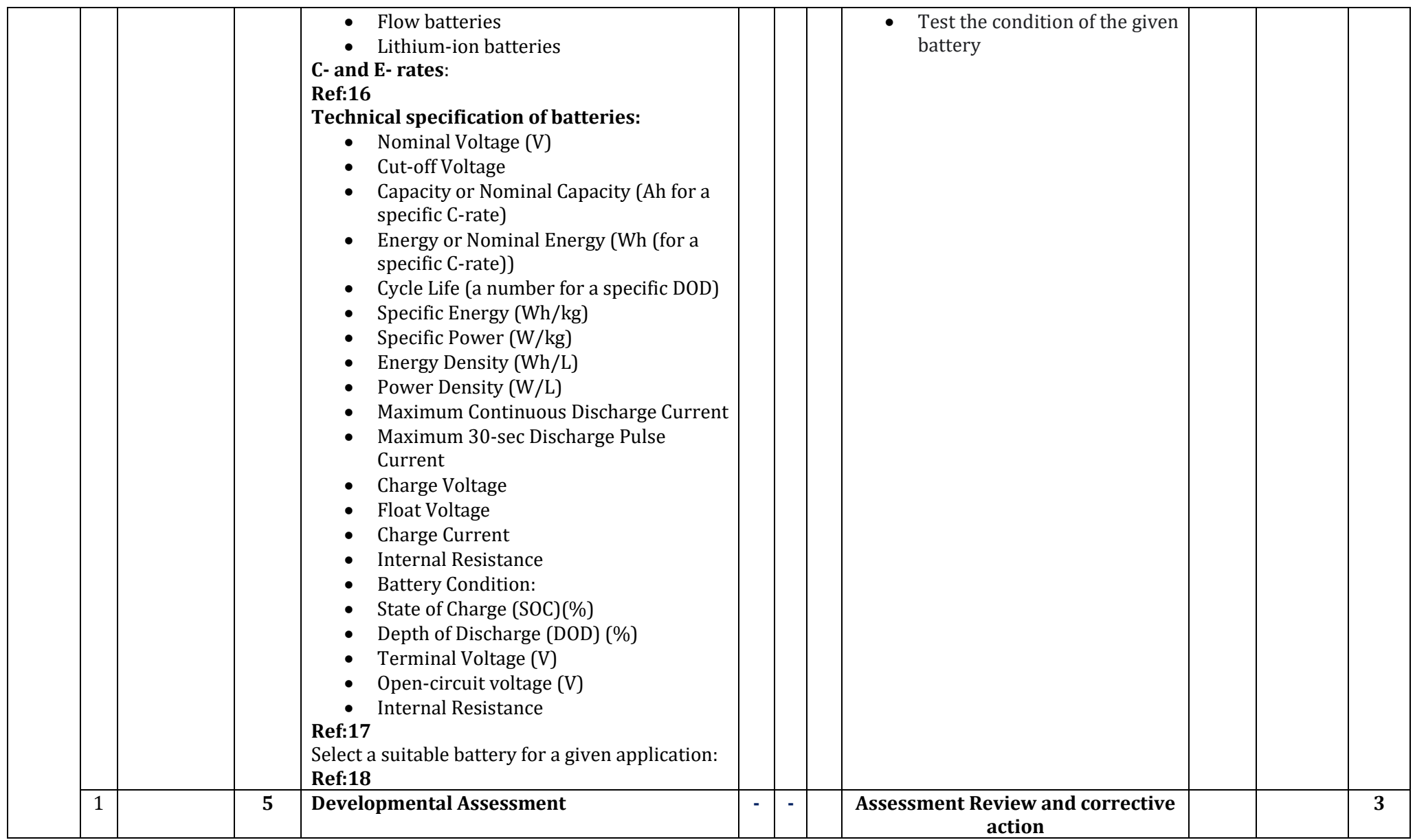

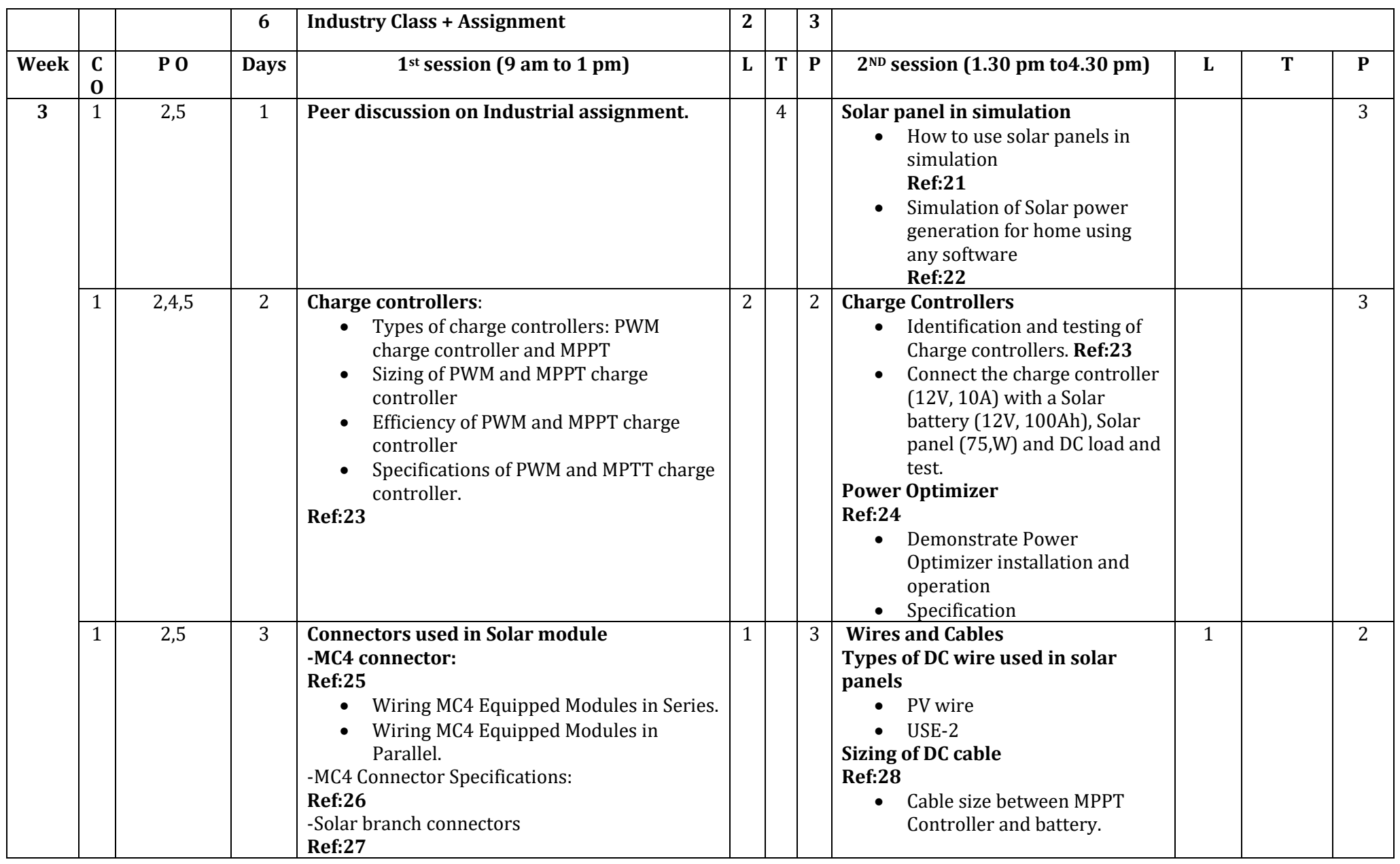

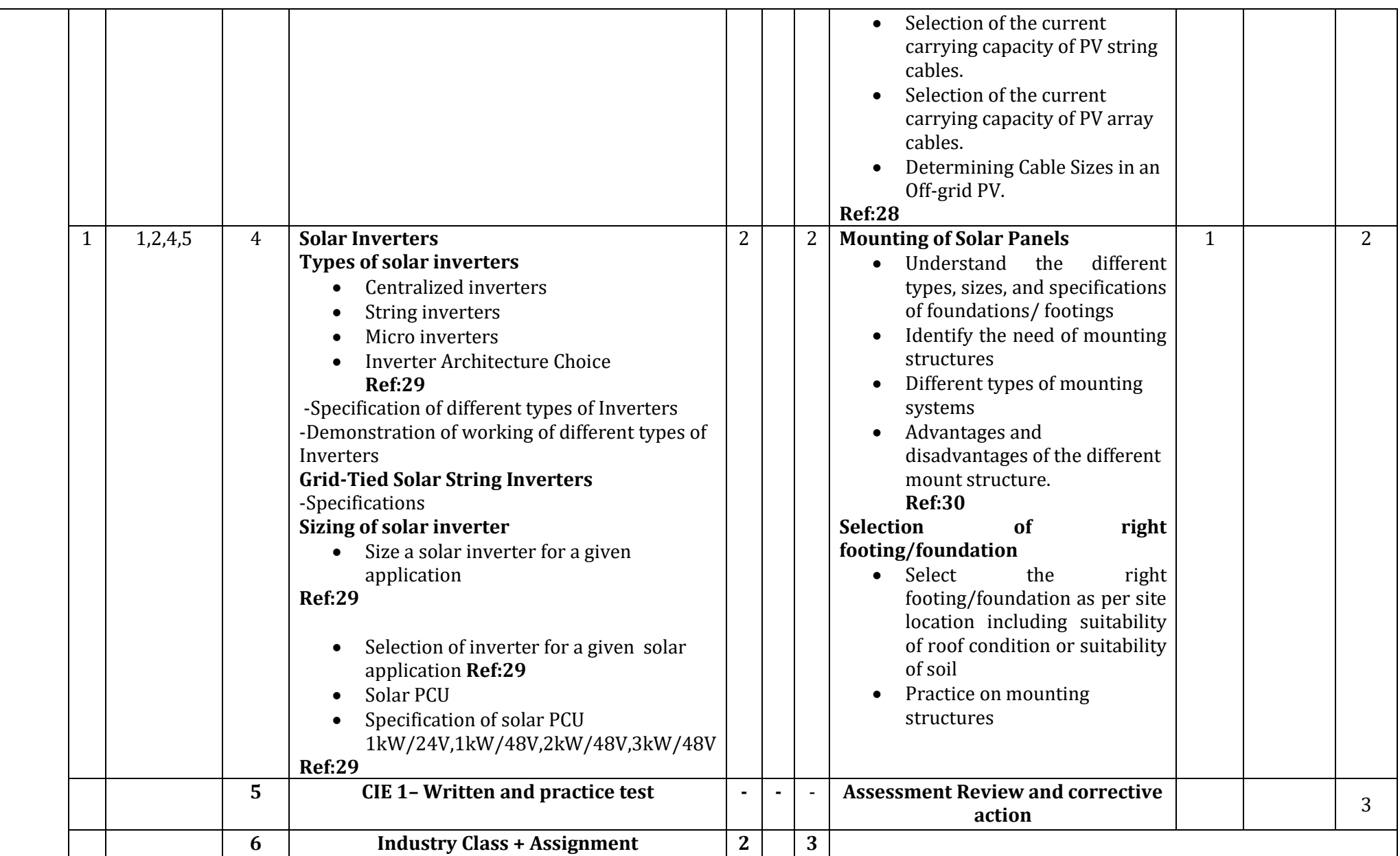

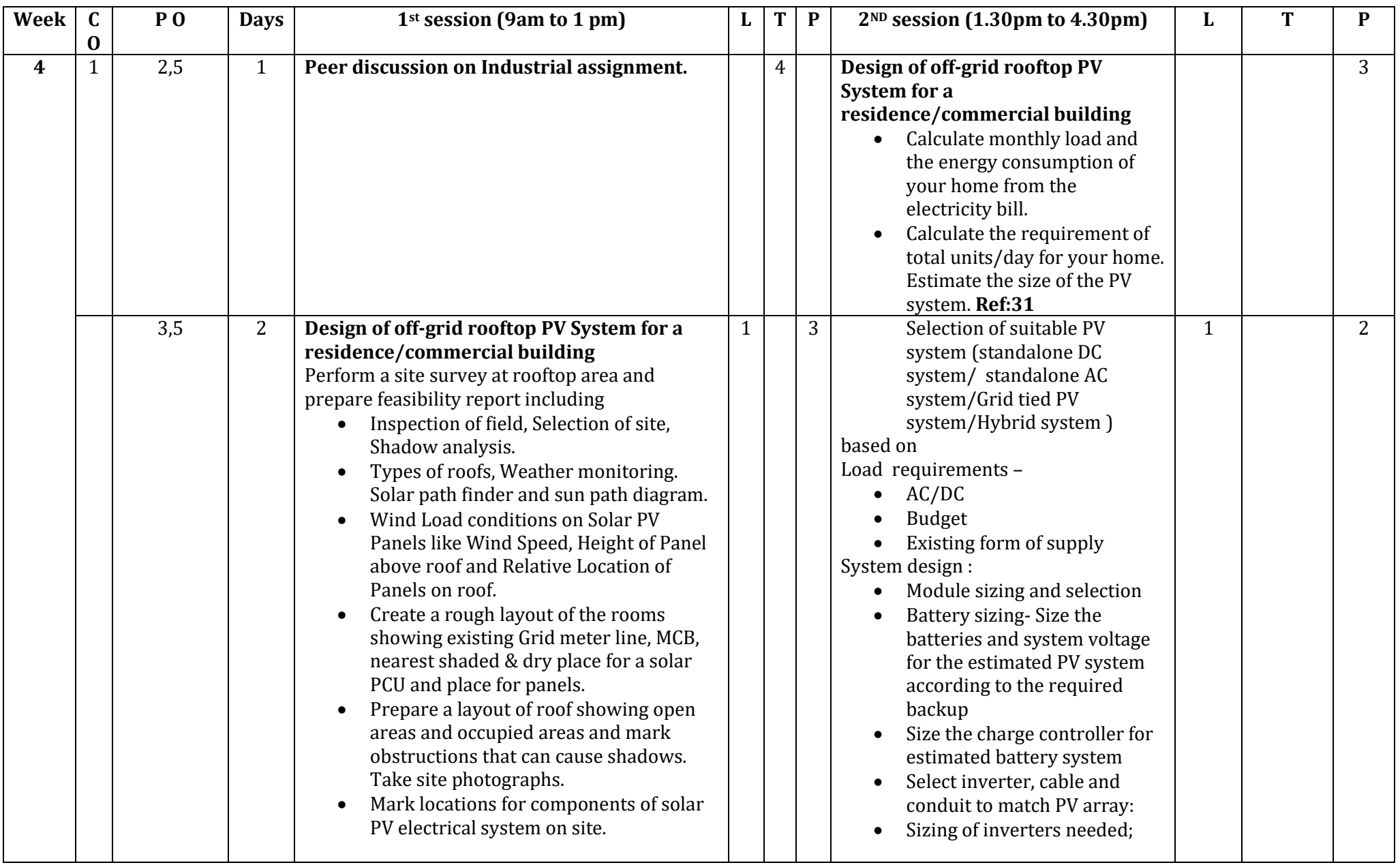

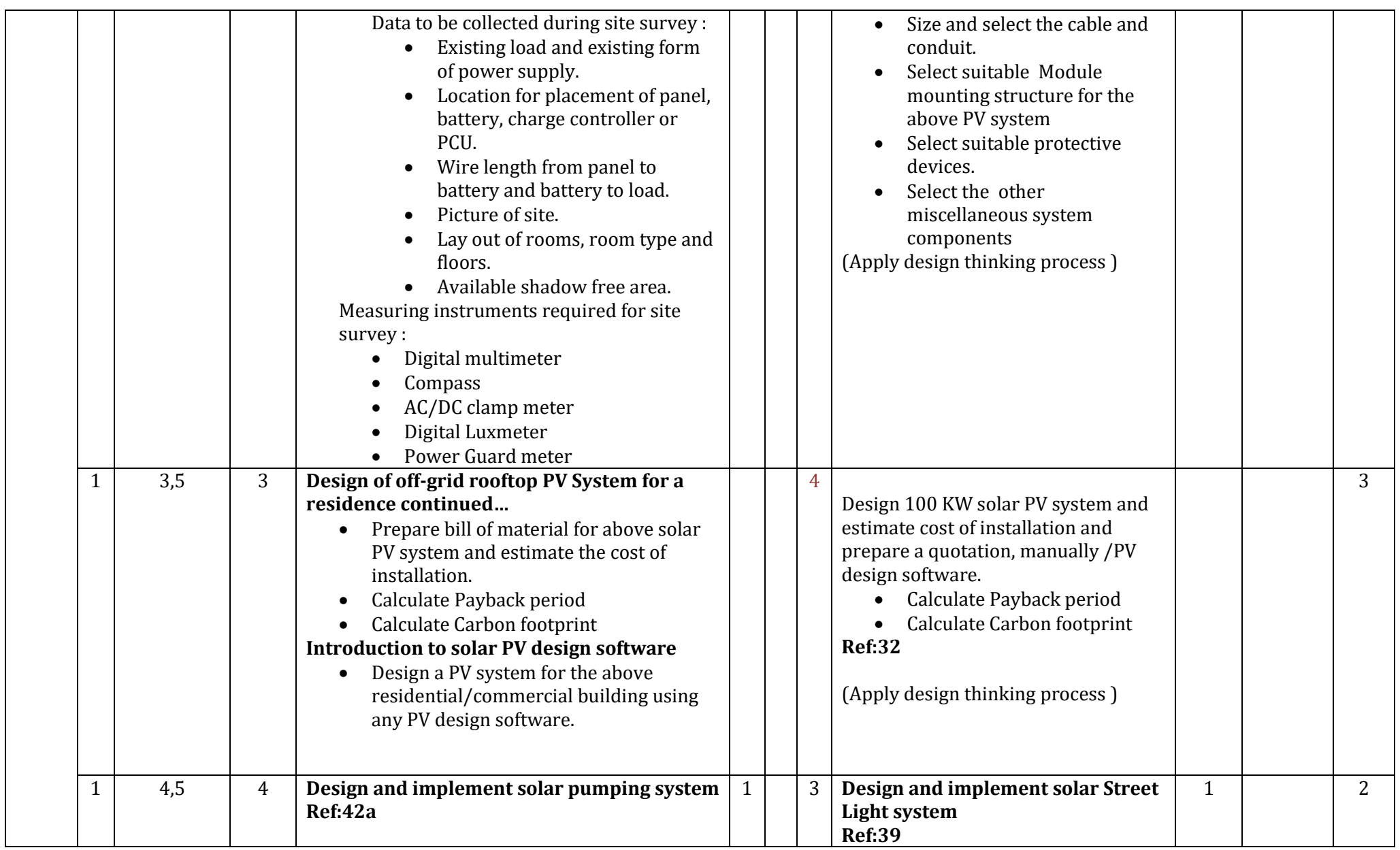

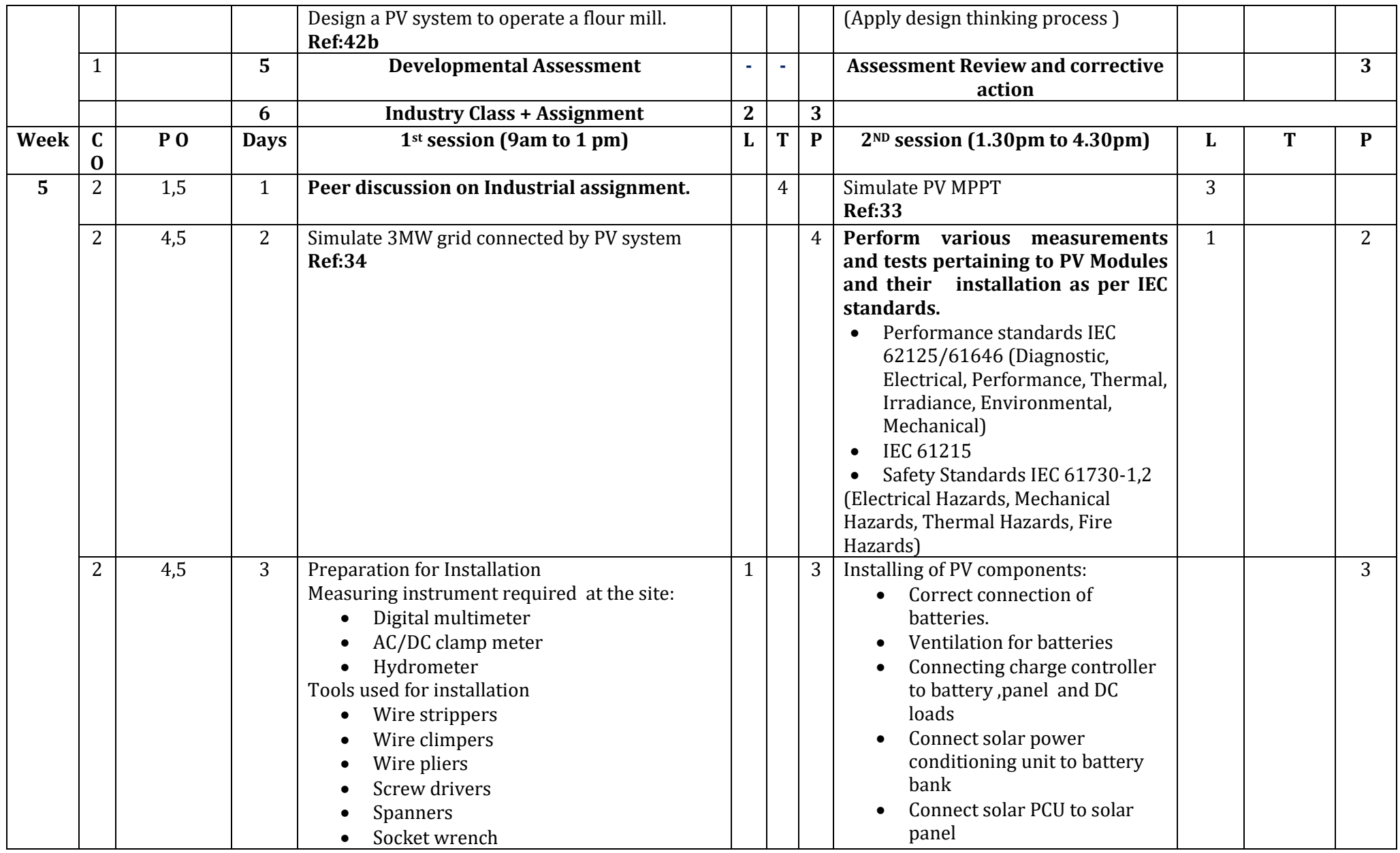

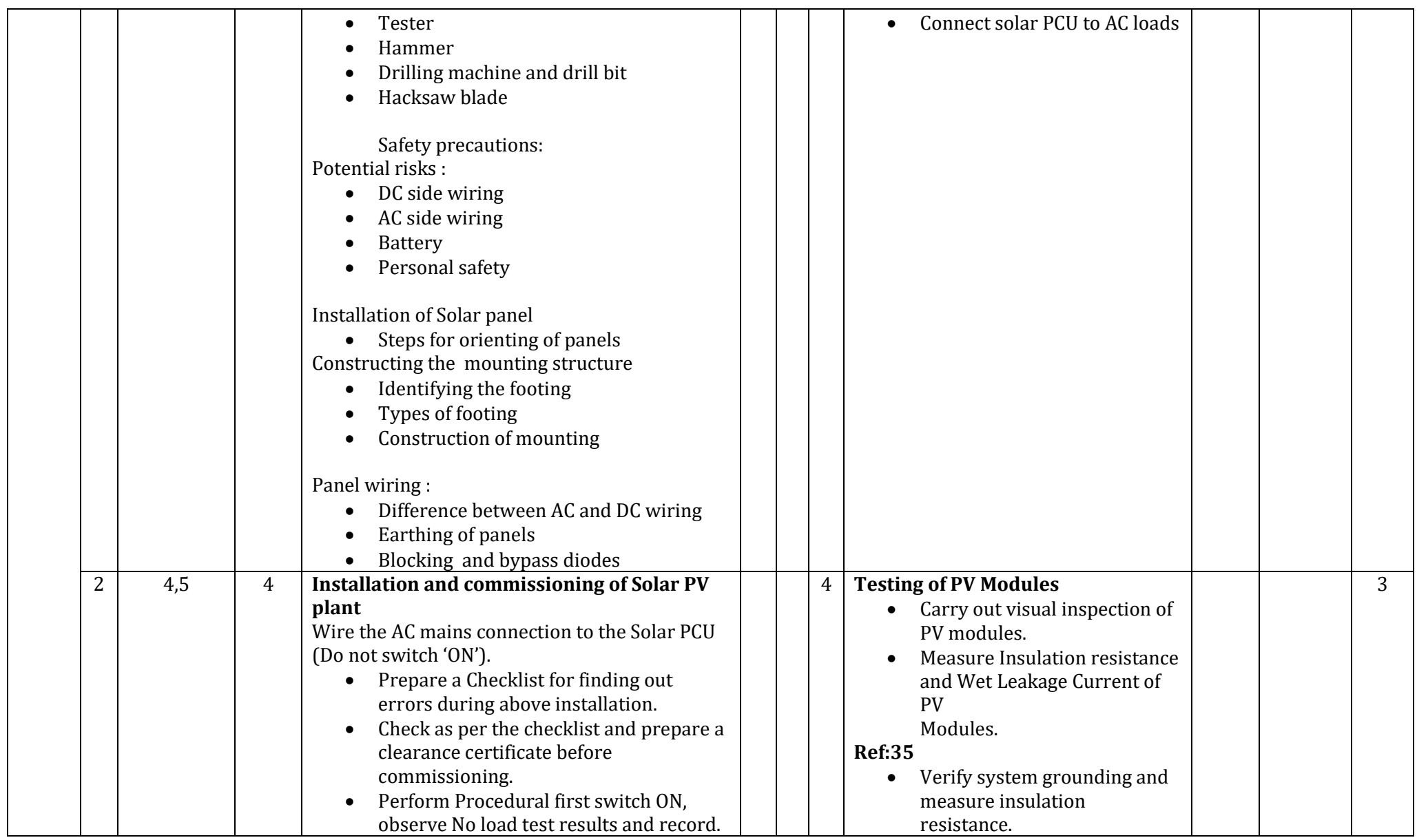

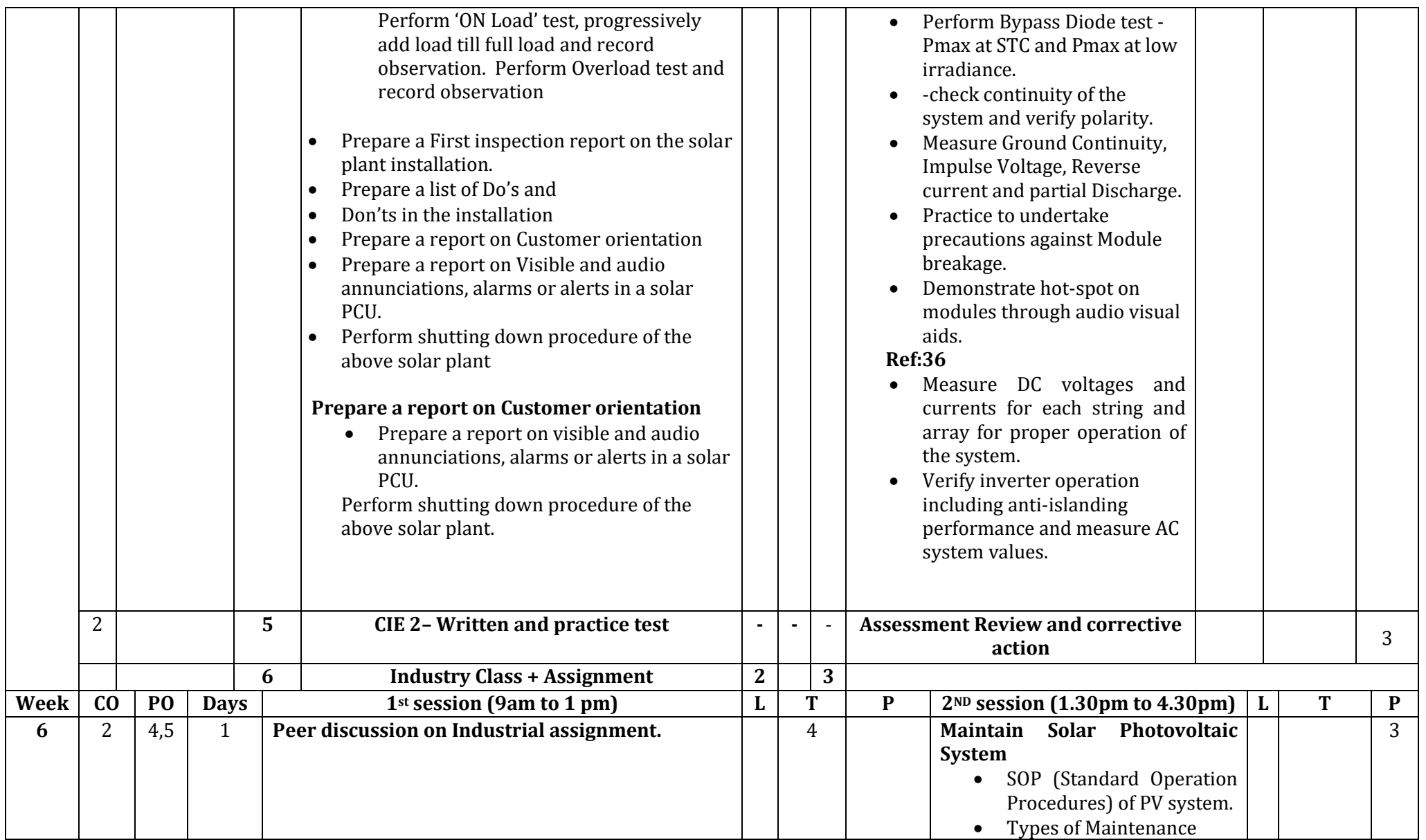

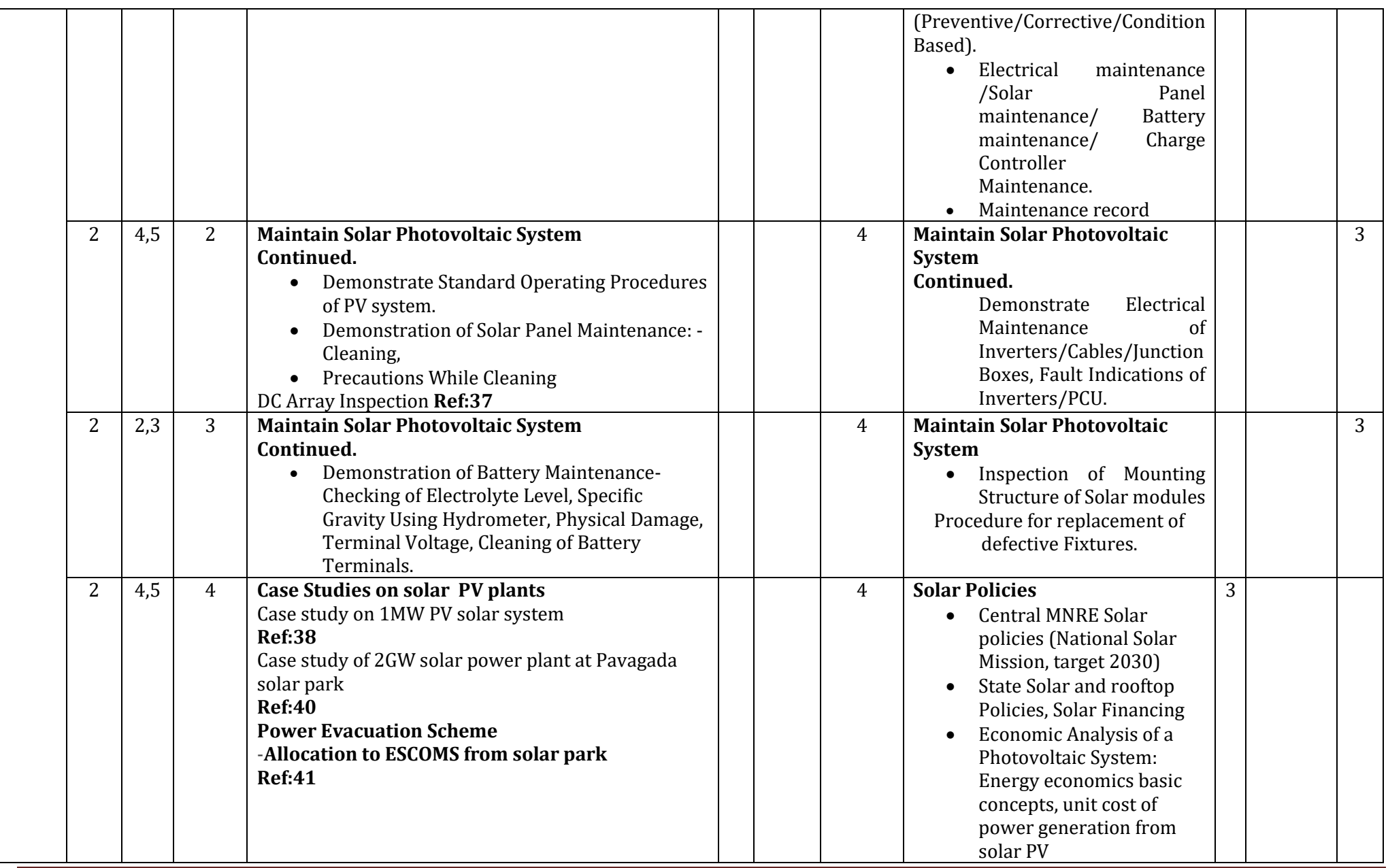

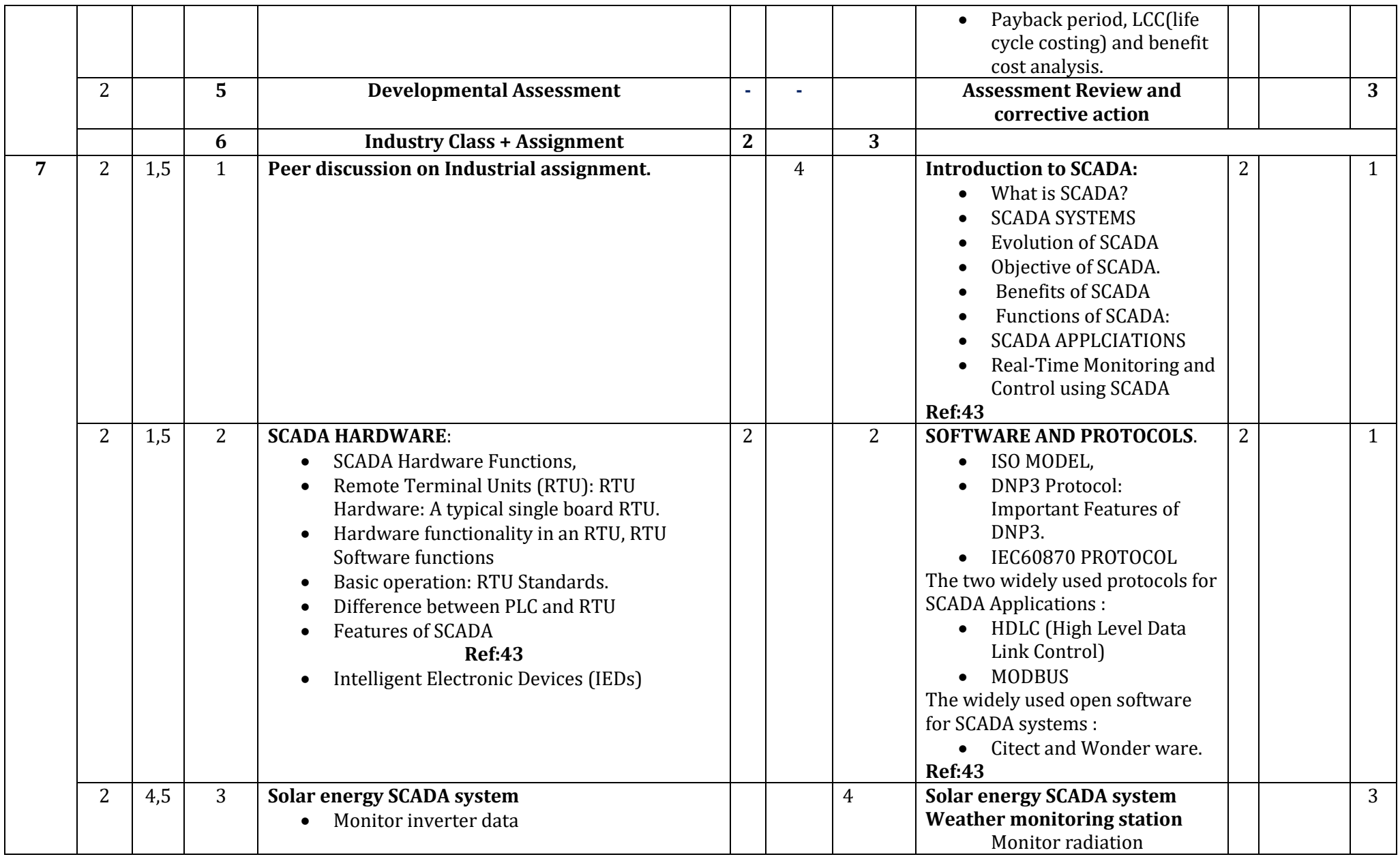

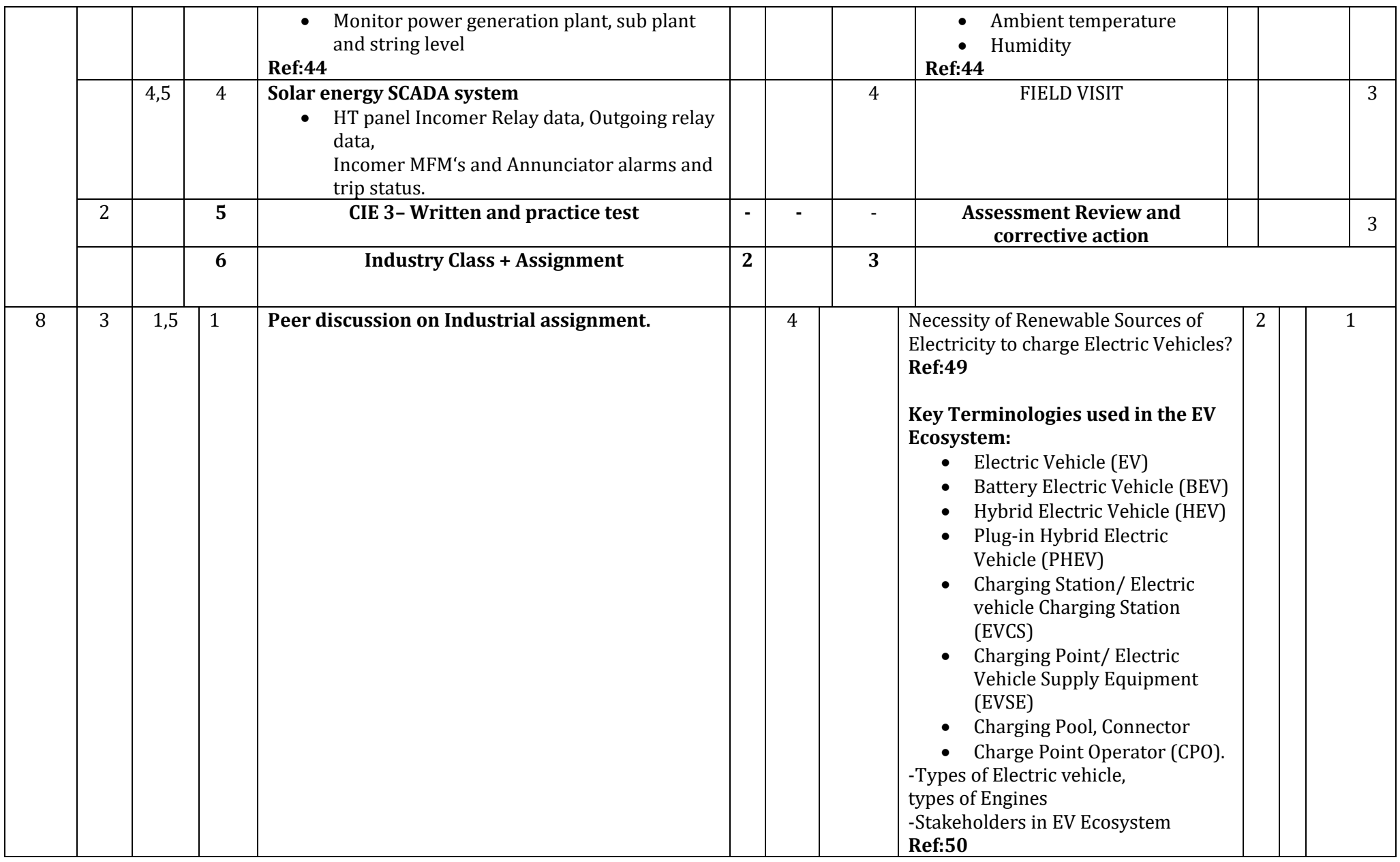

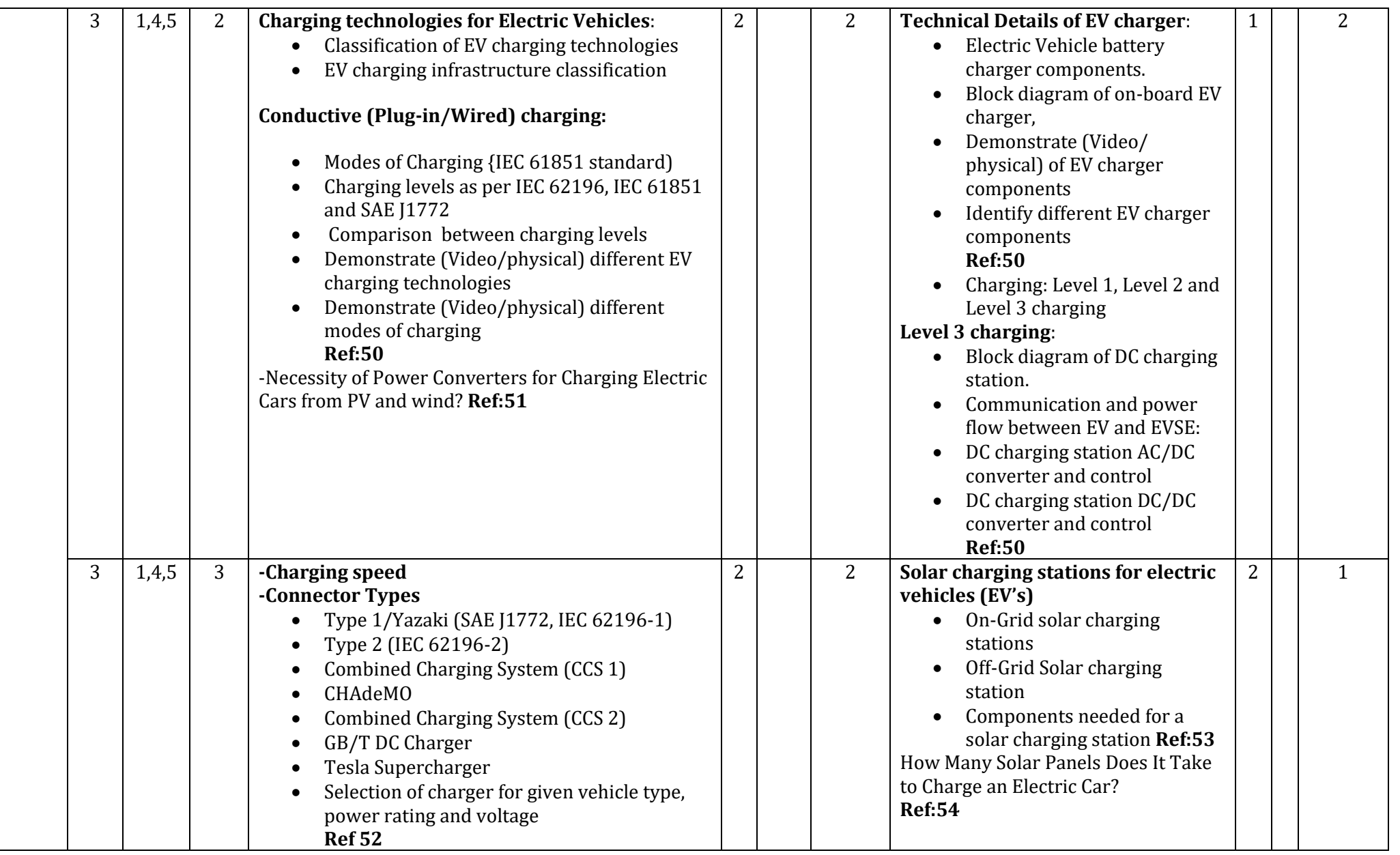

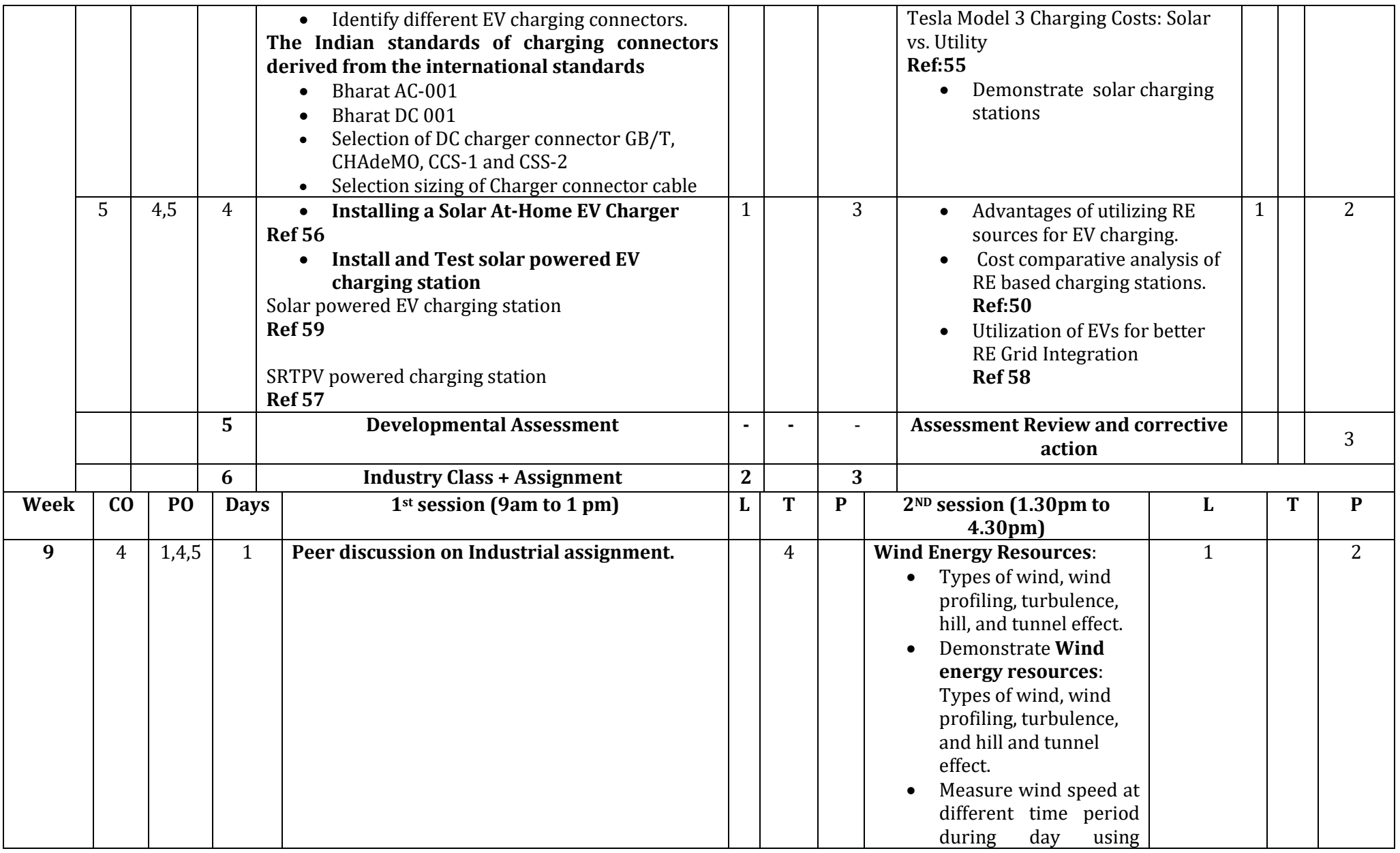
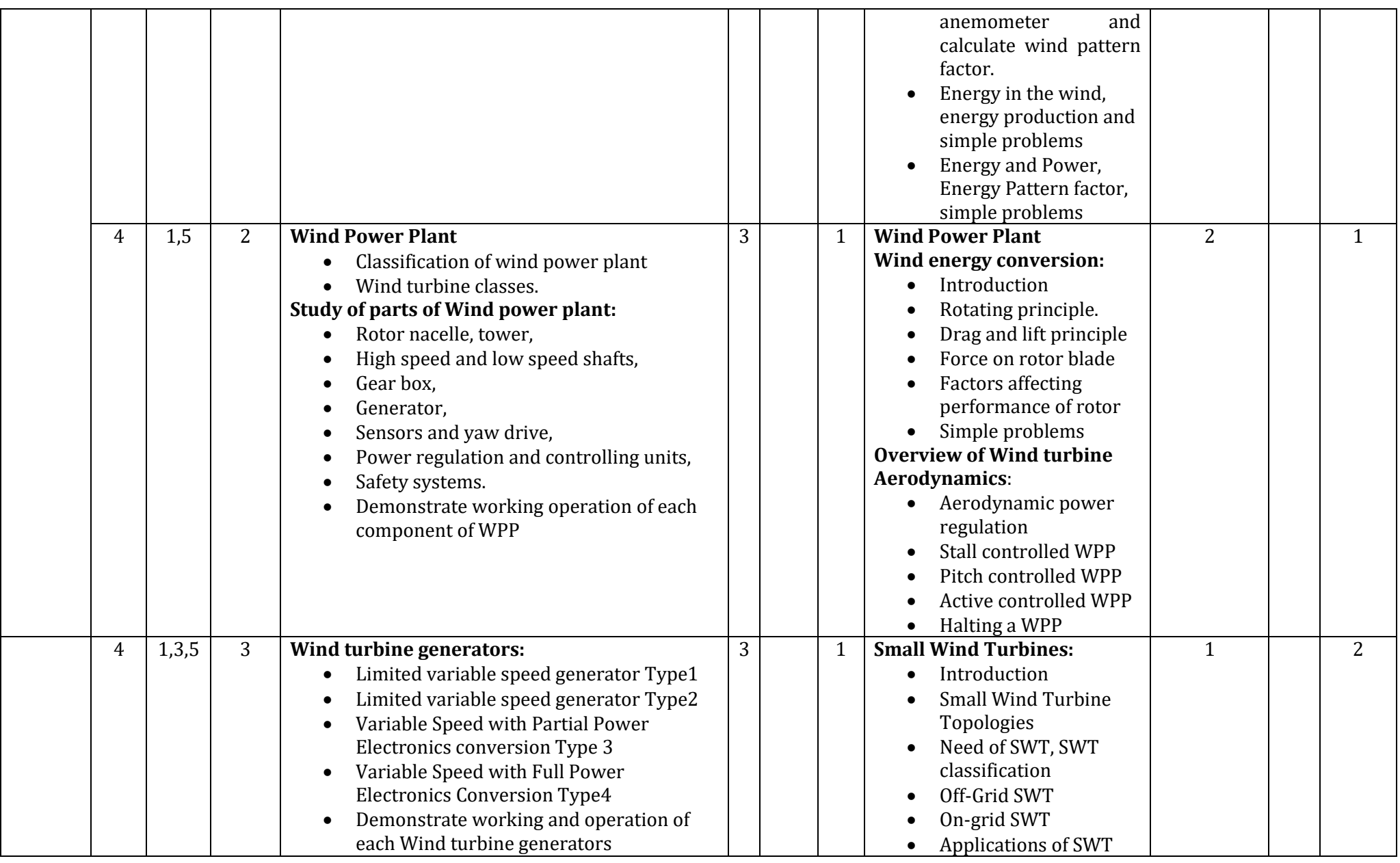

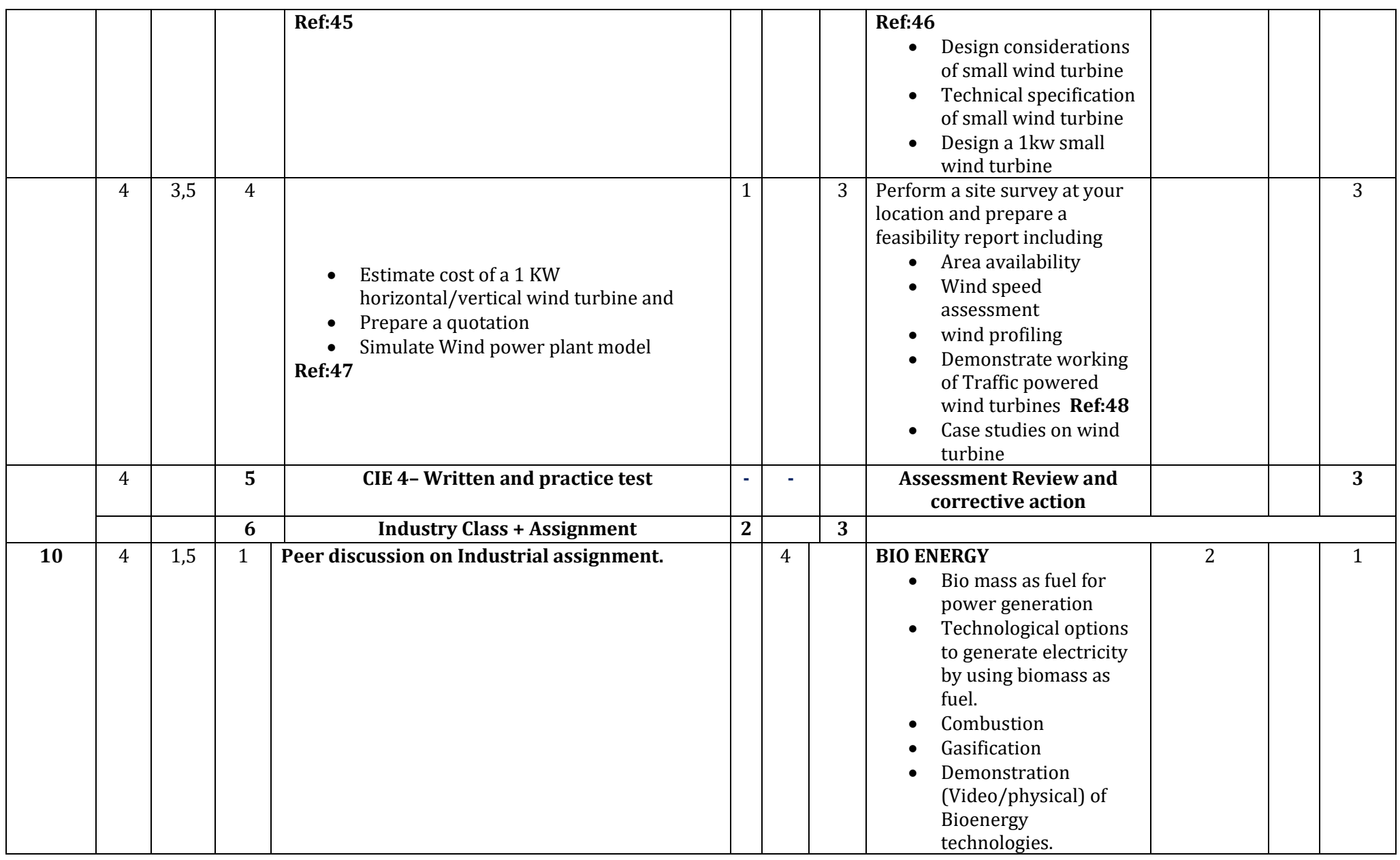

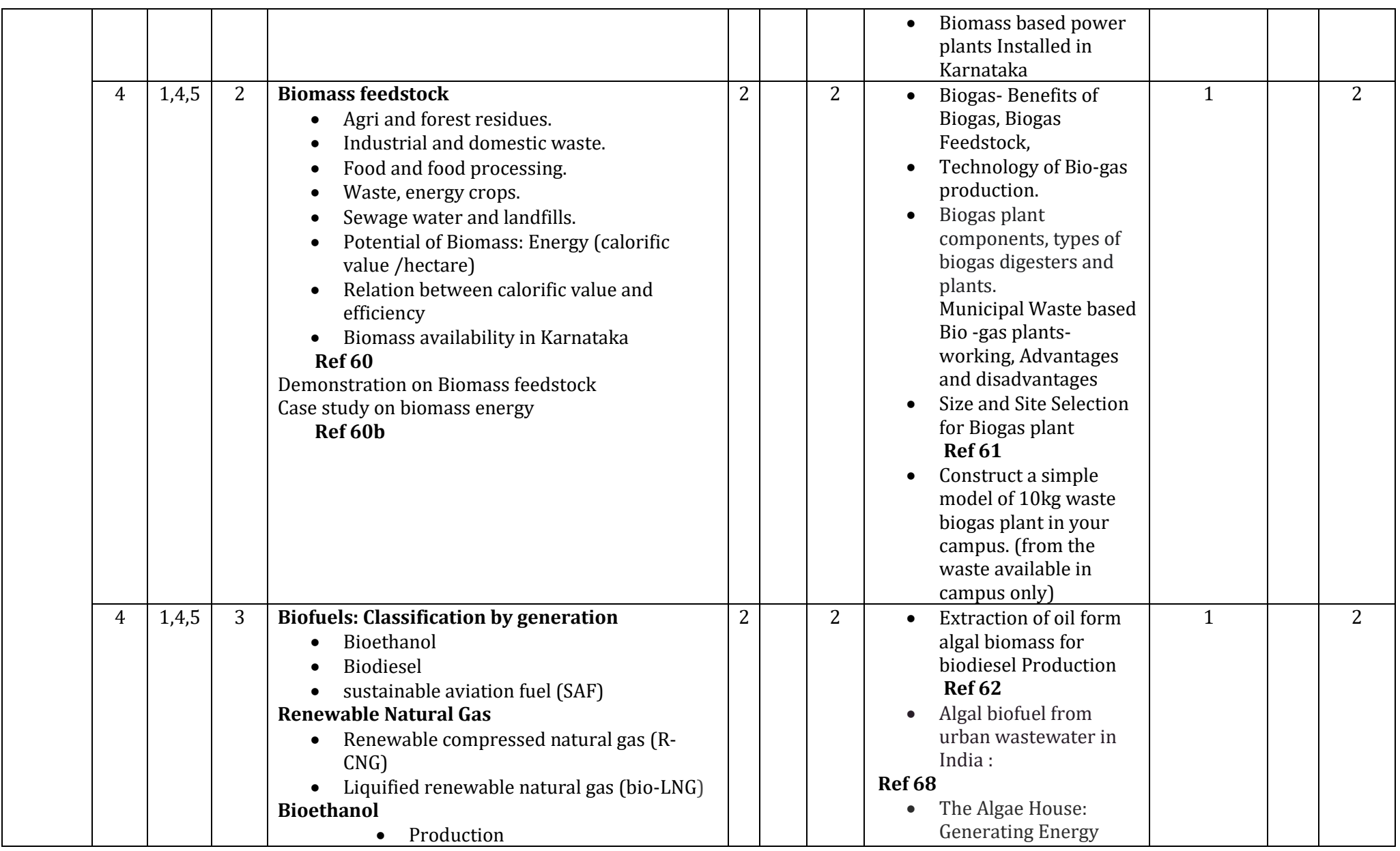

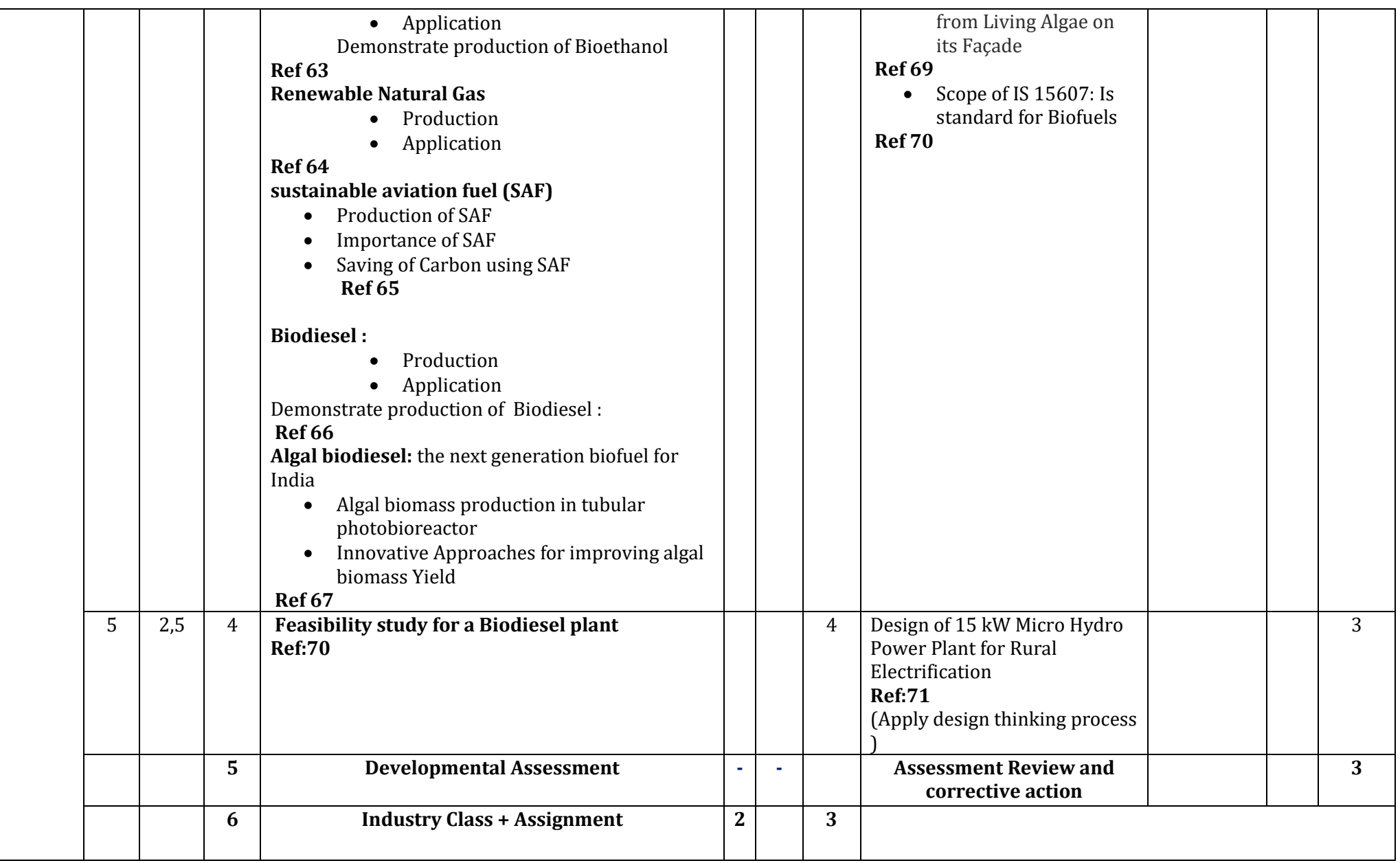

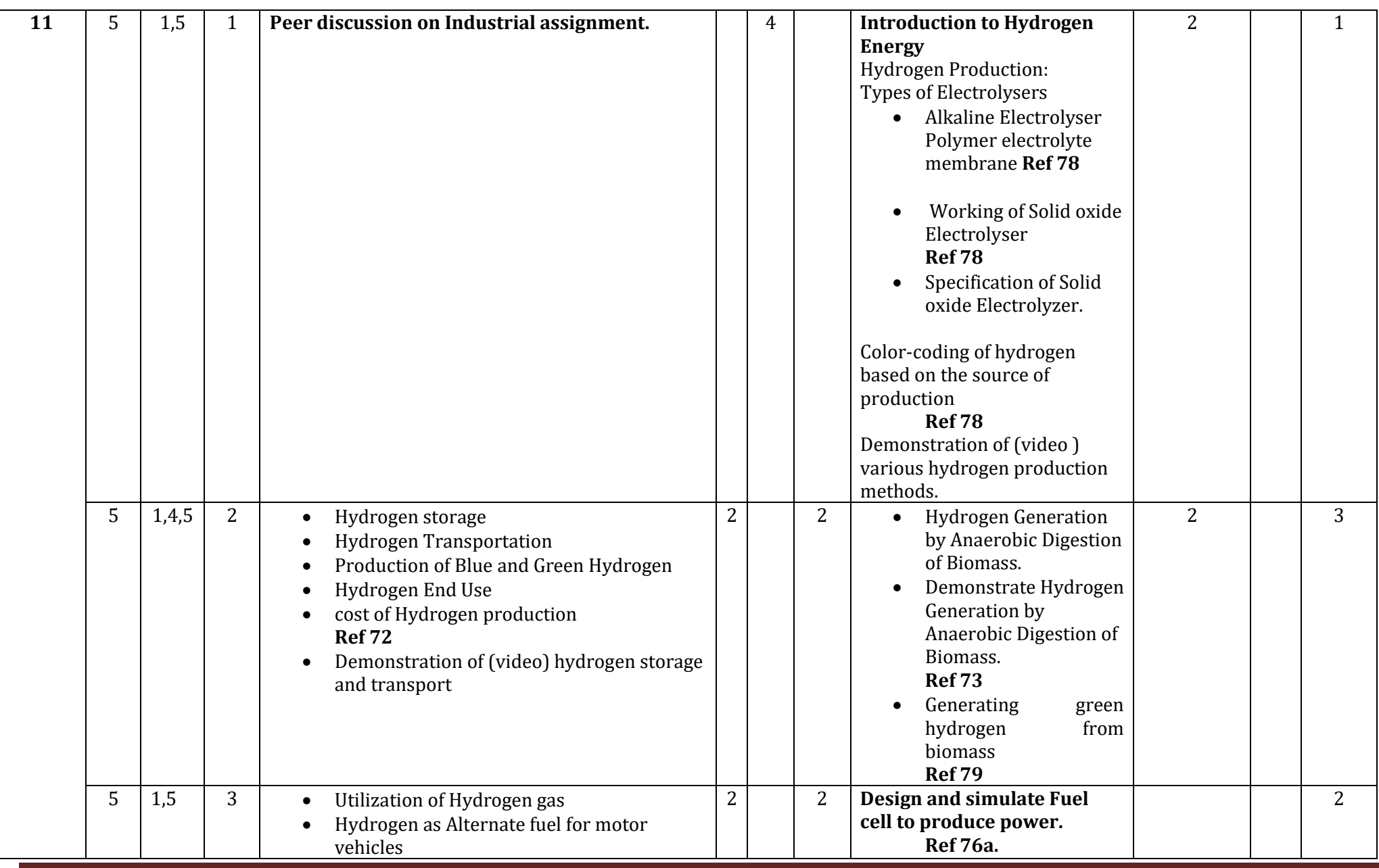

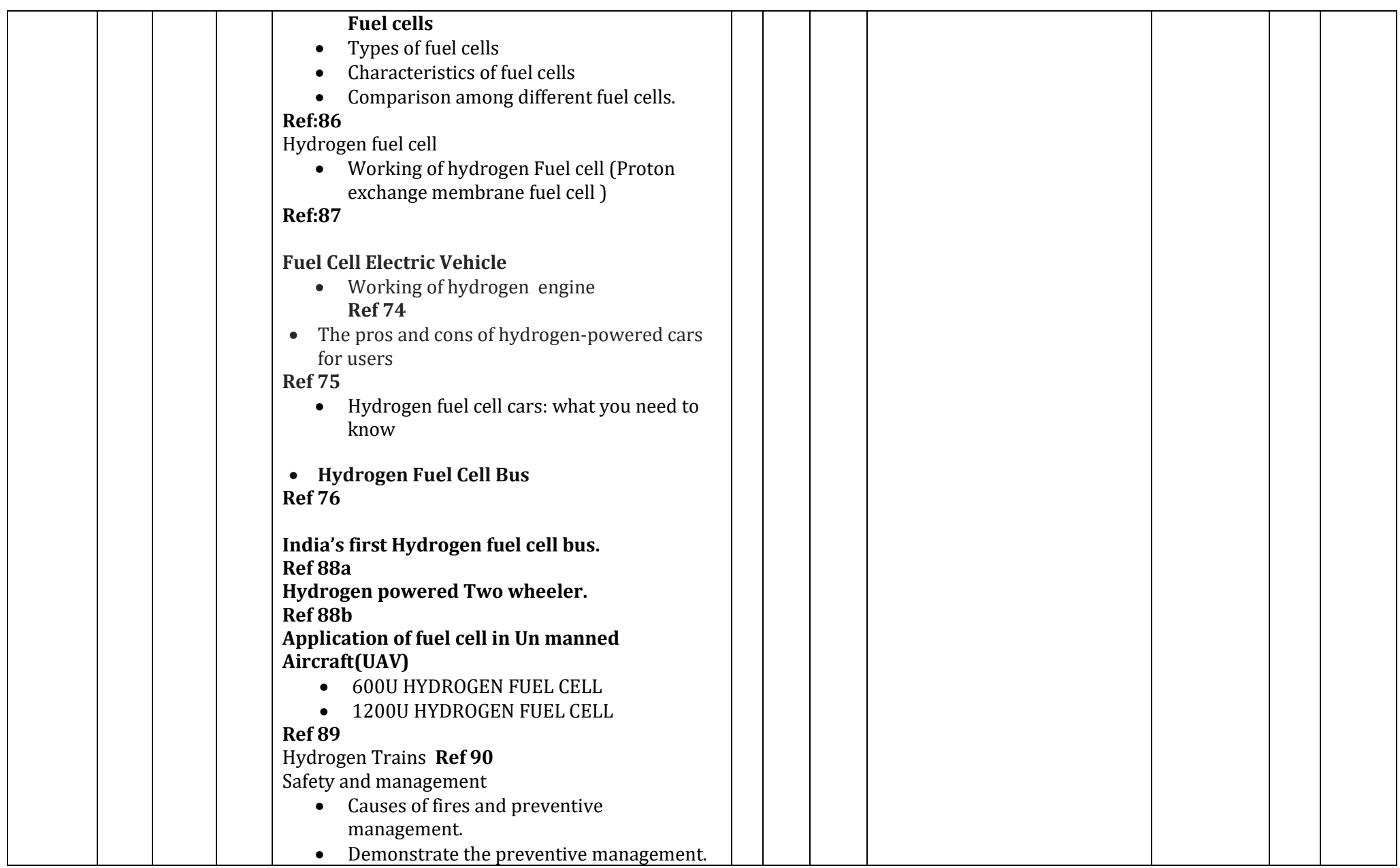

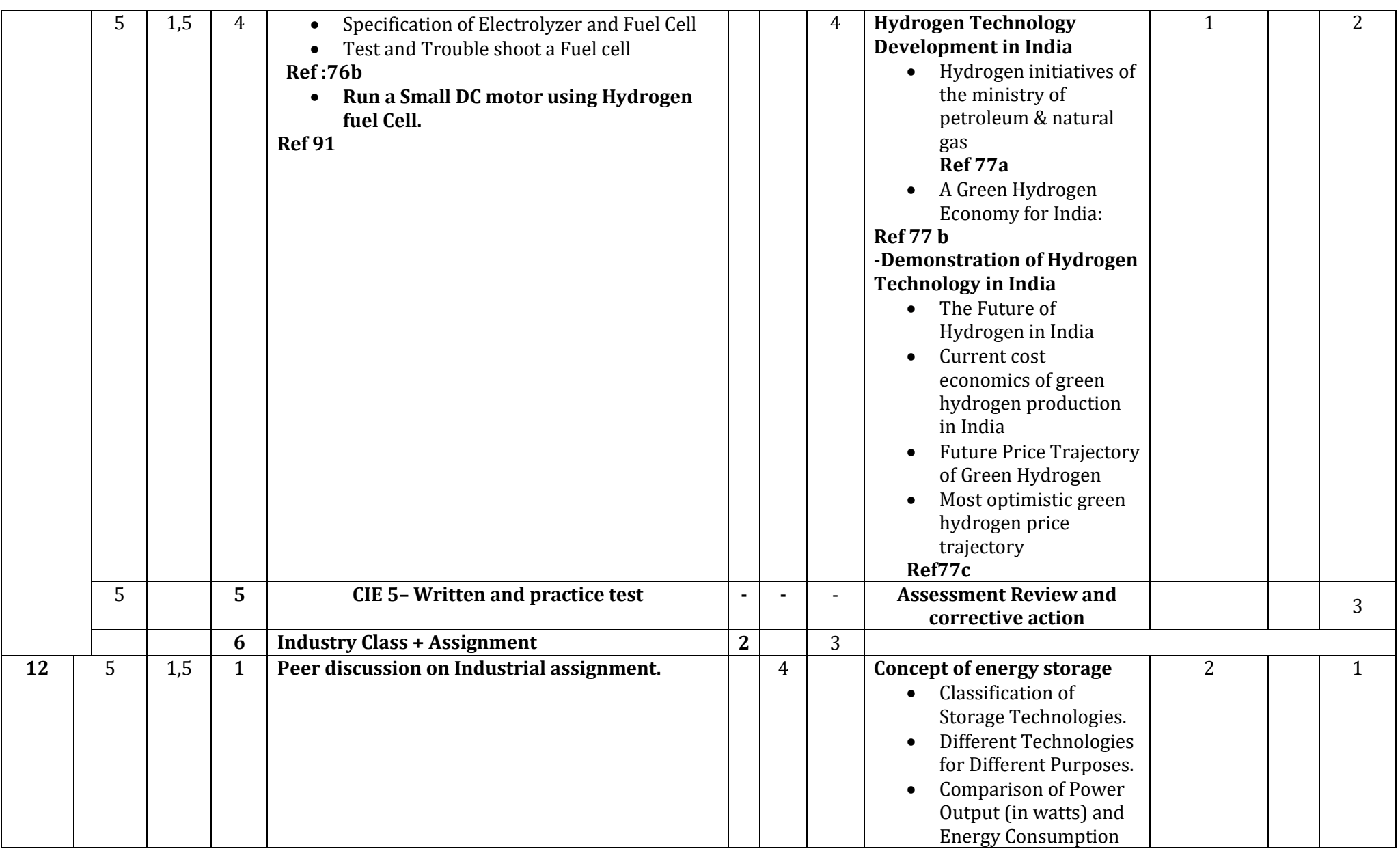

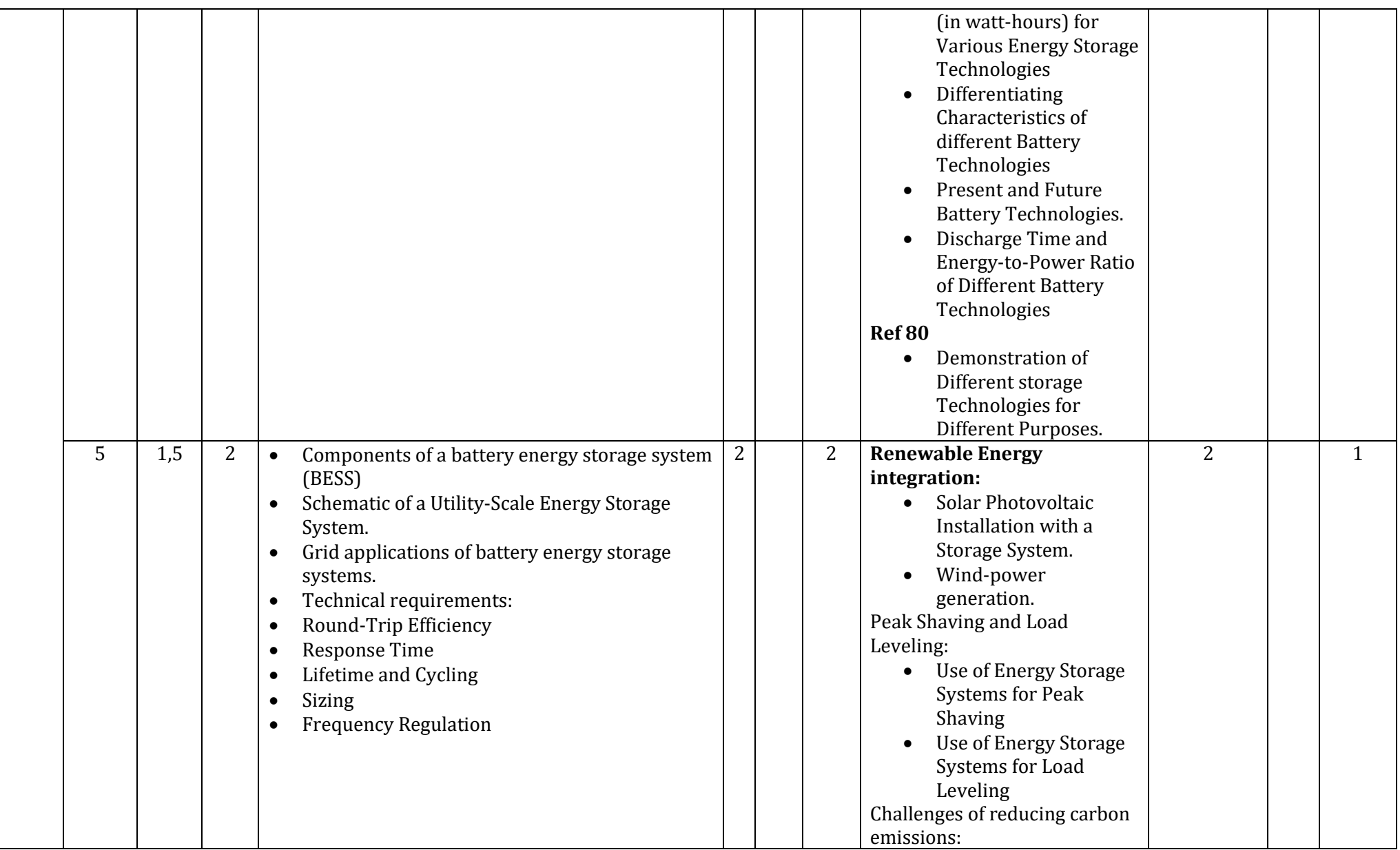

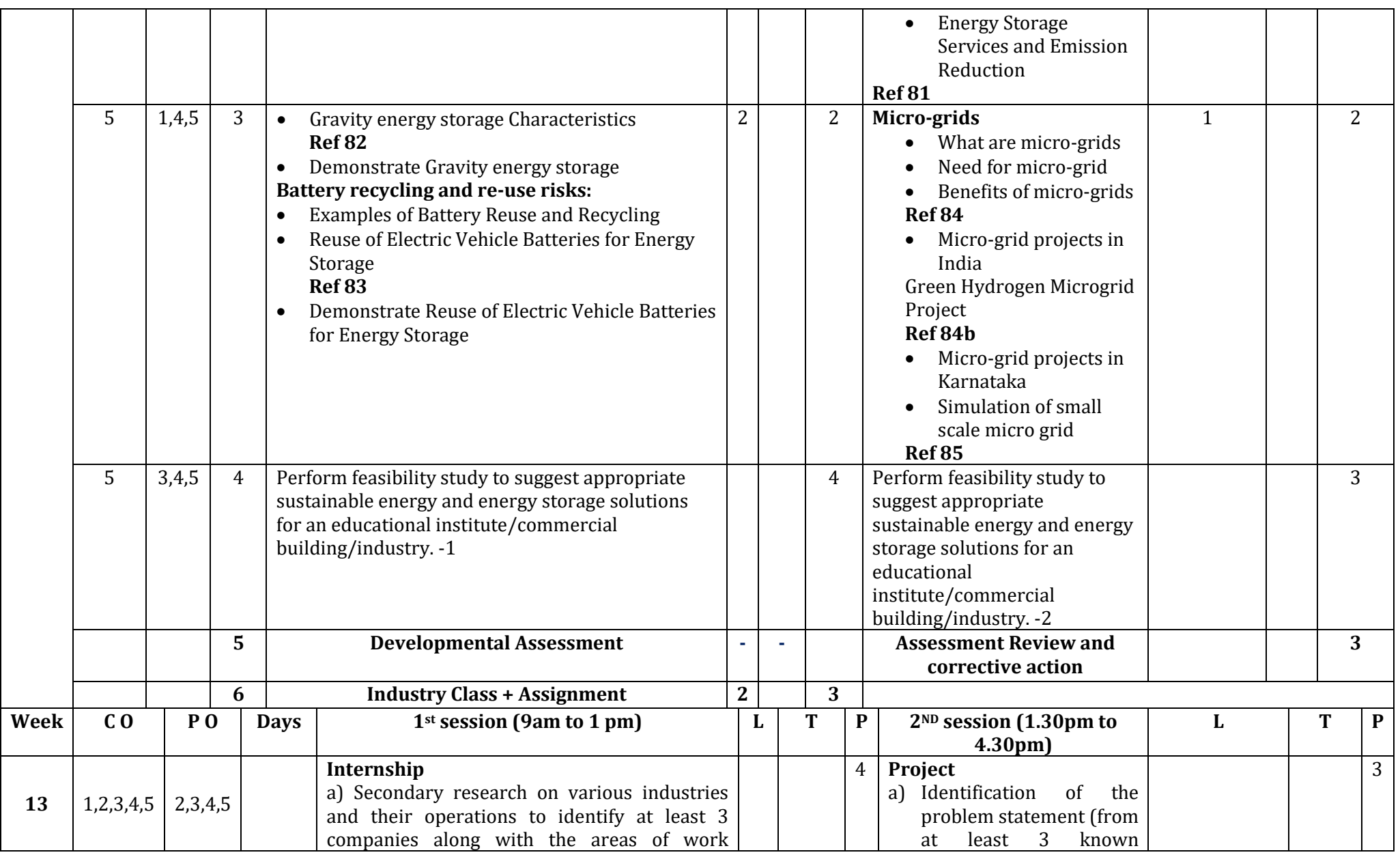

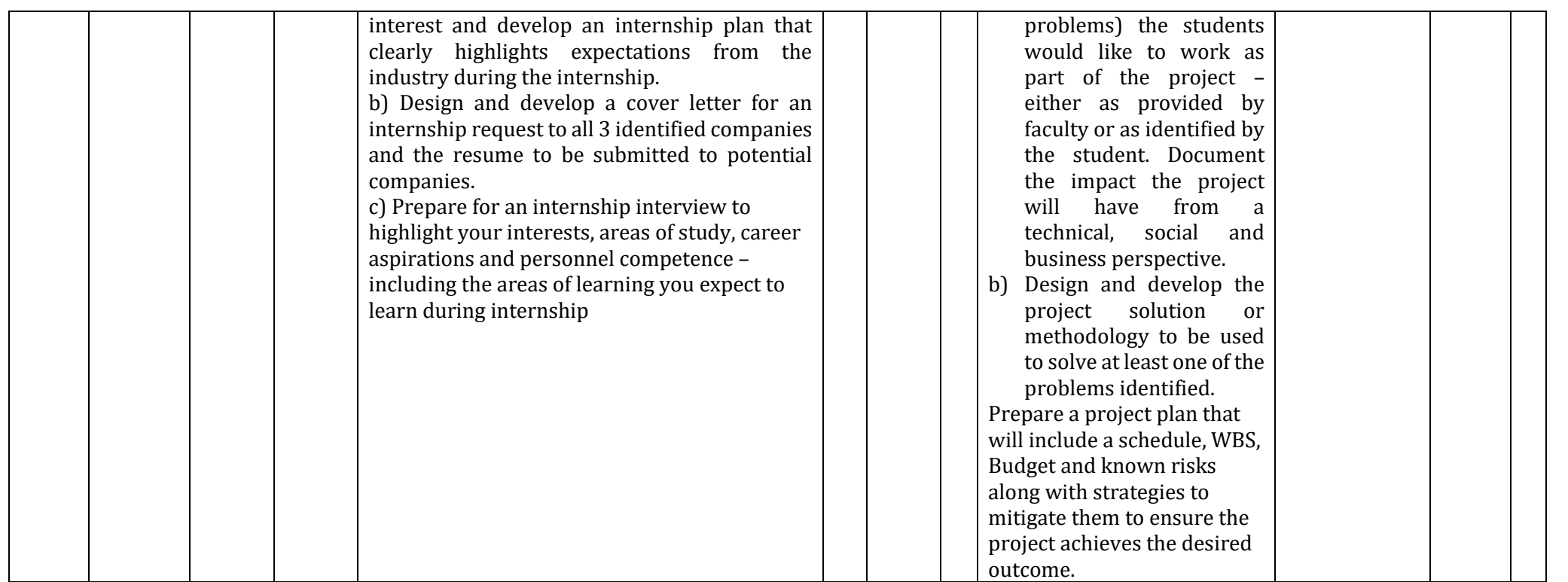

**References:**

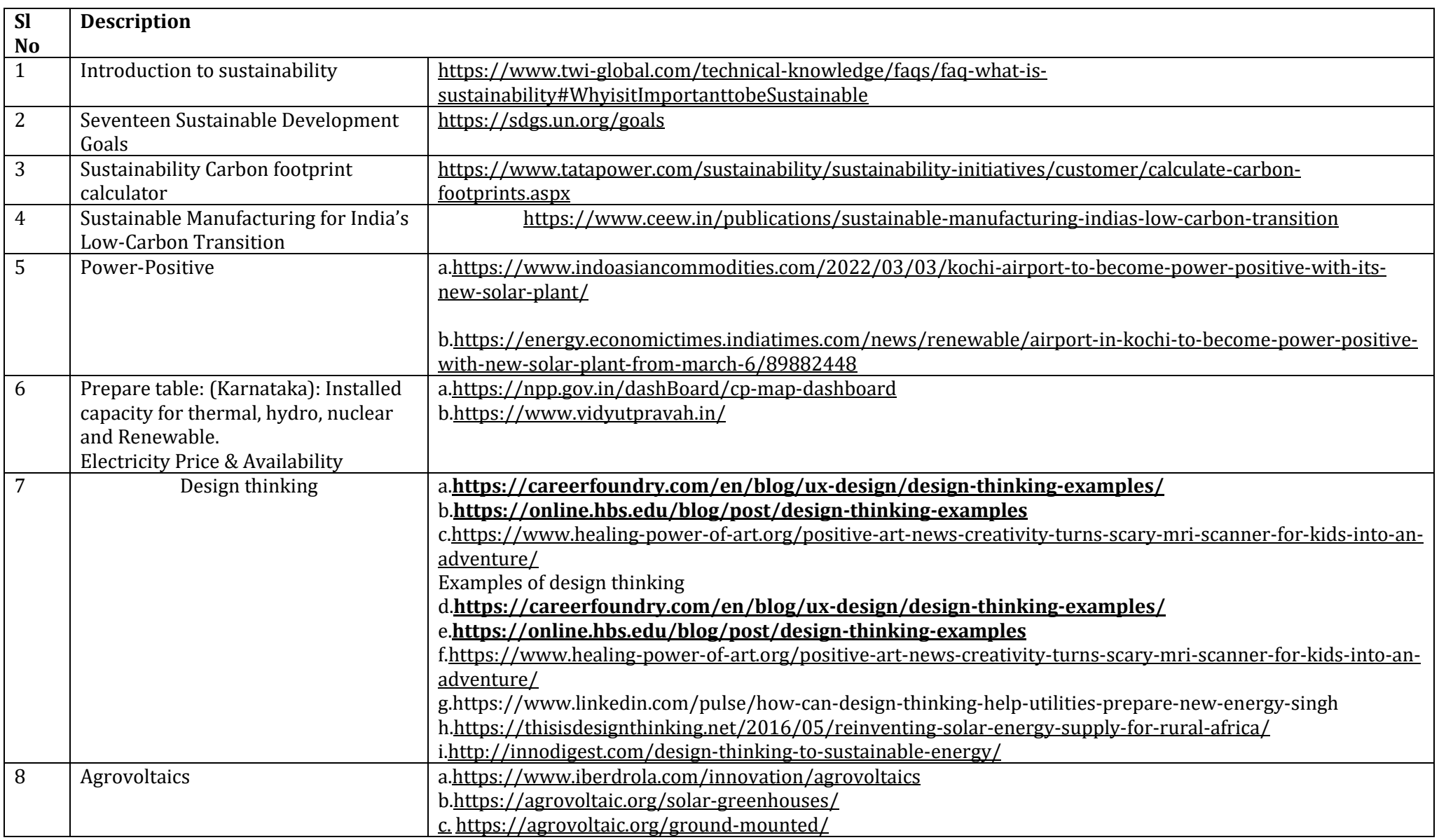

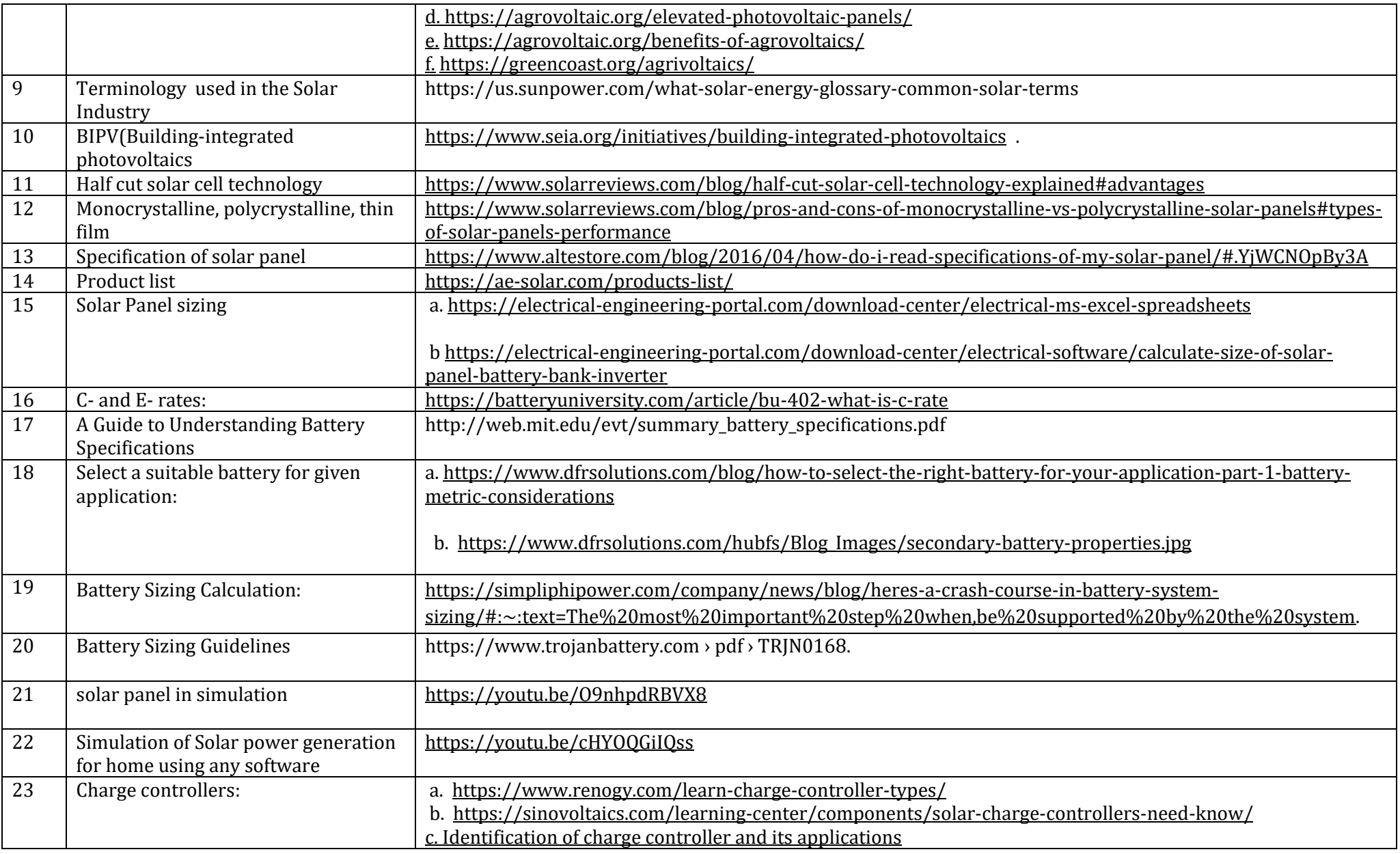

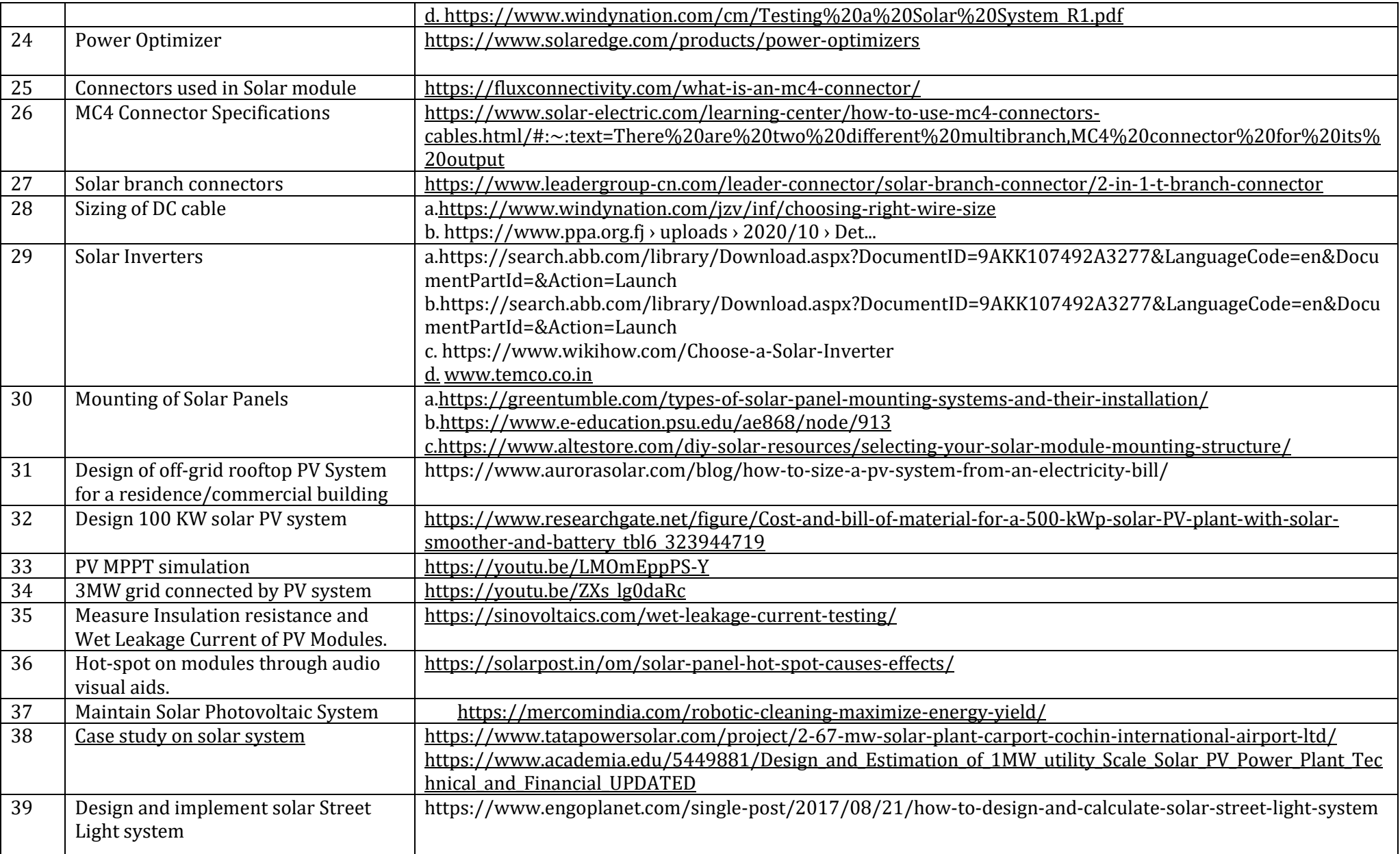

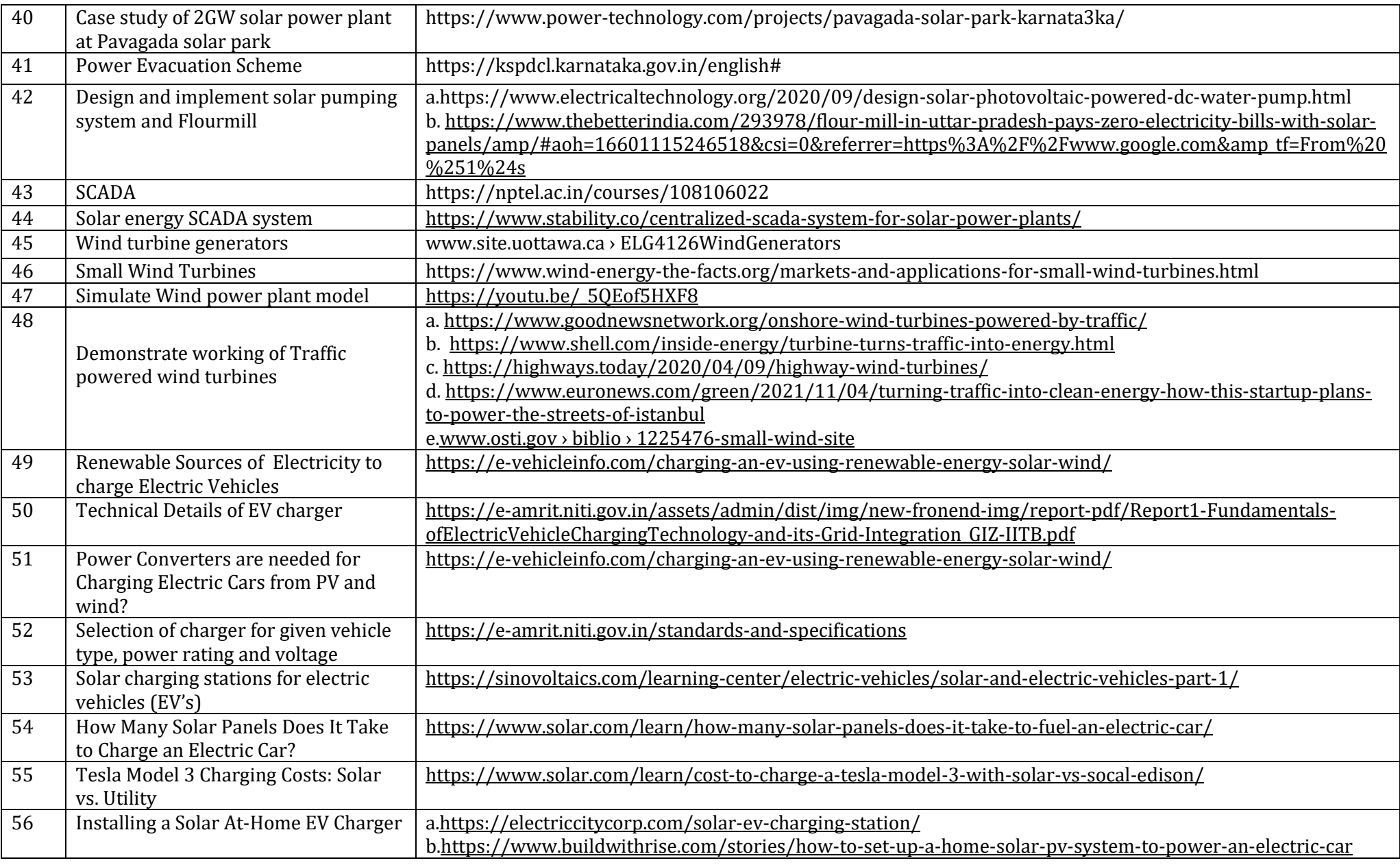

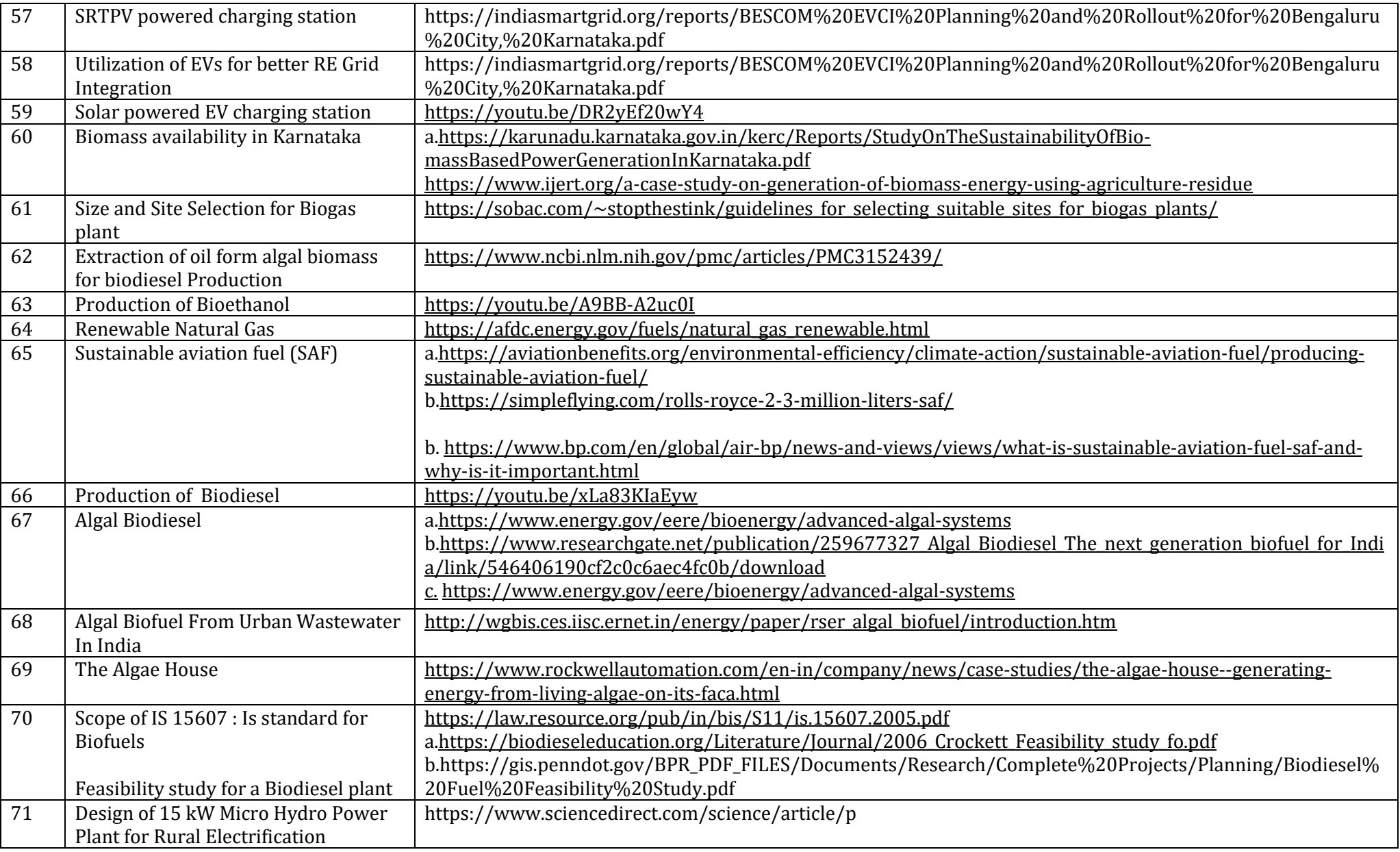

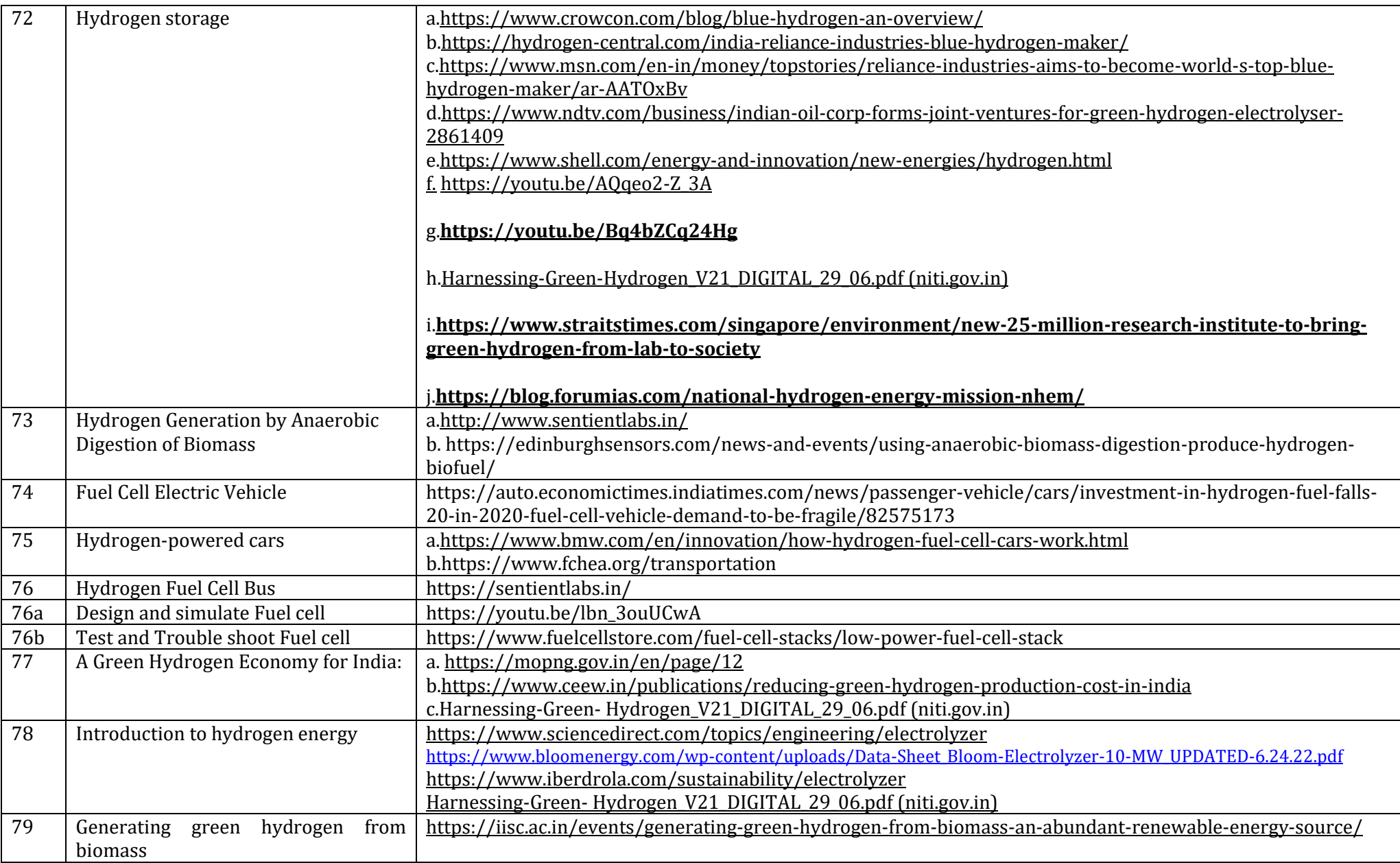

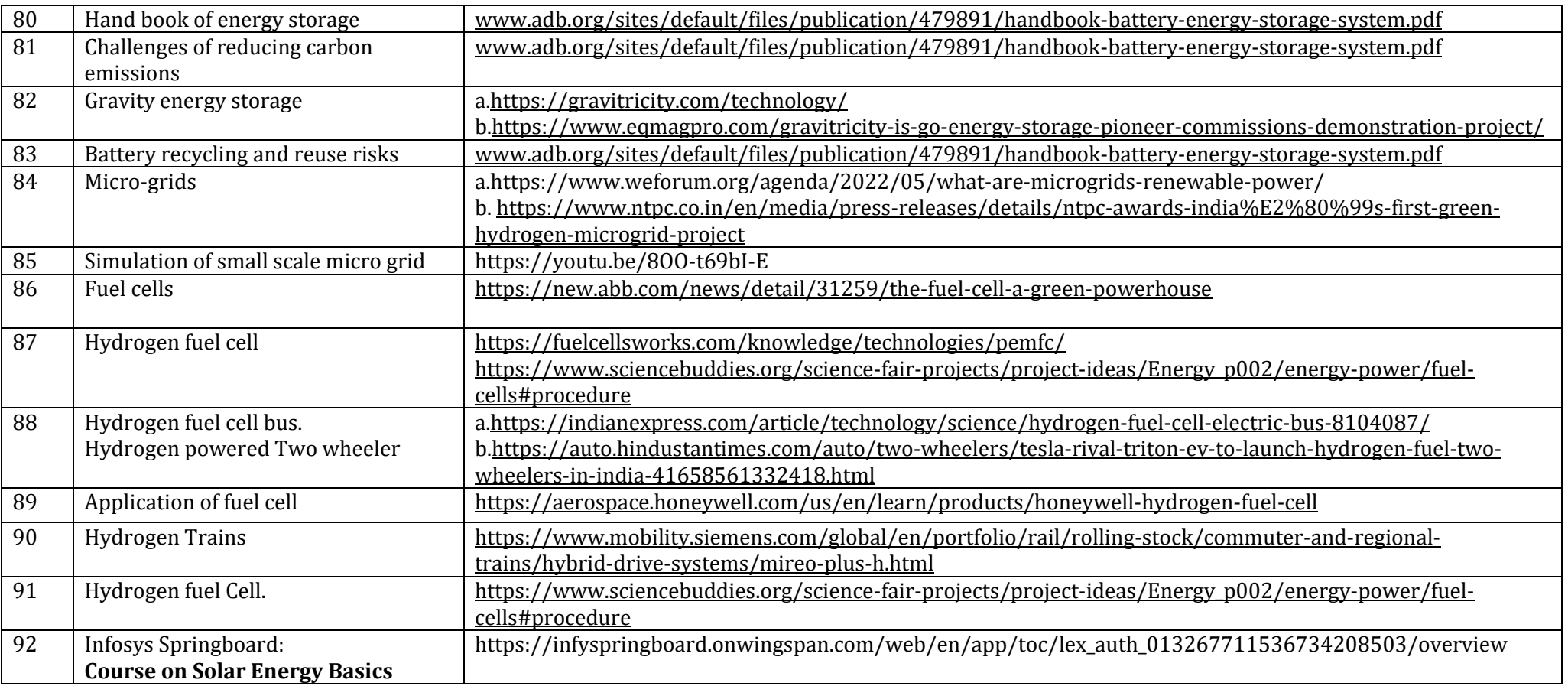

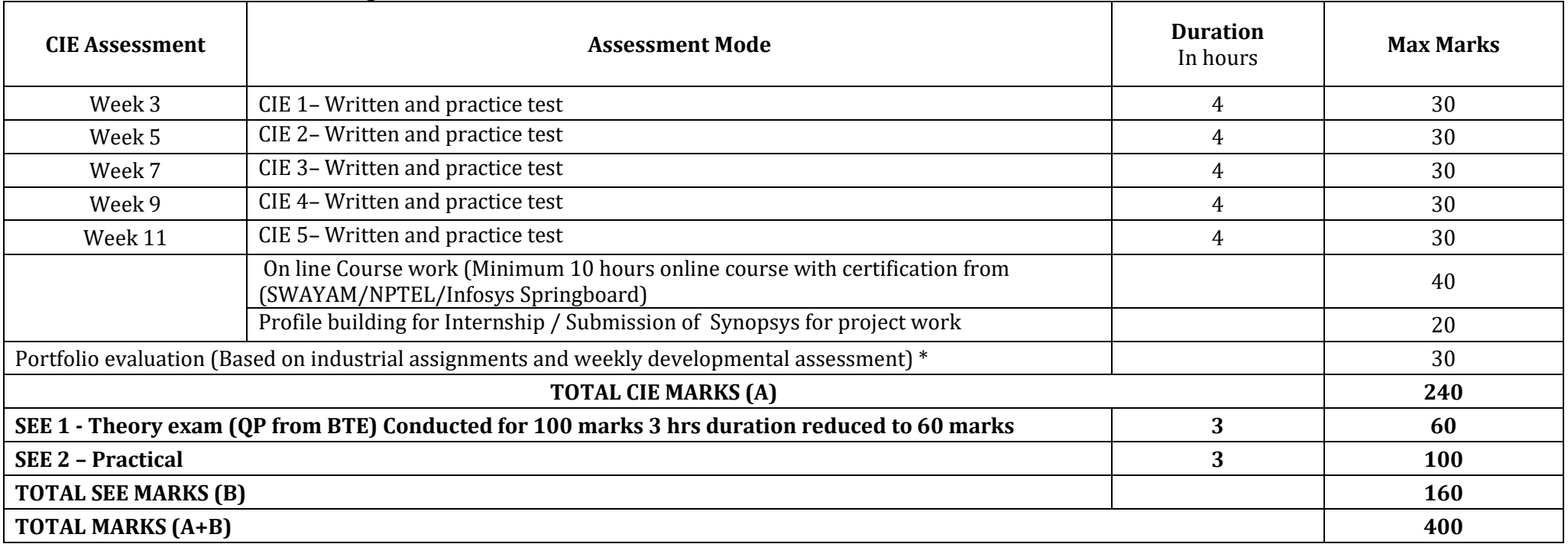

#### **CIE and SEE Assessment Methodologies**

 $*$  The industrial assignment shall be based on peer-to-peer assessment for a total of 10 marks (on a scale of 1 to 10) and in the event of a group assignment the marks

awarded will be the same for the entire group, the developmental assessment will be for a total of 20 marks and based on MCQ/case study/demonstration and such

other assignment methods

# **Assessment framework for CIE (1 to 5)**

#### **Note: Theory to be conducted for 1 hour and practice for 3 hours, total duration of exam – 4 hours**

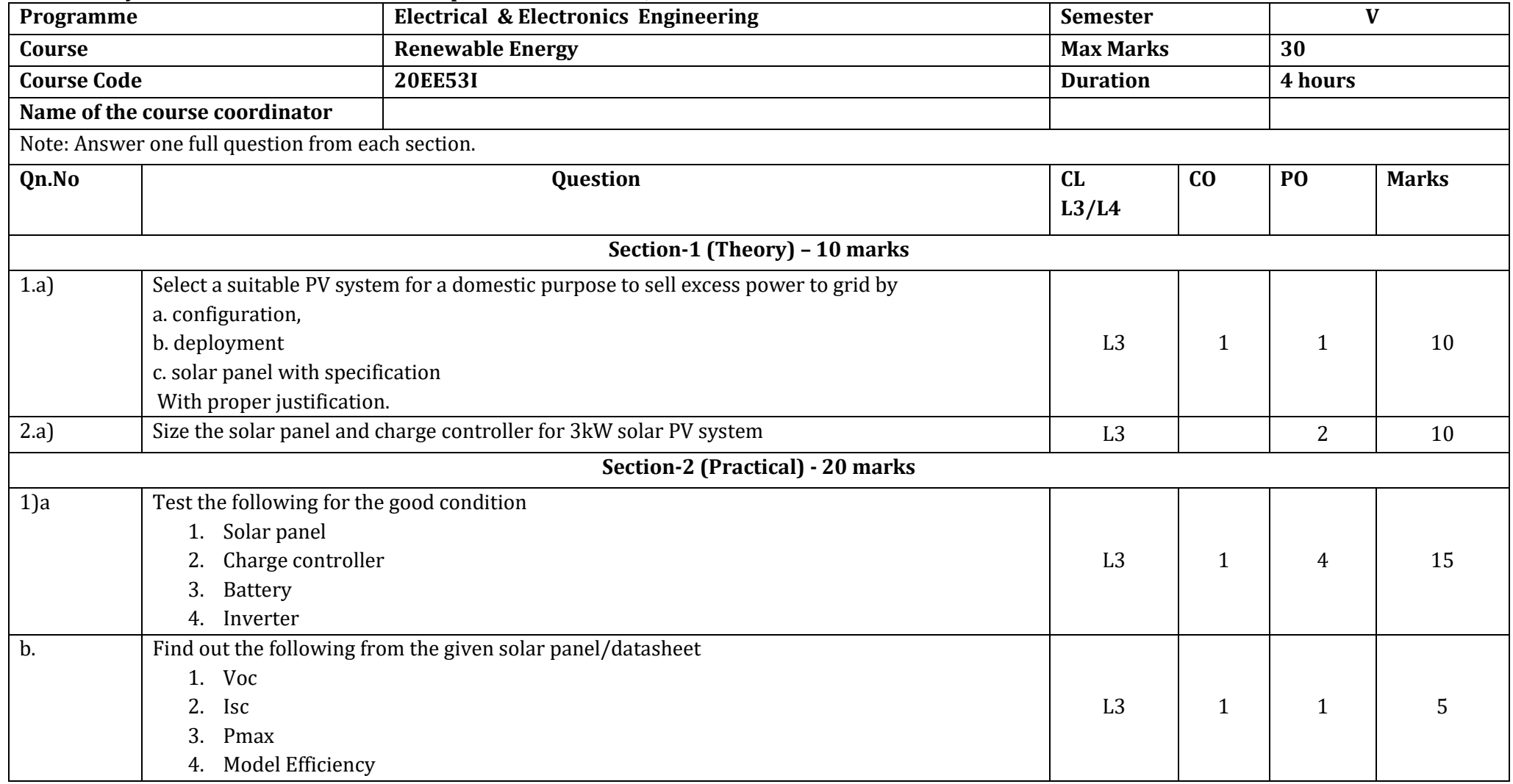

**Note : Theory questions shall be aligned to practical questions**

# **Assessment framework for SEE 1 (Theory)**

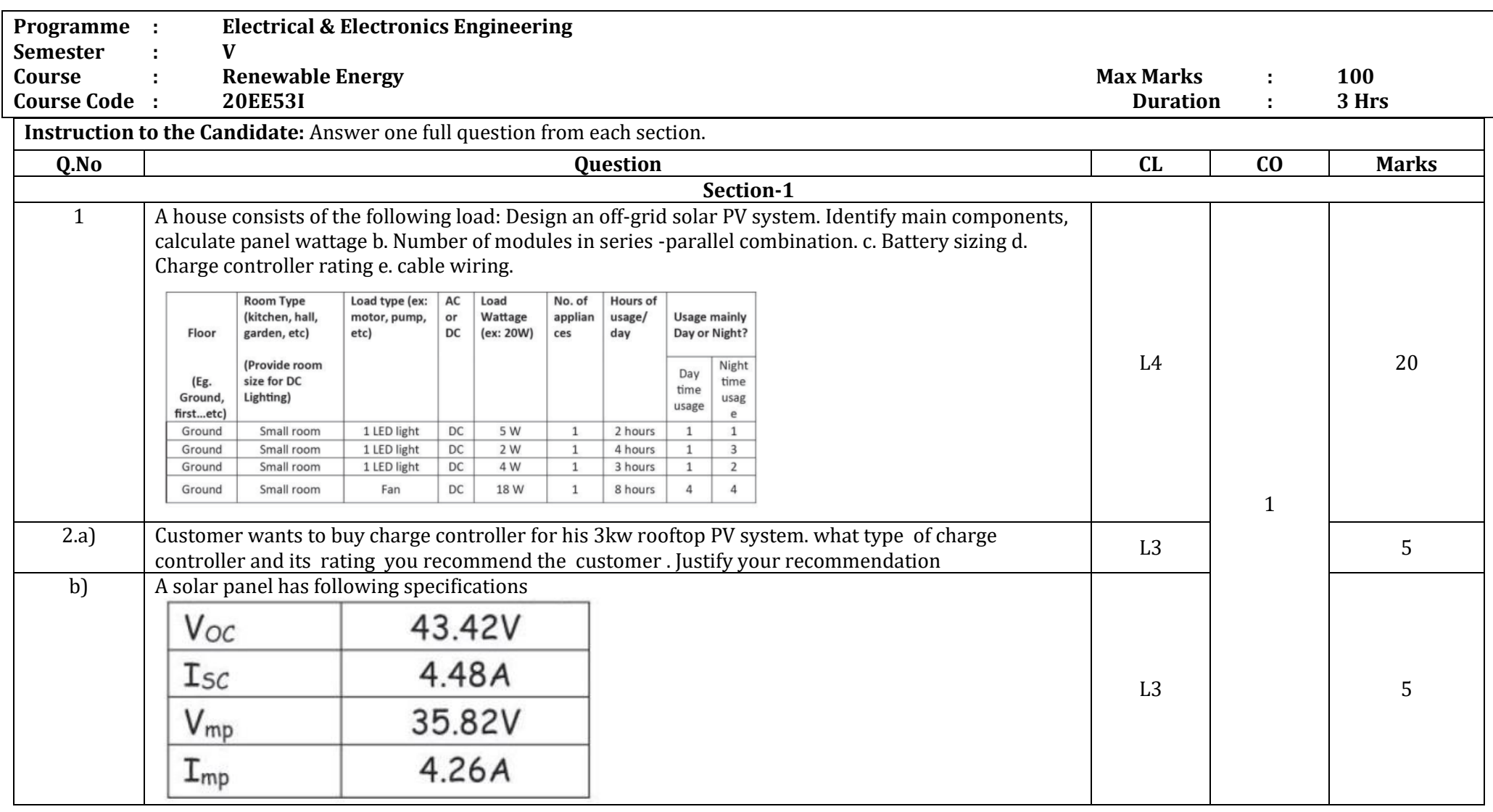

![](_page_128_Picture_211.jpeg)

![](_page_129_Picture_104.jpeg)

![](_page_130_Picture_153.jpeg)

![](_page_131_Picture_128.jpeg)

## **Scheme of Evaluation for SEE 2**

![](_page_132_Picture_79.jpeg)

![](_page_133_Picture_219.jpeg)

![](_page_133_Picture_220.jpeg)

![](_page_134_Picture_227.jpeg)

![](_page_135_Picture_0.jpeg)

## **Government of Karnataka DEPARTMENT OF COLLEGIATE AND TECHNICAL EDUCATION**

![](_page_135_Picture_149.jpeg)

#### **Introduction:**

The electrical power generated at the generating stations is utilized at the load end by various electrical utility equipment in the industries. Efficient utilization of electrical energy contributes to industrial growth and nation's economy. A good electrical wiring system and utility equipment are essential components for normal functioning of any type of industry. Poor design, installation, operation and maintenance of utility equipment would result in loss of electrical energy, frequent breakdowns and nonavailability of service of the equipment. This course aims at developing technical skills in the students to operate, monitor, maintain and ensure healthy working condition of the most commonly used utility equipment in industries.

### **Pre-requisite**

Before the start of this specialisation course, student shall have prerequisite knowledge gained in the first two years on the following subjects:

1st year – Engineering Mathematics, computer Aided Engineering Graphics, Fundamentals of Electrical and Electronics Engineering and Basics of Electrical power system, Communication Skills, Statistics & Analysis, Basic IT Skills, Project Management skills and Residential wiring.

2nd year- Transformers and Alternators, Transmission and Distribution, Switchgear and Protection, Analog and Digital electronics, Electrical motors, Power electronics, Fundamentals of Automation Technology and Computer Aided Electrical Drawing.

In the third year of study, student shall be applying previous years learning along with specialised field of study into projects and real-world applications.

#### **Course Cohort Owner**

A Course Cohort Owner is a faculty from the core discipline, who is fully responsible for one specialised field of study and the cohort of students who have chosen to study that specialised field of study.

#### **Guidelines for Cohort Owner**

- 1. Each Specialized field of study is restricted to a Cohort of 20 students which could include students from other relevant programs.
- 2. One faculty from the Core Discipline shall be the Cohort Owner, who for teaching and learning in allied disciplines can work with faculty from other disciplines or industry experts.
- 3. The course shall be delivered in boot camp mode spanning over 12 weeks of study, weekly developmental assessments and culminating in a mini capstone.
- 4. The industry session shall be addressed by industry subject experts (in contact mode/online / recorded video mode) in the discipline only.
- 5. The cohort owner shall be responsible to identify experts from the relevant field and organize industry session as per schedule.
- 6. Cohort owner shall plan and accompany the cohort for any industrial visits.
- 7. Cohort owner shall maintain and document industrial assignments, weekly assessments, practices and mini project.
- 8. The cohort owner shall coordinate with faculties across programs needed for their course to ensure seamless delivery as per time table
- 9. The cohort owner along with classroom sessions can augment or use supplemental teaching and learning opportunities including good quality online courses available on platforms like Karnataka LMS, Infosys Springboard, NPTEL, Unacademy, SWAYAM , etc.

#### **Course outcome:**

*On successful completion of the course, the students will be able to:*

![](_page_136_Picture_224.jpeg)

# **Detailed course plan**

![](_page_137_Picture_231.jpeg)

![](_page_138_Picture_182.jpeg)

![](_page_139_Picture_247.jpeg)

![](_page_140_Picture_218.jpeg)

![](_page_141_Picture_262.jpeg)

![](_page_142_Picture_249.jpeg)

![](_page_143_Picture_359.jpeg)
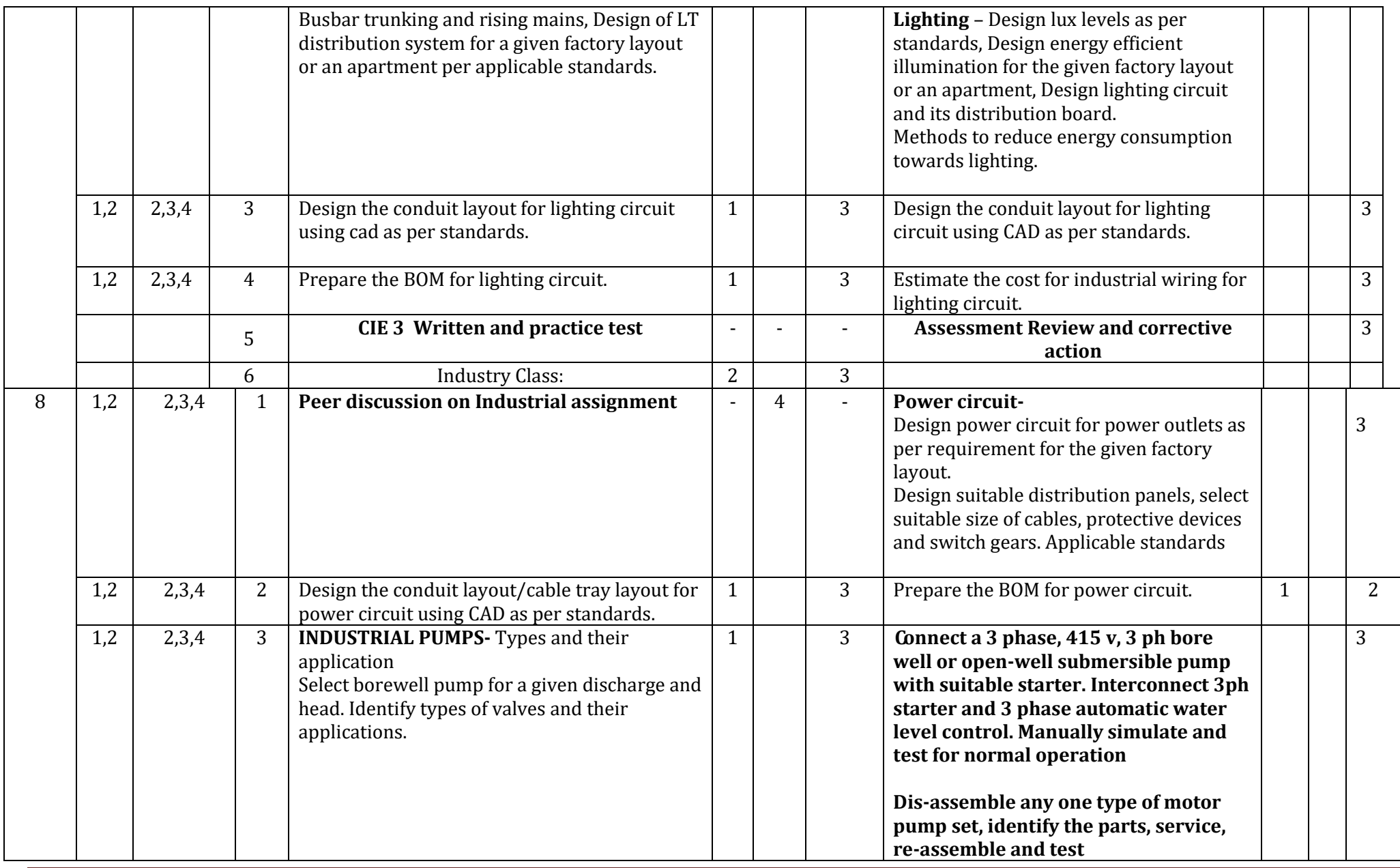

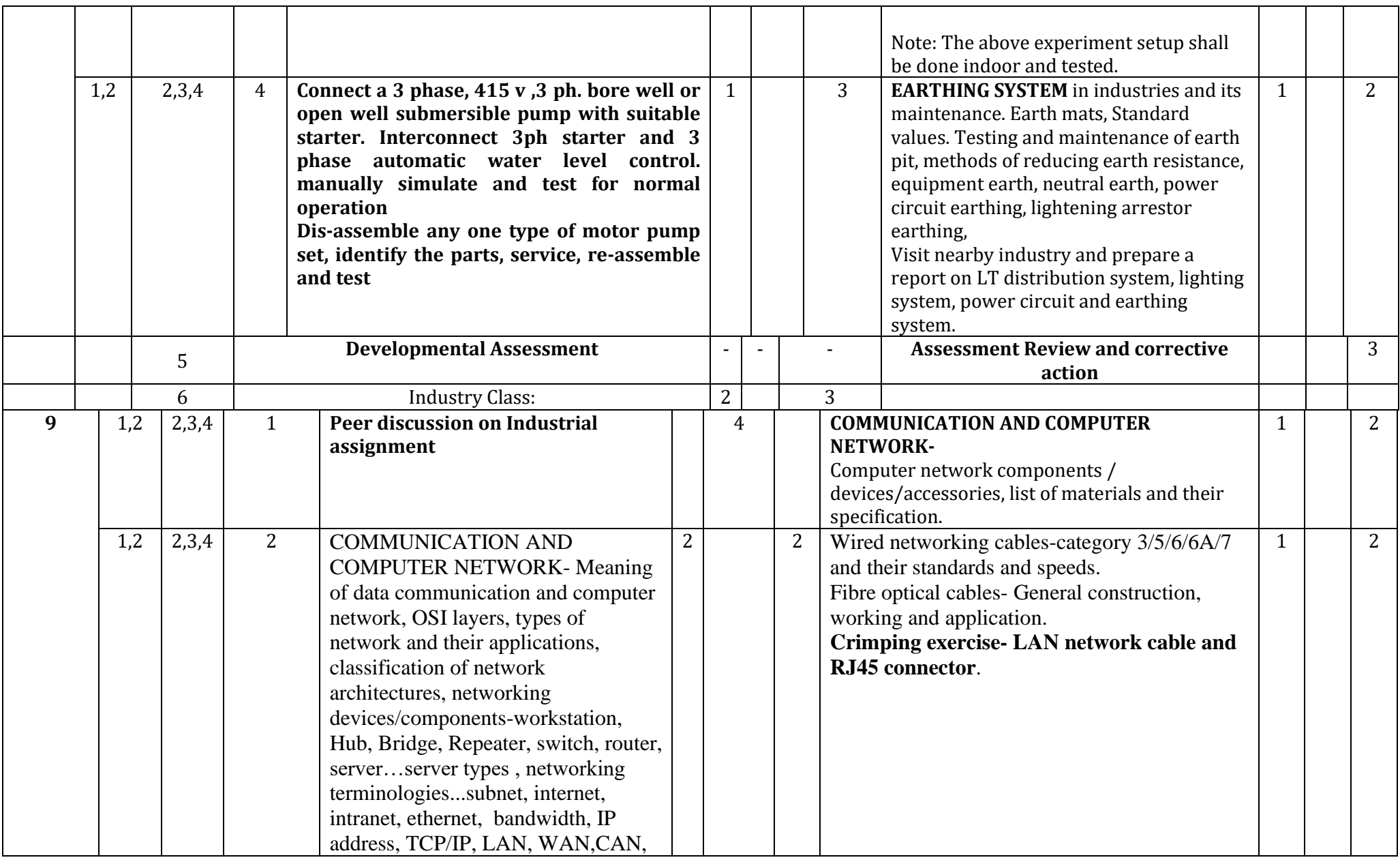

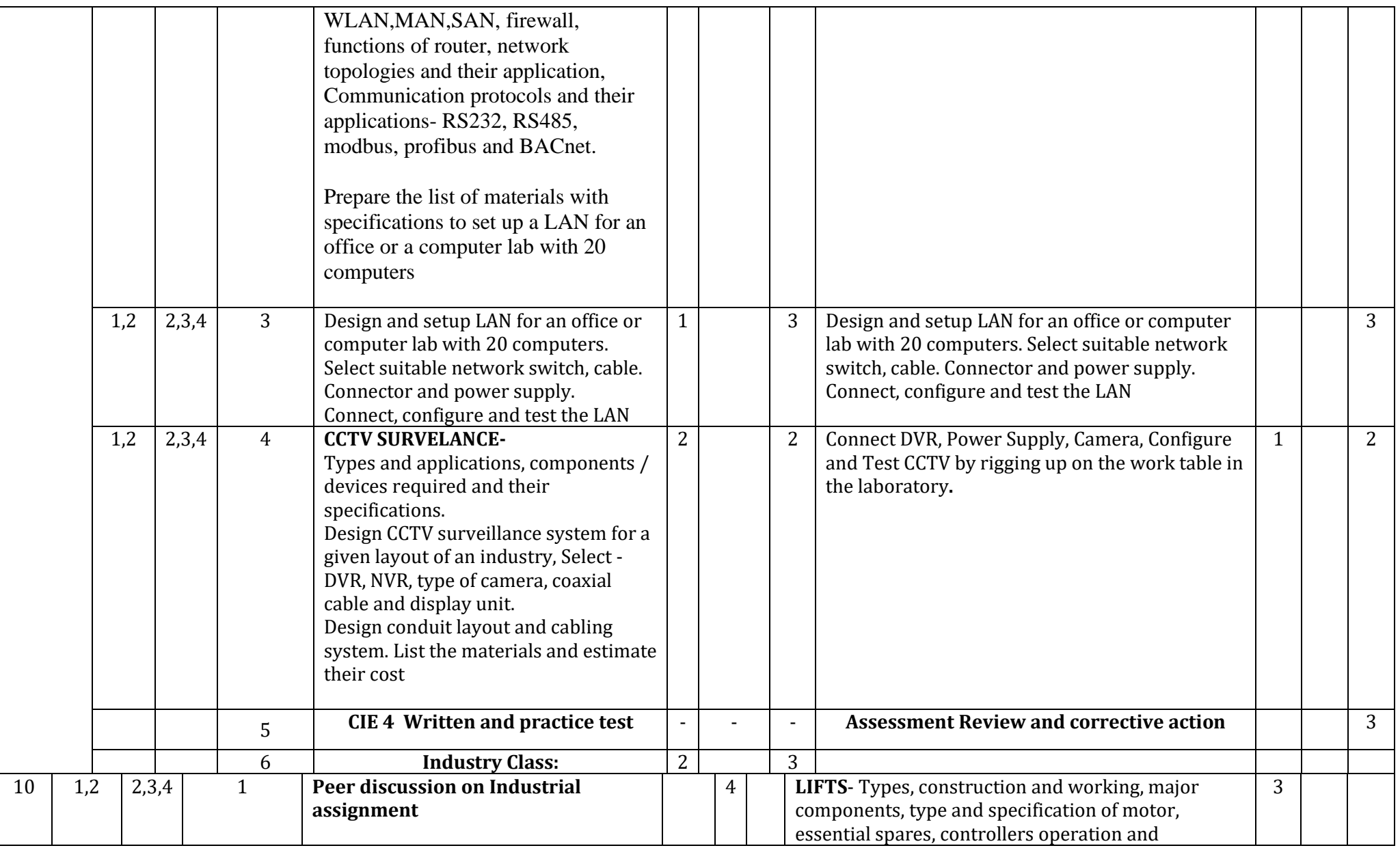

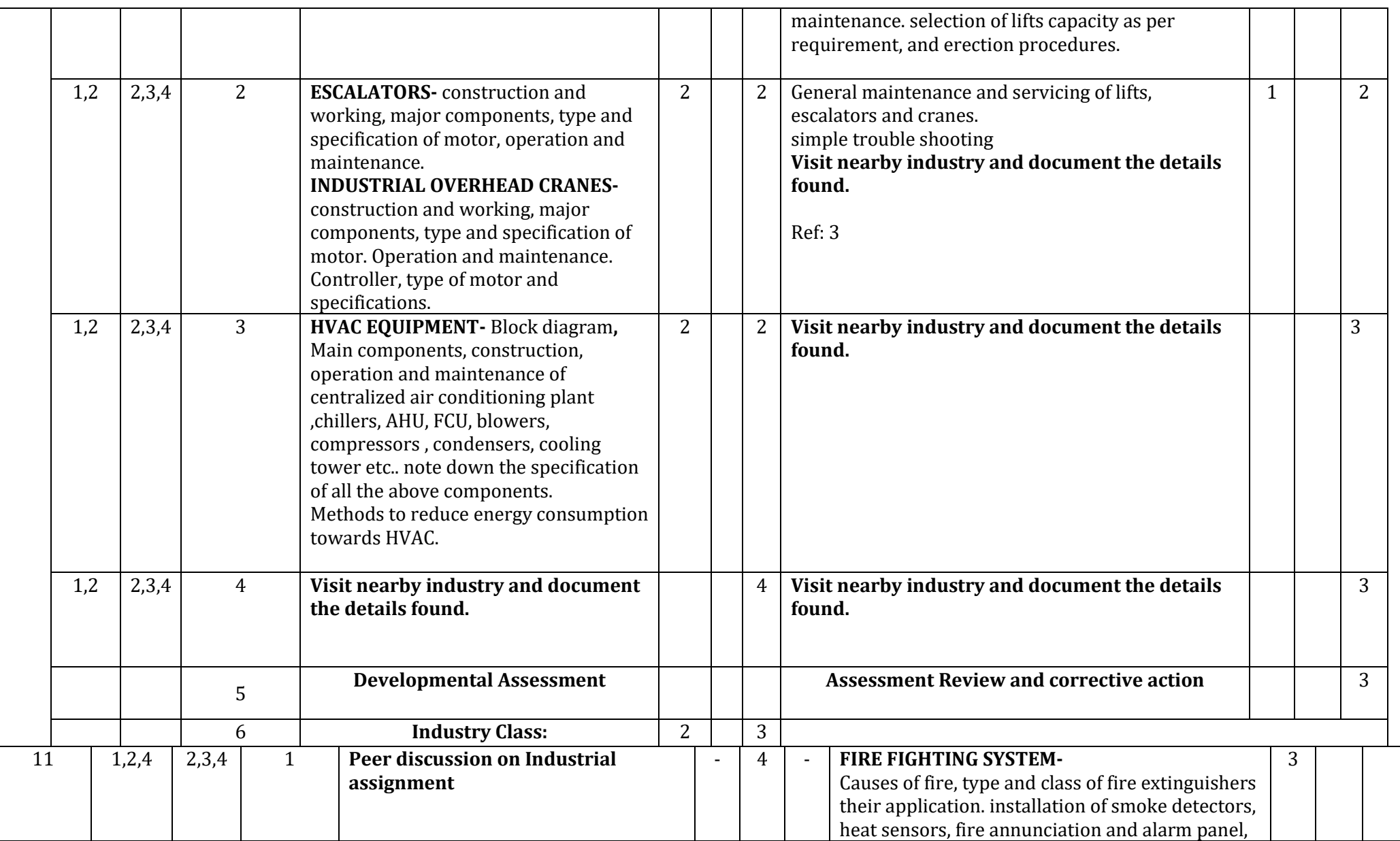

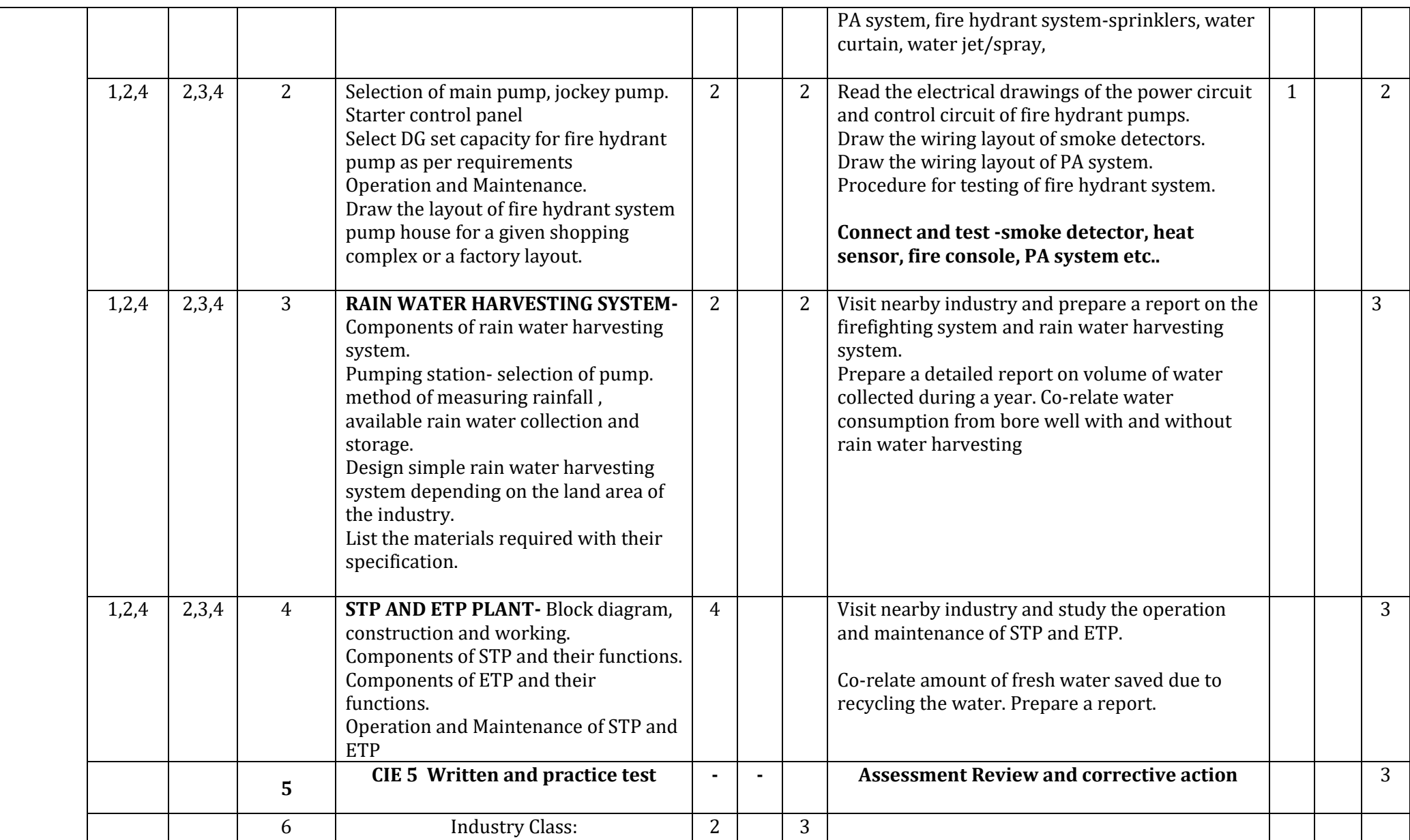

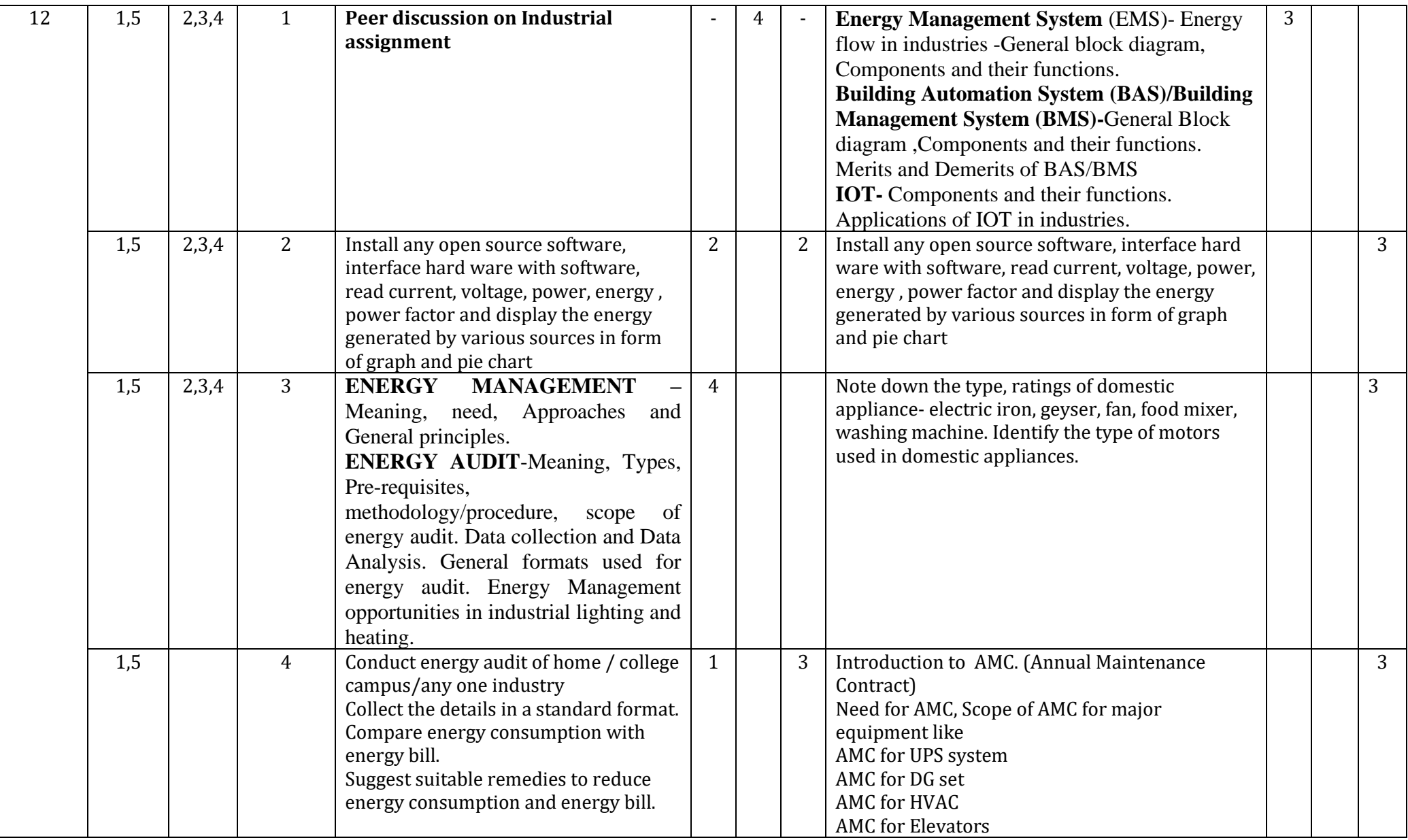

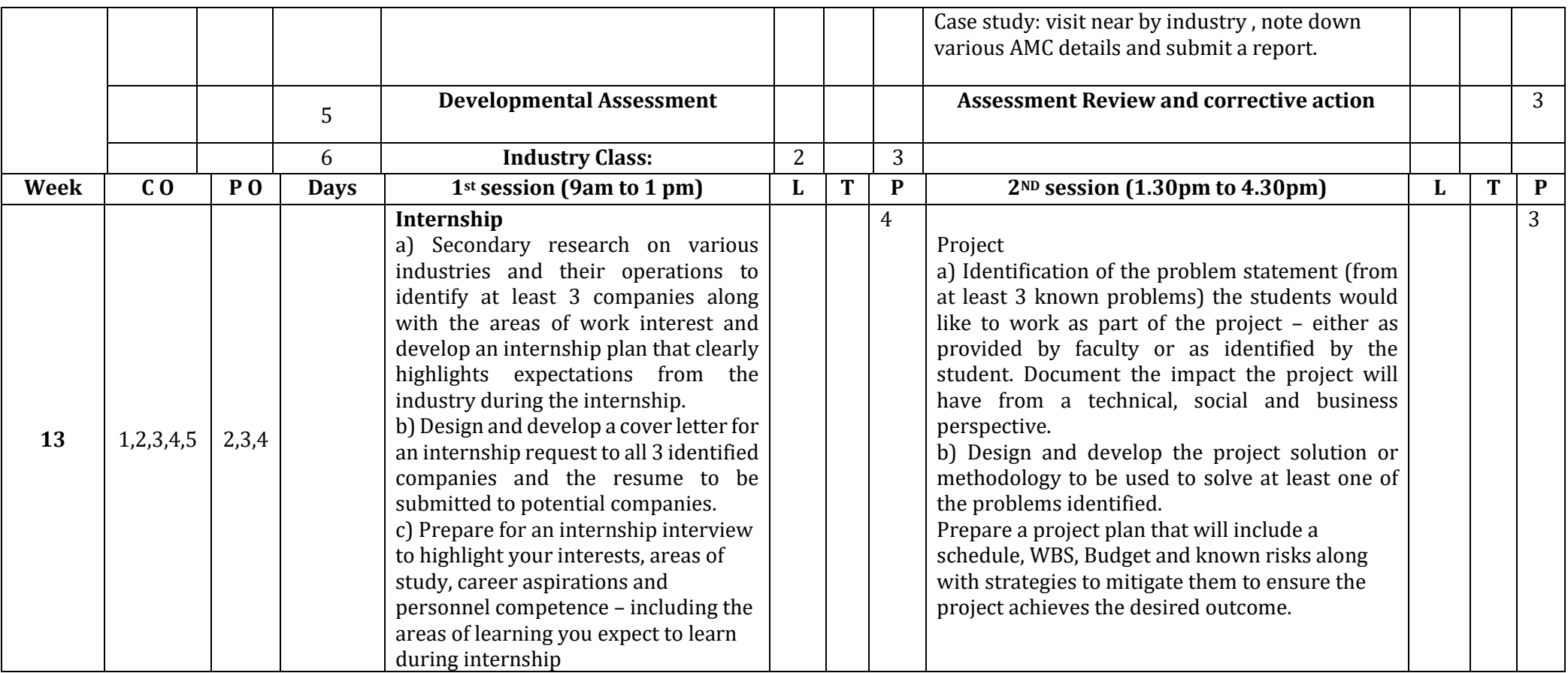

### **References:**

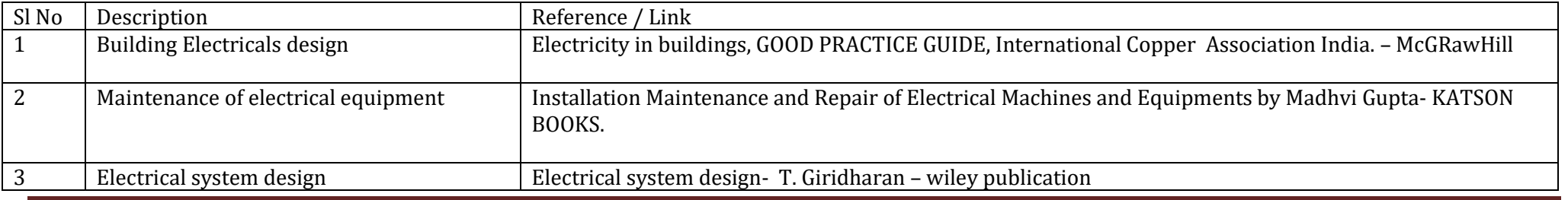

Department of Collegiate & Technical Education Bengaluru-560001 Page 151

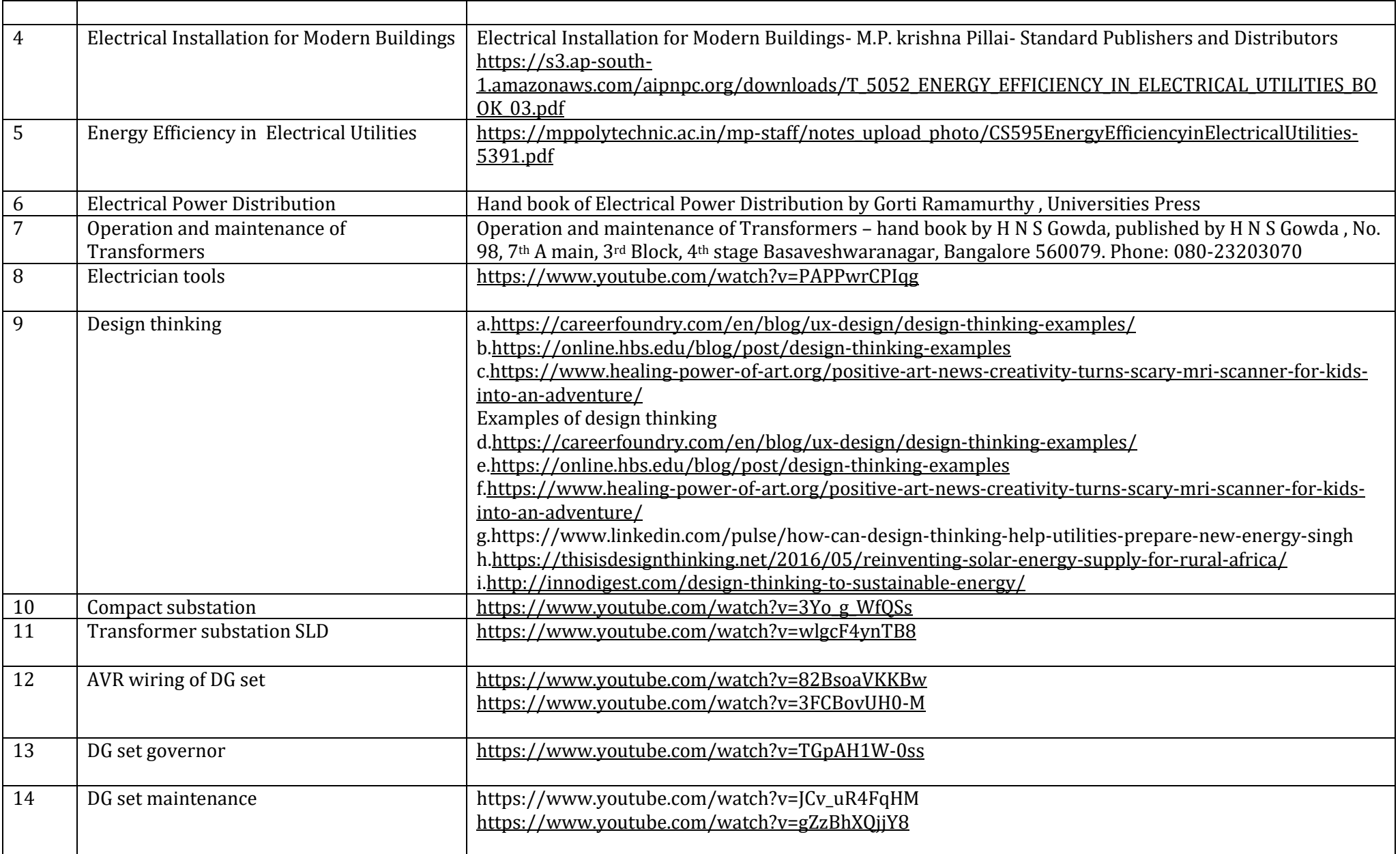

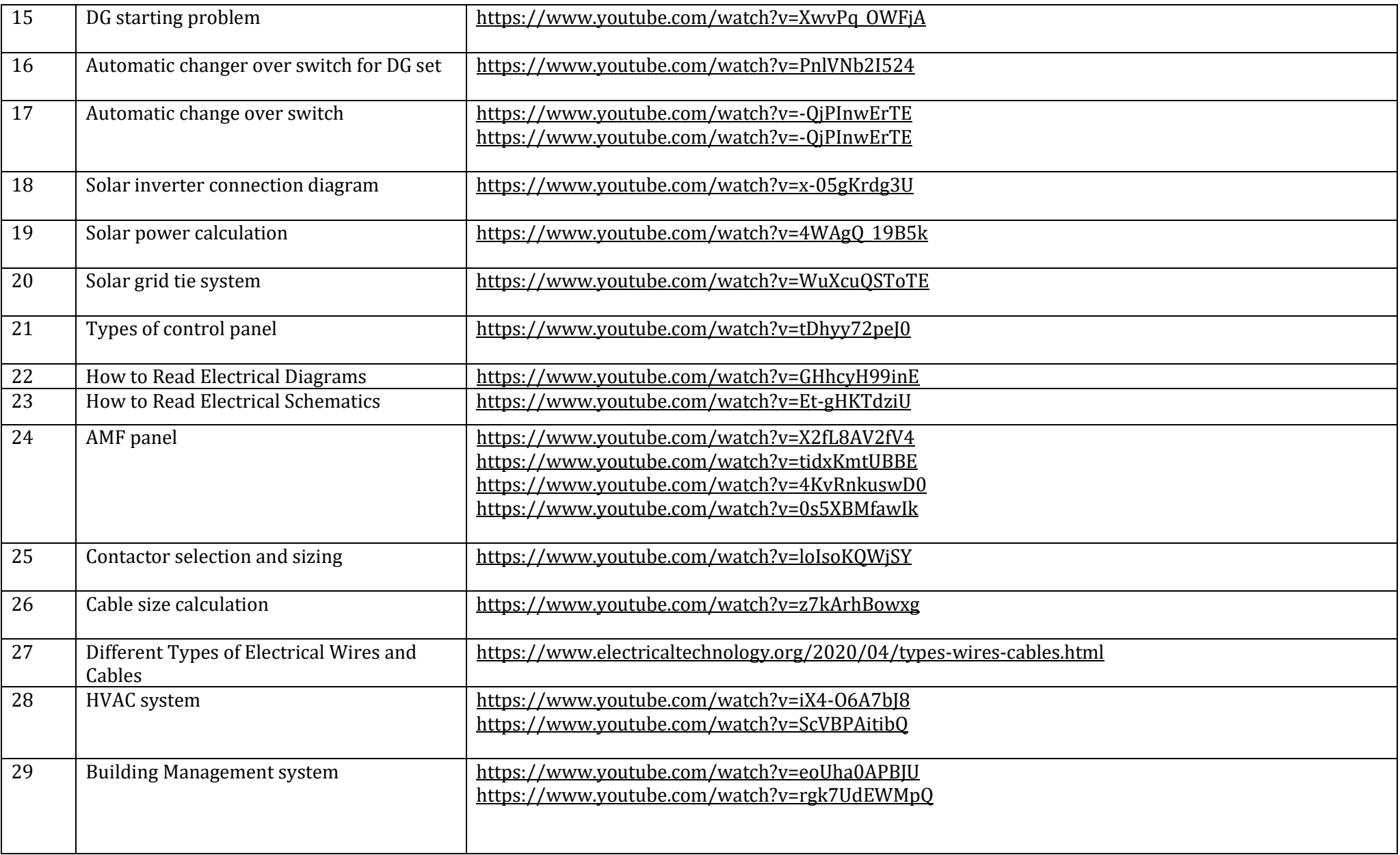

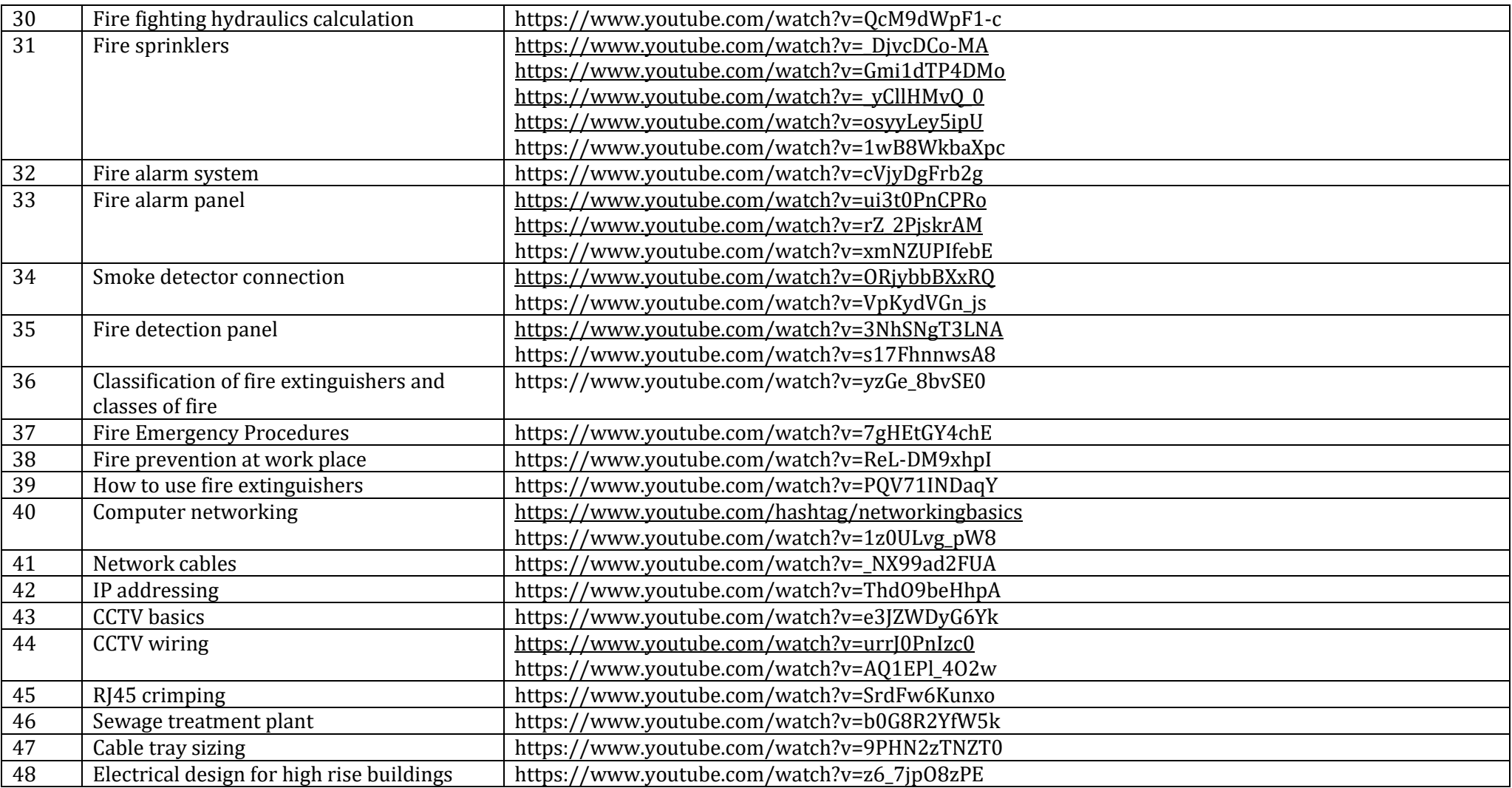

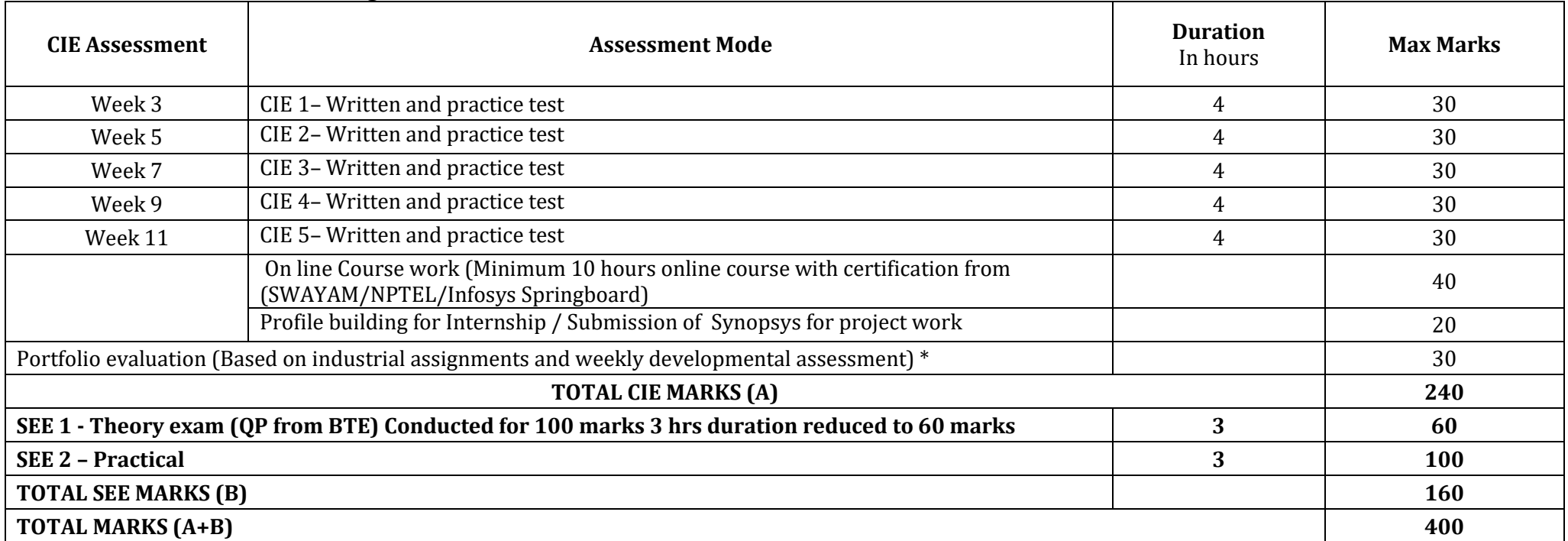

#### **CIE and SEE Assessment Methodologies**

**\*** The industrial assignment shall be based on peer-to-peer assessment for a total of 10 marks (on a scale of 1 to 10) and in the event of a group assignment the marks awarded will be the same for the entire group, the developmental assessment will be for a total of 20 marks and based on MCQ/case study/demonstration and such other assignment methods

## **Assessment framework for CIE (1 to 5)**

### **Note : Theory to be conducted for 1 hour and practice for 3 hours, total duration of exam – 4 hours**

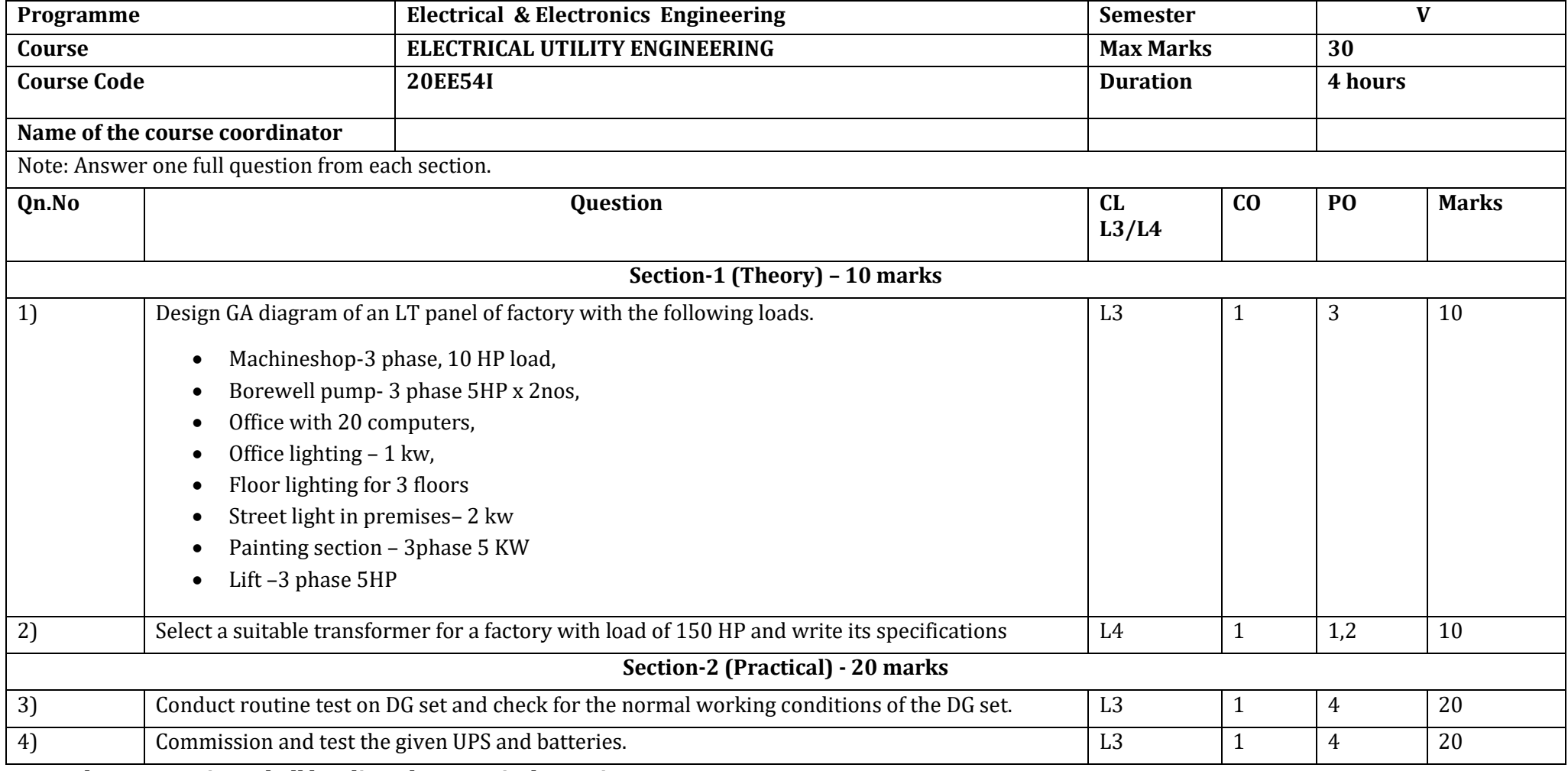

**Note : Theory questions shall be aligned to practical questions**

# **Assessment framework for SEE 1 (Theory)**

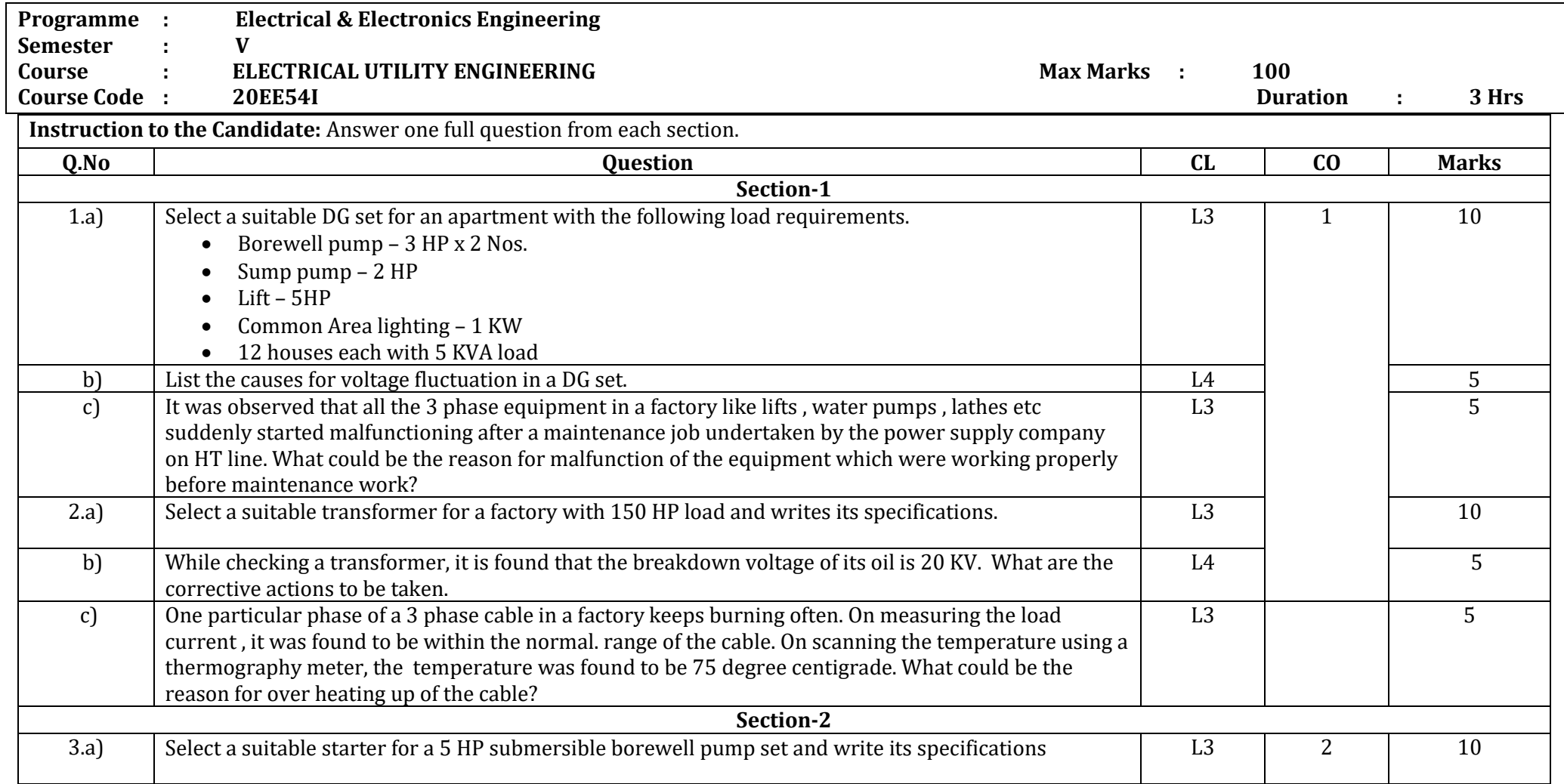

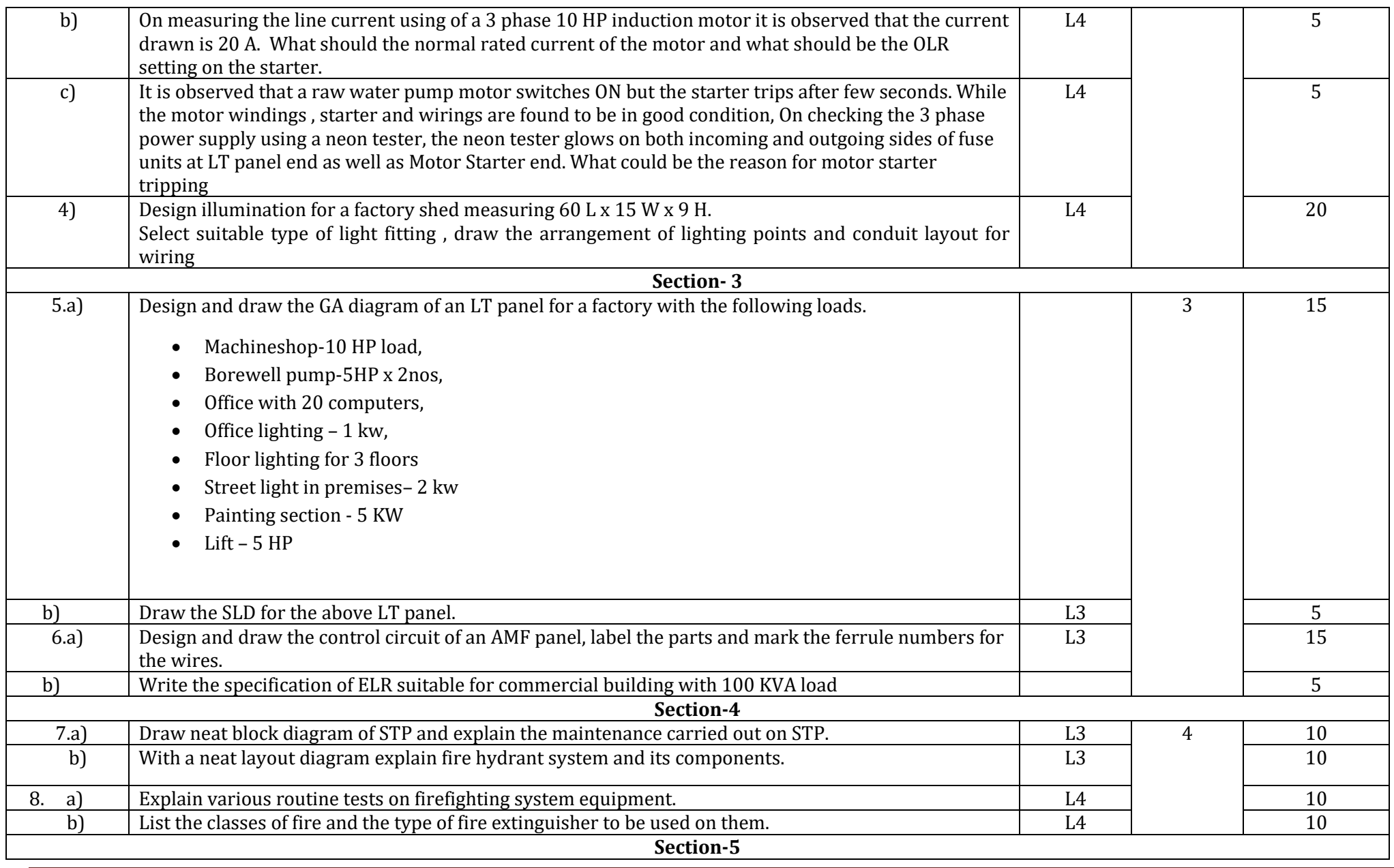

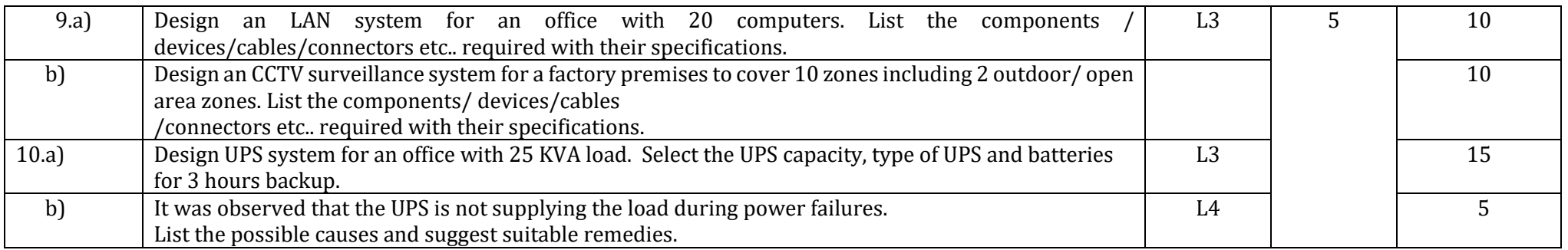

#### **Scheme of Evaluation for SEE 2**

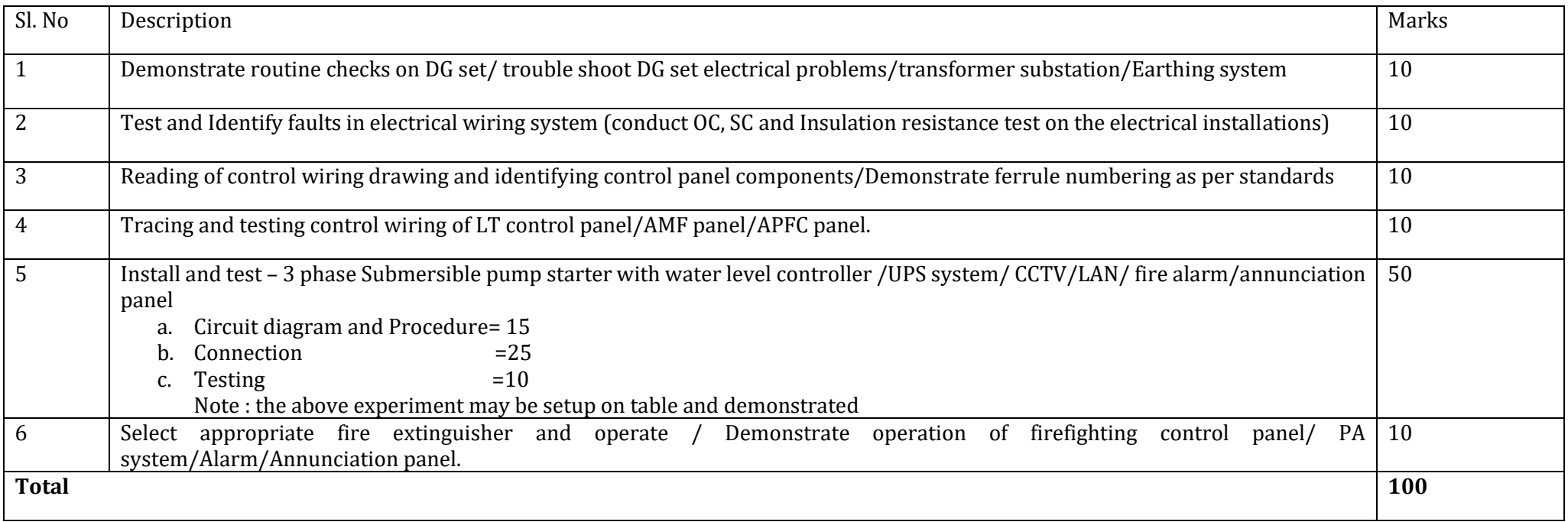

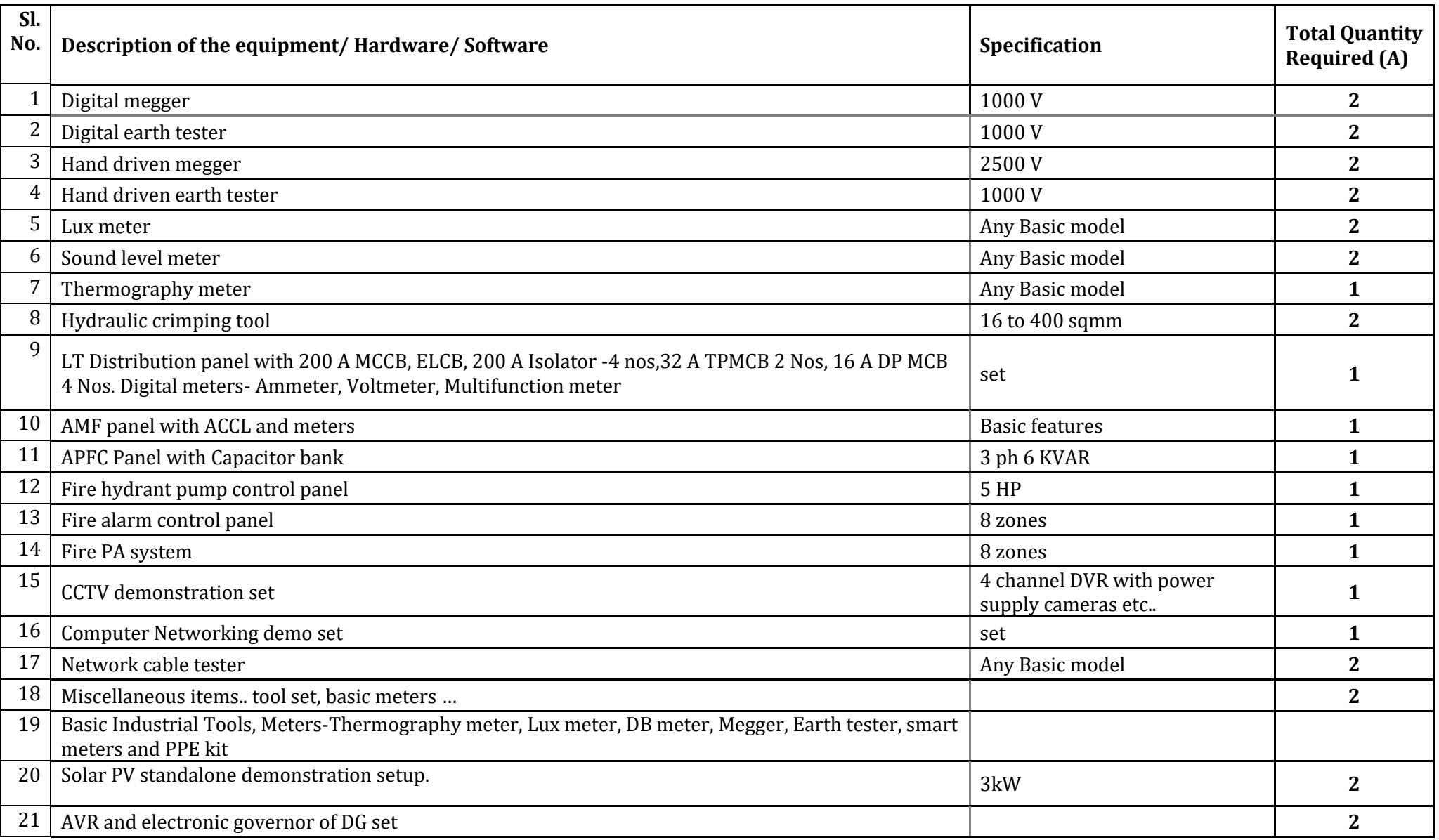

### **Equipment/Software list with Specification for a batch of 20 students**

Department of Collegiate & Technical Education Bengaluru-560001 Page 161

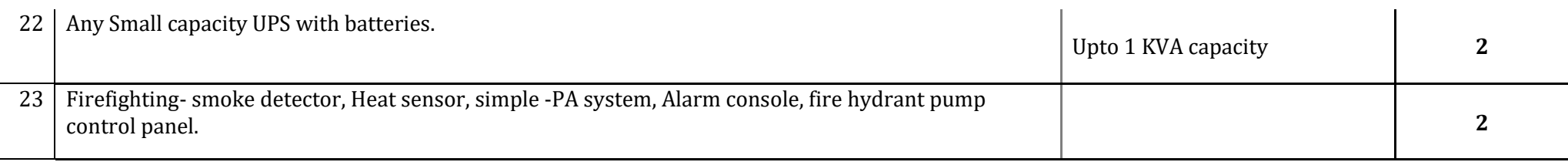